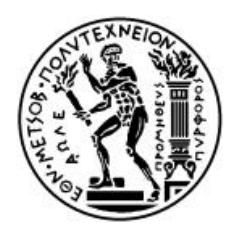

# ΕθΝΙΚΟ ΜΕΤΣΟΒΙΟ ΠΟΛΥΤΕΧΝΕΙΟ ΤΜΗΜΑ ΗΛΕΚΤΡΟΛΟΓΩΝ ΜΗΧΑΝΙΚΩΝ ΚΑΙ ΜΗΧΑΝΙΚΩΝ ΥπολοΓιΣΤΩΝ

## ΤΟΜΕΑΣ ΕΠΙΚΟΙΝΩΝΙΩΝ, ΗΛΕΚΤΡΟΝΙΚΗΣ ΚΑΙ ΣΥΣΤΗΜΑΤΩΝ Πληροφορικης ΕΡΓΑΣΤΗΡΙΟ ΚΑΤΑΝΕΜΗΜΕΝΩΝ ΣΥΣΤΗΜΑΤΩΝ ΚΑΙ

Διαχειρισης Γνωσης

Ανάλυση Συναισθήματος με χρήση υβριδικών n-grams

## ΔΙΠΛΩΜΑΤΙΚΗ ΕΡΓΑΣΙΑ

της

## ΠΑΝΑΓΙΩΤΑΣ Β. ΚΙΟΥΡΤΗ

Επιβλέπων: Θεοδώρα Βαρβαρίγου Καθηγήτρια Ε.Μ.Π.

Αθήνα, Οκτώβριος 2015

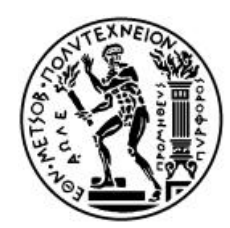

ΕθΝΙΚΟ ΜΕΤΣΟΒΙΟ ΠΟΛΥΤΕΧΝΕΙΟ ΤΜΗΜΑ ΗΛΕΚΤΡΟΛΟΓΩΝ ΜΗΧΑΝΙΚΩΝ ΚΑΙ ΜΗΧΑΝΙΚΩΝ ΥΠΟΛΟΓΙΣΤΩΝ ΤΟΜΕΑΣ ΕΠΙΚΟΙΝΩΝΙΩΝ, ΗΛΕΚΤΡΟΝΙΚΗΣ ΚΑΙ ΣΥΣΤΗΜΑΤΩΝ ΠΛΗΡΟΦΟΡΙΚΗΣ ΕΡΓΑΣΤΗΡΙΟ ΚΑΤΑΝΕΜΗΜΕΝΩΝ ΣΥΣΤΗΜΑΤΩΝ ΚΑΙ ΔΙΑΧΕΙΡΙΣΗΣ ΓΝΩΣΗΣ

## Ανάλυση Συναισθήματος με χρήση υβριδικών n-grams

## ΔΙΠΛΩΜΑΤΙΚΗ ΕΡΓΑΣΙΑ

της

## ΠΑΝΑΓΙΩΤΑΣ Β. ΚΙΟΥΡΤΗ

## Επιβλέπων: Θεοδώρα Βαρβαρίγου Καθηγήτρια Ε.Μ.Π.

Εγκρίθηκε από την τριμελή εξεταστική επιτροπή την 23η Οκτωβρίου 2015.

........................................ Θεοδώρα Βαρβαρίγου Καθηγήτρια Ε.Μ.Π.

........................................ Εμμανουήλ Βαρβαρίγος Καθηγητής Ε.Μ.Π.

........................................ Βασίλειος Λούμος Καθηγητής Ε.Μ.Π.

Αθήνα, Οκτώβριος 2015.

### ΠΑΝΑΓΙΩΤΑ Β. ΚΙΟΥΡΤΗ

...................................

Ηλεκτρολόγος Μηχανικός και Μηχανικός Υπολογιστών Ε.Μ.Π.

Copyright ©Παναγιώτα Β. Κιούρτη, 2015 Με επιφύλαξη παντός δικαιώματος. All rights reserved.

Απαγορεύεται η αντιγραφή, αποθήκευση και διανομή της παρούσας εργασίας, εξ ολοκλήρου ή τμήματος αυτής, για εμπορικό σκοπό. Επιτρέπεται η ανατύπωση, αποθήκευση και διανομή για σκοπό μη κερδοσκοπικό, εκπαιδευτικής ή ερευνητικής φύσης, υπό την προϋπόθεση να αναφέρεται η πηγή προέλευσης και να διατηρείται το παρόν μήνυμα. Ερωτήματα που αφορούν τη χρήση της εργασίας για κερδοσκοπικό σκοπό πρέπει να απευθύνονται προς τον συγγραφέα.

Οι απόψεις και τα συμπεράσματα που περιέχονται σε αυτό το έγγραφο εκφράζουν τον συγγραφέα και δεν πρέπει να ερμηνευθεί ότι αντιπροσωπεύουν τις επίσημες θέσεις του Εθνικού Μετσόβιου Πολυτεχνείου.

# Ευχαριστίες

Θα ήθελα να ευχαριστήσω την καθηγήτρια Θεοδώρα Βαρβαρίγου για την δυνατότητα που μου πρόσφερε να ασχοληθώ με τον τομέα του Sentiment Analysis και να ερευνήσω πάνω σε αυτόν στο Εργαστήριο Κατανεμημένων Συστημάτων και Διαχείρισης Γνώσης.

Επίσης, θα ήθελα να ευχαριστήσω τον υποψήφιο διδάκτορα Βρεττό Μουλό για τις πολύτιμες συμβουλές του, την εμπιστοσύνη που μου έδειξε και τον χρόνο που αφιέρωσε για την εκπόνηση αυτής της διπλωματικής εργασίας.

Τέλος, θα ήθελα να ευχαριστήσω τους ανθρώπους που ήταν δίπλα μου κατά την διάρκεια των σπουδών μου.

# Περίληψη

Η ανάλυση συναισθήματος είναι ένας τομέας που αναπτύχθηκε από την ανάγκη αναγνώρισης του συναισθήματος της κοινής γνώμης πάνω σε ένα θέμα μέσα από τον μεγάλο όγκο πληροφορίας ελεύθερης μορφής που διατίθεται στο διαδίκτυο. Οι μέθοδοι ανάλυσης συναισθήματος περιλαμβάνουν μεταξύ άλλων και στατιστικές προσεγγίσεις με την χρήση αλγορίθμων μηχανικής μάθησης. Η εκπαίδευση των αλγορίθμων μηχανικής μάθησης χρησιμοποιώντας χαρακτηριστικά που εξάγονται από τα κείμενα παρέχουν ένα μοντέλο για την πρόβλεψη της πολικότητας νέων κειμένων.

Στην εργασία αυτή μελετάμε την ανάλυση συναισθήματος σε δεδομένα κριτικής ταινιών με χρήση μηχανικής μάθησης και εξετάζουμε πώς η ακρίβεια ταξινόμησης της πολικότητας των κειμένων εξαρτάται από τον τρόπο με τον οποίο τα χαρακτηριστικά που εξάγουμε από τα κείμενα εκμεταλλεύονται τη δομή του. Μελετάμε μία μέθοδο που εξάγει χαρακτηριστικά χρησιμοποιώντας την σύνθεση του κειμένου με διαφορετικό τρόπο από ότι μία πιο κλασική μέθοδος. Συγκρίνουμε τις δυο μεθόδους και τις συνδυάζουμε για την δημιουργία μίας νέας προσέγγισης στον τομέα αυτό. Αξιολογούμε την σχετική επίδοση των τριών μοντέλων και την επίδραση παραμέτρων όπως το πλήθος των δεδομένων, ο αλγόριθμος μάθησης αλλά και η ύπαρξη ή όχι προεπεξεργασίας των κειμένων.

Λέξεις Κλειδιά: Ανάλυση Συναισθήματος, n-gram γράφοι, γράφοι λέξεων, αναπαράσταση bag of words, ταξινόμηση πολικότητας κειμένου, Επιβλεπόμενη Μηχανική Μάθηση, απλοϊκό μοντέλο Bayes

## Abstract

The field of sentiment analysis was developed to accommodate the need for recognizing the sentiment of public opinion on a subject that exists in the big unstructured data available on the internet. Some methods of sentiment analysis include statistical approaches using machine learning algorithms. The training of machine learning algorithms using features extracted from the texts provides a model for predicting the polarity of new texts.

We study sentiment analysis in movie reviews through a machine learning approach, and examine how the accuracy of classification depends on the way features exploit the word structure of the text. We consider a model of feature extraction utilizing the composition of the text in a different way than the usual, baseline model. We compare the two models to each other, and additionally to a third, midway approach that combines them. We evaluate their relative performance, and dependence on parameters such as training data size, machine learning algorithm and pre-processing of the input text.

Keywords: Sentiment Analysis, n-gram graph, word graph, bag of words model, polarity classification, Supervised Machine Learning, naive Bayes model

# Περιεχόμενα

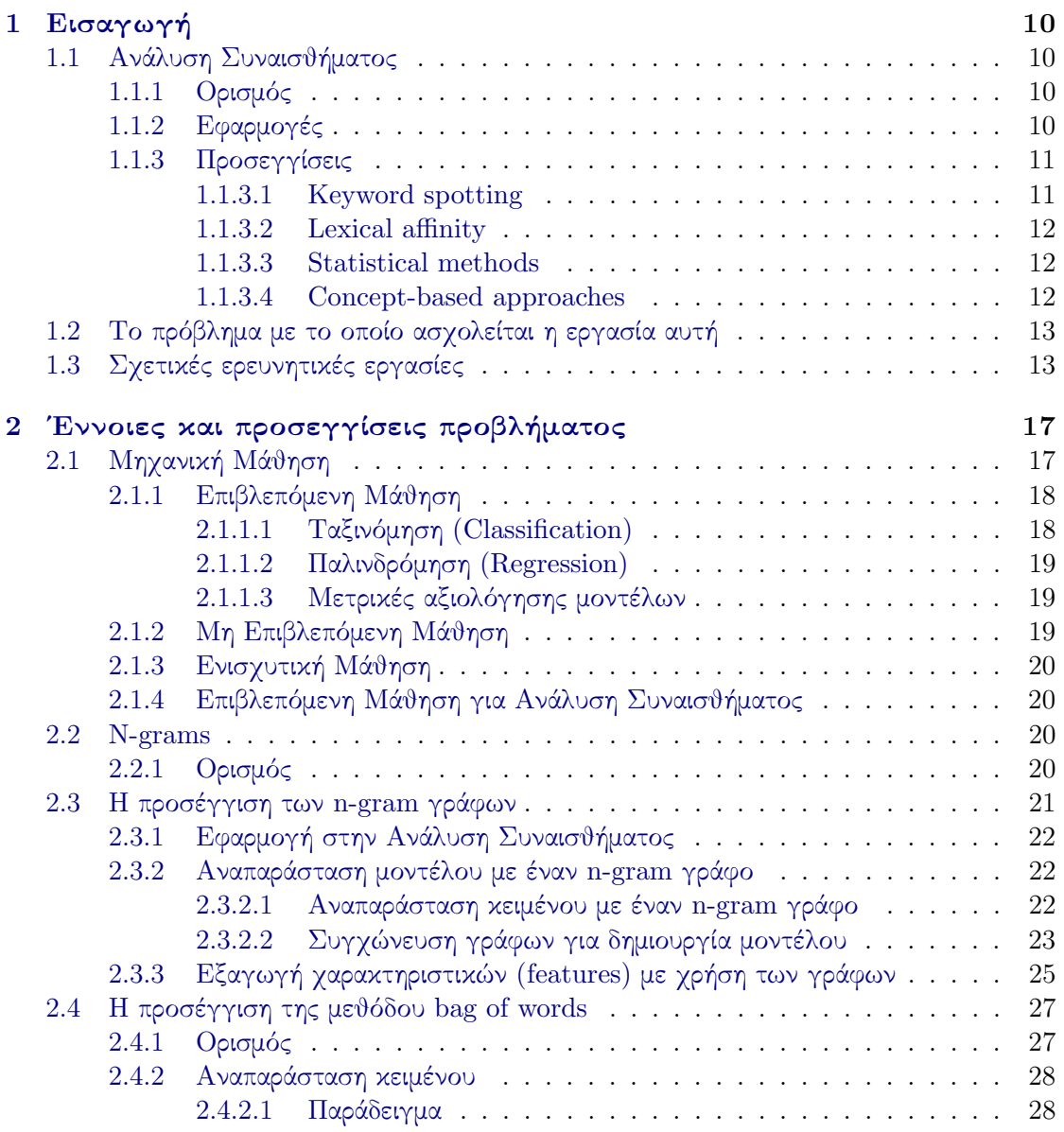

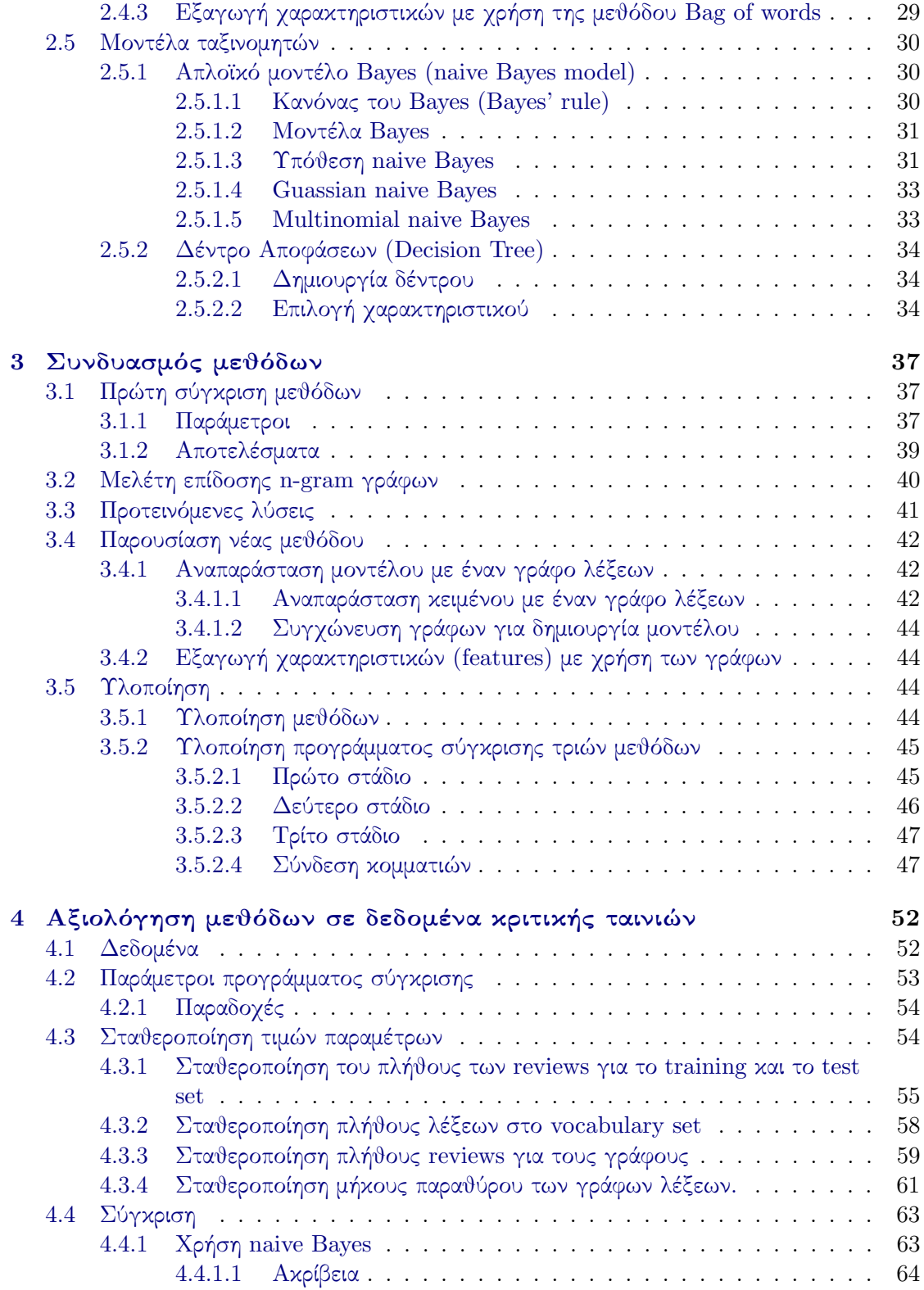

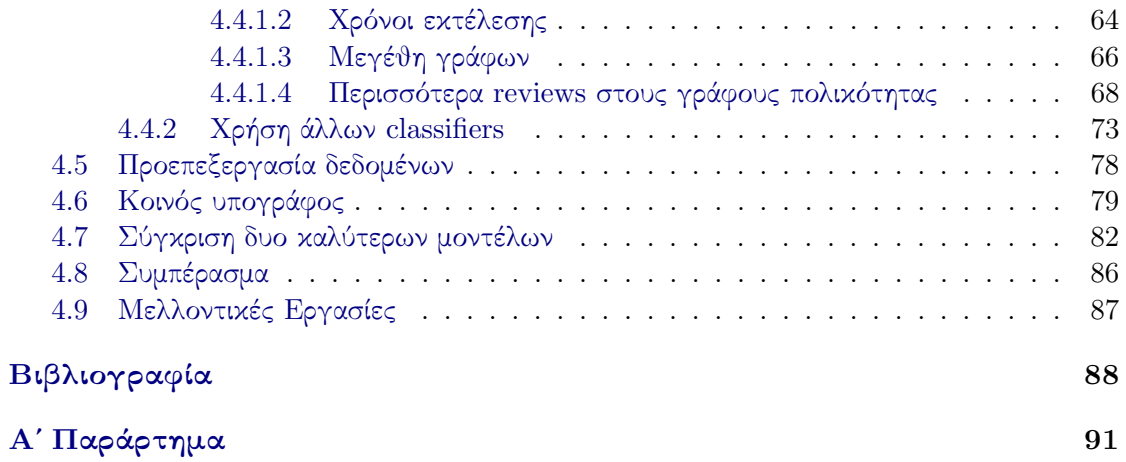

# <span id="page-10-0"></span>Κεφάλαιο 1 Εισαγωγή

## <span id="page-10-1"></span>1.1 Ανάλυση Συναισθήματος

Η ανάλυση συναισθήματος είναι ένας τομέας που δημιουργήθηκε λόγω της αύξησης του όγκου αδόμητης πληροφορίας που διατίθεται στο διαδίκτυο από τους χρήστες του. Η ανάγκη επεξεργασίας του συναισθήματος των δεδομένων αφορά τους απλούς χρήστες του διαδικτύου αλλά και τον χώρο της επιστήμης και της βιομηχανίας.

## <span id="page-10-2"></span>1.1.1 Ορισμός

Η ανάλυση συναισθήματος αποτελεί τη διαδικασία ανίχνευσης της πολικότητας της πληροφορίας που προβάλλεται σε ένα κείμενο ελέυθερης μορφής και στην συνέχεια, η ταξινόμησή της σε θετική, αρνητική ή ουδέτρη. Οι πολικότητες αυτές, συνήθως, αφορούν ένα θέμα και χρησιμοποιούνται για την ανάλυση συναισθήματος των χρηστών πάνω σε αυτό το θέμα. Η πληροφορία του κειμένου όμως, μπορεί να περιλαμβάνει μία ή περισσότερες απόψεις ενός χρήστη σχετικά με κάποια θέματα. Η εξαγωγή απόψεων από το κείμενο πολλές φορές προηγείται, ώστε στην συνέχεια, να κατηγοριοποιηθεί η πολικότητα της κάθε άποψης. ΄Ετσι, μπορεί να έχουμε ανάλυση συναισθήματος σε ολόκληρο έγγραφο, σε παραγράφους, σε προτάσεις, ακόμα και σε χαρακτηριστικά κειμένου. Η διαδικασία εξαγωγής των απόψεων ενός κειμένου ονομάζεται opinion mining. Οι δυο όροι, sentiment analysis και opinion mining, εμφανίστηκαν σχεδόν παράλληλα και χρησιμοποιούνται για να αναφέρουν τον ίδιο σκοπό της ανάλυσης συναισθήματος [\[23\]](#page-89-0). Επομένως, η ταξινόμηση του κειμένου σε θετικής, αρνητικής ή ουδέτερης πολικότητας μπορεί να θεωρηθεί ως ένα συγκεκριμένο είδος κατηγοριοποίησης κειμένου, με μεγαλύτερη δυσκολία από ότι η κατηγοριοποίηση κειμένων με βάση το θέμα τους (topic categorization) ([\[24\]](#page-90-0)).

## <span id="page-10-3"></span>1.1.2 Εφαρμογές

Η ανάλυση συναισθήματος εφαρμόζεται σε πολλές περιοχές όπου η εξαγωγή συμπεράσματος για την κοινή γνώμη σε ένα θέμα με χειροκίνητο τρόπο από τον άνθρωπο είναι σχεδόν αδύνατη λόγω του μεγάλου όγκου δεδομένων. Οι περισσότερες από αυτές έχουν να κάνουν με κείμενα ελεύθερης μορφής απλών χρηστών που διατίθονται στο διαδίκτυο. Κάποιες από τις εφαρμογές δίνονται παρακάτω. ([\[23\]](#page-89-0))

- Η ανάλυση συναισθήματος μπορεί να χρησιμοποιηθεί σε μηχανή αναζήτησης απόψεων ή κριτικών για να συγκεντρώσει την πολικότητα της κοινής γνώμης για ένα θέμα ή προϊόν σε ένα site [\[14\]](#page-89-1).
- Η ανάλυση συναισθήματος μπορεί να αποτελέσει μέρος της τεχνολογίας άλλων συστημάτων, όπως recommender systems, όπου σε αυτήν την περίπτωση συμβάλλει στο να αποφεύγονται οι συστάσεις σε προϊόντα που δέχονται, κυρίως, αρνητικό feedback.
- Κατά την παρουσίαση online διαφημίσεων η ανάλυση συναισθήματος μπορεί να χρησιμοποιηθεί ώστε να απορρίψουμε ένα μέρος τους ή να προωθήσουμε ένα άλλο ανάλογα με το περιεχόμενο του site στο οποίο εμφανίζονται και το συναίσθημα που προκαλούν στο χρήστη.
- Στον τομέα της εξαγωγής πληροφορίας (information extraction) έχει παρατηρηθεί βελτίωση όταν αγνοούνται πληροφορίες που εξάγονται από υποκειμενικές απόψεις, η αναγνώριση της υποκειμενικότητας των οποίων είναι ένα από τα είδη της ανάλυσης συναισθήματος (subjectivity/objectivity identification).
- Ο πιο σημαντικός τομέας στον οποίο χρησιμοποιείται η ανάλυση συναισθήματος είναι ο τομέας των επιχειρήσεων, όπου χρειάζεται άμεση ανάδραση για ένα προϊον ή υπηρεσία από τους αγοραστές του. ΄Ετσι, η επιχείρηση προσαρμόζει την γραμμή της ανάλογα με το συναίσθημα και τις επιθυμίες της αγοράς, το οποίο είναι σημαντικό για τα κέρδη της.

## <span id="page-11-0"></span>1.1.3 Προσεγγίσεις

Για την ανάλυση συναισθήματος μπορεί να χρησιμοποιηθούν πολλές μέθοδοι, κάποιες από τις οποίες θα παρουσιαστούν στην ενότητα [1.3.](#page-13-1) Οι μέθοδοι αυτές κατατάσσονται σε μία από τις 4 κατηγορίες ([\[5\]](#page-88-1)):

- $\bullet$  keyword spotting
- lexical affinity
- statistical methods
- concept-based approaches

### <span id="page-11-1"></span>1.1.3.1 Keyword spotting

Η κατηγορία αυτή αποτελεί την πιο εύκολη και προσιτή προσέγγιση για την επίλυση προβλημάτων ανάλυσης συναισθήματος. Οι μέθοδοι που κατατάσσονται σε αυτήν χρησιμοποιούν κάποιες λέξεις ενδεικτικές για την αναγνώριση του συναισθήματος που ονομάζονται

affect words. Για παράδειγμα, ελέγχεται η παρουσία λέξεων όπως happy, sad, amused, angry κτλ. Η προσέγγιση αυτή θεωρείται αφελής, επειδή στηρίζεται μόνο σε λέξεις που εκφράζουν ξεκάθαρα ένα συναίσθημα. Η περιοχή της ανάλυσης συναισθήματος έχει να κάνει και με κείμενα όπου το συναίσθημα εκφράζεται μέσα από τα συμφραζόμενα χωρίς την χρήση συναισθηματικών λέξεων (affect words). Για παράδειγμα, υπάρχουν κείμενα που δεν χρησιμοποιούν τις λέξεις αυτές και παρόλα αυτά εκφράζουν έντονα συναισθήματα, όπως η περιγραφή μίας ιστορίας. Επιπλέον, η μέθοδος αυτή, δεν μπορεί να χειριστεί την άρνηση σε προτάσεις όπως 'Today I'm not happy', όπου η λέξη happy θα οδηγήσει την ταξινομήση σε θετικό συναίσθημα.

#### <span id="page-12-0"></span>1.1.3.2 Lexical affinity

Οι μέθοδοι που εντάσσονται στην κατηγορία lexical affinity αναθέτουν τιμές πιθανότητας σε λέξεις για να δηλώσουν την συγγένειά τους με θετικό ή αρνητικό συναίσθημα. Επιπλέον, χρησιμοποιούν λέξεις ενδεικτικές για το συναίσθημα δηλαδή χρησιμοποιούν affect words, όπως στην προηγούμενη ενότητα. ΄Ετσι, αναθέτοντας σε μία λέξη μεγάλη πιθανότητα να σχετίζεται με ένα συναίσθημα, μπορούν να αναγνωρίσουν το συναίσθημα κάποιων προτάσεων. Η ανάθεση πιθανοτήτων γίνεται εκπαιδεύοντας την μέθοδο από γλωσσικά κείμενα. Αυτές οι μέθοδοι ξεπερνούν σε επίδοση τις μεθόδους της κατηγορίας keyword spotting, αλλά υπάρχουν δυο περιπτώσεις στις οποίες αποτυγχάνουν. Πολλές φορές χρησιμοποιούνται φράσεις που ανάλογα με την τοποθέτησή τους σε μία πρόταση δηλώνουν διαφορετικό συναίσθημα ([\[5\]](#page-88-1)). Σε αυτήν την περίπτωση η ανάθεση πιθανότητας εξαρτάται από τα γλωσσικά κείμενα που έχουν εκπαιδεύσει την μέθοδο. Επομένως, η μέθοδος είναι 'προκατειλημμένη' για την εμφάνιση μίας λέξης με τον ίδιο τρόπο όπως έχει αναγνωρίσει στα γλωσσικά κείμενα εκπαίδευσής της. Επιπλέον, προτάσεις που δηλώνουν άρνηση σε συνδυασμό με λέξεις που επηρεάζουν την πολικότητα (affect words) δυσκολεύουν και σε αυτήν την κατηγορία την επιτυχία των μεθόδων.

#### <span id="page-12-1"></span>1.1.3.3 Statistical methods

Η προσέγγιση των στατιστικών μεθόδων περιλαμβάνει Bayesian συμπερασμό και support vector machines και είναι αρκετά δημοφιλής. Σε αυτήν χρησιμοποιούνται αλγόριθμοι μηχανικής μάθησης (machine learning) σε συνδυασμό με κείμενα που έχουν ταξινομηθεί χειροκίνητα σε κάποιο συναίσθημα, με σκοπό να εκπαιδεύσουν μία μηχανή να αναγνωρίζει το συναίσθημα νέων κειμένων. Η μέθοδος μαθαίνει μέσα από τα χαρακτηριστικά κειμένου που εξάγονται κάθε φορά για το σκοπό αυτό, για τα οποία γνωρίζει την πολικότητά τους. Οι στατιστικές αυτές μέθοδοι λειτουργούν καλά όταν εκπαιδεύονται σε μεγάλα κείμενα, δηλαδή ολόκληρα έγγραφα. Αντίθετα, έχουν μικρή επίδοση σε μικρότερα κείμενα λόγω του περιορισμού των λέξεων που χρησιμοποιούνται.

#### <span id="page-12-2"></span>1.1.3.4 Concept-based approaches

Οι μέθοδοι αυτές βασίζονται σε τρόπους ανίχνευσης των εννοιών των κειμένων χρησιμοποιώντας σημασιολογικά δίκτυα και οντολογίες ιστού για να επιτύχουν τη σημασιολογική ανάλυση των κειμένων. Για το σκοπό αυτό, αγνοούνται λέξεις κλειδιά ή συντακτική ανάλυση και χρησιμοποιούνται μεγάλες βάσεις σημασιολογικής γνώσης για να ανιχνεύσουν την εννοιολογική πληροφορία που παράγεται από τη χρήση φυσικής γλώσσας. ΄Ετσι, επιτυγχάνεται η ανίχνευση συναισθημάτων σε κείμενα που δεν χρησιμοποιούν affect words και εκφράζουν το συναίσθημα μέσα από το εννοιολογικό περιεχόμενο. Οι βάσεις που χρησιμοποιούνται πρέπει να είναι αντιπροσωπευτικές για την εμβάθυνση στις έννοιες, καθώς καθορίζουν την επιτυχία των μεθόδων αυτών.

# <span id="page-13-0"></span>1.2 Το πρόβλημα με το οποίο ασχολείται η εργασία αυτή

Στην εργασία αυτή, εφαρμόζουμε ανάλυση συναισθήματος σε κριτικές ταινιών της βάσης  $\mathrm{IMDb}^1$  $\mathrm{IMDb}^1$ . Κάθε κριτική αποτελεί ένα έγγραφο (document) μίας παραγράφου που αναφέρεται σε μία ταινία. Επομένως, θεωρούμε ότι οι κριτικές που χρησιμοποιούνται εκφράζουν μία άποψη για την οποία επιθυμούμε να ταξινομήσουμε την πολικότητά της και η ανάλυση συναισθήματος γίνεται σε επίπεδο εγγράφου δηλαδή σε ολόκληρο το κείμενο κριτικής (review). Σκοπός μας είναι η μελέτη επίδοσης μία μεθόδου εξαγωγής χαρακτηριστικών κειμένου σε σχέση με μία baseline μέθοδο εξαγωγής χαρακτηριστικών. Τα χαρακτηριστικά αυτά χρησιμοποιούνται ως είσοδο σε έναν αλγόριθμο μηχανικής μάθησης που συμβάλλει στην κατηγοριοποίηση του συναισθήματος του κειμένου, όπως παρουσιάζεται στην ενότητα της μηχανικής μάθησης (ενότητα [2.1\)](#page-17-1). Επομένως, στην εργασία αυτή ασχολούμαστε με μεθόδους που εντάσσονται στην κατηγορία των στατιστικών μεθόδων ανάλυσης συναισθήματος.

# <span id="page-13-1"></span>1.3 Σχετικές ερευνητικές εργασίες

Στην ενότητα αυτή παρουσιάζονται παλιότερες ερευνητικές εργασίες που σχετίζονται με ανάλυση συναισθήματος σε κριτικές προϊόντων ή υπηρεσιών (όπως ταινίες) από χρήστες.

Στην εργασία που παρουσιάζεται στο [\[24\]](#page-90-0), χρησιμοποιούνται τρόποι εξαγωγής χαρακτηριστικών κειμένου και μετέπειτα εκπαίδευση μίας μηχανής μέσω αλγορίθμων μηχανικής μάθησης από τα χαρακτηριστικά αυτά, για την αναγνώριση του συναισθήματος. Τα δεδομένα που χρησιμοποιήθηκαν ήταν κριτικές ταινιών της βάσης IMDb. Αρχικά παρουσιάζεται η καλύτερη επίδοση των 'μηχανικών' μοντέλων σχετικά με 'ανθρώπινα' μοντέλα εξαγωγής χαρακτηριστικών. Συγκεκριμένα, χρησιμοποιείται ένα μοντέλο που εξάγει μέσω προγράμματος λέξεις από τα κείμενα για την χρήση τους ως χαρακτηριστικά κειμένου, και συγκρίνεται με την περίπτωση όπου οι λέξεις επιλέχθηκαν χειροκίνητα από ανθρώπους. Μετά την διαπίστωση της ανάγκης χρήσης μηχανικών μοντέλων, μελετάται η προσέγγιση bag-of-features για την δημιουργία του διανύσματος χαρακτηριστικών (feature vector) που χρησιμοποιείται για την εκπαίδευση τριών αλγορίθμων μάθησης. Παρακάτω δίνουμε τις 8 περιπτώσεις χαρακτηριστικών που χρησιμοποιήθηκαν κάθε φορά για την δημιουργία του διάνυσματος.

<span id="page-13-2"></span> $1$ http://ai.stanford.edu/ $\sim$ [amaas/data/sentiment/](http://ai.stanford.edu/~amaas/data/sentiment/)

- 1. unigrams, όπου κάθε χαρακτηριστικό αντιστοιχεί στην συχνότητα εμφάνισης μίας λέξης.
- 2. unigrams, όπου καθε χαρακτηριστικό δηλώνει την παρουσία ή όχι μίας λέξης.
- 3. bigrams, όπου κάθε χαρακτηριστικό αντιστοιχεί στην παρουσία ή όχι δυο γειτονικών λέξεων.
- 4. unigrams και bigrams, όπου ένα χαρακτηριστικό αντιστοιχεί σε ένα ζεύγος που περιέχει τα δυο προηγούμενα χαρατηριστικά.
- 5. unigrams με Part-Of-Speech tagging, όπου εμπλουτίζονται οι λέξεις με 'ετικέτες' που δηλώνουν τι μέρος του λόγου είναι κάθε φορά στην πρόταση.
- 6. adjectives, όπου κάθε χαρακτηριστικό είναι ένας επιθετικός προσδιορισμός.
- 7. top 2633 unigrams, όπου χρησιμοποιούνται μόνο οι 2633 πιο συχνές λέξεις ως χαρακτηριστικά τα οποία αντιστοιχούν σε δήλωση παρουσίας ή όχι της λέξης στο κείμενο.
- 8. unigrams με position όπου σε κάθε λέξη προστίθεται μία 'ετικέτα' η οποία δηλώνει σε ποιο τέταρτο του κειμένου εμφανίστηκε.

Κάθε μία από τις παραπάνω περιπτώσεις χρησιμοποιήθηκε για να εκπαιδεύσει τους αλγορίθμους μάθησης naive Bayes, maximum entropy classification και support vector machines σε κάθε πείραμα. Και οι 8 περιπτώσεις εξαγωγής χαρακτηριστικών αποδείχθηκαν καλύτερες από την χειροκίνητη εξαγωγή χαρακτηριστικών. Και οι 3 αλγόριθμοι παρουσιάζουν μεγάλη επίδοση με την μεγαλύτερη επίδοση να παρουσιάζεται όταν χρησιμοποιείται η παρουσία λέξεων (unigrams) ως χαρακτηριστικά. Οι συγγραφείς της εργασίας αυτής μελέτησαν πιο θεωρητικά το πρόβλημα πετυχαίνοντας καλύτερα ποσοστά ακρίβειας σε επόμενες ερευνητικές εργασίες ([\[21\]](#page-89-2), [\[22\]](#page-89-3)).

Η εργασία που παρουσιάζεται στο [\[12\]](#page-89-4) ασχολείται με την δημιουργία ενός συστήματος 'περίληψης' των απόψεων για κάποια συγκεκριμένα χαρακτηριστικά ενός προϊόντος από κείμενα κριτικής προϊόντων και η ταξινόμησή τους σε θετικά ή αρνητικά. Σκοπός του συστήματος είναι να ανακαλύψει την άποψη των χρηστών για ένα συγκεκριμένο προϊόν και τα χαρακτηριστικά του. Συγκεκριμένα, το σύστημα χωρίζεται σε δυο μέρη. Στο πρώτο μέρος επιτυγχάνεται η εξαγωγή των χαρακτηριστικών του προϊόντος που σχολιάζονται στις κριτικές των χρηστών. Στο δεύτερο μέρος, ταξινομούνται οι κριτικές που σχετίζονται με κάθε χαρακτηριστικό σε θετικές ή αρνητικές, και έτσι διευκολύνεται η αναζήτηση των απόψεων για ένα χαρακτηριστικό του προϊόντος από έναν νέο χρήστη. Στην εργασία τους μελετάται το πρώτο μέρος, ενώ το μέρος της ταξινόμησης παρουσιάζεται σε επόμενο paper ([\[11\]](#page-89-5)).

Στο πρώτος μέρος, οι κριτικές αρχικά αποθηκεύονται σε μία βάση δεδομένων. Στην συνέχεια, για κάθε review, χρησιμοποιείται part-of-speech tagging σε κάθε λέξη για την αναγνώριση των ουσιαστικών τα οποία είναι πιθανό να αποτελούν τα χαρακτηριστικά του προϊόντος για τα οποία θέλουμε να εξάγουμε απόψεις. Από το σύνολο αυτό, υπολογίζονται τα πιο συχνά εμφανιζόμενα σε προτάσεις χαρακτηριστικά προϊόντων με χρήση κανόνων εξαγωγής συσχετισμού (association rule mining). Για την εξαγωγή των πιο συχνών χαρακτηριστικών προϊόντος χρησιμοποιούνται οι φράσεις με 3 λέξεις το πολύ, καθώς στην εργασία τους θεωρείται ότι ένα χαρακτηριστικό περιγράφεται με 3 λέξεις το πολύ. Στην συνέχεια τα χαρακτηριστικά αυτά μειώνονται με μία διαδικασία pruning με σκοπό να αφαιρεθούν τα χαρακτηριστικά που αποτελούν υποσύνολο ενός χαρακτηριστικού (π.χ. life αποτελεί υποσύνολο του χαρακτηριστικού battery life ενός προϊόντος και πρέπει να αφαιρεθεί), καθώς και χαρακτηριστικά τα οποία εμφανίζονται με παραπάνω από 2 ουσιαστικά απομακρυνσμένα μέσα σε μία πρόταση ενός μόνο review. Μετά από την εξαγωγή των πιο συχνών χαρακτηριστικών ανιχνεύονται επιθετικοί προσδιορισμοί γειτονικά των χαρακτηριστικών στις προτάσεις οι οποίοι θεωρούνται ότι εκφράζουν μία θετική ή αρνητική άποψη για αυτό. Στην συνέχεια χρησιμοποιούνται τα επίθετα αυτά για ανίχνευση πιο σπάνιων χαρακτηριστικών σε προτάσεις όπου δεν έχουμε ανιχνεύσει χαρακτηριστικά προϊόντος. Και σε αυτήν την περίπτωση θεωρείται ότι ένας επιθετικός προσδιορισμός που εκφράζει θετική ή αρνητική άποψη βρίσκεται γειτονικά του χαρακτηριστικού. Αν και στα πιο σπάνια χαρακτηριστικά τοποθετούνται και χαρακτηριστικά άσχετα με το προϊόν, αυτό δεν αποτελεί πρόβλημα μιας και το μεγαλύτερο ποσοστό χαρακτηριστικών αποτελούν τα συχνά εμφανιζόμενα. Τέλος, για κάθε λέξη - επίθετο που δηλώνει μία άποψη χρησιμοποιείται το WordNet και μία τεχνική bootstrapping για την αναγνώριση της σημασιολογίας της. ΄Επειτα, κάθε πρόταση κατηγοριοποιείται με το συναίσθημα που κυριαρχεί από αυτά που δηλώνουν οι λέξεις - επίθετα που περιέχει, το οποίο παρουσιάζεται στην εργασία [\[11\]](#page-89-5).

Η εργασία [\[25\]](#page-90-1) έχει τον ίδιο σκοπό με την εργασία [\[12\]](#page-89-4), που παρουσιάζεται στην προηγούμενη παράγραφο, και ονομάζει το σύστημά της OPINE. Σε αυτήν χρησιμοποιείται μία μη επιβλεπόμενη μέθοδο (OPINE's Feature Assessor) για την εξαγωγή ουσιαστικών που αποτελούν τα μέρη ενός προϊόντος. Η μέθοδος αυτή χρησιμοποιεί αναδρομικές κλήσεις για να ανακαλύψει τα μέρη του προϊόντος και τα χαρακτηριστικά του καθώς και τα 'υπο-μέρη' αυτών και τα χαρακτηριστικά τους. Για την εξαγωγή των φράσεων που εκφράζουν άποψη πάνω στα μέρη ενός προϊόντος χρησιμοποιεί 10 κανόνες εξαγωγής που λαμβάνουν υπόψη την συντακτική δομή των προτάσεων, όπως υπολογίζεται από τον MINIPAR parser. Αυτές οι φράσεις είναι πιθανές φράσεις για τη δήλωση μίας άποψης (θετικής ή αρνητικής). Για την σημασιολογική ερμήνευση των φράσεων χρησιμοποιείται μία καινούρια μέθοδος που ανακαλύπτει σημασιολογικές 'ετικέτες' για κάθε φράση που αφορά ένα χαρακτηριστικό - μέρος του προϊόντος και αναφέρεται σε μία πρόταση. Η διαδικασία τοποθέτησης των ετικέτων είναι μία μη επιβλεπόμενη μέθοδος κατηγοριοποίησης που ονομάζεται relaxation labeling. Η μέθοδος αυτή χρησιμοποιεί τις ετικέτες γειτονικών λέξεων, τις εκ των προτέρων πιθανότητες για την ανάθεση μίας ετικέτας σε μία λέξη ή φράση και μία συνάρτηση που δηλώνει την επίδραση των γειτονικών φράσεων σε αυτήν. ΄Ετσι, η μη επιβλεπόμενη μέθοδο ανακαλύπτει τις πιο συχνές ετικέτες και εξάγει από αυτές τις φράσεις στις οποίες έχει ανατεθεί θετική ή αρνητική ως φράσεις απόψεων. Η μέθοδος αυτή επιτυγχάνει μεγαλύτερη ακρίβεια από την μέθοδο που παρουσιάζεται στην προηγούμενη παράγραφο (εργασία [\[12\]](#page-89-4)). Η επιτυχία της οφείλεται στην αναγνώριση της σημασιολογικής ετικέτας μίας λέξης που οδηγεί στην εξαγωγή των σωστών απόψεων που εκφράζονται μέσα στα συμφραζόμενα.

Η εργασία [\[27\]](#page-90-2) προσεγγίζει το πρόβλημα ανάλυσης συναισθήματος σε κριτικές ταινιών της βάσης IMDb με τη χρήση του αλγορίθμου μάθησης multinomial naive Bayes. Αρχικά παρουσιάζει την γνωστή προσέγγιση bag of words που αφορά την εκπαίδευση του αλγορίθμου με χρήση απλών χαρακτηριστικών κειμένου, δηλαδή την ένδειξη εμφάνισης (1) ή

όχι (0) λέξεων ενός λεξιλογίου στο κείμενο. Στην συνέχεια, δοκιμάζεται η τοποθέτηση τιμών-βαρών που σχετίζονται με τη θέση εμφάνισης των λέξεων στο κείμενο για κάθε λέξη του λεξιλογίου που εμφανίζεται στο κείμενο. Συγκεκριμένα, δίνεται μεγαλύτερη βαρύτητα στις λέξεις των τελευταίων προτάσεων καθώς στην εργασία αυτή θεωρείται ότι οι απόψεις εκφράζονται στο τέλος του κειμένου. ΄Ετσι, ξεκινώντας από μία θετική τιμή a για την πρώτη λέξη και καταλήγοντας σε μία θετική τιμή  $a + q$  για την τελευταία λέξη του κειμένου χρησιμοποιεί την θέση (position) κάθε λέξης ώστε να υπολογίσει τα βάρη των ενδιάμεσων λέξεων με γραμμική παρεμβολή ( $a + q \times \frac{position}{size},$  όπου το  $size$  αποτελεί το μέγεθος του κειμένου σε λέξεις). Για την υποστήριξη της υπόθεσης ότι οι απόψεις εκφράζονται στο τέλος της πρότασης χρησιμοποιείται ένα φίλτρο για την αναγνώριση των υποκειμενικών προτάσεων και τοποθέτησή τους με φθίνουσα σειρά σχετικά με την υποκειμενικότητα. Το φίλτρο αυτό περιλαμβάνει την εκπαίδευση ενός naive Bayes classifier με ένα υποκειμενικό αρχείο εκπαίδευσης ώστε να αναγνωρίζει σε νέα δεδομένα τις υποκειμενικές προτάσεις. Με την ταξινόμησή τους σε φθίνουσα σειρά ως προς την υποκειμενικότητα επιτυγχάνεται βελτίωση της ακρίβειας από την αρχική baseline μέθοδο.

Στην εργασία [\[26\]](#page-90-3) παρουσιάζονται συγκεντρωμένα ερευνητικές εργασίες πάνω σε ταξινόμηση της πολικότητας διαφόρων ειδών από κριτικές (reviews), όπου μπορεί να ανατρέξει κανείς για περισσότερες πληροφορίες. Επιπλέον, παρουσιάζεται η υβριδική ταξινόμηση η οποία ορίζεται ως η ταξινόμηση όπου εφαρμόζονται ταξινομητές ο ένας μετά τον άλλον. Για τον σκοπό αυτό παρουσιάζονται μέθοδοι Rule-Based ταξινόμησης όπως, Rule-Based Classifier (RBC), General Inquirer Based Classifier (GIBC), Statistics Based Classifier (SBC) Induction Rule Based Classifier (IRBC) και ο αλγόριθμος μηχανικής μάθησης SVM οι οποίοι συνδυάζονται για την επίτευξη μεγάλων ποσοστών F1-measure πάνω στα δεδομένα.

# <span id="page-17-0"></span>Κεφάλαιο 2

# ΄Εννοιες και προσεγγίσεις προβλήματος

Στην εργασία αυτή μελετάμε δυο προσεγγίσεις εξαγωγής χαρακτηριστικών κειμένου (feature extraction). Τα χαρακτηριστικά κειμένου αποτελούν την είσοδο μίας μηχανής για την επιστροφή του συναισθήματος κειμένου, όπως αναλύουμε παρακάτω. Σκοπός μας είναι η μελέτη και σύγκριση της προσέγγισης των n-gram γράφων με μία πιο κλασική μέθοδο εξαγωγής χαρακτηριστικών που χρησιμοποιεί bag of words αναπαράσταση. Οι δυο προσεγγίσεις παρουσιάζονται σε επόμενες ενότητες, ενώ παρακάτω δίνουμε τους βασικούς όρους της μηχανικής μάθησης που χρησιμοποιούνται στην εργασία αυτή.

## <span id="page-17-1"></span>2.1 Μηχανική Μάθηση

Η διαδικασία της μηχανικής μάθησης αποτελείται από ένα στοιχείο εκτέλεσης (performance element), το οποίο αποφασίζει τι ενέργειες θα κάνει και ένα στοιχείο μάθησης (learning element) που τροποποιεί το στοιχείο εκτέλεσης ώστε να παίρνει καλύτερες αποφάσεις [\[29\]](#page-90-4) (σχήμα [3.11\)](#page-51-0).

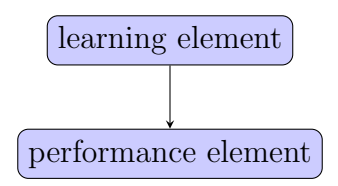

Σχήμα 2.1: Στοιχεία μηχανικής μάθησης

Το στοιχείο μάθησης εκπαιδεύει τις συνιστώσες του στοιχείου εκτέλεσης και η διαδικασία ονομάζεται εκπαίδευση. Η εκπαίδευση επιτυγχάνεται επειδή διατίθεται ανάδραση στο στοιχείο μάθησης με κάποιο τρόπο. Ο τύπος της ανάδρασης προσδιορίζει την περίπτωση μάθησης. Ο τομέας της μηχανικής μάθησης διακρίνει 3 περιπτώσεις μάθησης: επιβλεπόμενη μάθηση (supervised learning),  $\mu \eta \epsilon \pi \beta \lambda \epsilon \pi \delta \mu \epsilon \nu \eta \mu \phi \eta$  (unsupervised learning) και  $\epsilon \nu \sigma \chi \nu \tau \nu \kappa \eta$ μάθηση (reinforcement learning).

## <span id="page-18-0"></span>2.1.1 Επιβλεπόμενη Μάθηση

Η διαδικασία της επιβλεπόμενης μάθησης περιλαμβάνει την μάθηση μίας συνάρτησης από παραδείγματα εισόδων και εξόδων (input, output). Το σύνολο αυτών ονομάζεται σύνολο εκπαίδευσης (training set). Το στοιχείο εκτέλεσης είναι η συνάρτηση που ονομάζεται συνήθως hypothesis και συμβολίζεται με  $(h)$ .

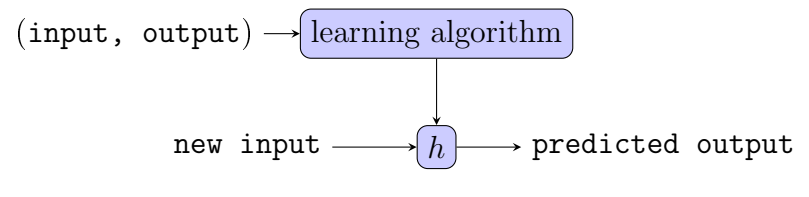

Σχήμα 2.2: Διαδικασία επιβλεπόμενης μάθησης

### <span id="page-18-1"></span>2.1.1.1 Ταξινόμηση (Classification)

΄Οπως είδαμε, στην επιβλεπόμενη μάθηση δίνουμε στην μηχανή ένα αντικείμενο ή μία κατάσταση (input) και την αναμενόμενη έξοδο που θέλουμε να επιστραφεί (output). Το αντικείμενο ή η κατάσταση περιγράφεται από ένα σύνολο χαρακτηριστικών (features ή attributes). Το σύνολο χαρακτηριστικών είναι ένα διάνυσμα που ονομάζεται διάνυσμα χαρακτηριστικών (feature vector) και αποτελείται συνήθως από αριθμούς [\[4\]](#page-88-2), όπως φαίνεται στο σχήμα [2.3.](#page-19-3) Τα χαρακτηριστικά εισόδου μπορούν να παίρνουν είτε διακριτές είτε συνεχείς τιμές. Η έξοδος μπορεί, επίσης, να παίρνει είτε διακριτές είτε συνεχείς τιμές. Η μάθηση μίας συνάρτησης h με διακριτές τιμές εξόδου ονομάζεται μάθηση ταξινόμησης (classification). Οι διακριτές τιμές εξόδου ονομάζονται κλάσεις.

<span id="page-18-2"></span>Εκπαίδευση μοντέλου Μία είσοδος παρέχεται κατά την εκπαίδευση με το διάνυσμα χαρακτηριστικών μαζί με την κλάση στην οποία ανήκει. ΄Ετσι, έχουμε ένα επιπλέον χαρακτηριστικό στο διάνυσμα, το χαρακτηριστικό κλάσης (class attribute) που αποτελεί την αναμενόμενη έξοδο που επιθυμούμε. Το σύνολο των χαρακτηριστικών εισόδου μαζί με το χαρακτηριστικό κλάσης για μία δεδομένη είσοδο ονομάζεται training instance (ενδεχόμενο εκπαίδευσης). Για παράδειγμα, γνωρίζοντας ότι ένα email ανήκει στην κατηγορία spam υποδεικνύουμε στον αλγόριθμο μάθησης με είσοδο τα χαρακτηριστικά του email και έξοδο την κλάση spam ότι πρέπει να μεταβάλλει τις συνιστώσες της h, ώστε η έξοδος για μία παρόμοια πιθανή νέα είσοδο να είναι η κλάση spam.

Αξιολόγηση μοντέλου Μετά την εκπαίδευση το μοντέλο πρέπει να ελεγχθεί σε νέα δεδομένα στα οποία θα προβλέψει την έξοδό τους. Τα δεδομένα αυτά δίνονται ως είσοδο με το διάνυσμα χαρακτηριστικών χωρίς όμως να χρησιμοποιείται το χαρακτηριστικό κλάσης. Το σύνολο αυτό των χαρακτηριστικών εισόδου με το χαρακτηριστικό κλάσης για μία δεδομένη είσοδο ονομάζεται test instance (ενδεχόμενο ελέγχου). Το σύνολο όλων των test instances ονομάζεται test set. Η μηχανή επομένως, δεν γνωρίζει την αναμενόμενη έξοδο και μας επιστρέφει μία πρόβλεψη της κλάσης για την νέα είσοδο μέσω της 'εκπαιδευμένης' συνάρτησης h. Το χαρακτηριστικό κλάσης χρησιμοποιείται πλέον για να συγκριθεί με την προβλεπόμενη έξοδο που έδωσε το μοντέλο. ΄Ετσι, μπορούμε να υπολογίσουμε μετρικές για το πόσο καλά προβλέπει το μοντέλο (ενότητα [2.1.1.3\)](#page-19-1).

<span id="page-19-3"></span>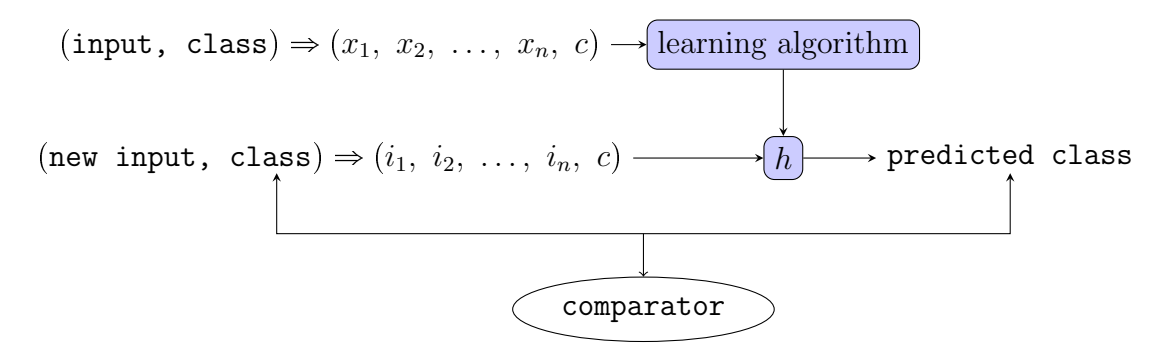

Σχήμα 2.3: Διαδικασία ταξινόμησης

#### <span id="page-19-0"></span>2.1.1.2 Παλινδρόμηση (Regression)

Η μάθηση μίας συνάρτησης h με συνεχείς τιμές εξόδου (συνεχής συνάρτηση) ονομάζεται παλινδρόμηση (regression). Στην περίπτωση αυτή η έξοδος είναι ένας πραγματικός αριθμός, ενώ η διαδικασία μάθησης παραμένει ίδια όπως στο classification (Ενότητα [2.1.1.1\)](#page-18-2).

#### <span id="page-19-1"></span>2.1.1.3 Μετρικές αξιολόγησης μοντέλων

Ακρίβεια ταξινόμησης Μία συχνά χρησιμοποιούμενη μετρική αξιολόγησης είναι η ακρίβεια ταξινόμησης του μοντέλου (Accuracy). Η ακρίβεια υπολογίζεται ως

> $Accuracy =$   $\frac{number\ of\ correctly\ classified\ test\ instances}{1}$ number of test intances

## <span id="page-19-2"></span>2.1.2 Μη Επιβλεπόμενη Μάθηση

Η διαδικασία της μη επιβλεπόμενης μάθησης περιλαμβάνει μάθηση για πρότυπα εισόδου (patterns) χωρίς να παρέχονται τιμές εξόδου. Δηλαδή στο σύστημα παρέχεται ως είσοδος κάποια δεδομένα για τα οποία η μηχανή πρέπει να αναγνωρίσει κάποια δομή. Για παράδειγμα, ένα στοιχείο μάθησης μπορεί να αναπτύξει 'αντίληψη' για κείμενα που αφορούν το ίδιο θέμα. ΄Ετσι, το στοιχείο μάθησης δεν γνωρίζει πληροφορίες για την σωστή ενέργεια που πρέπει να κάνει αλλά μαθαίνει να αναγνωρίζει κάποια κοινά πρότυπα στις εισόδους. Στην περίπτωση αυτή, η έξοδος του μοντέλου είναι μία και δεν αφορά κάθε είσοδο ξεχωριστά. Η έξοδος μπορεί να αφορά ομαδοποίηση των εισόδων σε clusters ή υπολογισμός της πυνκνότητας των δεδομένων (density estimation) κ.α. [\[10\]](#page-88-3).

## <span id="page-20-0"></span>2.1.3 Ενισχυτική Μάθηση

Η ενισχυτική μάθηση είναι η πιο γενική περίπτωση των τριών και περιλαμβάνει τις περιπτώσεις όπου το στοιχείο μάθησης δεν έχει την δυνατότητα απευθείας ανάδρασης για την σωστή κίνηση που έπρεπε να είχε κάνει αλλά η ανάδραση δίνεται παρατηρώντας αν η κίνησή του οδήγησε ή οδηγεί στο επιθυμητό αποτέλεσμα.

## <span id="page-20-1"></span>2.1.4 Επιβλεπόμενη Μάθηση για Ανάλυση Συναισθήματος

Στην εργασία αυτή χρησιμοποιούμε επιβλεπόμενη μάθηση καθώς κατά την μάθηση χρησιμοποιούνται κριτικές ταινιών ως instances για τις οποίες γνωρίζουμε την κλάση στην οποία ανήκουν. Κάθε κλάση αντιπροσωπεύει μία πολικότητα ή συναίσθησμα. Επομένως, υποπδεικνύουμε στην μηχανή την απόφαση που πρέπει να πάρει για το κείμενο αυτό, δίνοντας ως είσοδο την κλάση μαζί με τα χαρακτηριστικά του κειμένου. Αυτό έχει ως αποτέλεσμα την εκπαίδευση της μηχανής να προβλέπει την σωστή κλάση για κάθε κείμενο με νέα χαρακτηριστικά. Επομένως, η ανάλυση συναισθήματος αποτελεί ένα πρόβλημα ταξινόμησης.

## <span id="page-20-2"></span>2.2 N-grams

Κατά την παρουσίαση των μεθόδων εξαγωγής χαρακτηριστικών κειμένου χρησιμοποιείται η έννοια του n-gram. Τα n-grams έχουν ευρεία χρήση σε πιθανοτικές μεθόδους της επεξεργασίας φυσικής [\[20\]](#page-89-6) γλώσσας (Natural Language Processing), όπως είναι η διόρθωση ορθογραφίας (spell correction), η αναγνώριση φωνής (speech recognition) ή η αναγνώριση γλώσσας, η μηχανική μετάφραση (machine translation) αλλά και σε μεθόδους ανάκτησης και αποθήκευσης πληροφορίας (Information Storage and Retrieval), όπως η εξαγωγή περίληψης κειμένου (text summarization) για ευκολία αναζήτησης πληροφορίας, η συμπίεση δεδομένων κ.ά. Επιπλέον, χρησιμοποιούνται στον τομέα της βιοπληροφορικής κατά την ανάκτηση γενετικών ακολουθιών (με τον όρο q-grams) και κατά την αναγνώριση είδους από το οποίο έγινε εξαγωγή αναγνώσματος DNA (DNA read) (με τον όρο k-mers).

## <span id="page-20-3"></span>2.2.1 Ορισμός

΄Ενα n-gram ορίζεται από μία ακολουθία n συνεχόμενων στοιχείων τα οποία εξάγονται από μία ακολουθία χαρακτήρων. Στον τομέα της υπολογιστικής γλωσσολογίας (computational linguistics) το στοιχείο εξαγωγής (extraction unit) μπορεί να είναι ένας χαρακτήρας ή μία λέξη, ανάλογα με την μορφή της αρχικής ακολουθίας και τον σκοπό της εφαρμογής. Στην περίπτωση που εξάγουμε n χαρακτήρες, ονομάζονται n-grams χαρακτήρων (character ngrams) ενώ στην περίπτωση που εξάγουμε n λέξεις, ονομάζονται n-grams λέξεων (word

<span id="page-21-1"></span>n-grams). Τα εξαγόμενα n-grams είναι επικαλυπτόμενα, όπως φαίνεται στα σχήματα [2.4](#page-21-1) και [2.5](#page-21-2) όπου το n ισούται με 3. Η πρώτη περίπτωση αντιστοιχεί σε εξαγωγή χαρακτήρων χωρίς να υπάρχει δυνατότητα εξαγωγής λέξεων, ενώ η δεύτερη αντιστοιχεί σε εξαγωγή λέξεων, όπου υπάρχει και η δυνατότητα εξαγωγής χαρακτήρων.

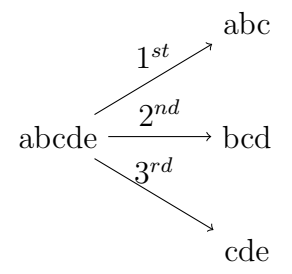

<span id="page-21-2"></span>Σχήμα 2.4: Εξαγωγή 3-grams από την ακολουθία 'abcde'.

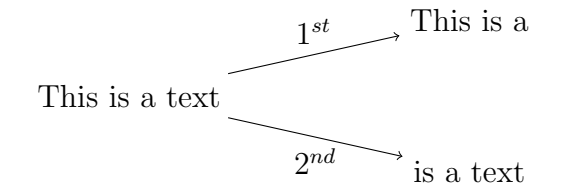

Σχήμα 2.5: Εξαγωγή 3-grams από την ακολουθία 'This is a text'.

## <span id="page-21-0"></span>2.3 Η προσέγγιση των n-gram γράφων

Η μέθοδος των n-gram γράφων δημιουργήθηκε για την αξιολόγηση μοντέλων που εξάγουν αυτόματα περίληψη κειμένου (text summarization) [\[7\]](#page-88-4), [\[8\]](#page-88-5). Η διαδικασία περιλαμβάνει αρχικά τη δημιουργία μίας περίληψης από κείμενα ενός συνόλου. Η περίληψη αποθηκεύεται στην δομή του n-gram γράφου. Κατά την δημιουργία αποθηκεύονται στον γράφο γειτονικά n-grams χαρακτήρων από τα κείμενα του συνόλου. Ο γράφος μειώνει την πληροφορία των αρχικών κειμένων διότι αποθηκεύει μία φορά την εκάστοτε ακολουθία χαρακτήρων που εμφανίζεται με τον ίδιο τρόπο σε ένα ή περισσότερα κείμενα, όπως θα παρουσιαστεί στην συνέχεια. ΄Ετσι, ο γράφος αποτελεί ένα 'μοντέλο' κειμένου που αντιπροσωπεύει το αρχικό σύνολο κειμένων, έχοντας αποθηκεύσει το 'κοινό χαρακτηριστικό' που αυτά μπορεί να έχουν (π.χ. κοινή θεματολογία).

## <span id="page-22-0"></span>2.3.1 Εφαρμογή στην Ανάλυση Συναισθήματος

Η ιδέα αυτή, εφαρμόστηκε με επιτυχία στην ανάλυση συναισθήματος σε περιεχόμενο μέσων κοινωνικής δικτύωσης (social media) [\[2\]](#page-88-6), [\[3\]](#page-88-7). Στην περίπτωση αυτή, το μοντέλο κειμένου χρησιμοποιείται για να αναπαραστήσει ένα σύνολο κειμένων κριτικής ταινιών που έχουν κοινό 'συναίσθημα' ως κοινό χαρακτηριστικό ({positive, negative, neutral} review). Η δημιουργία των μοντέλων είναι απαραίτητη για την εξαγωγή χαρακτηριστικών κειμένου και αναλύεται παρακάτω.

## <span id="page-22-1"></span>2.3.2 Αναπαράσταση μοντέλου με έναν n-gram γράφο

Για την δημιουργία του μοντέλου κειμένου, αρχικά αναπαριστούμε το εκάστοτε κείμενο κριτικής του συνόλου με έναν n-gram γράφο. Η αναπαράσταση ενός κειμένου με έναν n-gram γράφο θα παρουσιαστεί με ένα παράδειγμα.

#### <span id="page-22-2"></span>2.3.2.1 Αναπαράσταση κειμένου με έναν n-gram γράφο

΄Εστω ότι το κείμενο κριτικής αποτελείται από την ακολουθία χαρακτήρων 'Great movie'. Αρχικά επιλέγουμε την τιμή του n να είναι 3 και εξάγουμε όλα τα επικαλυπτόμενα 3-grams χαρακτήρων από το κείμενο.

- 'Great movie':
	- 1. Gre
	- 2. rea
	- 3. eat
	- 4. at
	- 5. t\_m
	- 6. mo
	- 7. mov
	- 8. ovi
	- 9. vie

Για κάθε μοναδικό n-gram (εδώ 3-gram) δημιουργούμε έναν κόμβο στον γράφο. Η χρήση γράφου έχει κύριο σκοπό την αποθήκευση της γειτνίασης των n-grams, η οποία εμπεριέχει πληροφορία για την σειρά εμφάνισης των χαρακτήρων στο αρχικό κείμενο. Για το σκοπό αυτό επιλέγουμε μία τιμή για ένα μήκος παραθύρου  $(D_{win})$ . Το μήκος παραθύρου αποτελεί το πλήθος των γειτονικών στο n-gram χαρακτήρων, για τα n-grams των οποίων, θα θεωρούμε γειτνίαση με αυτό το n-gram. Δηλαδή, αν ένα n-gram βρίσκεται μέσα στο προκαθορισμένο παράθυρο του υπο μελέτη n-gram, τοποθετούμε ακμή μεταξύ των αντίστοιχων κόμβων. Ως βάρος ακμής αποθηκεύουμε το πλήθος εμφανίσεων του ζεύγους των n-grams <span id="page-23-1"></span>μέσα στο προκαθορισμένο παράθυρο (συνήθως δεν ξεπερνούν το ένα με μικρό μήκος παραθύρου). Αν επιλέξουμε παράθυρο 3 χαρακτήρων, τότε η περιοχή 3 χαρακτήρων πριν και μετά το 3-gram 't\_m' χρησιμοποιείται για την τοποθέτηση γειτονικών κόμβων στον κόμβο t. m, όπως φαίνεται στο σχήμα [2.6.](#page-23-1) Παρατηρούμε ότι οι γειτονικοί κόμβοι είναι τα 3-grams: rea, eat, at., mo, mov, ovi. Ο τελικός γράφος του κειμένου φαίνεται στο σχήμα [2.7.](#page-23-2)

#### Great movie

 $\Sigma$ χήμα 2.6: Παράθυρο 3 χαρακτήρων για το 3-gram 't\_m'.

<span id="page-23-2"></span>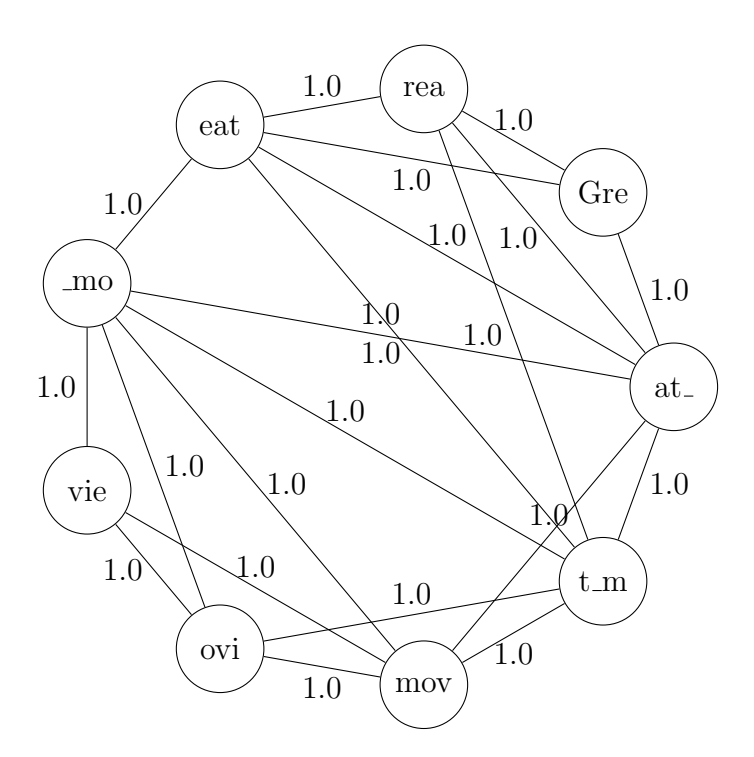

Σχήμα 2.7: 3-gram γράφος ακολουθίας 'Great movie'.

## <span id="page-23-0"></span>2.3.2.2 Συγχώνευση γράφων για δημιουργία μοντέλου

Ο γράφος του μοντέλου αρχικοποιείται με τον γράφο του πρώτου κειμένου από το σύνολο. Κάθε επόμενος γράφος κειμένου συγχωνεύεται με τον γράφο μοντέλου. Για παράδειγμα, έστω ότι αρχικοποιείται με τον γράφο της ακολουθίας 'abcde' με  $n = 3$  και  $D_{win} = 2$  (σχήμα [2.8\)](#page-24-0). Υποθέτουμε ότι ο επόμενος γράφος με τον οποίο θα συγχωνευτεί περιλαμβάνει την ακολουθία 'bcde', επομένως σε αυτόν εμφανίζεται ακμή που συνδέει τους κόμβους bcd, cde (έστω με βάρος 2.0). Κατά την συγχώνευση τοποθετούμε στον γράφο μοντέλου τα νέα ζεύγη n-grams. Στην περίπτωση που έχουμε να τοποθετήσουμε ήδη υπάρχουσα ακμή μεταξύ δύο κόμβων του γράφου, τότε απλώς ανανεώνουμε το βάρος της ακμής ώστε να αποτελεί το μέσο όρο των δυο βαρών.

<span id="page-24-0"></span>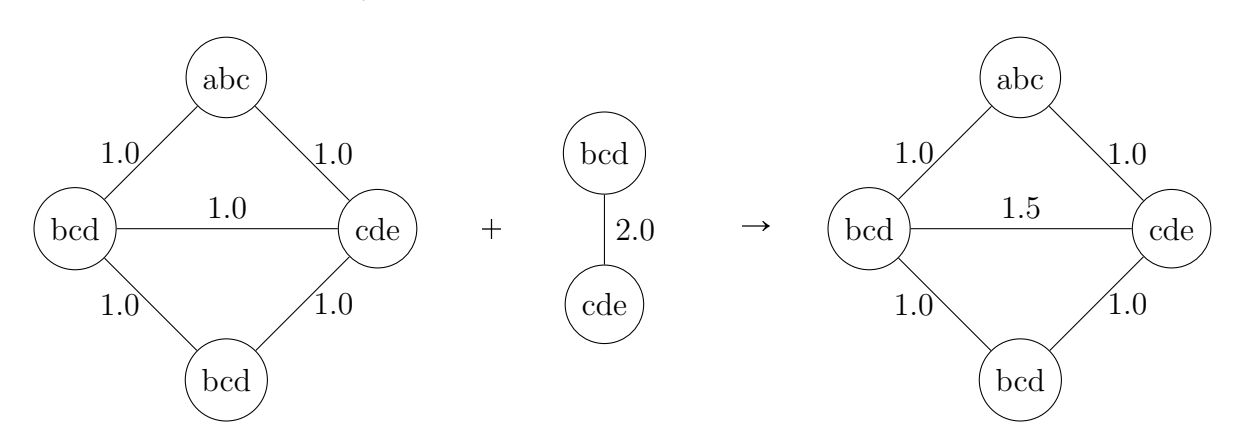

Σχήμα 2.8: Συγχώνευση ήδη υπάρχουσας ακμής στο γράφο.

Στην γενική περίπτωση που μία ακμή εμφανίζεται στον γράφο μοντέλου και σε  $n-1$ γράφους κειμένων, πρέπει να ληφθεί υπόψη με βάρος τον μέσο όρο των n βαρών. Κατά την  $n$ -οστή συγχώνευση, ο γράφος έχει ήδη συγχωνεύσει  $n-2$  φορές την ακμή με αποτέλεσμα αυτή να έχει ένα βάρος που αντιστοιχεί σε μέσο όρο  $n-1$  προηγούμενων αριθμών. Το βάρος της ακμής πρέπει να ανανεωθεί κατάλληλα ώστε να αποτελεί το μέσο όρο όλων των  $n$ αριθμών. Επειδή ο αλγόριθμος δεν αποθηκεύει τα προηγούμενα βάρη για να υπολογίζει κάθε φορά το νέο μέσο όρο, αλλά λαμβάνει τα βάρη στις υπο συγχώνευση ακμές, γνωρίζοντας το πλήθος τους (n), μπορούμε να τον υπολογίσουμε με την παρακάτω παράσταση.

$$
new\_average = old\_average + \frac{1}{(n)} \times (new\_weight - old\_average)
$$

Η παράσταση αποδεικνύεται εύκολα ότι δίνει τον μέσο όρο  $n$  στοιχείων αν θέσουμε

$$
old\_average = \frac{w_1 + w_2 + \ldots + w_{w-1}}{n-1}
$$

Αυτό μπορεί να γίνει κατανοητό αν θεωρήσουμε ότι στον προκύπτον γράφο του σχήματος [2.8](#page-24-0) εμφανίζεται για δεύτερη φορά η ακμή {bcd, cde} κατά την συγχώνευση (σχήμα [2.9\)](#page-25-1). Στην περίπτωση αυτή, έχουμε να λάβουμε υπόψη τρία βάρη για το νέο μέσο όρο, γνωρίζοντας το νέο βάρος (3.0) και τον παλιό μέσο όρο (1.5).

Επομένως, για το σύνολο κειμένων που γνωρίζουμε ότι έχουν θετικό συναίσθημα δημιουργούμε ένα μοντέλο κειμένου που ονομάζουμε γράφο θετικής πολικότητας (positive graph), και αντίστοιχα για το σύνολο κειμένων με αρνητικό συναίσθημα, έναν γράφο αρνητικής πολικότητας (negative graph). Οι γράφοι αυτοί, χρησιμοποιούνται στην συνέχεια για εξαγωγή χαρακτηριστικών για την μηχανική μάθηση.

<span id="page-25-1"></span>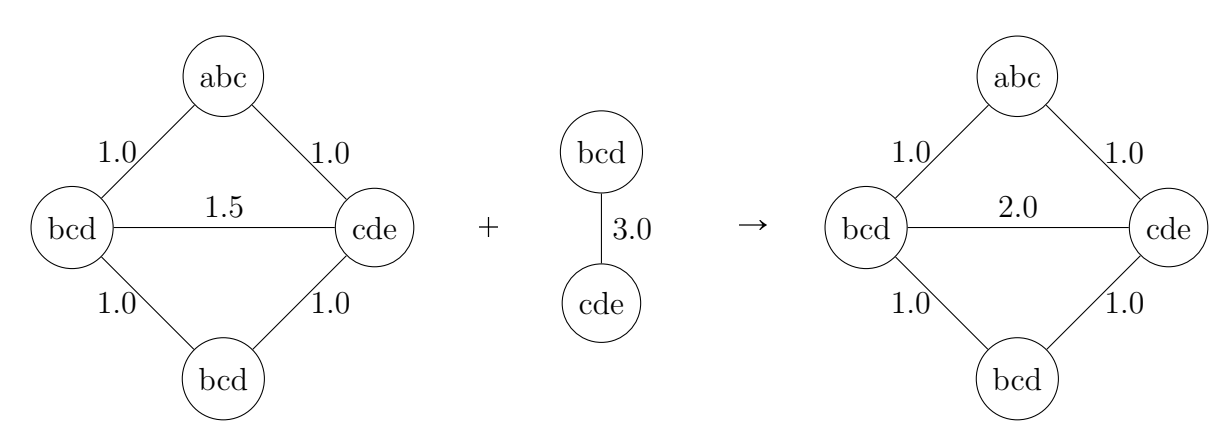

Σχήμα 2.9: Συγχώνευση ήδη υπάρχουσας ακμής για δεύτερη φορά.

## <span id="page-25-0"></span>2.3.3 Εξαγωγή χαρακτηριστικών (features) με χρήση των γράφων

Στην εργασία αυτή θα επικεντρωθούμε σε  $\emph{binary}$  (δυϊκή) ταξινόμηση (δύο κλάσεις) κατά την οποία ταξινομούμε κάθε ενδεχόμενο κατάστασης (instance) ως αληθές (1) ή ψευδές (0). Στην περίπτωσή μας, κάθε instance αντιπροσωπεύει με κάποιο τρόπο ένα κείμενο κριτικής, διαφορετικό από τα κείμενα που χρησιμοποιήθηκαν κατά την δημιουργία των γράφων πολικότητας. Η ταξινόμησή του αφορά την κλάση θετικής πολικότητας (αληθές ή 1) ή την κλάση αρνητικής πολικότητας (ψευδές ή 0).

Κάθε κείμενο αντιπροσωπεύεται από ένα σύνολο χαρακτηριστικών (features) το οποίο αποτελεί ένα instance προς ταξινόμηση. Το σύνολο αυτό εξάγεται από το κείμενο και επιθυμούμε να είναι αντιπροσωπευτικό για την πολικότητά του. Για το σκοπό αυτό χρησιμοποιούμε τα μοντέλα. Αρχικά για κάθε κλάση - πολικότητα δημιουργούμε ένα γράφο πολικότητας, όπως παρουσιάστηκε. Στην συνέχεια δημιουργούμε τον n-gram γράφο του κάθε κειμένου που αποτελεί ενδεχόμενο προς ταξινόμηση. Ο γράφος του κειμένου συγκρίνεται με κάθε γράφο πολικότητας, ώστε να εξάγουμε κάποιες τιμές ομοιότητας με τον καθένα από αυτούς. Επομένως, οι τιμές αυτές μπορούν να αποτελέσουν κατάλληλα χαρακτηριστικά του κειμένου για τον συμπερασμό της πολικότητάς του μέσα από μία μηχανή.

Κατά την διαδικασία σύγκρισης χρησιμοποιήθηκαν οι δείκτες ομοιότητας που αναφέρονται για την σύγκριση γράφων κατά την αξιολόγηση περιλήψεων [\[8\]](#page-88-5). Αυτές είναι:

 Coocurrence ή Containment Similarity (CS): είναι μια πραγματική τιμή για την ομοιότητα δύο γράφων και δηλώνει το ποσοστό των ακμών του μικρότερου γράφου που εμφανίζονται και στον μεγαλύτερο γράφο χωρίς να λαμβάνουμε υπόψη το βάρος των ακμών. Μικρότερος γράφος θεωρείται αυτός που έχει λιγότερες ακμές. Δηλαδή, για τον υπολογισμό της τιμής, ελέγχουμε για κάθε ακμή που συνδέει δυο κόμβους στον μικρότερο γράφο, αν υπάρχει ακμή που συνδέει τους ίδιους κόμβους και στον μεγαλύτερο γράφο. Επομένως, αυτή η τιμή βρίσκεται μεταξύ 0 και 1 (δηλώνοντας το αντίστοιχο ποσοστό). Υπολογίζεται από την παρακάτω παράσταση.

#### # edges of the smallest graph cooccuring in the biggest graph # edges of the smallest graph

 Size Similarity (SS): είναι μια πραγματική τιμή που δηλώνει την αναλογία των μεγεθών των δύο γράφων και παίρνει τιμές μεταξύ 0 και 1. Υπολογίζεται από την παρακάτω παράσταση.

#### # edges of the smallest graph # edges of the biggest graph

 Value Similarity (VS): χρησιμοποιείται για να δηλώσει τον αριθμό των ακμών του μικρότερου γράφου που εμφανίζονται και στον μεγαλύτερο λαμβάνοντας υπόψη και τα βάρη των ακμών τους. Επομένως, αν μία ακμή υπάρχει και στους δυο γράφους με διαφορετικό βάρος τότε λαμβάνεται το μικρότερο βάρος από τα δυο διότι το μικρότερο βάρος αντιστοιχεί σε πλήθος εμφάνισεων του ζεύγους των n-grams που αποθηκεύτηκε και στους δυο. Η παράσταση δίνεται παρακάτω με το  $w_e^i$  να αντιστοιχεί στο βάρος της ακμής του ενός γράφου και το  $w_e^j$  στο βάρος της ίδιας ακμής του δεύτερου γράφου. Η τιμή της ομοιότητας κυμαίνεται μεταξύ 0 και 1.

#### $\sum \frac{min(w_e^i, w_e^j)}{max(w_e^i, w_e^j)}$  $\overline{\max(w_e^i,w_e^j)}$ # edges of the biggest graph

 Normalized Value Similarity (NVS): αποτελεί μία σημαντική τιμή η οποία αποσυνδέει το Value Similarity από το μέγεθος των γράφων. Για το σκοπό αυτό διαιρούμε το VS με το SS. Οι τιμές του κυμαίνονται επίσης μεταξύ 0 και 1.

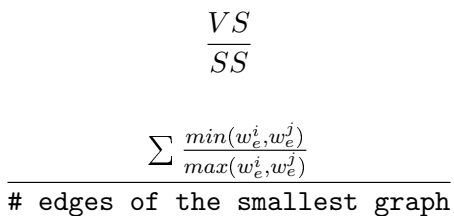

ή

Στο σχήμα [2.10](#page-27-2) παρουσιάζουμε την διαδικασία εξαγωγής χαρακτηριστικών κειμένου κριτικής. Παρατηρούμε ότι τα χαρακτηριστικά για κάθε ενδεχόμενο είναι τρεις τιμές ομοιότητας με τον κάθε γράφο πολικότητας-κλάσης. Στην περίπτωσή μας, έχουμε τρεις τιμές για την ομοιότητα με τον γράφο θετικής πολικότητας και τρεις τιμές για την ομοιότητα με τον γράφο αρνητικής πολικότητας, συνολικά 6 τιμές στο διάστημα {0, 1} η καθεμία. Μαζί με την τιμή C της κλάσης του κειμένου (0 ή 1) δημιουργούμε για κάθε ενδεχόμενο του συνόλου εκπαίδευσης, ένα διάνυσμα 7 τιμών με τις οποίες εκπαιδεύουμε την μηχανή να προβλέπει την

σωστή κλάση ενός νέου ενδεχομένου. Αντίστοιχα ενεργούμε και για κάθε ενδεχόμενο του συνόλου ελέγχου. Αυτό το πρόβλημα ονομάζεται Binary Polarity Problem. Στην γενική περίπτωση που συμπεριλαμβάνουμε κλάση ουδέτερης πολικότητας, υπολογίζουμε τις επιπλέον τιμές ομοιότητας με τους αντίστοιχο γράφο ουδέτερης πολικότητας και το πρόβλημα ονομάζεται General Polarity Problem.

<span id="page-27-2"></span>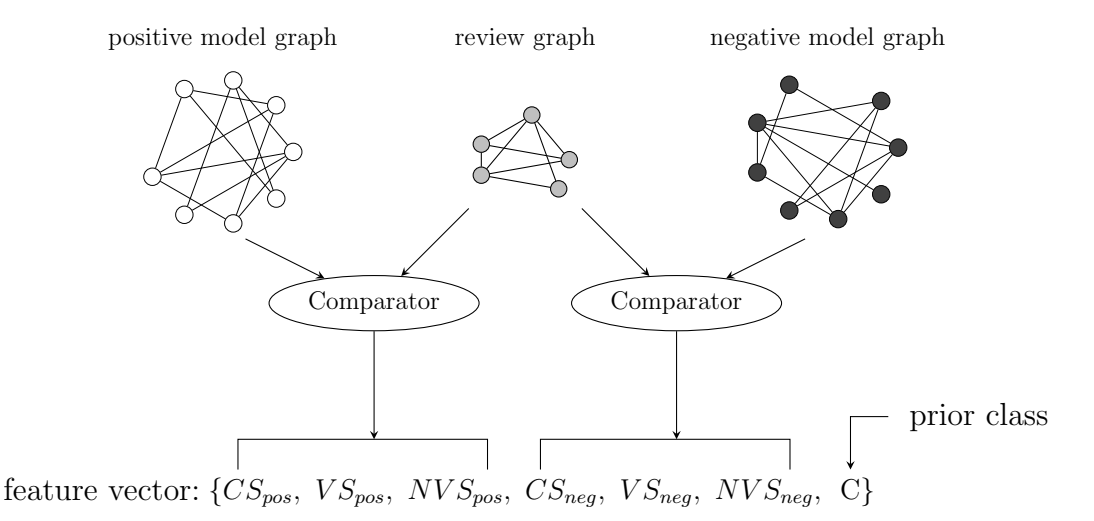

Σχήμα 2.10: Σύγκριση γράφου με τα μοντέλα για εξαγωγή χαρακτηριστικών.

# <span id="page-27-0"></span>2.4 Η προσέγγιση της μεθόδου bag of words

Στην εργασία αυτή χρησιμοποιούμε την μέθοδο bag of words για να κατατάξουμε την επίδοση της μεθόδου των n-grams. Η μέθοδος χρησιμοποιεί τα n-grams με στοιχείο εξαγωγής μία λέξη (extraction unit). Επομένως, πρόκειται για n-grams λέξεων (word n-grams) με  $n = 1$ . Η μέθοδος bag of words είναι πολύ απλή και πετυχημένη στη χρήση. Γι' αυτό χησιμοποιείται συχνά σε μεθόδους της Επεξεργασίας Φυσικής Γλώσσας, όπως φιλτράρισμα ανεπιθύμητων μηνυμάτων (spam filtering), δρομολόγηση ηλεκτρονικού ταχυδρομείου (e-mail routing) (ίσως παραπομπή), αναγνώριση γλώσσας, κατηγοριοποίηση κειμένου (document classification), ανάλυση συναισθήματος κ.ά.

## <span id="page-27-1"></span>2.4.1 Ορισμός

Ο όρος bag of words χρησιμοποιείται για να ορίσει ένα σύνολο λέξεων όπου αυτές αποθηκεύονται αγνοώντας τυχόν σειρά εμφάνισής τους και γραμματική [\[19\]](#page-89-7), [\[20\]](#page-89-6). Οι λέξεις του συνόλου προέρχονται από ένα αρχικό κείμενο και το σύνολο χρησιμοποιείται για να αναπαραστήσει το κείμενο ιδιαίτερα στις περιπτώσεις εφαρμογών που δεν είναι σημαντική οποιαδήποτε πληροφορία της δομής του κειμένου.

## <span id="page-28-0"></span>2.4.2 Αναπαράσταση κειμένου

Για την bag of words αναπαράσταση ενός κειμένου χρησιμοποιείται ένα διάνυσμα (vector). Κάθε θέση του διανύσματος αντιστοιχεί σε μία λέξη ενός λεξιλογίου (vocabulary set) που έχουμε δημιουργήσει. Η τιμή που αποθηκεύεται σε κάθε θέση του διανύσματος αποτελεί την συχνότητα εμφάνισης της λέξης αυτής στο κείμενο (term frequency) ή απλώς την ένδειξη εμφάνισης της (presence). Η συχνότητα εμφάνισης αντιστοιχεί σε έναν ακέραιο που δηλώνει το πλήθος των φορών που την συναντήσαμε στο κείμενο, ενώ η ένδειξη εμφάνισης είναι μία binary μεταβλητή που δηλώνει αληθές όταν η λέξη εμφανίζεται στο κείμενο, και ψευδές αντιθέτως.

### <span id="page-28-1"></span>2.4.2.1 Παράδειγμα

΄Εστω ότι το λεξιλόγιο αποτελείται από τις λέξεις του σχήματος [2.11](#page-28-2) και θεωρείται επαρκές για να την αναπαράσταση κειμένων κάποιας εφαρμογής. Στο σχήμα αυτό παρουσιάζουμε την bag of words αναπαράσταση του κειμένου με ακολουθία: 'I thought this was a quiet good movie. It was fun to watch it.', ενώ στο σχήμα [2.12,](#page-29-1) βλέπουμε την αναπάρασταση του κειμένου 'Great movie.' με χρήση αυτού του λεξιλογίου. Παρατηρούμε και τις δυο περιπτώσεις αναπαράστασης, δηλαδή συχνότητα εμφάνισης και ένδειξη εμφάνισης λέξεων.

Vocabulary set

<span id="page-28-2"></span>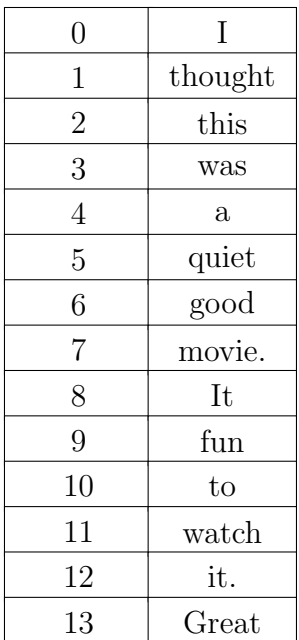

Term frequency

Presense

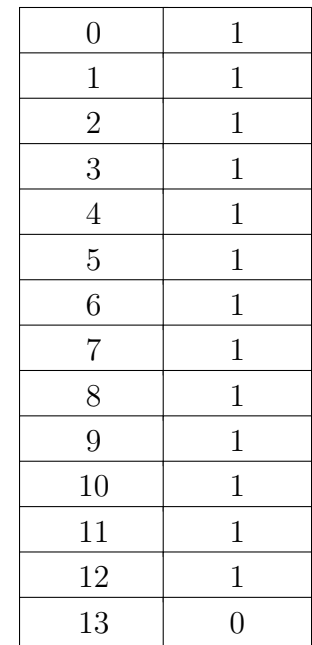

Σχήμα 2.11: Bag of words αναπαράσταση κειμένου 'I thought this was a quiet good movie. It was fun to watch it.'

<span id="page-29-1"></span>

| Term frequency   |                | Presense         |                |
|------------------|----------------|------------------|----------------|
| $\overline{0}$   | $\overline{0}$ | $\overline{0}$   | $\overline{0}$ |
| $\mathbf{1}$     | 0              | $\mathbf 1$      | $\overline{0}$ |
| $\overline{2}$   | $\overline{0}$ | $\sqrt{2}$       | $\overline{0}$ |
| 3                | 0              | 3                | $\overline{0}$ |
| $\overline{4}$   | $\overline{0}$ | $\overline{4}$   | $\overline{0}$ |
| $\overline{5}$   | $\overline{0}$ | $\mathbf 5$      | $\overline{0}$ |
| $\boldsymbol{6}$ | $\overline{0}$ | $\boldsymbol{6}$ | $\overline{0}$ |
| 7                | $\mathbf{1}$   | $\overline{7}$   | $\mathbf{1}$   |
| 8                | $\overline{0}$ | 8                | $\overline{0}$ |
| $\boldsymbol{9}$ | $\overline{0}$ | $\boldsymbol{9}$ | 0              |
| 10               | $\overline{0}$ | 10               | $\overline{0}$ |
| 11               | 0              | 11               | 0              |
| $12\,$           | 0              | $12\,$           | 0              |
| 13               | 1              | 13               | 1              |

Σχήμα 2.12: Bag of words αναπαράσταση κειμένου 'Great movie.'

## <span id="page-29-0"></span>2.4.3 Εξαγωγή χαρακτηριστικών με χρήση της μεθόδου Bag of words

Στην ενότητα αυτή παρουσιάζουμε την χρήση της αναπαράστασης bag of words για την εξαγωγή των features που δίνονται ως είσοδο στον αλγόριθμο μηχανικής μάθησης. Για μία εισαγωγή στους όρους της μηχανικής μάθησης που χρησιμοποιούνται βλέπε ενότητα [2.1.1.](#page-18-0)

Και στην μέθοδο αυτή επιθυμούμε να χρησιμοποιοήσουμε ένα σύνολο χαρακτηριστικών το οποίο να είναι αντιπροσωπευτικό για την πολικότητα κάθε κειμένου που αποτελεί ένα ενδεχόμενο (instance) προς εκπαίδευση ή κατηγοριοποίηση. Η μέθοδος αυτή χρησιμοποιεί ως διάνυσμα χαρακτηριστικών το διάνυσμα των λέξεων της προσέγγισης bag of words. Η αναπαράσταση κάθε κειμένου επιτυγχάνεται με συχνότητες εμφάνισης των λέξεων ενός λεξιλογίου ή με ένδειξη εμφάνισης τους, το οποίο παρουσιάστηκε στην προηγούμενη ενότητα.

Αρχικά δημιουργούμε το λεξιλόγιο χρησιμοποιώντας τις λέξεις των κειμένων του συνόλου εκπαίδευσης της μηχανής. Η δημιουργία του γίνεται εύκολα με την δυνατότητα που προσφέρει η βιβλιοθήκη Weka $^1$  $^1$  στην οποία ζητείται ένα άνω όριο λέξεων που θα αποθηκευτούν σε αυτό. Στην συνέχεια, για κάθε κείμενο του συνόλου εκπαίδευσης ή του συνόλου ελέγχου δημιουργούμε το διάνυσμα λέξεων. Στο διάνυσμα αυτό, προστίθεται ως χαρακτηριστικό κλάσης η εκ των προτέρων πολικότητα του κειμένου (0 ή 1), που έχουμε αναθέσει χειροκίνητα σε αυτό. Το διάνυσμα αυτό αποτελεί το διάνυσμα χαρακτηριστικών που δίνεται ως είσοδο στον αλγόριθμο μάθησης. Στην περίπτωση εκπαίδευσης του, το χαρακτηριστι-

<span id="page-29-2"></span>[http://www.cs.waikato.ac.nz/](http://www.cs.waikato.ac.nz/~ml/weka/)~ml/weka/

κό κλάσης χρησιμοποιείται για την εκπαίδευση της μηχανής, ενώ στην περίπτωση ελέγχου χρησιμοποιείται για την αξιολόγηση της ακρίβειας ταξινόμησης των κειμένων.

## <span id="page-30-0"></span>2.5 Μοντέλα ταξινομητών

Το πιο κλασικό μοντέλο για ταξινόμηση κειμένων (document classification) ([\[16\]](#page-89-8), [\[18\]](#page-89-9)) είναι το μοντέλο naive Bayes που παρουσιάζεται παρακάτω και στο οποίο επικεντρωνόμαστε στην εργασία αυτή.

## <span id="page-30-1"></span>2.5.1 Απλοϊκό μοντέλο Bayes (naive Bayes model)

Ο όρος naive Bayes χρησιμοποιείται για να δηλώσει μοντέλα αλγορίθμων μηχανικής μάθησης που χρησιμοποιούν τον κανόνα του Bayes κατά την ανάθεση κλάσης σε ένα ενδεχόμενο κατάστασης το οποίο αναπαριστάται από ένα διάνυσμα χαρακτηριστικών (features). Επιπλέον, η λέξη naive χρησιμοποιείται για να δηλώσει το σύνολο αυτών, στους οποίους κάνουμε μία αφελής υπόθεση ανεξαρτησίας για τις μεταβλητές των χαρακτηριστικών (features) του ενδεχομένου. Επειδή στα μοντέλα αυτά η κλάση, που αποτελεί την έξοδο απόφαση του μοντέλου, παίρνει διακριτές τιμές ορίζοντας ένα πεπερασμένο σύνολο, τα μοντέλα naive Bayes αποτελούν μοντέλα ταξινόμησης (classifiers). Παρακάτω παρουσιάζουμε τον κανόνα του Bayes και την 'αφελή' υπόθεση, δηλαδή τα χαρακτηριστικά ενός naive Bayes classifier.

#### <span id="page-30-2"></span>2.5.1.1 Κανόνας του Bayes (Bayes' rule)

Έχοντας δυο τυχαίες μεταβλητές  $X_1, X_2$  που αντιπροσωπεύουν δυο τμήματα ενός κόσμου, ο κανόνας του Bayes ορίζει την πιθανότητα να συμβεί  $X_1 = a$ , δεδομένου ότι έχει συμβεί  $X_2 = b$ , δηλαδή την υπό συνθήκη πιθανότητα  $P(a | b)$  ως,

$$
P(a \mid b) = \frac{P(b \mid a)P(a)}{P(b)}
$$

Ο κανόνας προκύπτει εύκολα αν σκεφτούμε ότι ο κανόνας γινομένου των δυο γεγονότων είναι αντιμεταθετικός:

$$
P(a \wedge b) = P(b \wedge a)
$$

και

$$
P(a \wedge b) = P(a \mid b)P(b)
$$

$$
P(b \wedge a) = P(b \mid a)P(a)
$$

#### <span id="page-31-0"></span>2.5.1.2 Μοντέλα Bayes

Στα μοντέλα Bayes, για να αποφασίσουμε ποια κλάση θα αναθέσουμε σε ένα ενδεχόμενο υπολογίζουμε απλώς την πιθανότητα κάθε κλάσης (κατηγορίας) με βάση τα δεδομένα, χρησιμοποιώντας τον κανόνα Bayes. Συγκεκριμένα, υπολογίζουμε την υπο συνθήκη πιθανότητα να ανατεθεί μία κλάση σε ένα ενδεχόμενο, δεδομένου των τιμών των χαρακτηριστικών του ενδεχομένου,

$$
P(c \mid x_1, x_2, \ldots x_n)
$$

όπου  $c$  αποτελεί την κλάση και είναι μία διακριτή τιμή από το πεπερασμένο σύνολο  $C$  των δυνατών κλάσεων, και  $\{x_1, x_2, ..., x_n\}$  είναι το διάνυσμα των χαρακτηριστικών x. Η πιθανότητα αυτή υπολογίζεται από τον κανόνα του Bayes ως:

$$
P(c \mid x_1, x_2, \ldots, x_n) = \frac{P(c) \; P(x_1, x_2, \ldots, x_n \mid c)}{P(x_1, x_2, \ldots, x_n)}
$$

Δηλαδή έχουμε να υπολογίσουμε για κάθε συνδυασμό τιμών των χαρακτηριστικών, την συνδυασμένη πιθανότητα  $P(x_1, x_2, ..., x_n | c)$ . Αυτός ο υπολογισμός είναι αδύνατος όταν τα χαρακτηριστικά παίρνουν συνεχείς τιμές ή/και όταν το πλήθος τους n είναι μεγάλο. Για το σκοπό αυτό, τα μοντέλα naive Bayes κάνουν μία ισχυρή υπόθεση για τις τυχαίες μεταβλητές των χαρακτηριστικών που απλοποιεί τον υπολογισμό, αλλά έχει ως αποτέλεσμα να μην αντιπροσωπεύει προβλήματα του πραγματικού κόσμου και να θεωρείται αφελής. Παρόλα αυτά, παραμένουν γρήγορα και ανταγωνιστικά μοντέλα και έχει μελετηθεί η βελτιστότητά τους [\[6\]](#page-88-8), [\[9\]](#page-88-9), [\[30\]](#page-90-5).

#### <span id="page-31-1"></span>2.5.1.3 Υπόθεση naive Bayes

Για τον υπολογισμό της συνδυασμένης πιθανότητας  $P(x_1, x_2, \ldots, x_n \mid c)$ , τα μοντέλα naive Bayes υποθέτουν ότι κάθε χαρακτηριστικό (feature), ως τυχαία μεταβλητή, είναι ανεξάρτητο από οποιοδήποτε άλλο χαρακτηριστικό δεδομένης της κλάσης. Η υπόθεση αυτή για την ανεξαρτησία των χαρακτηριστικών οδηγεί στην παρακάτω απλούστευση του υπολογισμού της υπο συνθήκης πιθανότητας κάθε χαρακτηριστικού  $x_i$  που περιλαμβάνει το μοντέλο,

$$
P(x_i | c, x_1, x_2, \ldots x_{i-1}, x_{i+1}, \ldots, x_n) = P(x_i | c) \quad \forall i \in \{1, \ldots, n\}
$$

Επομένως,

$$
P(c \mid x_1, x_2, \ldots, x_n) = \frac{P(c) P(x_1, x_2, \ldots, x_n \mid c)}{P(x_1, x_2, \ldots, x_n)} \Rightarrow
$$
  

$$
P(c \mid x_1, x_2, \ldots, x_n) = \frac{P(c) P(x_1 \mid c) P(x_2 \mid c, x_1) \ldots P(x_n \mid c, x_1, x_2, \ldots, x_{n-1})}{P(x_1, x_2, \ldots, x_n)} \Rightarrow
$$

$$
P(c \mid x_1, x_2, \ldots, x_n) = \frac{P(c) \ P(x_1 \mid c) \ P(x_2 \mid c) \ \ldots \ P(x_n \mid c)}{P(x_1, x_2, \ldots, x_n)} \Rightarrow
$$

$$
P(c \mid x_1, x_2, \ldots, x_n) = \frac{P(c) \ \prod_{i=1}^n P(x_i \mid c)}{P(x_1, x_2, \ldots, x_n)}
$$

Από την τελευταία εξίσωση παρατηρούμε ότι παίρνουμε την υπο συνθήκη πιθανότητα κάθε κλάσης  $P(c \mid x_1, x_2, ..., x_n)$ , ή αλλιώς την εκ των υστέρων πιθανότητα (a posteriori) κάθε κλάσης χρησιμοποιώντας

- την χωρίς συνθήκη ή εκ των προτέρων πιθανότητα της κλάσης (a priori),  $P(c)$
- την πιθανοφάνεια των δεδομένων  $(\mathbf{x}),$  δεδομένης της κλάσης (likelihood),  $\prod_{i=1}^n P(x_i \,|\, c)$
- την πιθανότητα εμφάνισης των δεδομένων (evidence),  $P(x_1, x_2, \ldots, x_n)$

δηλαδή,

$$
posterior = \frac{prior \times likelihood}{evidence}
$$

Σε κάθε ενδεχόμενο μας ενδιαφέρει να αναθέσουμε την κλάση με την μεγαλύτερη εκ των υστέρων (a posteriori) πιθανότητα. Επειδή για ένα συγκεκριμένο ενδεχόμενο με διάνυσμα  ${x_1, x_2, ..., x_n}$ η πιθανότητα εμφάνισης των δεδομένων (evidence) είναι σταθερή ποσότητα, μπορούμε να αγνοήσουμε τον παρονομαστή κατά τον υποπλογισμό των εκ των υστέρων πιθανοτήτων των κλάσεων. Αναθέτουμε τότε στην έξοδο, την κλάση με την μέγιστη εκ των υστέρων πιθανοφάνεια (Maximum a posteriori likelihood ή MAP),

$$
y = \operatorname*{argmax}_{c \in C} P(c) \prod_{i=1}^{n} P(x_i \mid c)
$$

Έτσι, έχουμε να υπολογίσουμε τις πιθανότητες  $P(x_i \mid c),$  το πλήθος των οποίων είναι γραμμικό ως προς το πλήθος των χαρακτηριστικών n, και τις εκ των προτέρων πιθανότητες  $P(c)$ .

Οι εκ των προτέρων πιθανότητες  $P(c)$  έχουν καθοριστεί κατά την εκπαίδευση του μοντέλου. Συνήθως είναι το ποσοστό των ενδεχομένων του συνόλου εκπαίδευσης που βρίσκονται στην κλάση c, δηλαδή,

$$
P(c) = \frac{\text{number of training instances in class } c}{\text{total number of training instances}}
$$

Επιπλέον, για τον υπολογισμό των υπο συνθήκη πιθανοτήτων  $P(x_i \mid c)$  πρέπει να γνωρίζουμε την κατανομή των πιθανοτήτων των  $x_i$  δεδομένης της κλάσης c. Για το σκοπό αυτό κάνουμε μία υπόθεση για την κατανομή αυτή κατά την εκπαίδευση, όπου και καθορίζονται οι παράμετροί της με βάση τα δεδομένα του συνόλου εκπαίδευσης. Η υπόθεση για την κατανομή των χαρακτηριστικών αποκαλείται event model (μοντέλο γεγονότων) του naive Bayes. Στην συνέχεια χρησιμοποιούμε την κατανομή για τον υπολογισμό των αντίστοιχων πιθανοτήτων κατά τον έλεγχο (testing).

#### <span id="page-33-0"></span>2.5.1.4 Guassian naive Bayes

Αν τα χαρακτηριστικά των ενδεχομένων (instances) παίρνουν συνεχείς τιμές υποθέτουμε κανονική κατανομή (Gaussian) για τις πιθανότητες των  $x_i$  δεδομένης της κλάσης  $c,\,P(x_i\,|\,c).$ Στην περίπτωση αυτή, το μοντέλο ονομάζεται Gaussian naive Bayes classifier. Επειδή η κανονική κατανομή χρησιμοποιείται στην γενική περίπτωση, το μοντέλο ονομάζεται και naive Bayes classifier.

Κατά την εκπαίδευση ακολουθούμε την παρακάτω διαδικασία για τα instances κάθε κλάσης [\[13\]](#page-89-10). Αρχικά επιλέγουμε για την κλάση  $c$  τα αντίστοιχα instances που έχουν ταξινομηθεί χειροκίνητα σε αυτήν. Στην συνέχεια, από το σύνολο αυτό, για κάθε χαρακτηριστικό υπολογίζουμε τον μέσο όρο των τιμών του,  $\mu_c$  και την διασπορά  $\sigma_c^2$  και με αυτά καθορίζουμε την κανονική κατανομή του χαρακτηριστικού για την κλάση c. Τελικά, έχουμε για κάθε χαρακτηριστικό και για κάθε κλάση μία κανονική κατανομή που καθορίζει την κατανομή του χαρακτηριστικού για την κλάση αυτή. Η πιθανοφάνεια επομένως, των χαρακτηριστικών κατά τον έλεγχο (testing) υπολογίζεται από τον τύπο,

$$
P(x_i \mid c) = \frac{1}{\sqrt{2\pi\sigma_c^2}} \exp\left(-\frac{(x_i - \mu_c)^2}{2\sigma_c^2}\right)
$$

#### <span id="page-33-1"></span>2.5.1.5 Multinomial naive Bayes

Η πολυωνυμική κατανομή χρησιμοποιείται όταν τα χαρακτηριστικά αναπαριστούν συχνότητες  $\{x_1, x_2, \ldots, x_n\}$  γεγονότων  $\{1, 2, \ldots, n\}$ , δηλαδή διαχριτές τιμές, όπου οι συχνότητες αυτές έχουν πιθανότητες να εμφανιστούν  $\{p_{c_1},\ p_{c_2},\ \ldots,\ p_{c_n}\}$  στην κλάση  $c.$ Επομένως, έχουμε ένα πολυώνυμο πιθανοτήτων  $\{p_1, p_2, \ldots, p_n\}$  για κάθε κλάση, που αντιπροσωπεύει την εμφάνιση των γεγονότων  $\{1, 2, ..., n\}$  σε αυτήν την κλάση με συχνότητες  $\{x_1, x_2, \ldots, x_n\}$ . Ο ταξινομητής ονομάζεται Multinomial naive Bayes classifier και δημιουργήθηκε για την ταξινόμηση κειμένων κατά την οποία έχουμε συχνότητες λέξεων ως χαρακτηριστικά. [παραπομπή] (βλέπε [2.4.3\)](#page-29-0). Το  $P(\mathbf{x} \mid c)$  υπολογίζεται τώρα ως:

$$
P(\mathbf{x} \mid c) = \frac{\left(\sum_{i=1}^{n} x_i\right)!}{\prod_{i=1}^{n} x_i!} \prod_{i=1}^{n} P(x_i \mid c)^{x_i}
$$

όπου τα παραγοντικά αντιπροσωπεύουν διαφορετικές διατάξεις των λέξεων και είναι σταθερές στον υπολογισμό κάθε κλάσης. Επομένως, μας ενδιαφέρουν τα  $P(x_i \mid c)$  που υπολογίζονται από το σύνολο εκπαίδευσης ως η συχνότητα εμφάνισης  $x_i$  του γεγονότος  $i$  στην κλάση  $c,$ 

$$
P(x_i | c) = \frac{x_i}{\sum_{i=1}^n x_i}, \text{ where class}(x_i) = c
$$

Από τις δυο σχέσεις παρατηρούμε ότι αν μία λέξη δεν υπάρχει στο training set ή αν τυγχάνει να μην εμφανίζεται  $(x_i = 0)$  στα instances της κλάσης c, τότε, μηδενίζει την τελική πιθανότητα  $P(c | x_1, x_2, ..., x_n)$  να αναθέσουμε την κλάση αυτή στο instance που περιέχει αυτήν την λέξη κατά τον έλεγχο. Για την αντιμετώπιση αυτού του προβλήματος προστίθεται μία τιμή σε όλες τις πιθανότητες ώστε να μην μηδενίζεται καμία. ΄Οταν η τιμή ισούται με 1 η διαδικασία ονομάζεται Laplace smoothing και έχουμε:

$$
P(x_i \mid c) = \frac{n_{c_i} + 1}{\sum_{i=1}^{n} (n_{c_i} + 1)}
$$

## <span id="page-34-0"></span>2.5.2 Δέντρο Αποφάσεων (Decision Tree)

΄Ενα δέντρο αποφάσεων αποτελεί έναν αλγόριθμο μάθησης που αποφασίζει για το αποτέλεσμα της εξόδου μέσω μίας ακολουθίας ελέγχων σε μορφή δέντρου. Κάθε κόμβος είναι ένας έλεγχος πάνω στην τιμή ενός χαρακτηριστικού (feature), ενώ οι απόγονοι του κόμβου είναι όσοι και οι δυνατές τιμές του ελέγχου. Τα φύλλα του δέντρου περιλαμβάνουν την τιμή (όταν έχουμε regression) ή κλάση (όταν έχουμε classification) που θα επιστραφεί όταν φτάσουμε σε ένα από αυτά καθώς επεξεργάζοντας τις τιμές των features κάποιας εισόδου με το δέντρο. Επομένως, κάθε έλεγχος έχει στόχο να διαχωρίσει το σύνολο της πληροφορίας των χαρακτηριστικών σε υποσύνολα, καθένα από τα οποία βρίσκεται πιο κοντά σε μία απόφαση για την έξοδο [\[19\]](#page-89-7), [\[29\]](#page-90-4).

#### <span id="page-34-1"></span>2.5.2.1 Δημιουργία δέντρου

Η δημιουργία του δέντρου γίνεται κατά την εκπαίδευση. Αρχικά τοποθετούμε έναν κόμβο - ρίζα, ο οποίος περιέχει όλα τα instances. Η επιλογή του χαρακτηριστικού, με βάση τις τιμές του οποίου θα διαιρεθεί ο κόμβος, γίνεται με τέτοιο τρόπο ώστε να ελαχιστοποιηθεί το βάθος του τελικού δέντρου. Επομένως, επιλέγουμε ένα χαρακτηριστικό το οποίο διαιρεί τα instances σε όσο το δυνατόν ξεκάθαρα ως προς την κλάση σύνολα, δηλαδή προχωρά όσο γίνεται περισσότερο στην ταξινόμηση των instances.

#### <span id="page-34-2"></span>2.5.2.2 Επιλογή χαρακτηριστικού

Για να διαπιστώσουμε ποιο χαρακτηριστικό οδηγεί πιο γρήγορα στην ταξινόμηση χρειαζόμαστε ένα κατάλληλο μέτρο που θα εφαρμόσουμε στα χαρακτηριστικά. Η τιμή του μέτρου πρέπει να υποδηλώνει για κάθε χαρακτηριστικό αν μετά την επιλογή του, ελαχιστοποιήθηκε η πληροφορία που πρέπει να ταξινομήσουμε. Για το σκοπό αυτό σκεφτόμαστε ότι κάθε χαρακτηριστικό παρέχει μία ποσότητα πληροφορίας - με τις τιμές που παίρνει - για το ποια κλάση θα επιλεγεί. Επομένως, υπολογίζουμε την εντροπία πληροφορίας που παρέχει κάθε χαρακτηριστικό για την κλάση. Η ελαχιστοποίηση της πληροφορίας μετά την επιλογή ενός χαρακτηριστικού ελέγχεται αθροίζοντας την τιμή της εντροπίας πληροφορίας των υπόλοιπων χαρακτηριστικών για την κλάση. Η τιμή του αθροίσματος αποτελεί μία ένδειξη για την πληροφορία που απομένει για το υπόλοιπο δέντρο και επιλέγουμε το χαρακτηριστικό που προσφέρει τη μικρότερη τιμή για αυτό το άθροισμα.

Εναλλακτικά, μπορούμε να αφαιρέσουμε το άθροισμα εντροπίας των υπόλοιπων χαρακτηριστικών από την αρχική εντροπία, το οποίο μας δίνει την πληροφορία που "κερδίζουμε" με την επιλογή του χαρακτηριστικού. Η ποσότητα αυτή ονομάζεται κέρδος πληροφορίας και είναι διαφορετική για κάθε χαρακτηριστικό. Σε αυτήν την περίπτωση, επιλέγουμε το χαρακτηριστικό που προσφέρει το μεγαλύτερο κέρδος πληροφορίας. Η διαδικασία παρουσιάζεται παρακάτω έχοντας υποθέσει διακριτές τιμές για τα χαρακτηριστικά. Για ευκολία θεωρούμε ότι έχουμε δυο κλάσεις, την κλάση 0 και την κλαση 1. Για τον υπολογισμό της εντροπίας κάθε χαρακτηριστικού  $f$  αρχικά σκεφτόμαστε ότι για κάθε τιμή  $i$  του χαρακτηριστικού, παίρνουμε

- με πιθανότητα $P_i(0) = \frac{n_{i_0}}{n}$ την κλάση 0 και
- με πιθανότητα $P_i(1) = \frac{n_{i_1}}{n}$  την κλάση 1.

όπου  $n_{i_0}$  το πλήθος εμφάνισης της τιμής  $i$  όταν οδηγούμαστε στην κλάση  $0$  και αντίστοιχα για το  $n_{i_1},$  και  $n$  το πλήθος των instances. Οι πιθανότητες αυτές χρησιμοποιούνται για να υπολογίσουμε την εντροπία πληροφορίας για το χαρακτηριστικό κλάσης (class attribute) από αυτήν την τιμή. Η τιμή της εντροπίας αντιπροσωπεύει την ποσότητα της πληροφορίας σε bits. ΄Ετσι, υπολογίζουμε για κάθε τιμή i του χαρακτηριστικού,

$$
H_{f_i} = - P_{f_i}(0) \log P_{f_i}(0) - P_{f_i}(1) \log P_{f_i}(1) \quad \forall \ i
$$

Αν η τιμή εμφανίζεται συνολικά  $n_i$  φορές ενώ έχουμε  $n$  instances, τότε έχουμε πιθανότητα εμφάνισης της τιμής

$$
P_i = \frac{n_{f_i}}{n}
$$

Συνολικά το χαρακτηριστικό f προσφέρει πληροφορία για το χαρακτηριστικό κλάσης

$$
H_f = \sum_i P_i \log H_{f_i}
$$

Η τιμή  $H_f$  αντιπροσωπεύει την ποσότητα της πληροφορίας που παρέχεται από το χαρακτηριστικό για την κλάση. Αν θεωρήσουμε ότι επιλέγουμε αυτό το χαρακτηριστικό η πληροφορία που απομένει για να ταξινομήσουμε στην συνέχεια από τα υπόλοιπα χαρακτηριστικά είναι

$$
H_{rest}(f) = \sum_{j \neq f} H_j
$$

Τελικά έχουμε κέρδος πληροφορίας (information gain) του χαρακτηριστικού  $f$ 

$$
IG_f = H - H_{rest}(f)
$$

όπου H η αρχική εντροπία πληροφορίας από όλα τα instances

$$
H = - P(0) \log P(0) - P(1) \log P(1)
$$
Ο κόμβος αυτός διαιρείται με βάση τις τιμές του χαρακτηριστικού που μεγιστοποιεί το κέρδος πληροφορίας. Κατά την διαίρεση, δημιούργουμε έναν νέο κόμβο - ρίζα του δέντρου, ο οποίος περιέχει πλέον το χαρακτηριστικό και συνδεέται με δυο κόμβους - απογόνους υπό συνθήκη για την τιμή του χαρακτηριστικού. Οι κόμβοι απόγονοι περιέχουν τα δυο υποσύνολα των instances στα οποία διαιρέθηκε ο αρχικός με βάση την τιμή του χαρακτηριστικού και αντιστοιχούν σε τιμές του χαρακτηριστικού που ικανοποιούν την συνθήκη του μονοπατιού που οδηγεί σε αυτόν τον κόμβο. Η διαίρεση συνεχίζεται με τον ίδιο τρόπο μέχρι να φτάσουμε σε κόμβους με instances που έχουν ταξινομηθεί στην ίδια κλάση.

# Κεφάλαιο 3 Συνδυασμός μεθόδων

Στο Κεφάλαιο αυτό παρουσιάζουμε τα αποτέλεσματα της πρώτης σύγκρισης της μεθόδου των n-gram γράφων με την baseline μέθοδο, η οποία αντιστοιχεί στην εκπαίδευση του αλγορίθμου μάθησης multinomial naive Bayes με χαρακτηριστικά στην μορφή bag of words. Στην συνέχεια, σχολιάζουμε τα αποτελέσματα και παρουσιάζουμε τους λόγους που η μέθοδος επιτυγχάνει αυτήν την επίδοση.

## 3.1 Πρώτη σύγκριση μεθόδων

Στην ενότητα αυτή επιχειρούμε να συγκρίνουμε για πρώτη φορά τις δυο μεθόδους που παρουσιάστηκαν στο δεύτερο Κεφάλαιο. Για τα χαρακτηριστικά της baseline μεθόδου χρησιμοποιήθηκαν τιμές που δηλώνουν συχνότητα εμφάνισης λέξεων (term frequency) καθώς και οι γράφοι αποθηκεύουν βάρη που δηλώνουν τον μέσο όρο της συχνότητας εμφάνισης ενός ζεύγους n-grams. Οι παράμετροι και τα αποτελέσματα δίνονται παρακάτω.

## 3.1.1 Παράμετροι

<span id="page-37-1"></span>Δεδομένα (Εκπαίδευση & Αξιολόγηση) Κατά την σύγκριση των δυο μεθόδων χρησιμοποιήσαμε χριτιχές ταινιών της βάσης  $\mathrm{IMDb}^1$  $\mathrm{IMDb}^1$ . Τα δεδομένα αυτά συγχεντρώθηκαν από το πανεπιστήμιο του Stanford για την μελέτη που παρουσιάζεται στο [\[17\]](#page-89-0). Επιχειρήσαμε να συγκρίνουμε τις δυο μεθόδους χρησιμοποιώντας 5000 κριτικές για την εκπαίδευση του εκάστοτε αλγορίθμου μάθησης (training set) και 6000 κριτικές για την αξιολόγησή του (test set). Για τις δυο μεθόδους η εκπαίδευση του ταξινομητή πραγματοποιήθηκε στο ίδιο ακριβώς σύνολο των 5000 κριτικών ταινιών και, αντίστοιχα, αξιολογήθηκε στο ίδιο σύνολο των 6000 κριτικών για να μπορούμε να συγκρίνουμε τις επιδόσεις τους.

Παράμετροι γράφων Σύμφωνα με τη μέθοδο των n-gram γράφων δημιουργήσαμε δυο γράφους πολικότητας (θετικής και αρνητικής), ο καθένας από τους οποίους ενσωμάτωσε (ή συγχώνευσε) 800 κριτικές ταινιών από την βάση  $\mathrm{IMDb}^1$ . Η επιλογή των 800 reviews έγινε με σκοπό να έχουμε αρκετά μεγάλους γράφους και επομένως, μία εικόνα για την

<span id="page-37-0"></span> $1$ http://ai.stanford.edu/ $\sim$ [amaas/data/sentiment/](http://ai.stanford.edu/~amaas/data/sentiment/)

"καλύτερη" επίδοση που μπορεί να έχει η χρήση γράφων. Επιπλέον, θέτουμε  $D_{win} = n$ εφόσον σύμφωνα με μελέτες (βλέπε [\[1\]](#page-88-0)) αποτελεί την περίπτωση για την οποία έχουμε καλύτερη επίδοση. Στις εργασίες [\[1\]](#page-88-0) και [\[3\]](#page-88-1) διαπιστώνεται καλύτερη η περίπτωση όπου το  $n = 4$ , επομένως την χρησιμοποιούμε για να συγκρίνουμε τις μεθόδους. Δεν χρησιμοποιείται καμία προεπεξεργασία για την αφαίρεση ειδικών χαρακτήρων του κειμένου.

Επιλογή αλγορίθμου μάθησης Οι αλγόριθμοι naive Bayes είναι δημοφιλής για την ταξινόμηση κειμένων, και ιδιαίτερα ο multinomial naive Bayes με χρήση bag of words, ο οποίος όμως, εφαρμόζεται σε διακριτές τιμές χαρακτηριστικών, όπως είδαμε στην ενότητα [2.5.1.5.](#page-33-0) Αντίθετα οι n-gram γράφοι εξάγουν χαρακτηριστικά που παίρνουν συνεχείς τιμές, επομένως, για να εφαρμόσουμε αυτόν τον αλγόριθμο μάθησης στην μέθοδο των γράφων πρέπει να μετατρέψουμε τις συνεχείς τιμές ομοιότητας που χρησιμοποιεί ως χαρακτηριστικά, σε διακριτές. Η διακριτοποίηση αυτή πρέπει να δημιουργεί χαρακτηριστικά αντιπροσωπευτικά για την πολικότητα του κάθε κειμένου αλλά και κατάλληλα για την εφαρμογή της κατανομής που υποθέτει ο multinomial naive Bayes (συχνότητες εμφάνισης γεγονότων).

Διακριτοποίηση χαρακτηριστικών ομοιότητας n-gram γράφων Για το σκοπό της πρώτης σύγκρισης, με χρήση του αλγορίθμου multinomial naive Bayes μετατρέπουμε τις συνεχείς τιμές των δεικτών ομοιότητας μεταξύ δυο n-gram γράφων σύμφωνα με την προσέγγιση της εργασίας [\[3\]](#page-88-1). Σε αυτήν για κάθε instance του συνόλου εκπαίδευσης και του συνόλου ελέγχου με διάνυσμα χαρακτηριστικών τις τιμές ομοιότητας, που έχει παρουσιαστεί στο σχήμα [2.10,](#page-27-0) ακολουθούμε την διαδικασία:

$$
\{CS_{pos}, NVS_{pos}, VS_{pos}, CS_{neg}, NVS_{neg}, VS_{neg}, C\} \Rightarrow
$$
  

$$
\{\text{dsim}(CS_{pos}, CS_{neg}), \text{dsim}(NVS_{pos}, NVS_{neg}), \text{dsim}(VS_{pos}, VS_{neg}), C\}
$$

όπου η συνάρτηση dsim διακριτοποιεί τις τιμές ομοιότητες με τον παρακάτω τρόπο:

$$
\texttt{dsim}(\textit{sim}_{pos}, \textit{sim}_{neg}) = \left\{ \begin{array}{ll} \texttt{positive} & \text{if } \textit{sim}_{pos} > \textit{sim}_{neg} \\ \texttt{negative} & \text{if } \textit{sim}_{pos} < \textit{sim}_{neg} \\ \texttt{equal} & \text{if } \textit{sim}_{pos} = \textit{sim}_{neg} \end{array} \right.
$$

Πλέον έχουμε τρεις διακριτές τιμές ομοιότητας ως χαρακτηριστικά και το χαρακτηριστικό κλάσης C. Κάθε μία από τις τρεις τιμές προκύπτει από την σύγκριση ενός δείκτη ομοιότητας για τον θετικό γράφο με τον ίδιο δείκτη ομοιότητας για τον αρνητικό γράφο.

Επομένως, μπορούμε να ελέγξουμε τις δυο μεθόδους σε ίδιους classifiers όπως, naive Bayes, Decision Tree, multinomial naive Bayes, αλλά επικεντρωνόμαστε στον naive Bayes ο οποίος εφαρμόζεται και στις δυο περιπτώσεις χαρακτηριστικών, χωρίς να μεταβάλλουμε την αρχική δομή τους. Η χρήση naive Bayes αντί για την χρήση multinomial naive Bayes επιφέρει μία μείωση της ακρίβειας της μεθόδου bag of words, η οποία όμως, δεν επηρεάζει την γενικά καλή επίδοσή της για την σύγκριση των μεθόδων. Στο κεφάλαιο 4, κατά την τελική σύγκριση χρησιμοποιούμε για την εκάστοτε μέθοδο τον αλγόριθμο μάθησης για τον οποίο αυτή έχει καλύτερη επίδοση.

Αν η μέθοδος είναι κατάλληλη για το συγκεκριμένο πρόβλημα, περιμένουμε να έχει ποσοστά ακρίβειας συγκρίσιμα με τα ποσοστά της μεθόδου bag of words (επαναλαμβάνουμε ότι για την μέθοδο bag of words χρησιμοποιήθηκαν ως χαρακτηριστικά συχνότητες εμφάνισης λέξεων). Η ακρίβεια για τις δυο μεθόδους φαίνεται στον πίνακα [3.1.](#page-39-0)

<span id="page-39-0"></span>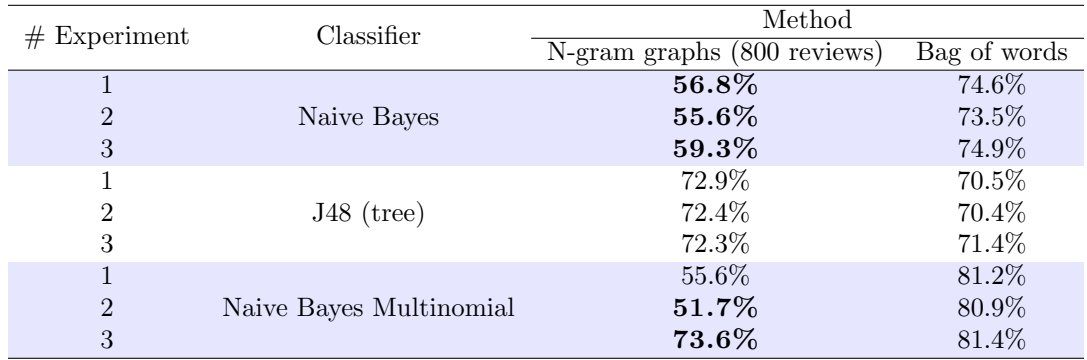

### 3.1.2 Αποτελέσματα

Πίνακας 3.1: Ακρίβεια των δυο μεθόδων για 3 διαφορετικά πειράματα με 800 reviews σε κάθε γράφο πολικότητας.

Στον πίνακα [3.1](#page-39-0) συγκεντρώσαμε τα αποτελέσματα της ακρίβειας των δυο μεθόδων κατά την χρήση τριών ταξινομητών. Παρατηρούμε ότι η μέθοδος των n-gram γράφων δεν πλησιάζει τα ποσοστά της μεθόδου bag of words. Η διαφορά τους βρίσκεται περίπου στο 17%. Αυτή η διαφορά δεν μπορεί να γίνει αποδεκτή αν σκεφτεί κανείς ότι η μέθοδος bag of words είναι πολύ πιο γρήγορη, καθώς εξάγει κατευθείαν τις λέξεις από το κείμενο και ο χρόνος εκτέλεσής της καθορίζεται, κυρίως, από το χρόνο εκπαίδευσης και αξιολόγησης του ταξινομητή. Αντίθετα, η μέθοδος των n-gram γράφων καταναλώνει τον περισσότερο χρόνο κατά την δημιουργία των γράφων και στην συνέχεια κατά την σύγκρισή τους με τους γράφους των reviews για την εξαγωγή των χαρακτηριστικών και την δημιουργία των instances εκπαίδευσης και ελέγχου. Επιπλέον, οι γράφοι καταναλώνουν πολύ περισσότερο χώρο, καθώς είναι φορτωμενοι στην μνήμη κατά την σύγκριση. Για να έχουμε καλύτερη εικόνα της διαφοράς των δυο μεθόδων, διεξάγουμε ένα πείραμα με περισσότερα reviews στους γράφους. Συγκεκριμένα ενσωματώθηκαν 2000 reviews σε κάθε γράφο πολικότητας και τα αποτελέσματα φαίνονται στον πίνακα [3.2.](#page-40-0)

Και σε αυτήν την περίπτωση, όπου οι γράφοι ενσωμάτωσαν πολύ μεγαλύτερο πλήθος από reviews παρατηρούμε ότι η επίδοσή τους στο πρόβλημα αυτό δεν πλησιάζει την baseline μέθοδο, με διαφορά γύρω στο 14% με εξαίρεση την περίπτωση του πρώτου πειράματος όπου η διαφορά τους βρίσκεται στο 4%. Επομένως, μελετάμε τους λόγους για τους οποίους η μέθοδος αυτή δεν έχει καλή επίδοση στην ενότητα [3.2.](#page-40-1) Επιπλέον παρατηρούμε ότι και στους δυο πίνακες ο αλγόριθμος του δέντρου αποφάσεων με τους n-gram γράφους παρουσιάζει καλύτερη επίδοση από ότι με την μέθοδο bag of words με κόστος, όμως, κατά μέσο όρο 189

<span id="page-40-0"></span>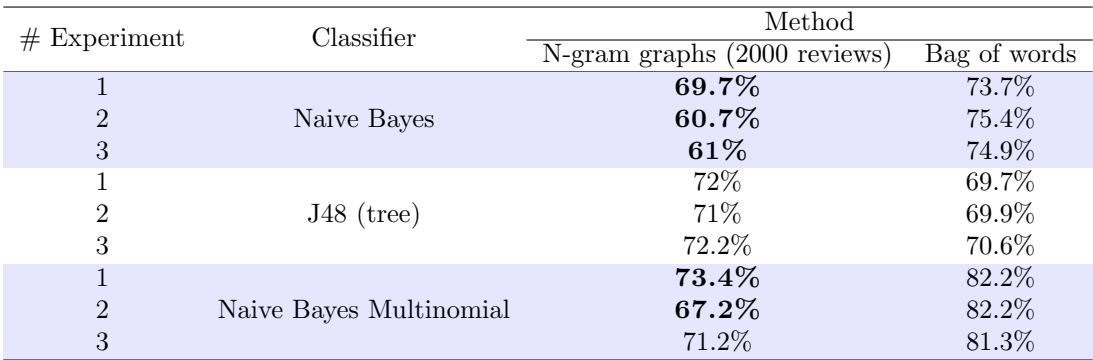

Πίνακας 3.2: Ακρίβεια των δυο μεθόδων για 3 διαφορετικά πειράματα με 2000 reviews σε κάθε γράφο πολικότητας.

λεπτών για την δημιουργία των γράφων, την δημιουργία του ταξινομητή και την αξιολόγησή του. Τέλος, παρατηρούμε ότι η διακριτοποίηση των τιμών δεν έχει καλά αποτελέσματα καθώς όπως βλέπουμε κυρίως στον πίνακα [3.1](#page-39-0) έχουμε μεγάλη διακύμανση ανάμεσα σε δυο πειράματα με ίδιες παραμέτρους και διαφορετικούς γράφους. Αυτό οφείλεται στο ότι έχουμε τρεις διακριτές τιμές (positive, negative, equal) και δυο κλάσεις πολικότητας, επομένως, υπάρχει μεγάλη πιθανότητα να έχουμε για τα ίδιες τιμές χαρακτηριστικών διαφορετική κλάση πολικότητας. Αυτό δεν οδηγεί σε σωστή εκπαίδευση του ταξινομητή.

## <span id="page-40-1"></span>3.2 Μελέτη επίδοσης n-gram γράφων

Οι λόγοι που οι n-gram γράφοι δεν έχουν καλή επίδοση σε σχέση με την baseline μέθοδο (και με χρήση naive Bayes μοντέλου) μπορεί να είναι οι εξής:

- Αρχικά σκεφτόμαστε ότι η χρήση λέξεων είναι αντιπροσωπευτική για την πρόβλεψη του συναισθήματος του κειμένου, καθώς η ύπαρξη μίας λέξης μεμονωμένα μπορεί να είναι δείκτης της πολικότητας του κειμένου, όπως γίνεται στην μέθοδο bag of words. Επομένως, κατά την εξαγωγή n-grams χαρακτήρων, είναι πιθανό δυο λέξεις διαφορετικής πολικότητας να έχουν τα ίδια n-grams και η διαίρεσή τους σε αυτά να χάνει τη δυνατότητα ένδειξης της πολικότητας. Για παράδειγμα, οι λέξεις happy και unhappy έχουν περίπου τα ίδια 3-grams:
	- 1. hap, app, ppy
	- 2. unh, nha, hap, app, ppy

ή και 4-grams:

- 1. happ, appy
- 2. unha, nhap, happ, appy

Σε αυτήν την περίπτωση η λέξη happy εμφανίζεται και στους δυο γράφους πολικότητας. Κατά την σύγκριση του γράφου ενός review που περιέχει την λέξη happy με τους γράφους πολικότητας, τα n-grams της λέξης αυτής συνεισφέρουν το ίδιο στον δείκτη ομοιότητας Containment Similarity με τους δύο γράφους. Επιπλέον, η τιμή των δυο ομοιότητων που λαμβάνουν υπόψη τα βάρη των ακμών θα επηρεαστούν από το γεγονός ότι τα n-grams υπάρχουν και στους δυο γράφους πολικότητας. Στην γενική περίπτωση, οι λέξεις διαφορετικής πολικότητας με κοινά n-grams οδηγούν στο να μην εξάγονται αντιπροσωπευτικές τιμές ομοιότητας με τους γράφους. Επομένως, η εξαγωγή n-grams δημιουργεί θόρυβο για για το περιεχόμενο του κειμένου.

 Μία λέξη που εμφανίζεται συχνά σε ένα κείμενο χωρίς να επηρεάζει την πολικότητά του (όπως η λέξη the η οποία αποτελεί συχνά εμφανιζόμενη λέξη σε stop words list) είναι πιθανό να εμφανίζεται και στους δυο γράφους με τα αντίστοιχα n-grams. Οι λέξεις αυτές επηρεάζουν την πραγματική ομοιότητα ενός review με τους γράφους θετικής ή αρνητικής πολικότητας. Επομένως, οι γράφοι μπορεί να μην δημιουργούν πολύ διαφορετικές τιμές ομοιότητας εξαιτίας τέτοιων λέξεων.

## 3.3 Προτεινόμενες λύσεις

Στην προηγούμενη ενότητα παρουσιάσαμε τους πιθανούς λόγους για τους οποίους οι n-gram γράφοι έχουν την επίδοση που παρατηρήσαμε στους πίνακες [3.1,](#page-39-0) [3.2](#page-40-0) σχετικά με την baseline μέθοδο. Παρακάτω δίνουμε δυο λύσεις για τα προβλήματα αυτά.

- Στο παραπάνω παράδειγμα παρατηρούμε ότι όταν αυξάνουμε το n μειώνεται το πλήθος των κοινών n-grams που μοιράζονται οι δυο γράφοι. Αν θέσουμε το n ίσο με 5 τότε οι δυο γράφοι μοιράζονται μόνο ένα 5-gram, την λέξη happy. Επομένως, μία λύση είναι να υπολογίσουμε το μέσο μήχος λέξης των κειμένων και να θέτουμε το n ίσο με αυτό. Μία καλύτερη προσέγγιση είναι να θεωρήσουμε ότι έχουμε ένα μεταβλητό μήκος  $n$  το οποίο να ισούται με το μήκος της λέξης κάθε φορά, κατά την εξαγωγή n-grams. ΄Ετσι, οι λέξεις happy και unhappy τοποθετούνται πλέον στους δυο γράφους δημιουργώντας ένα κόμβο η καθεμία χωρίς να μοιράζονται οι δυο γράφοι αυτούς τους κόμβους. Για να πετύχουμε αυτή την δυνατότητα πρέπει να αφαιρέσουμε από τους γράφους την παράμετρο  $n$  που σταθεροποιεί το μήχος των n-grams. Επομένως, αλλάζουμε την μέθοδο ώστε να τοποθετεί κάθε φορά μία λέξη σε έναν κόμβο του γράφου. ΄Ετσι, εκμεταλλευόμαστε την παρουσία των λέξεων, όπως στην μέθοδο bag of words. Στην γενική περίπτωση, ίδιοι κόμβοι μεταξύ των γράφων πλέον αφορούν μόνο λέξεις που εμφανίζονται σε κείμενα και των δυο πολικοτήτων, όπως η λέξη the.
- ΄Οπως παρουσιάσαμε στην ενότητα [3.2](#page-40-1) αλλά και στην προηγούμενη παράγραφο, λέξεις ουδέτερης πολικότητας είναι πιθανό να εμφανίζονται και στους δυο γράφους. Επομένως, πρέπει να 'πολώσουμε' τους δυο γράφους προς την κατεύθυνση του συναισθήματος που αναπαριστούν. Για να πολώσουμε τον κάθε γράφο, μπορούμε να αφαιρέσουμε κοινές λέξεις που εμφανίζονται και στους δυο, αφαιρώντας ακμές που συνδέουν ίδιους κόμβους και στους δυο γράφους, καθώς αυτές παίρνουν κύριο μέρος στην

εξαγωγή δεικτών ομοιότητας. Για το σκοπό αυτό υπολογίζουμε τον κοινό υπογράφο των δυο γράφων, και στην συνέχεια τον αφαιρούμε από κάθε γράφο πολικότητας. Η αφαίρεση του κοινού υπογράφου είχε ήδη υλοποιηθεί στις βιβλιοθήκες των γράφων που χρησιμοποιούμε<sup>[1](#page-42-0)</sup>. Αρχικά βρίσκουμε τον κοινό υπογράφο, ελέγχοντας για κάθε ακμή που συνδέει δυο κόμβους στον γράφο θετικής πολικότητας, αν υπάρχει ακμή που συνδέει τους ίδιους κόμβους και στον γράφο αρνητικής πολικότητας. Στην συνέχεια, αφαιρούμε τις ακμές αυτές από τους δυο γράφους που αποτελούν τον κοινό υπογράφο, χωρίς να ελέγχουμε την τιμή του βάρους που είχαν.

## <span id="page-42-2"></span>3.4 Παρουσίαση νέας μεθόδου

Και οι δυο παρατηρήσεις χρησιμοποιήθηκαν για την βελτίωση της ακρίβειας των γράφων. Η μέθοδος προέκυψε από τον συνδυασμό της μεθόδου bag of words και της μεθόδου των character n-gram γράφων. Οι αλλαγές ενσωματώθηκαν στον κώδικα της μέθοδου των n-gram γράφων και η μέθοδος που προκύπτει παρουσιάζετε παρακάτω.

### <span id="page-42-1"></span>3.4.1 Αναπαράσταση μοντέλου με έναν γράφο λέξεων

Η μέθοδος των n-gram γράφων με εξαγωγή λέξεων αποκαλείται στην εργασία αυτή μέθοδος γράφων λέξεων (word graphs). Η αναπαράσταση του μοντέλου - κειμένου πλέον γίνεται με έναν γράφο λέξεων, ο οποίος δημιουργείται και πάλι σταδιακά με την συγχώνευση του γράφου λέξεων κάθε κειμένου κριτικής ταινιών.

### 3.4.1.1 Αναπαράσταση κειμένου με έναν γράφο λέξεων

Σε κάθε βήμα εξάγουμε από το κείμενο μία λέξη αντί για n χαρακτήρες. Επομένως, έχουμε 1-grams λέξεων ή word 1-grams, δηλαδή έχουμε πάντα  $n = 1$  εφόσον εξάγουμε μία λέξη ανά βήμα. Για παράδειγμα, έστω ότι το κείμενο κριτικής αποτελείται από την ακολουθία: 'I thought this was a quiet good movie.' Οι εξαγόμενες λέξεις είναι:

- 1. I
- 2. thought
- 3. this
- 4. was
- 5. a
- 6. quiet
- 7. good

<span id="page-42-0"></span><sup>1</sup><http://sourceforge.net/projects/jinsect/>

8. movie

Για κάθε μοναδική λέξη δημιουργούμε, όπως και στην περίπτωση των n-grams χαρακτήρων, ένα κόμβο στον γράφο. Η διαδικασία τοποθέτησης ακμών προϋποθέτει την ύπαρξη ενός παραθύρου, το οποίο πλέον δηλώνει το πλήθος των γειτονικών λέξεων για κάθε λέξη, με τις οποίες αυτή θα γειτνιάζει στον γράφο. Για παράδειγμα, η λέξη 'was', για μήκος παραθύρου ίσο με 3, γειτνιάζει με τις λέξεις I, thought, this, a, quiet και good όπως φαίνεται στο σχήμα [3.1.](#page-43-0) Τα βάρη στις ακμές των κόμβων αντιπροσωπεύουν και πάλι το πλήθος εμφανίσεων του ζεύγους των λέξεων μέσα στο παράθυρο αυτό. Ο γράφος αυτής της ακολουθίας δίνεται στο σχήμα [3.2.](#page-43-1)

#### I thought this was a quiet good movie

<span id="page-43-0"></span>Σχήμα 3.1: Παράθυρο 3 λέξεων για την λέξη 'was'.

<span id="page-43-1"></span>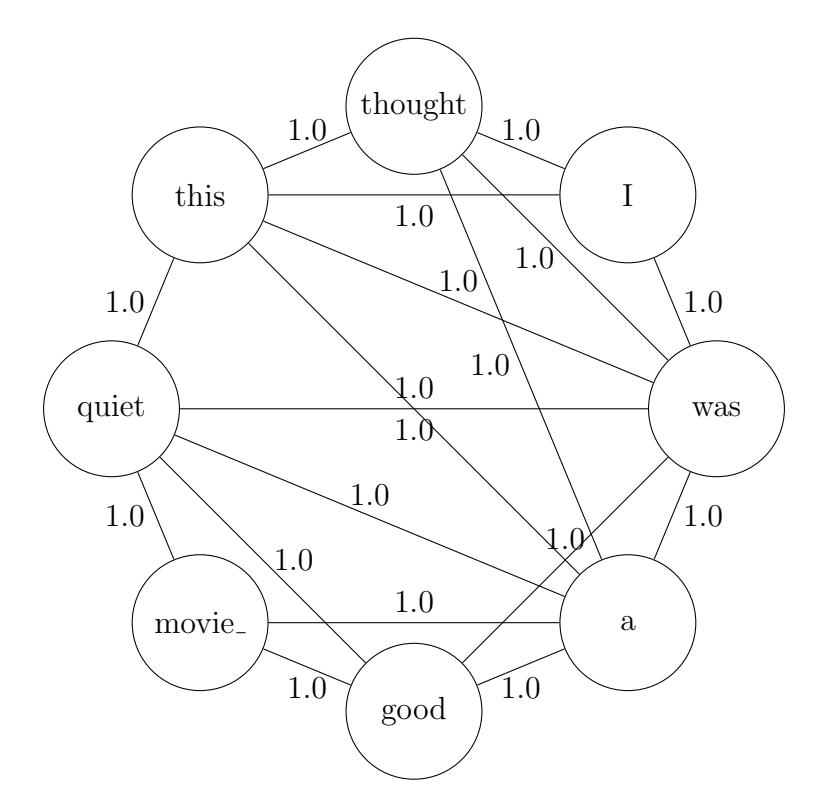

Σχήμα 3.2: Γράφος λέξεων παραθύρου 3 της ακολουθίας 'I thought this was a quiet good movie.'

### <span id="page-44-3"></span>3.4.1.2 Συγχώνευση γράφων για δημιουργία μοντέλου

Οι γράφοι των κειμένων κριτικής ταινιών με όμοια πολικότητα συγχωνεύονται με τον ίδιο τρόπο που παρουσιάστηκε στην ενότητα [2.3.2.2.](#page-23-0) Σε αυτήν την περίπτωση οι γράφοι περιλαμβάνουν μία λέξη σε κάθε κόμβο, οι οποίοι όμως, δεν επηρεάζουν την διαδικασία της συγχώνευσης που έχει ήδη παρουσιαστεί. Η συγχώνευση οδηγεί στην δημιουργία ενός γράφου μοντέλου, που αντιπροσωπεύει το σύνολο των κειμένων αυτών με κοινή πολικότητασυναίσθημα.

## <span id="page-44-2"></span>3.4.2 Εξαγωγή χαρακτηριστικών (features) με χρήση των γράφων

Για κάθε πολικότητα, που αποτελεί μία κλάση κατηγοριοποίησης, δημιουργούμε και πάλι τον αντίστοιχο γράφο - μοντέλο, ο οποίος είναι τώρα ένας γράφος λέξεων. Οι γράφοι πολικότητας χρησιμεύουν για την σύγκριση με τους γράφους λέξεων των κειμένων με σκοπό την εξαγωγή 6 χαρακτηριστικών για το καθένας, που θα αποτελέσουν instances του συνόλου εκπαίδευσης και του συνόλου ελέγχου, όπως παρουσιάστηκε στην ενότητα [2.3.3](#page-25-0) (σχήμα  $2.10$ ).

## 3.5 Υλοποίηση

Στην ενότητα αυτή παρουσιάζουμε την αρχιτεκτονική της υλοποίησης στην οποία στηρίχτηκαν τα πειράματα για την σύγκριση των τριών μεθόδων. Για την διαδικασία της μηχανιχής μάθησης χρησιμοποιήθηκε η βιβλιοθήκη Weka $^1$  $^1$  η οποία ενσωματώνει υλοποιήσεις πολλών ταξινομητών καθώς και μεθόδους αξιολόγησής τους. Επιπλέον, προσφέρει δυνατότητα δημιουργίας κατάλληλων αρχείων για την εκπαίδευση των ταξινομητών από τα χαρακτηριστικά των κειμένων.

### 3.5.1 Υλοποίηση μεθόδων

Υλοποίηση μεθόδου n-gram γράφων Οι n-gram γράφοι έχουν υλοποιηθεί και προσφέρονται από την βιβλιοθήκη J $\mathrm{Insect}^2$  $\mathrm{Insect}^2$ . Κατά κύριο λόγο, χρησιμοποιούμε τις μεθόδους της κλάσης DocumentNGramGraph. Η βιβλιοθήκη JInsect χρησιμοποιεί την βιβλιοθήκη OpenJGraph της java για τον χειρισμό των γράφων.

Υλοποίηση μεθόδου γράφων λέξεων Για την υλοποίηση της προσέγγισης των γράφων λέξεων, χρησιμοποιούμε την ήδη υπάρχουσα κλάση της βιβλιοθήκης JInsect που δημιουργεί n-gram γράφους. Επεκτείνοντας την κλάση αυτή σε γλώσσα προγραμματισμού java (extend), μεταβάλλαμε τις μεθόδους των γράφων ώστε να εξάγουν και να χρησιμοποιούν λέξεις κάθε φορά αντί για n χαρακτήρες. Οι μέθοδοι που επεκτείναμε φαίνονται στο σχήμα [3.3.](#page-45-0) Ο αντίστοιχος κώδικας δίνεται στο παράρτημα.

<span id="page-44-1"></span><span id="page-44-0"></span> $1$ [http://www.cs.waikato.ac.nz/](http://www.cs.waikato.ac.nz/~ml/weka/) $\sim$ ml/weka/ <sup>2</sup><http://sourceforge.net/projects/jinsect/>

Υλοποίηση μεθόδου bag of words Το μοντέλο bag of words υλοποιήθηκε με τη βοήθεια της βιβλιοθήκης Weka. Η βιβλιοθήκη προσφέρει την δυνατότητα χρήσης ενός φίλτρου που μετατρέπει ένα κείμενο αποθηκευμένο σε ένα String σε ένα διάνυσμα λέξεων (StringToWordVector filter). Η διαδικασία επιλογής λέξεων για το διάνυσμα γίνεται από τα δεδομένα εκπαίδευσης και το πλήθος των λέξεων που θα επιλεγούν καθορίζεται από μία παράμετρος η οποία έχει default τιμή τις 1000 λέξεις. Το διάνυσμα αυτό, χρησιμοποιείται μαζί με το χαρακτηριστικό κλάσης για την εκπαίδευση και τον έλεγχο του εκάστοτε ταξινομητή (ενότητα [2.4.3\)](#page-29-0).

<span id="page-45-0"></span>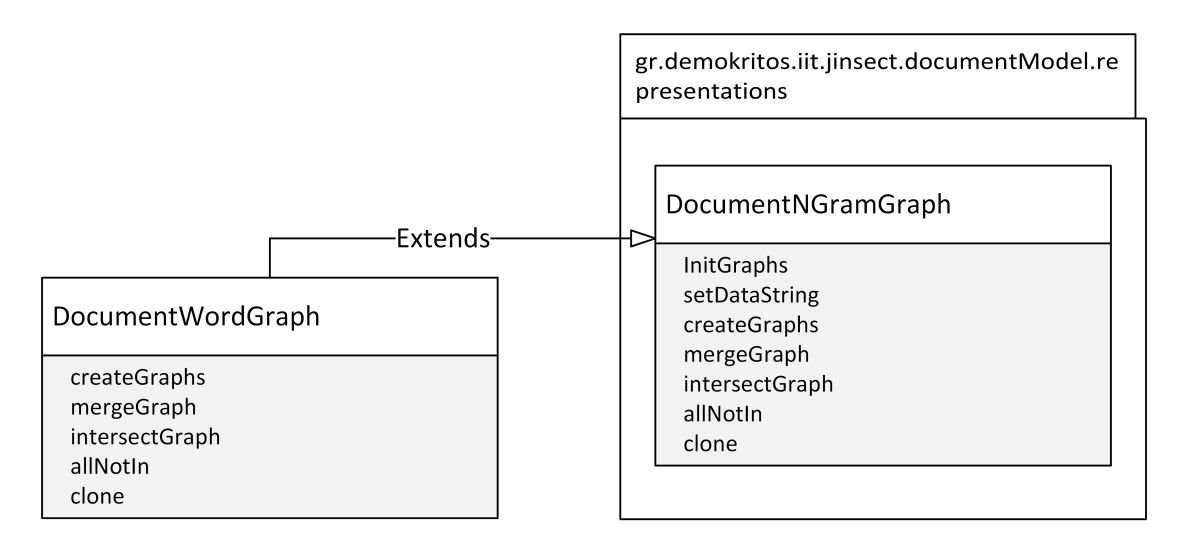

Σχήμα 3.3: Επέκταση την κλάσης των n-gram γράφων.

## <span id="page-45-1"></span>3.5.2 Υλοποίηση προγράμματος σύγκρισης τριών μεθόδων

Για την σύγκριση των μεθόδων δημιουργούμε τρία στάδια, όπου για κάθε στάδιο υλοποιήθηκε μία κλάση, όπως αναλύεται στις επόμενες ενότητες.

- 1. Δημιουργία και αποθήκευση γράφων.
- 2. Δημιουργία και αποθήκευση αρχείων επκαίδευσης και ελέγχου (training και test set).
- 3. Δημιουργία ταξινομητή και αξιολόγησή του.

### 3.5.2.1 Πρώτο στάδιο

Στο πρώτο στάδιο δημιουργούνται και αποθηκεύονται οι n-gram γράφοι και οι γράφοι λέξεων που αποτελούν τα μοντέλα. ΄Ετσι, έχουμε έναν n-gram γράφο και έναν γράφο λέξεων

<span id="page-46-0"></span>για κάθε πολικότητα. Οι γράφοι των δυο μεθόδων δημιουργούνται με τρόπο ώστε να ενσωματώνουν τους γράφους των ίδιων κειμένων κριτικής. Η αποθήκευσή τους χρησιμεύει στην ανάκτησή τους για διαφορετικά πειράματα. Για το στάδιο αυτό δημιουργήθηκε μία κλάση που ονομάστηκε ModelGraphs. Το στάδιο αυτό μπορεί να θεωρηθεί στάδιο 'προεπεξεργασίας' καθώς δεν αποτελεί μέρος της διαδικασίας της μηχανικής μάθησης και δεν ασχολείται καθόλου με αυτό η μέθοδος bag of words. Οι μέθοδοι της κλάσης παρουσιάζονται στο σχήμα [3.4,](#page-46-0) ενώ ο κώδικας δίνεται στο παράρτημα.

| ModelGraphs                                                                                                    |
|----------------------------------------------------------------------------------------------------|
| setParameters<br>createResultsDirectory<br>setFiles<br>findGraphFilenames<br>createWordGraphs<br>createNGramGraphs |

Σχήμα 3.4: Στάδιο 1ο.

<span id="page-46-1"></span>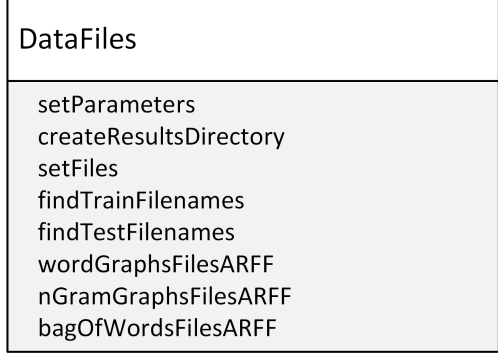

Σχήμα 3.5: Στάδιο 2ο.

### <span id="page-46-2"></span>3.5.2.2 Δεύτερο στάδιο

Το δεύτερο στάδιο χρησιμοποιείται για την δημιουργία των αρχείων εκπαίδευσης και ελέγχου. Σε αυτό υλοποιείται η σύγκριση μεταξύ των γράφων πολικότητας του πρώτου σταδίου με τους γράφους των υποψήφιων για εκπαίδευση ή έλεγχο κειμένων κριτικής. Τα αρχεία που δημιουργούνται περιλαμβάνουν τα διανύσματα χαρακτηριστικών (instances) των κειμένων αυτών και είναι στην μορφή Attribute Relation File Format (ARFF). Στο στάδιο αυτό δημιουργούνται και τα αρχεία εκπαίδευσης και ελέγχου της μεθόδου bag of words.

<span id="page-47-0"></span>

| Classifiers                                                                                                    |  |
|----------------------------------------------------------------------------------------------------|--|
| setParameters<br>createResultsDirectory<br>setFiles<br>createClassifierForWordGraphs<br>createClassifierForNGramGraphs<br>createClassifierForBagOfWords<br>evaluateClassifierForWordGraphs<br>evaluateClassifierForNGramGraphs<br>evaluateClassifierForBagOfWords |  |

Σχήμα 3.6: Στάδιο 3ο.

Η κλάση που αντιστοιχεί σε αυτό το στάδιο ονομάστηκε DataFiles και οι μέθοδοί της παρουσιάζονται στο σχήμα [3.5,](#page-46-1) ενώ ο κώδικας δίνεται στο παράρτημα.

### 3.5.2.3 Τρίτο στάδιο

Στο τρίτο στάδιο δημιουργούμε και αξιολογούμε τον classifier που καθορίζεται από τον χρήστη με τα δεδομένα των αρχείων που δίνονται κάθε φορά και έχουν δημιουργηθεί στο δεύτερο στάδιο. Το τρίτο στάδιο υλοποιήθηκε από την κλάση Classifiers. Οι μέθοδοι της κλάσης φαίνονται στο σχήμα [3.6](#page-47-0) και ο κώδικας στο παράρτημα.

### 3.5.2.4 Σύνδεση κομματιών

Στο σχήμα [3.7](#page-48-0) παρουσιάζουμε το uml διάγραμμα της υλοποίησης όπου δεν περιλαμβάνονται οι μέθοδοι και τα πεδία των java κλάσεων. Οι πληροφορίες για κάθε java κλάση παρουσιάζονται σε επόμενα σχήματα. ΄Οπως φαίνεται και στο διάγραμμα, για κάθε μέθοδο γράφων δημιουργούμε μία κλάση για την αναπαράσταση του γράφου - μοντέλου στο οποίο αποθηκεύεται ο γράφος πολικότητας. Για την περίπτωση των n-gram γράφων δημιουργήσαμε την κλάση ModelNGramGraph με την οποία δημιουργείται ένας γράφος και αποθηκεύεται σε ένα binary αρχείο. Αντίστοιχα για την περίπτωση της μεθόδου των γράφων λέξεων δημιουργήσαμε την κλάση ModelWordGraph.

Η δημιουργία του μοντέλου προϋποθέτει την δημιουργία του γράφου κάθε κειμένου που θα συγχωνευτεί σε αυτό (ενότητες [2.3.2,](#page-22-0) [3.4.1\)](#page-42-1). Για το σκοπό αυτό, δημιουργήσαμε κλάσεις για την αναπαράσταση ενός κειμένου κριτικής με έναν γράφο. Η κλάση που αφορά την αναπαράσταση του κειμένου με έναν n-gram γράφο είναι η ReviewNGramGraph, ενώ η κλάση που αφορά την αναπαράστασή του με έναν γράφο λέξεων είναι η ReviewWord-Graph. Οι κλάσεις αυτές χρησιμοποιούνται και για την δημιουργία του γράφου κειμένου που θα συγκριθεί με τους γράφους πολικότητας ώστε να δημιουργήσει ένα instance του συνόλου εκπαίδευσης ή του συνόλου ελέγχου. ΄Ετσι, ένα αντικείμενο της κλάσης ModelWordGraph συνδέεται με ένα αντικείμενο της κλάσης ReviewWordGraph, όπως φαίνεται

<span id="page-48-0"></span>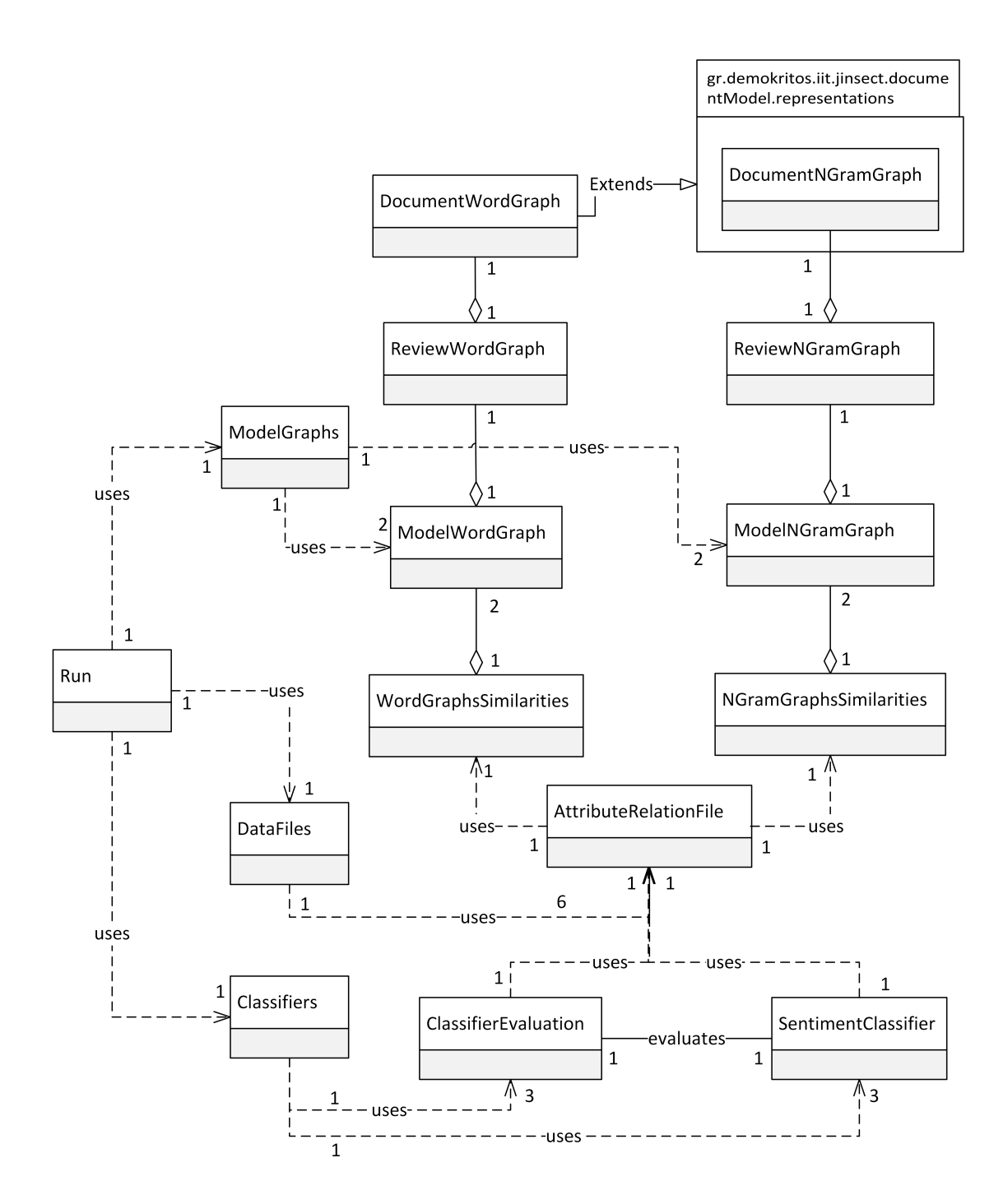

Σχήμα 3.7: Uml διάγραμμα υλοποίησης.

<span id="page-49-0"></span>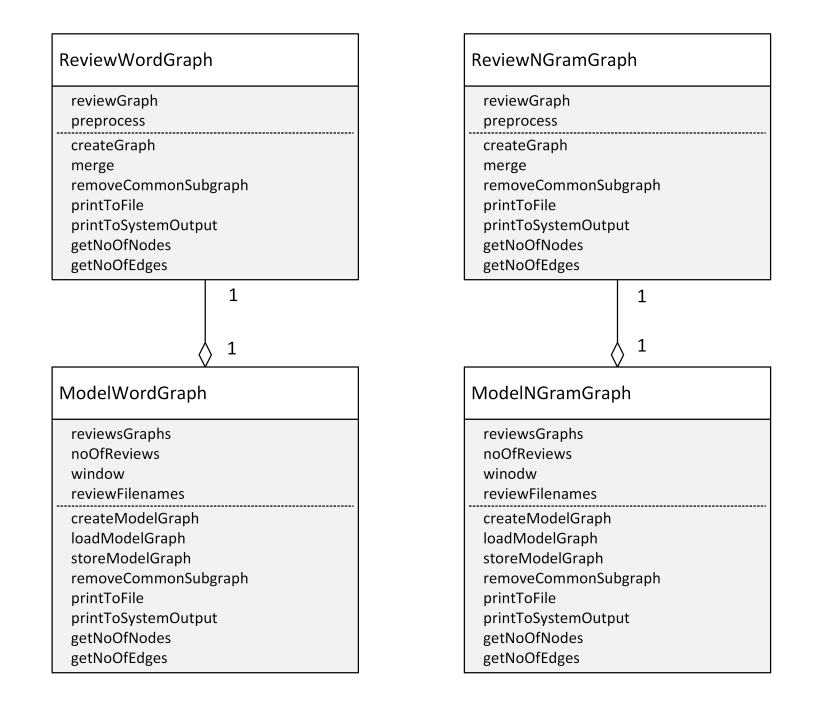

Σχήμα 3.8: Κλάσεις αναπαράστασης μοντέλου με έναν γράφο.

<span id="page-49-1"></span>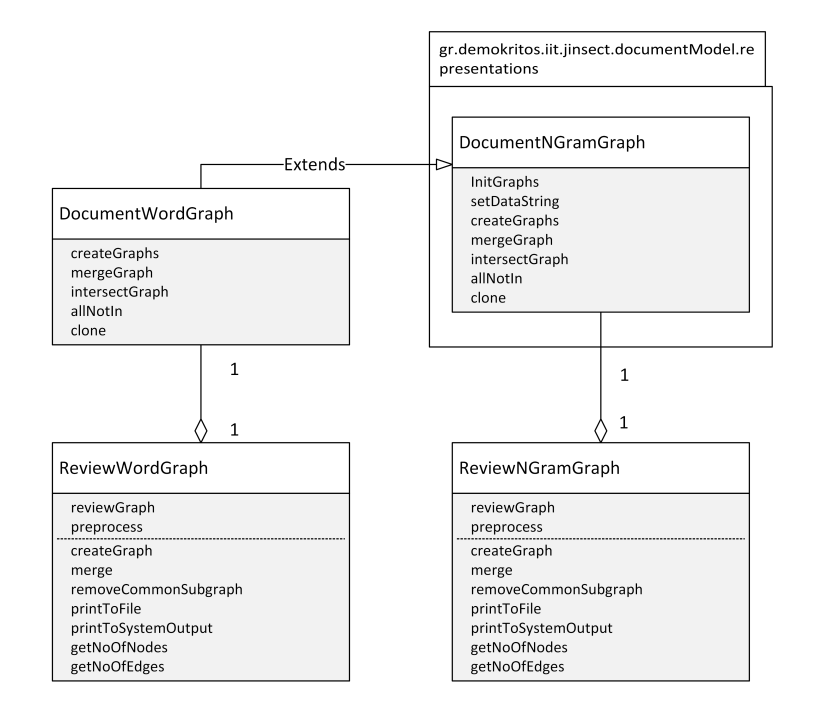

Σχήμα 3.9: Κλάσεις αναπαράστασης κειμένου με έναν γράφο.

<span id="page-50-0"></span>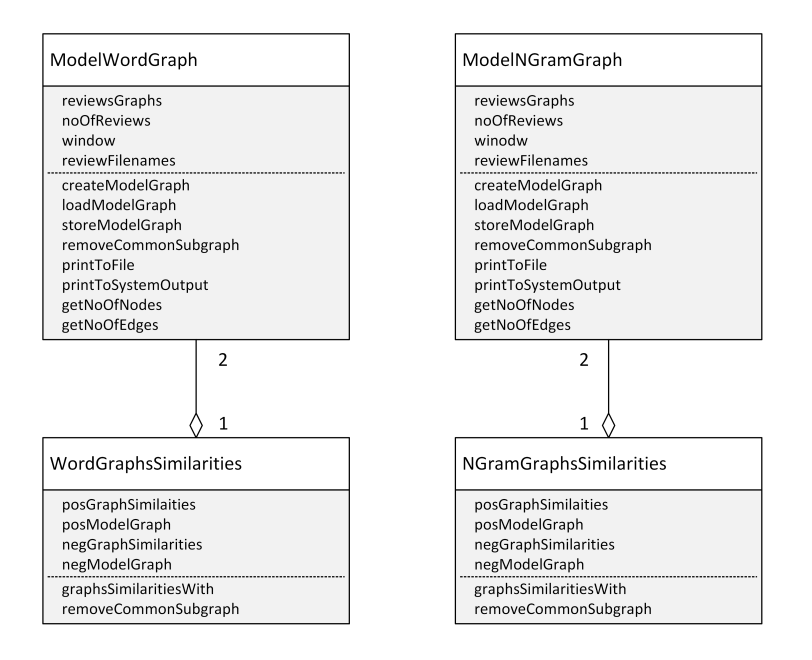

Σχήμα 3.10: Κλάσεις σύγκρισης γράφων.

στο σχήμα [3.8.](#page-49-0) Αντίστοιχα για την κλάση ModelNGramGraph. Επιπλέον, ένα αντικείμενο των κλάσεων ReviewNGramGraph, ReviewWordGraph ενσωματώνει ένα αντικείμενο των κλάσεων DocumentWordGraph, DocumentNGramGraph αντίστοιχα, καθώς αυτές οι κλάσεις ενσωματώνουν το πραγματικό αντικείμενο του γράφου (σχήμα [3.9\)](#page-49-1).

Για την σύγκριση μεταξύ n-gram γράφων υλοποιήθηκε η κλάση NGramGraphsSimilarities ενώ αντίστοιχα για την σύγκριση μεταξύ γράφων λέξεων υλοποιήθηκε η κλάση WordGraphsSimilarities. Οι κλάσεις αυτές ενσωματώνουν την κλήση της μεθόδου της κλάσης NGramCachedGraphComparator η οποία υλοποιήθηκε στην βιβλιοθήκη JInsect. Η σύγκριση γράφων περιγράφεται στις ενότητες [2.3.3](#page-25-0) και [3.4.2.](#page-44-2) Οι κλάσεις αυτές χρησιμοποιούν τους αντίστοιχους γράφους πολικότητας για την διαδικασία της σύγκρισης, όπως φαίνεται στο σχήμα [3.10.](#page-50-0) Οι γράφοι πολικότητας είναι δυο, εφόσον ασχολούμαστε με δυο κλάσεις πολικότητας, την θετική και την αρνητική.

Για την δημιουργία των αρχείων εκπαίδευσης και ελέγχου χρησιμοποιείται η κλάση AttributeRelationFile. Η κλάση χρησιμοποιεί τις τιμές ομοιότητες μεταξύ των γράφων για την αποθήκευση των χαρακτηριστικών στα αρχεία. Επιπλέον, ενσωματώνει την δημιουργία των αρχείων για την bag of words προσέγγιση. Η σύνδεση των κλάσεων παρουσιάζεται στο σχήμα [3.11.](#page-51-0)

Για την δημιουργία ενός instance ενός συγκεκριμένου ταξινομητή χρησιμοποιείται η κλάση SentimentClassifier. Η κλάση αυτή χρησιμοποιεί το αρχείο εκπαίδευσης που δημιουργείται από την κλάση AttributeRelationFile για την εκπαίδευση του ταξινομητή. Η αξιολόγησή του επιτυγχάνεται με την κλάση ClassifierEvaluation και με χρήση του αρχέιου ελέγχου που δημιουργήθηκε, επίσης, από την κλάση AttributeRelationFile. Οι μέθοδοι των

<span id="page-51-0"></span>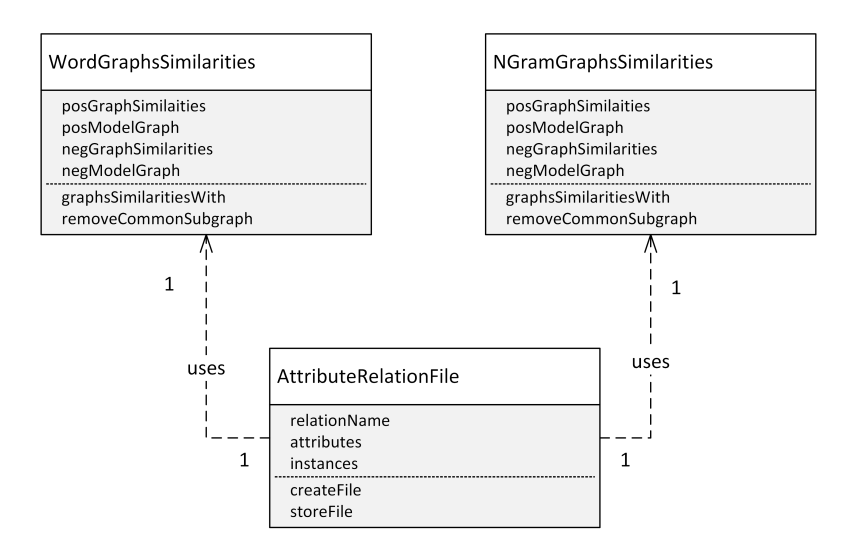

Σχήμα 3.11: Κλάσεις δημιουργίας αρχείων εκπαίδευσης και ελέγχου.

<span id="page-51-1"></span>κλάσεων παρουσιάζονται στο σχήμα [3.12.](#page-51-1) Ο αντίστοιχος κώδικας δίνεται στο παράρτημα.

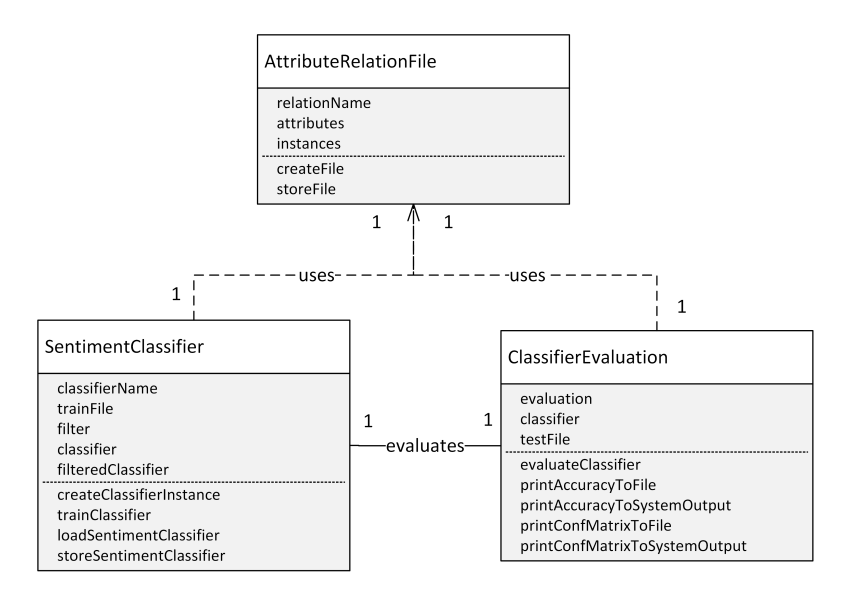

Σχήμα 3.12: Κλάσεις δημιουργίας ταξινομητών και αξιολόγησής του.

## Κεφάλαιο 4

## Αξιολόγηση μεθόδων σε δεδομένα κριτικής ταινιών

Στο πλαίσιο αυτής της εργασίας για την εξαγωγή συμπερασμάτων συγκρίθηκαν οι παρακάτω τρεις μέθοδοι εξαγωγής χαρακτηριστικών κειμένου σε κοινά δεδομένα.

- word graph (Ενότητα [3.4\)](#page-42-2)
- n-gram graph (Ενότητα [2.3\)](#page-21-0)
- bag of words με χρήση συχνότητας εμφάνισης λέξεων (Ενότητα [2.4.3\)](#page-29-0)

Η χρήση συχνοτήτων εμφάνισης λέξεων ως χαρακτηριστικά στην μέθοδο bag of words οφείλεται στο ότι και οι γράφοι χρησιμοποιούν βάρη στις ακμές για να δηλώσουν το μέσο όρο συχνότητας εμφάνισης ζεύγους λέξεων ή n-grams. Αρχικά παρουσιάζουμε τις παραμέτρους του προβλήματος σύγκρισης. Στην συνέχεια, επιλέγουμε 'βέλτιστες' τιμές για αυτές, ώστε να επιτευχθεί η παράλληλη σύγκριση. Τα αποτελέσματα και τα πειράματα δίνονται σε επόμενες ενότητες.

## 4.1 Δεδομένα

Θα χρησιμοποιήσουμε ξανά τα δεδομένα από κριτικές ταινιών της βάσης  $\mathrm{IMDb}^1,$  $\mathrm{IMDb}^1,$  $\mathrm{IMDb}^1,$  όπως στην πρώτη σύγκριση (Ενότητα [3.1.1\)](#page-37-1). Τα δεδομένα αυτά προσφέρονται από το εργαστήριο του Stanford σε δυο σύνολα όπου το ένα αφορά την διαδικασία της εκπαίδευσης και το άλλο την διαδικασία αξιολόγησης - ελέγχου. Κάθε σύνολο περιλαμβάνει 12500 positive και 12500 negative reviews. Επομένως, συνολικά έχουμε διαθέσιμα 50000 reviews. Καθε review είναι αποθηκευμένο σε ένα αρχείο το όνομα του οποίου περιλαμβάνει το id του review και το rating που έδωσε ο χρήστης για την ταινία που σχολιάζει σε αυτό, δηλαδή είναι στη μορφή id rating.txt. Τα αρχεία που περιλαμβάνουν positive reviews έχουν ratings που κυμαίνονται από 7 έως 10. Αντίστοιχα, τα αρχεία που περιλαμβάνουν negative reviews έχουν ratings που κυμαίνονται από 0 έως 4.

<span id="page-52-0"></span> $1$ http://ai.stanford.edu/ $\sim$ [amaas/data/sentiment/](http://ai.stanford.edu/~amaas/data/sentiment/)

## 4.2 Παράμετροι προγράμματος σύγκρισης

Προκειμένου να χρησιμοποιήσουμε τις μεθόδους σε ένα σύνολο δεδομένων, πρέπει να θέσουμε τιμές στις εγγενείς παραμέτρους του προγράμματος σύγκρισης. Η προσέγγιση των n-gram γράφων επιβάλλει την επιλογή τριών παραμέτρων για την δημιουργία των γράφων, η οποία προηγείται της εκπαίδευσης του αλγορίθμου. Αυτές είναι:

- 1. graph reviews: πλήθος των reviews, το κείμενο των οποίων θα ενσωματώσει ο γράφος (βλέπε ενότητα [2.3.2.2\)](#page-23-0).
- 2. n: πλήθος των χαρακτήρων που εξάγονται κάθε φορά από το κείμενο κριτικής.
- 3.  $D_{min}$ : μήχος παραθύρου (βλέπε ενότητα [2.3.2\)](#page-22-0).

Αντίστοιχα για τους γράφους λέξεων έχουμε:

- 4. graph reviews: πλήθος των reviews, το κείμενο των οποίων θα ενσωματώσει ο γράφος (βλέπε ενότητα [3.4.1.2\)](#page-44-3).
- 5.  $D_{win}$ : μήχος παραθύρου (βλέπε ενότητα [3.4.1\)](#page-42-1).

Εδώ έχουμε απαλείψει την παράμετρο  $n$ , όπως παρουσιάστηκε στην ενότητα της μεθόδου, [3.4.1.](#page-42-1) Για τους γράφους χρησιμοποιούμε επιπλέον τις παραμέτρους:

- 6. remove: δηλώνει την αφαίρεση του κοινού υπογράφου των δυο γράφων πολικότητας όταν τίθεται σε true,
- 7. preprocess: αφορά την αφαίρεση ειδικών χαρακτήρων του κειμένου προτού αυτό ενσωματωθεί στον γράφο, όταν τίθεται σε true.

΄Οσον αφορά την μηχανική μάθηση που καλύπτεται στα στάδια 2 και 3 (Ενότητα [3.5.2.2\)](#page-46-2) έχουμε τις παραμέτρους:

- 8. training reviews: αντιστοιχεί στο πλήθος των reviews που τοποθετούμε στο training set.
- 9. test reviews: αντιστοιχεί στο πλήθος των reviews που τοποθετούμε στο test set.
- 10. positive rate: καθορίζει το ποσοστό των reviews των δυο παραπάνω συνόλων που θα ανήκουν στην κλάση positive.
- 11. classifier: τίθεται ίσο με το όνομα του weka classifier ο οποίος θα χρησιμοποιηθεί.

Στις παραμέτρους του προγράμματος συμπεριλαμβάνουμε και παραμέτρους με τις οποίες καθορίζουμε το διάστημα στο οποίο θα κυμαίνονται τα ratings των reviews που χρησιμοποιούμε για τους γράφους, το σύνολο εκπαίδευσης ή το σύνολο ελέγχου. Αυτές είναι:

12. minPosRating: καθορίζει το μικρότερο θετικό rating που έχουν τα reviews που λαμβάνονται υπόψη.

- 13. maxPosRating: καθορίζει το μεγαλύτερο θετικό rating που έχουν τα reviews που λαμβάνονται υπόψη.
- 14. minNegRating: καθορίζει το μικρότερο αρνητικό rating που έχουν τα reviews που λαμβάνονται υπόψη.
- 15. maxNegRating: καθορίζει το μεγαλύτερο αρνητικό rating που έχουν τα reviews που λαμβάνονται υπόψη.

### <span id="page-54-0"></span>4.2.1 Παραδοχές

Για την απλοποίηση των πειραμάτων θεωρούμε πάντα τα εξής:

- Το πλήθος των graph reviews είναι ίδιο και για τις δυο μεθόδους των γράφων.
- **Η** παράμετρος *n* των n-gram γράφων τίθεται πάντα ίση με το μήχος παραθύρου  $D_{win}$ , όπως συνηθίζεται στη σχετική βιβλιογραφία (βλέπε [\[1\]](#page-88-0)). Επομένως, για τους n-gram γράφους καθορίζουμε μόνο την παράμετρο n και στην συνέχεια θέτουμε το  $D_{win}$  ίσο με n.
- Με βάση την προηγούμενη σημείωση η παράμετρος  $D_{win}$  πλέον αφορά μόνο το μήχος παραθύρου των γράφων λέξεων στην υλοποίηση αυτή.

## 4.3 Σταθεροποίηση τιμών παραμέτρων

Κατά την τελική σύγκριση των τριών μεθόδων επιλέγουμε τιμές για τις παραμέτρους ώστε να έχουμε σχεδόν την ίδια ακρίβεια από πείραμα σε πείραμα. Για το σκοπό αυτό προηγήθηκε διεξαγωγή απλών πειραμάτων, που παρουσιάζονται στην ενότητα αυτή, κατά τα οποία μεταβάλλουμε τις τιμές βασικών παραμέτρων με σκοπό να μελετήσουμε την μεταβολή της ακρίβειας που επιτυγχάνει κάθε μέθοδος. Σε κάθε πείραμα μεταβάλλουμε μία βασική παράμετρο, ενώ επιλέγουμε γενικά αποδεκτές τιμές για τις υπόλοιπες. Στο τέλος, επιλέγουμε μία βέλτιστη τιμή για την υπο μελέτη παράμετρο. Παρακάτω δίνουμε τις τιμές των υπόλοιπων παραμέτρων που χρησιμοποιήθηκαν σε όλα τα πειράματα έυρεσης βέλτιστων τιμών για τις βασικές παραμέτρους:

- 1. minPosRating: 7
- 2. maxPosRating: 10
- 3. minNegRating: 0
- 4. maxNegRating: 4
- 5. positive rate: 50
- 6. remove: true
- 7. shuffle: true
- 8. preprocess: false
- 9. classifier: weka.classifiers.bayes.NaiveBayes

### 4.3.1 Σταθεροποίηση του πλήθους των reviews για το training και το test set

Στην ενότητα αυτή μελετάμε την μεταβολή της ακρίβειας σχετικά με την μεταβολή του πλήθους των training και test instances. Κάθε instance αντιστοιχεί σε ένα review, επομένως, αυξάνοντας το πλήθος των reviews αυξάνουμε τα instances του συνόλου. Για την σταθεροποίηση της παραμέτρου αυτής, διεξήχθηκαν πειράματα με τις παρακάτω τιμές:

- 1.  $n = D_{win} = 3$  για τους n-gram γράφους (βλέπε ενότητα [4.2.1\)](#page-54-0).
- 2.  $D_{win} = 3$  για τους γράφους λέξεων.
- 3. graph reviews: 2000.

Στα πειράματα μεταβάλλαμε το πλήθος των test instances από 500 έως 5500 με βήμα 500. Επιπλέον, θέτουμε αρχικά το πλήθος των training instances σε 500 και στην συνέχεια το μεταβάλλουμε από 1000 έως 5000 με βήμα 1000. Τα αποτελέσματα κάθε τιμής ακρίβειας συγκεντρώθηκαν σε ένα διάγραμμα για κάθε τιμή του πλήθους των training instances και φαίνονται στα σχήματα [4.1](#page-55-0) έως [4.6.](#page-58-0)

<span id="page-55-0"></span>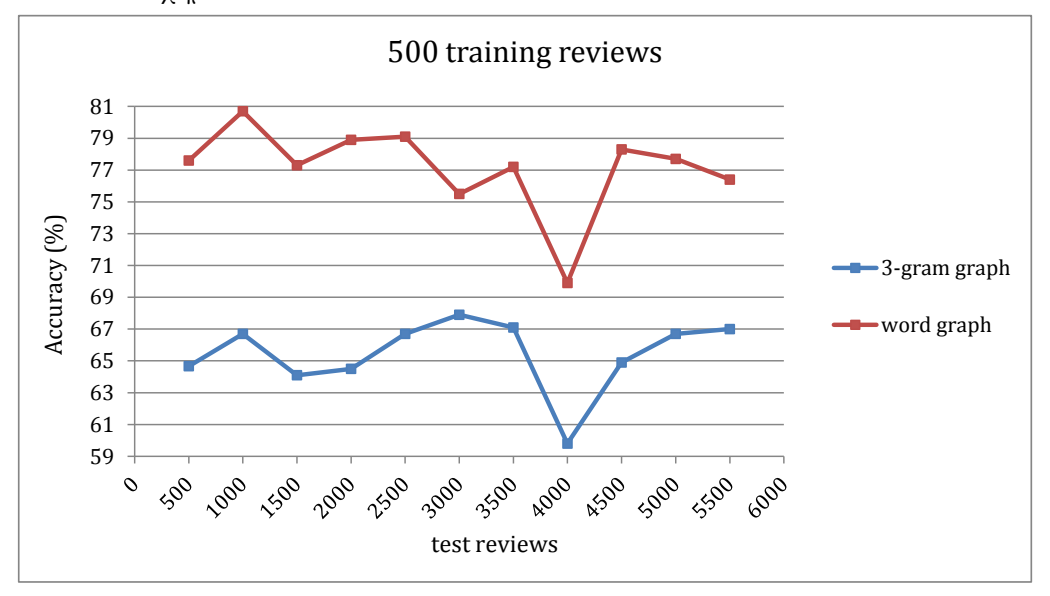

Σχήμα 4.1: Μεταβολή της ακρίβειας καθώς αυξάνονται τα test instances για 500 reviews στο training set.

<span id="page-56-0"></span>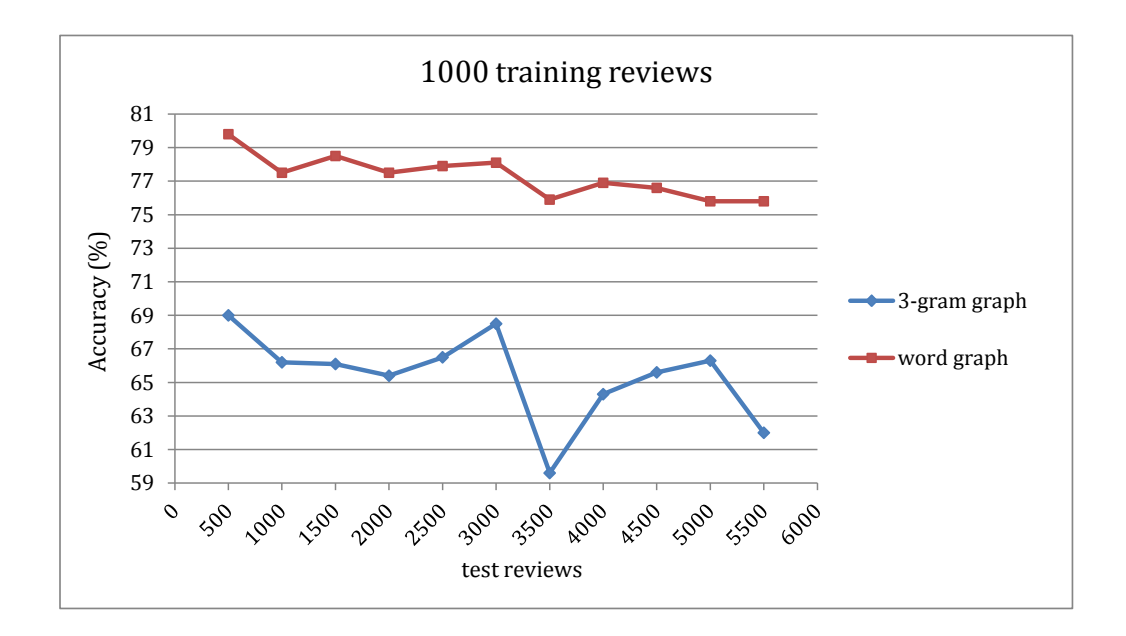

Σχήμα 4.2: Μεταβολή της ακρίβειας καθώς αυξάνονται τα test instances για 1000 reviews στο training set.

<span id="page-56-1"></span>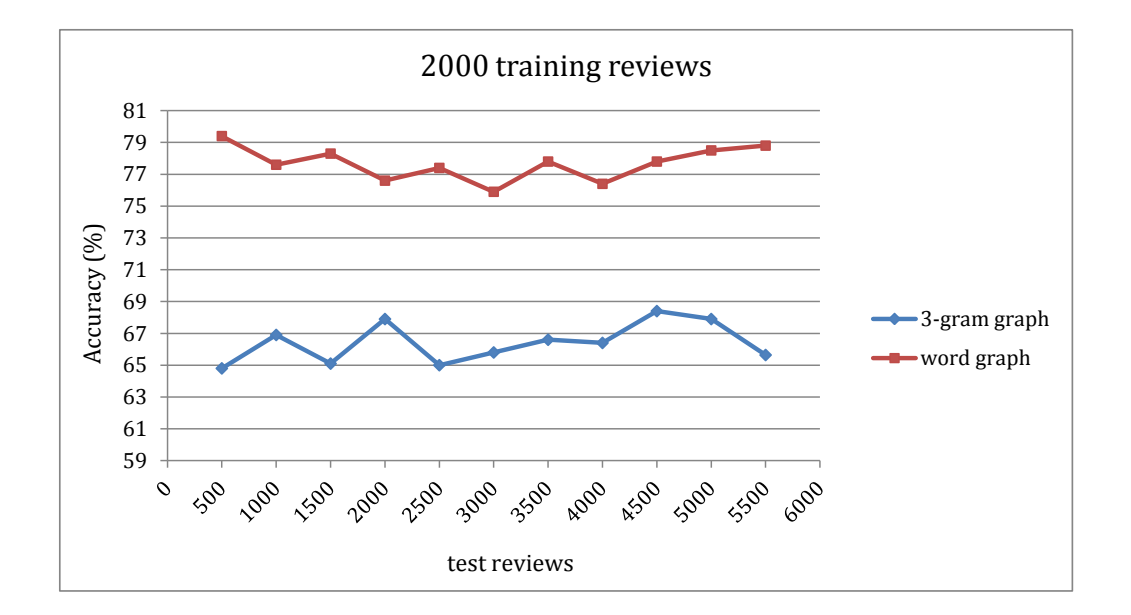

Σχήμα 4.3: Μεταβολή της ακρίβειας καθώς αυξάνονται τα test instances για 2000 reviews στο training set.

<span id="page-57-0"></span>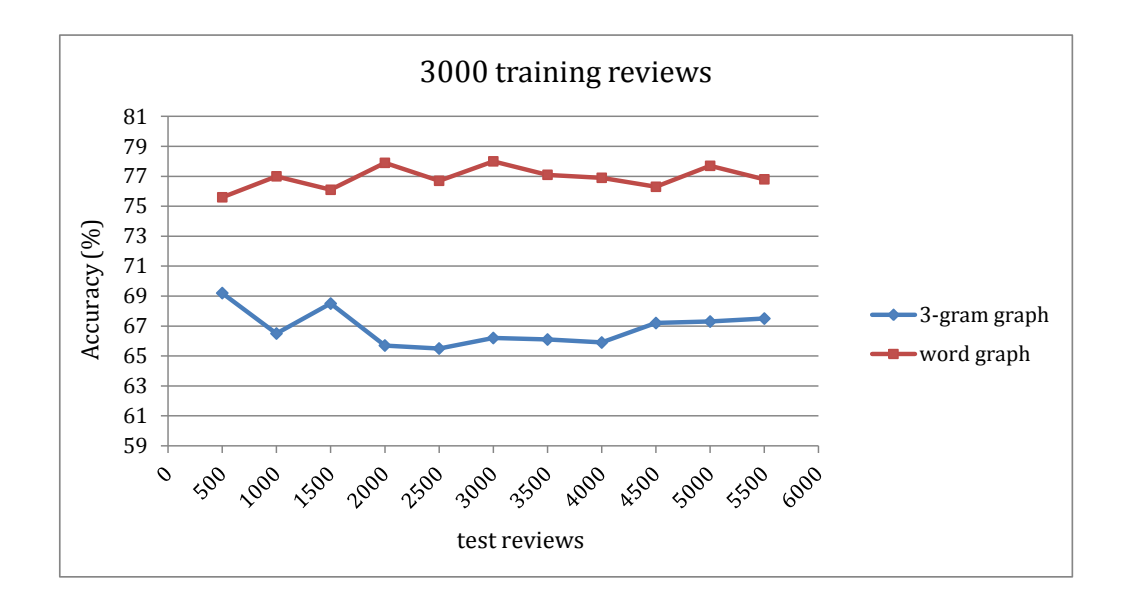

Σχήμα 4.4: Μεταβολή της ακρίβειας καθώς αυξάνονται τα test instances για 3000 reviews στο training set.

<span id="page-57-1"></span>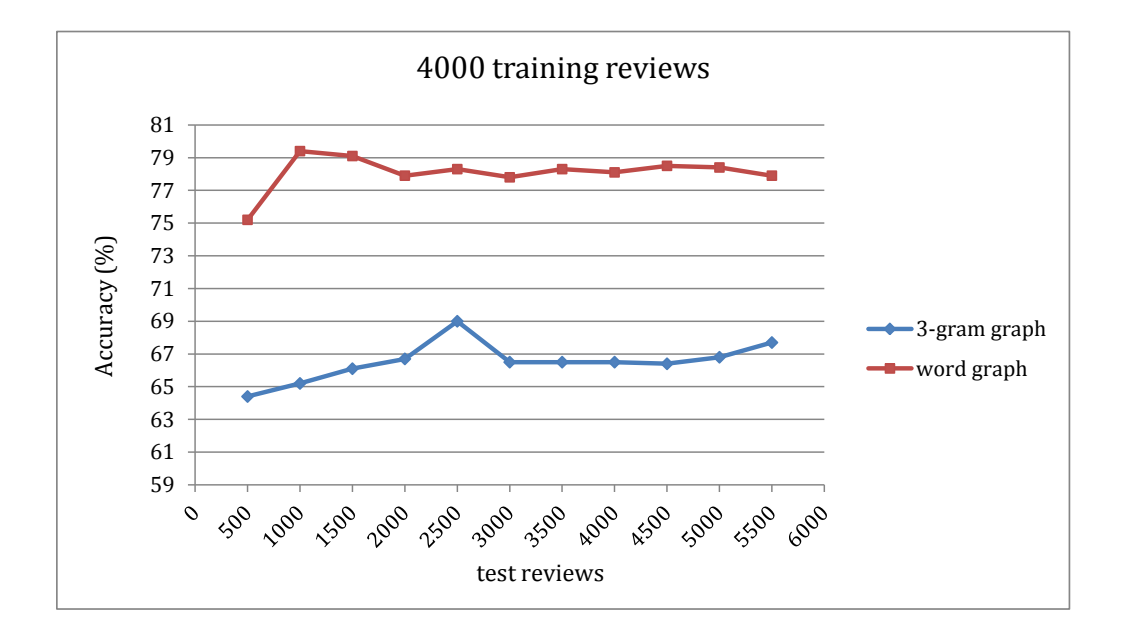

Σχήμα 4.5: Μεταβολή της ακρίβειας καθώς αυξάνονται τα test instances για 4000 reviews στο training set.

<span id="page-58-0"></span>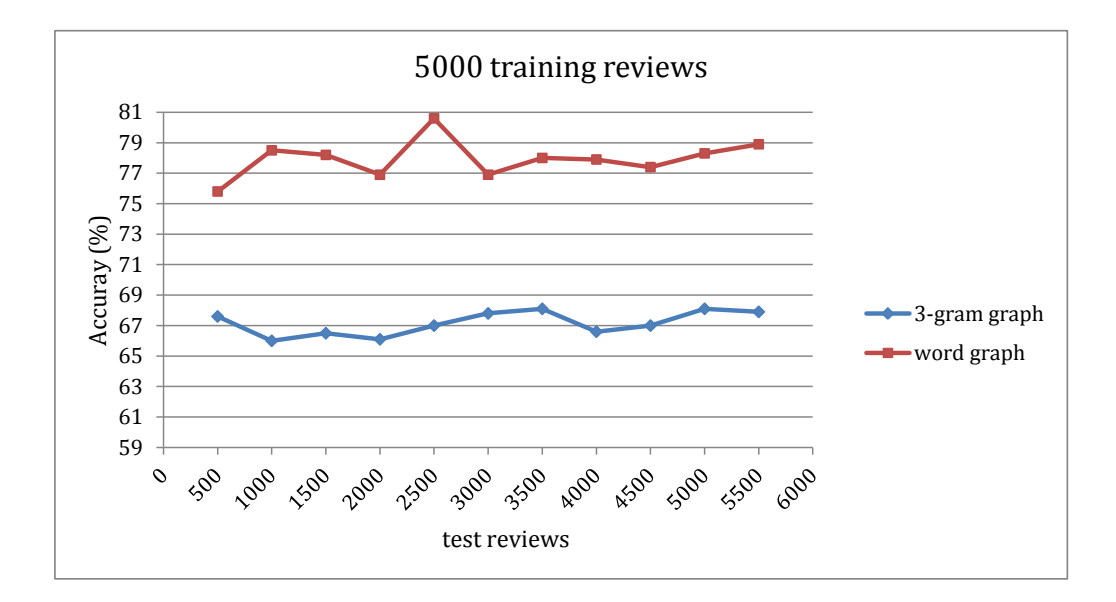

Σχήμα 4.6: Μεταβολή της ακρίβειας καθώς αυξάνονται τα test instances για 5000 reviews στο training set.

Από τα διαγράμματα που προέκυψαν παρατηρούμε ότι όσο αυξάνουμε το μέγεθος του training και του test set έχουμε μικρότερη διακύμανση στην τιμή της ακρίβειας κάθε μεθόδου. Οι περιπτώσεις επιλογής 500 ή 1000 reviews στο σύνολο εκπαίδευσης φαίνεται να μην επιφέρουν σύγκλιση της τιμής της ακρίβειας γύρω από μία τιμή (σχήματα [4.1,](#page-55-0) [4.2\)](#page-56-0). Προκειμένου να έχουμε αξιόπιστη εικόνα της επίδοσης των μεθόδων πρέπει να επιλέξουμε τουλάχιστον 2000 training reviews. Για λόγους οικονομίας πόρων και χρόνου επιλέγουμε ακριβώς 2000 reviews για το σύνολο εκπαίδευσης των επόμενων πειραμάτων.

Αντίστοιχα για το σύνολο ελέγχου (test set) παρατηρούμε ότι η διακύμανση μειώνεται ιδιαίτερα όταν χρησιμοποιούμε περισσότερα από 2500 test reviews (σχήματα [4.3,](#page-56-1) [4.4,](#page-57-0) [4.5,](#page-57-1) [4.6\)](#page-58-0). Η διακύμανση όμως, είναι πολύ μικρή και μπορεί να οφείλεται στα δεδομένα. Επομένως, για λόγους οικονομίας χρόνου επιλέγουμε 1000 reviews για το σύνολο ελέγχου των επόμενων πειραμάτων.

### 4.3.2 Σταθεροποίηση πλήθους λέξεων στο vocabulary set

Το πλήθος των λέξεων που αποθηκεύονται στο λεξιλόγιο της bag of words προσέγγισης καθορίζεται από ένα άνω όριο λέξεων που δίνουμε ως είσοδο. Ο λέξεις του λεξιλογίου προέρχονται από το training set. Για την εύρεση ενός ικανοποιητικού ορίου λέξεων σταθεροποιούμε το πλήθος των training reviews σε 2000, όπως υπολογίστηκε στην προηγούμενη ενότητα. ΄Ετσι, μπορούμε να υπολογίσουμε μία 'βέλτιστη' τιμή για το μέγεθος του λεξιλογίου που δημιουργείται από τις λέξεις των 2000 reviews του training set. Επιπλέον, θέτουμε 1000 reviews στο test set, και μεταβάλλουμε το άνω όριο του πλήθους των λέξεων από 1000 έως 1000000 για να μελετήσουμε την μεταβολή της ακρίβειας. Στην περίπτωση αυτή, χρησιμοποιούμε τον γνωστό για την προσέγγιση bag of words ταξινομητή multinomial naive Bayes. Το πείραμα αυτό αφορά μόνο την bag of words προσέγγιση. Το αποτέλεσμα παρουσιάζεται στο σχήμα [4.7.](#page-59-0)

<span id="page-59-0"></span>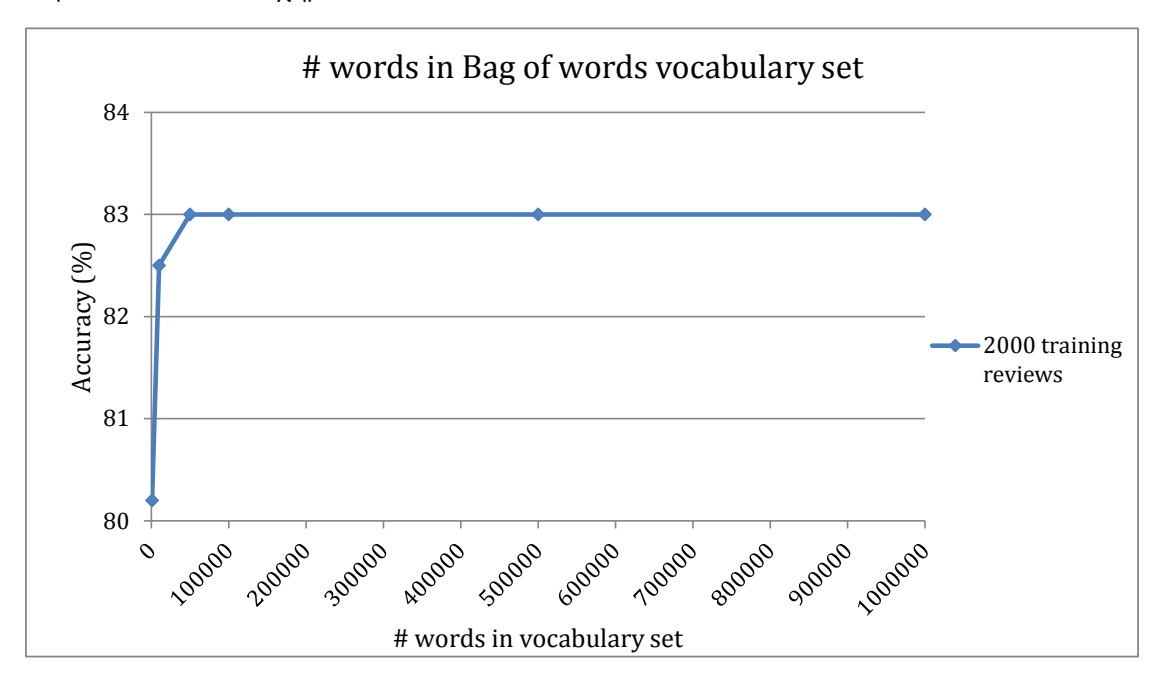

Σχήμα 4.7: Μεταβολή της ακρίβειας σχετικά με το μέγεθος του λεξιλογίου της bag of words προσέγγισης.

Παρατηρούμε ότι όσο αυξάνουμε το άνω όριο του πλήθους των λέξεων τόσο αυξάνεται η ακρίβεια έως ότου επέλθει κορεσμός. Αυτό οφείλεται στο ότι η μέθοδος προσπαθεί να δημιουργήσει ένα διάνυσμα με μέγεθος κοντά στο άνω όριο του πλήθους λέξεων που θέσαμε και οι λέξεις που χρησιμοποιούνται προέρχονται από τα 2000 training reviews. Επομένως, οι διακριτές λέξεις που εξάγονται για το διάνυσμα δεν μπορούν να ξεπεράσουν συνολικά μία τιμή. Επομένως, μπορούμε να θέσουμε το άνω όριο του πλήθους των λέξεων σε 50000 ή 100000 όταν χρησιμοποιούμε 2000 training reviews.

### <span id="page-59-1"></span>4.3.3 Σταθεροποίηση πλήθους reviews για τους γράφους

Το πλήθος των reviews που ενσωματώνει ο κάθε γράφος πολικότητας αποτελεί μία σημαντική παράμετρος, καθώς ο γράφος αντιπροσωπεύει κείμενα της αντίστοιχης πολικότητας και από αυτόν εξάγονται τιμές ομοιότητας με τους γράφους των reviews που θα αποτελέσουν τα instances εκπαίδευσης και ελέγχου. Επομένως, επιθυμούμε την ενσωμάτωση μεγάλου πλήθους reviews, ώστε ο γράφος να 'αναγνωρίζει' τα reviews της ίδιας πολικότητας με αυτόν.

Για την εύρεση μίας καλής τιμής για την παράμετρο αυτή, χρησιμοποιήσαμε τις παρακάτω τιμές για τις παραμέτρους.

- 1.  $D_{win} = n = 3$  για τους n-gram γράφους.
- 2.  $D_{win} = 3$  για τους γράφους λέξεων.
- 3. training reviews: 2000.
- 4. test reviews: 1000.

Το πλήθος των graph reviews μεταβάλλεται από 100 έως 1000 με βήμα 100 και στην συνέχεια από 1000 έως 5000 με βήμα 1000. Κάθε πείραμα με συγκεκριμένο πλήθος graph reviews (π.χ. 5000) διεξήχθηκε τρεις φορές με σκοπό να υπολογίσουμε το μέσο όρο της ακρίβειας και να αποφύγουμε τυχόν διακυμάνσεις που οφείλονται σε θόρυβο των δεδομένων. Το αποτέλεσμα των πειραμάτων συγκεντρώθηκε στο διάγραμμα [4.8.](#page-60-0)

<span id="page-60-0"></span>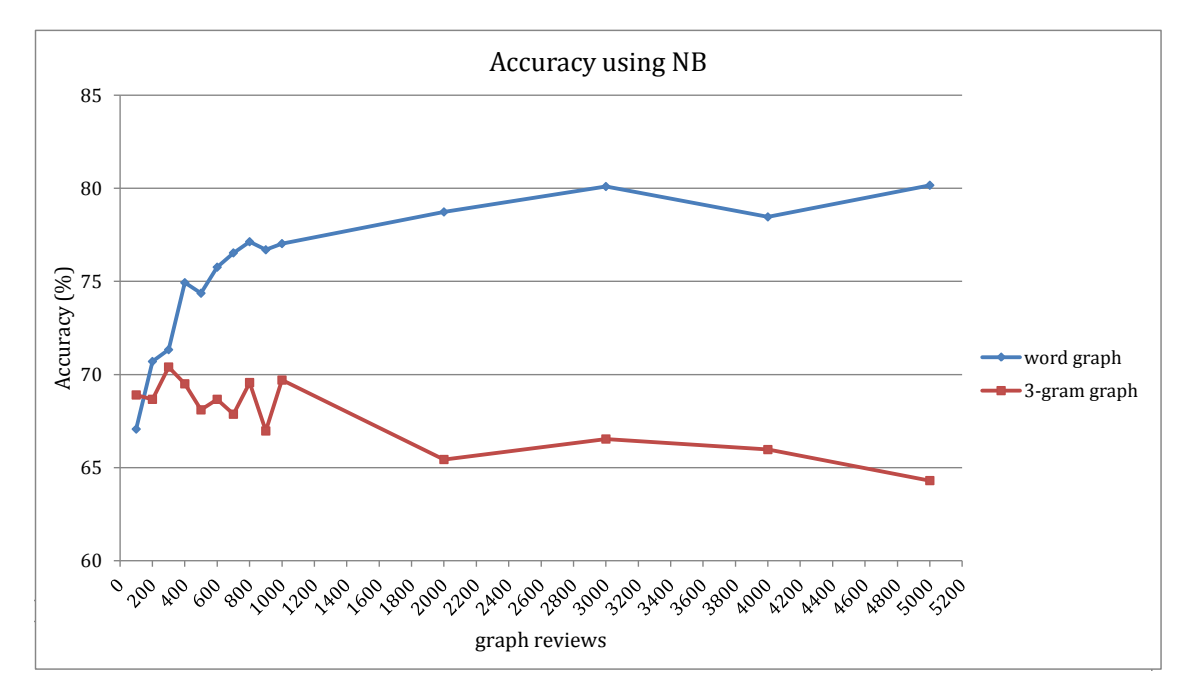

Σχήμα 4.8: Μεταβολή της ακρίβειας καθώς αυξάνονται τα reviews σε κάθε γράφο πολικότητας (NB: naive Bayes).

Το διάγραμμα αυτό δηλώνει ξεκάθαρα την υπεροχή της χρήσης λέξεων σχετικά με την χρήση 3-grams χαρακτήρων στους γράφους. Σε επόμενη ενότητα παρατηρούμε την επίδοση για διαφορετικά μήκη παραθύρου καθώς και για χρήση 4-grams χαρακτήρων στους γράφους, οι οποίοι συνηθίζουν να επιτυγχάνουν μεγαλύτερη ακρίβεια από τους 3-gram γράφους.

Σκοπός μας είναι η επιλογή μίας τιμής γύρω από την οποία δεν υπάρχει μεγάλη διακύμανση της ακρίβειας των μεθόδων. Παρατηρώντας το διάγραμμα διαπιστώνουμε ότι όλες οι τιμές πάνω από 1000 reviews είναι ικανοποιητικές για την σύγκρισή τους, καθώς φαίνεται να σταθεροποιείται η ακρίβεια γύρω από μία τιμή. Λόγω της μεγάλης κατανάλωσης χρόνου για τα επόμενα πειράματα επιλέγουμε 800 reviews για την ενσωμάτωση στον κάθε γράφο πολικότητας, καθώς αποτελούν μία περίπτωση όπου η ακρίβεια είναι κοντά στην τιμή που επιτυγχάνεται με περισσότερα reviews. Στο τέλος του κεφαλαίου διεξάγουμε πειράματα με περισσότερα graph reviews ώστε να μελετήσουμε την σχετική εξέλιξη της ακρίβειας των δυο μεθόδων έχοντας σταθεροποιήσει τις υπόλοιπες παραμέτρους σε βέλτιστες τιμές.

## 4.3.4 Σταθεροποίηση μήκους παραθύρου των γράφων λέξεων.

Το μήκος παραθύρου είναι μία τιμή που δηλώνει το παράθυρο από το οποίο εξάγουμε γειτονικές λέξεις κάθε φορά (Ενότητα [3.4.1\)](#page-42-1). Για την επιλογή μίας καλής τιμής για αυτήν την παράμετρο διεξάγουμε το παρακάτω πείραμα με τις τιμές παραμέτρων που προέκυψαν από τα συμπεράσματα των προηγούμενων ενοτήτων:

- 1. graph reviews: 800
- 2. training reviews: 2000
- 3. test reviews: 1000

<span id="page-61-0"></span>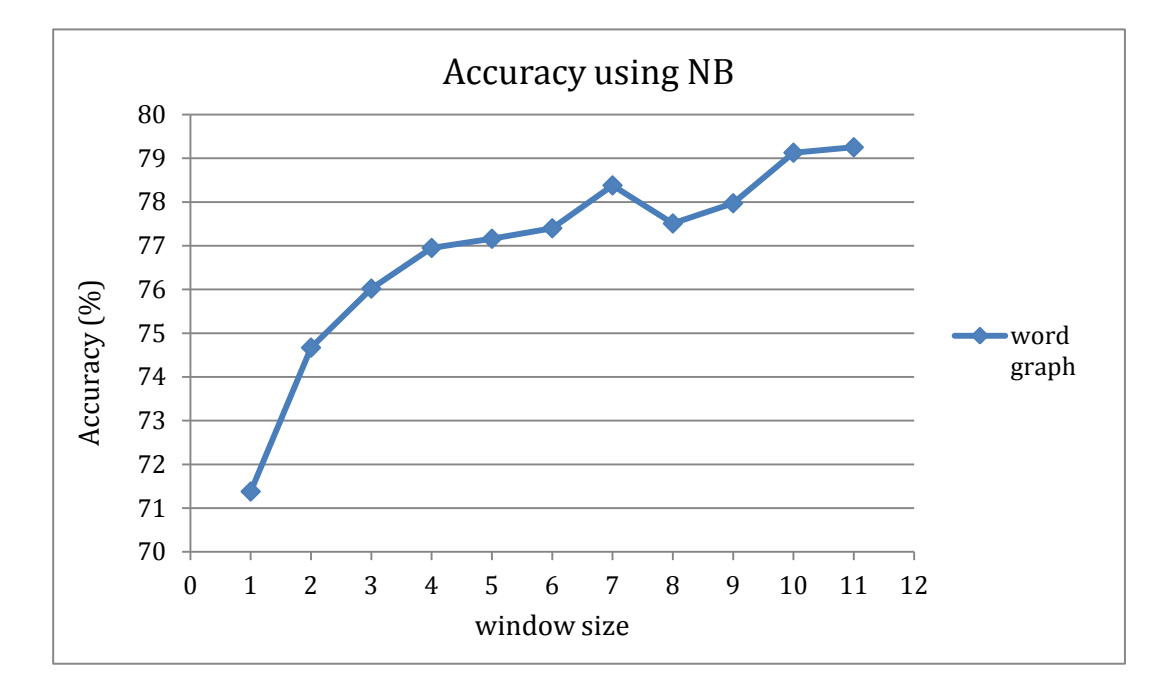

Σχήμα 4.9: Μεταβολή της ακρίβειας καθώς αυξάνενται το μήκος παραθύρου (NB: naive Bayes).

Στα πειράματα η τιμή του μήκους παραθύρου μεταβάλλεται από 1 έως 11. Για κάθε συγκεκριμένη τιμή του μήκους παραθύρου διεξήχθηκαν 10 διαφορετικά πειράματα και υπολογίσαμε το μέσο όρο της ακρίβειας για να αποφύγουμε τυχόν διακυμάνσεις. Το αποτέλεσμα παρουσιάζεται στο διάγραμμα [4.9.](#page-61-0)

Παρατηρούμε ότι η ακρίβεια αυξάνεται αρχικά και παραμένει σχεδόν σταθερή μετά από την τιμή 4. Επομένως, διαπιστώνουμε ότι η αποθήκευση της γειτνίασης των λέξεων είναι σημαντική για την επίδοση των γράφων με χρήση του αλγορίθμου naive Bayes. Αξίζει να σημειωθεί ότι όσο αυξάνουμε τις γειτονικές λέξεις που αποθηκεύονται αυξάνεται και ο χρόνος δημιουργίας του γράφων, όπως φαίνεται στο διάγραμμα [4.10.](#page-62-0)

<span id="page-62-0"></span>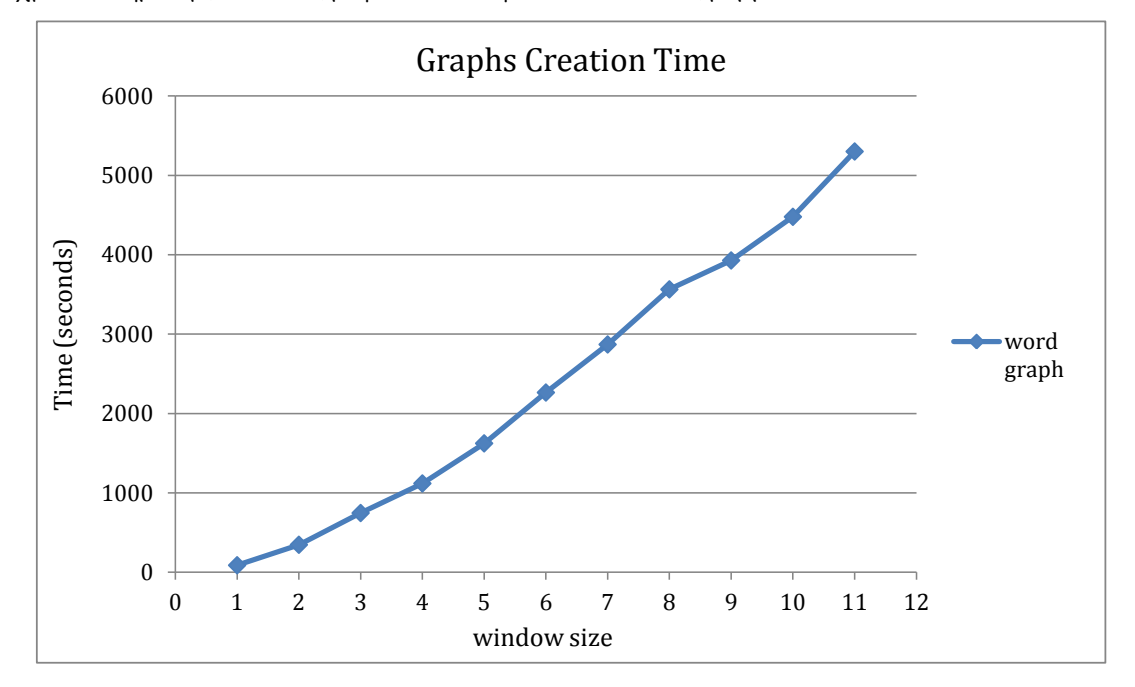

Σχήμα 4.10: Χρόνοι δημιουργίας γράφων για κάθε μήκος παραθύρου.

Παρατηρώντας το διάγραμμα της ακρίβειας διαπιστώνουμε ότι η επιλογή μεγαλύτερου παραθύρου δεν επιφέρει χειρότερη ακρίβεια. Αυτό οφείλεται στο ότι η αποθήκευση περισσότερων γειτονικών λέξεων δεν επηρεάζει αρνητικά τις ομοιότητες που προέκυπταν μεταξύ γράφων με μικρότερο μήκος παραθύρου. Οι επιπλέον ακμές που τοποθετούνται επιφέρουν αν όχι μεγαλύτερη ακρίβεια, τουλάχιστον την ακρίβεια που θα προέκυπτε για μικρότερο μήκος παραθύρου, δηλαδή για λιγότερες ακμές. Η τυχόν μικρή διακύμανση οφείλεται στην χρήση διαφορετικών δεδομένων. ΄Ομως, ο χρόνος δημιουργίας των γράφων αυξάνεται γραμμικά με την αύξηση των γειτονικών λέξεων που τοποθετούνται. Επομένως, για την επιλογή μίας τιμής για το μήκος παραθύρου χρησιμοποιούμε το συμπέρασμα της ερευνητικής εργασίας  $[1]$ , όπου το μήχος παραθύρου για τους n-gram γράφους τίθεται όσο το n και επιφέρει την μέγιστη επίδοση. Κατά την δημιουργία των γράφων λέξεων απαλείψαμε την παράμετρο  $n$ των n-gram γράφων που καθορίζει το πλήθος των χαρακτήρων που εξάγονται και έχουμε λέξεις με μεταβλητό πλήθος χαρακτήρων. Για το λόγο αυτό, στην περίπτωση των γράφων λέξεων επιλέγουμε μήκος παραθύρου που αντιστοιχεί στο μέσο μήκος μίας αγγλικής λέξης, δηλαδή 6. Αυτή η τιμή επιφέρει ακρίβεια κοντά στις τιμές ακρίβειας που επιτυγχάνουμε με μεγαλύτερο παράθυρο. Επιπλέον, είναι μία τιμή όπου ο χρόνος δημιουργίας των γράφων είναι σχεδόν μισή ώρα.

## 4.4 Σύγκριση

Στο σημείο αυτό χρησιμοποιούμε τις βέλτιστες τιμές των παραμέτρων που επιλέξαμε στην προηγούμενη ενότητα για την σύγκριση των τριών μεθόδων. Κατά την σύγκριση επικεντρωθήκαμε στον naive Bayes ταξινομητή.

### 4.4.1 Χρήση naive Bayes

Στην ενότητα αυτή, θα μελετήσουμε την επίδοση με χρήση του naive Bayes ταξινομητή (ενότητα [2.5.1.4\)](#page-33-1). Δηλαδή θέτουμε:

#### classifier: weka.classifiers.bayes.NaiveBayes

Για ευκολία παρουσιάζουμε τις υπόλοιπες παραμέτρους:

- 1.  $D_{win} = 6$  (γράφοι λέξεων)
- 2. graph reviews: 800
- 3. training reviews: 2000
- 4. test reviews: 1000
- 5.  $D_{win} = n = 4$  (n-gram γράφοι)
- 6. remove: true
- 7. shuffle: true
- 8. preprocess: false

Θέτοντας αυτές τις παραμέτρους τρέξαμε τρία πειράματα και υπολογίσαμε το μέσο όρο της ακρίβειας. Στην συνέχεια τρέξαμε τρία πειράματα με  $n = 3$  για τους n-gram γράφους, καθώς αποτελεί συχνά χρησιμοποιούμενη τιμή μαζί με την τιμή  $n = 4$ , και υπολογίσαμε το μέσο όρο της ακρίβειάς τους.

<span id="page-64-0"></span>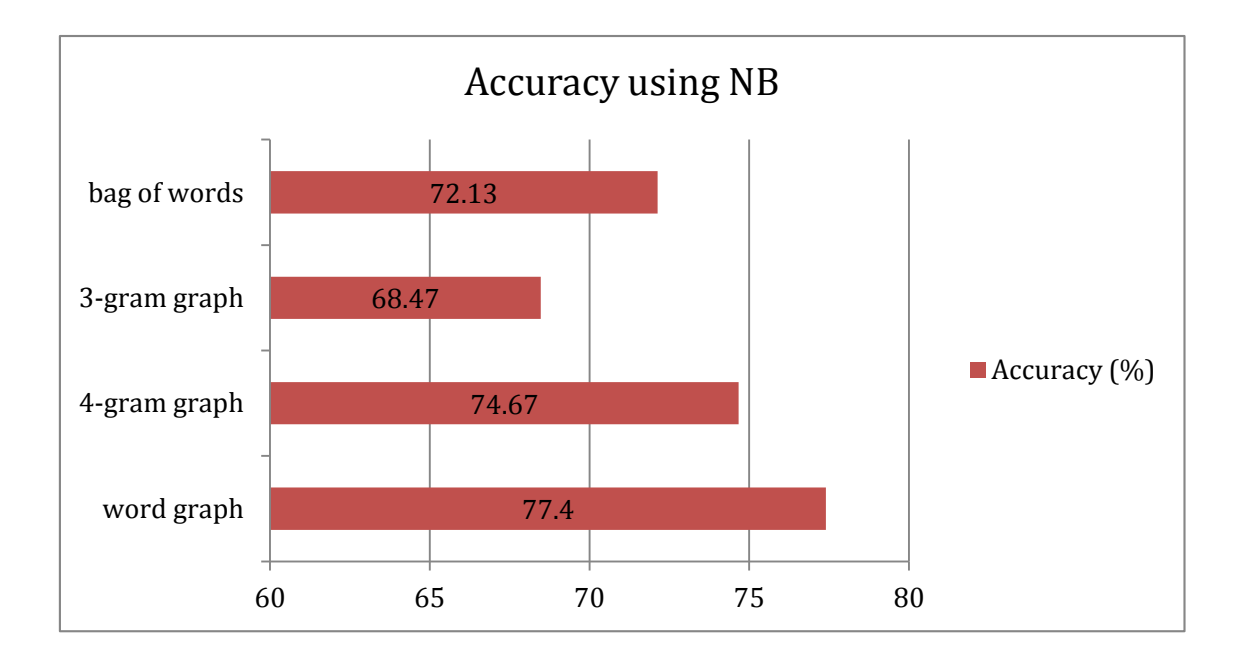

Σχήμα 4.11: Ακρίβεια που επιτυγχάνει κάθε μέθοδος με χρήση naive Bayes.

### 4.4.1.1 Ακρίβεια

Στο διάγραμμα που φαίνεται στο σχήμα [4.11](#page-64-0) συγκεντρώσαμε τον μέσο όρο της ακρίβειας των πειραμάτων. Παρατηρούμε ότι η μέθοδος των γράφων λέξεων επιτυγχάνει την μεγαλύτερη ακρίβεια. Αρχικά, η βελτίωση των n- gram γράφων σχετικά με την πρώτη σύγκριση που παρουσιάστηκε στην ενότητα [3.1.1](#page-37-1) οφείλεται στην αφαίρεση του κοινού υπογράφου μεταξύ των δυο γράφων πολικότητας. Η επίδραση του κοινού υπογράφου μελετάται στην ενότητα [4.6.](#page-79-0) Η περαιτέρω βελτίωση της μεθόδου των n-gram γράφων επιτυγχάνεται με την χρήση λέξεων το οποίο αντιστοιχεί στην μέθοδο word graph. Αυτό οφείλεται στο ότι αποφεύγουμε πλέον την εμφάνιση ίδιων n-grams στους γράφους πολικότητας από λέξεις διαφορετικής πολικότητας, σημαντικές για την εξαγωγή συναισθήματος. Η μέθοδος bag of words επιτυγχάνει μικρότερη ακρίβεια με χρήση του naive Bayes από ότι με την χρήση του multinomial naive bayes που είδαμε στην πρώτη σύγκριση τους στο Κεφάλαιο 3, γιατί είναι διαφορετική η υπόθεση για την κατανομή των δεδομένων των χαρακτηριστικών, όπως αναφέραμε στην ενότητα [2.5.1.2](#page-31-0) για τους naive Bayes ταξινομητές. Για την καλύτερη κατανόηση της επίδοσης κάθε μεθόδου συγκρίνουμε σε επόμενες ενότητες και την κατανάλωση πόρων της κάθε μίας.

### 4.4.1.2 Χρόνοι εκτέλεσης

Είναι σημαντικό να αξιολογήσουμε τις μεθόδους και με βάση το χρόνο που καταναλώνουν για την επίτευξη αυτής της επίδοσης. Στο διάγραμμα [4.12](#page-65-0) παρουσιάζουμε τους χρόνους κάθε σταδίου για κάθε μέθοδο, που αντιστοιχούν στον μέσο όρο των χρόνων των τριών πειραμάτων. Υπενθυμίζουμε τα στάδια της ενότητας [3.5.2.](#page-45-1)

- 1. Πρώτο στάδιο: Δημιουργία γράφων (Στα διαγράμματα: Graphs Creation).
- 2. Δεύτερο στάδιο: Δημιουργία αρχείων με training και test instances (Στα διαγράμματα: Instances Creation).
- 3. Τρίτο στάδιο: Δημιουργία ταξινομητή και αξιολόγησή του (Στα διαγράμματα: Training & Testing).

<span id="page-65-0"></span>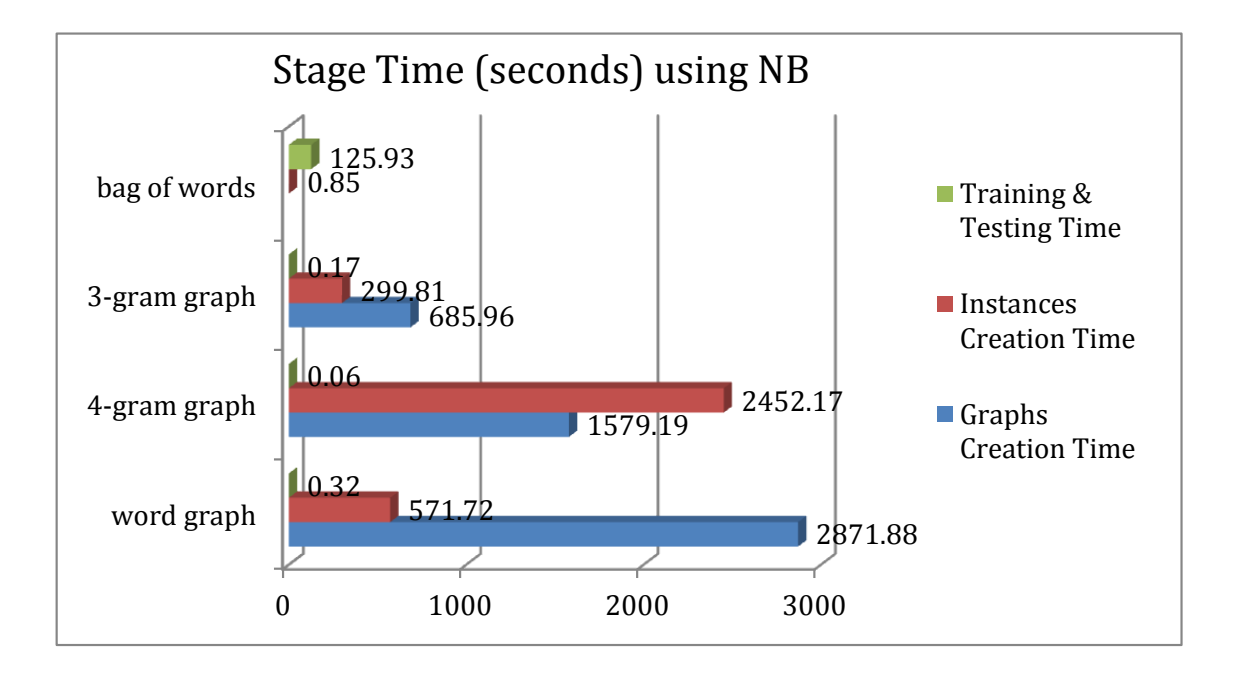

Σχήμα 4.12: Χρόνοι 3 σταδίων για κάθε μέθοδο.

Ο χρόνος εκπαίδευσης με 2000 reviews μαζί με τον χρόνο ταξινόμησης των 1000 reviews είναι λιγότερο από ένα δευτερόλεπτο για τους γράφους ενώ είναι δυο λεπτά για τη μέθοδο bag of words. Αυτό οφείλεται στο ότι η μέθοδος bag of words χρησιμοποιεί ένα μεγάλο πλήθος από features που αντιστοιχούν σε λέξεις. Αντίθετα, και οι τρεις μέθοδοι γράφων χρησιμοποιούν μόνο 6 features που αντιστοιχούν σε τιμές ομοιότητας γράφων. Επομένως, η χρήση των μεθόδων γράφων για την κατηγοριοποίηση του συναισθήματος ενός κειμένου είναι πολύ γρήγορη.

Από την άλλη, η μέθοδος bag of words δεν περιλαμβάνει τη διαδικασία δημιουργίας γράφων η οποία μπορεί να θεωρηθεί διαδικασία προεπεξεργασίας, καθώς προηγείται της διαδικασίας της μηχανικής μάθησης. Οι μέθοδοι των γράφων επομένως, αντισταθμίζουν το μικρό χρόνο ταξινόμησης των reviews με κατανάλωση μεγάλου χρόνου για την δημιουργία των γράφων πριν το στάδιο της μηχανικής μάθησης. Οι χρόνοι δημιουργίας των γράφων παρουσιάζονται επίσης στο διάγραμμα [4.12.](#page-65-0) Οι χρόνοι αυτοί μπορεί να μην ληφθούν υπόψη

αν σκεφτεί κανείς ότι οι γράφοι δημιουργούνται μία φορά και στην συνέχεια φορτώνονται στη μνήμη για την χρήση σε κάποια εφαρμογή ταξινόμησης συναισθήματος κειμένου. ΄Ομως, είναι σημαντικά μεγαλύτερος ο συνολικός χρόνος για τις μεθόδους των γράφων ο οποίος παρουσιάζεται στο διάγραμμα [4.13.](#page-66-0) Σε αυτό, βλέπουμε ότι η μέθοδος γράφων λέξεων είναι πιο γρήγορη από τη μέθοδο των 4-gram γράφων. Αυτό οφείλεται στην πιο γρήγορη εξαγωγή ομοιοτήτων μεταξύ γράφων λέξεων από ότι μεταξύ 4-gram γράφων. Από την άλλη παρατηρούμε ότι ο χρόνος δημιουργίας των γράφων λέξεων είναι μεγαλύτερος από τον χρόνο δημιουργίας των n-gram γράφων.

<span id="page-66-0"></span>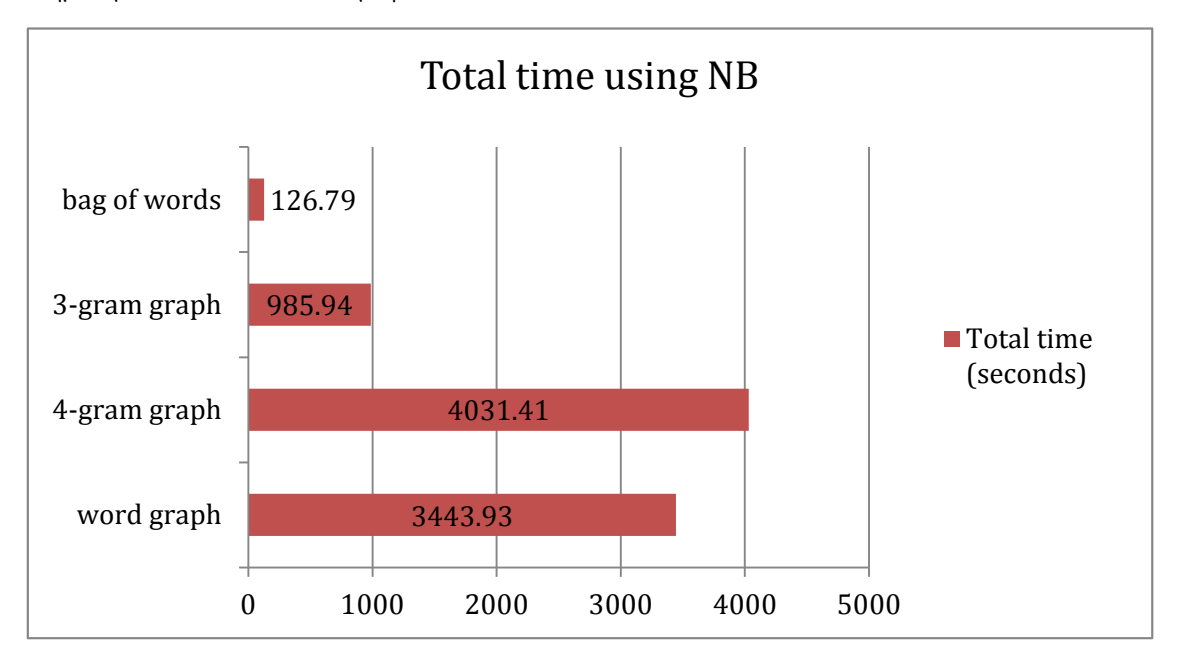

Σχήμα 4.13: Συνολικός χρόνος για κάθε μέθοδο.

### 4.4.1.3 Μεγέθη γράφων

Στην ενότητα αυτή συγκρίνουμε την κατανάλωση χώρου των τριών μεθόδων των γράφων. Για το σκοπό αυτό εξάγουμε το πλήθος των κόμβων και των ακμών που περιέχει κάθε γράφος πολικότητας για αυτές τις μεθόδους. Τα αποτελέσματα συγκεντρώνονται στα σχήματα [4.14](#page-67-0) και [4.15.](#page-67-1)

Και στα δυο διαγράμματα παρατηρούμε ότι η μέθοδος των γράφων λέξεων καταναλώνει λιγότερο 'χώρο' από ότι η μέθοδος των 4-gram γράφων. Αυτό οφείλεται στο ότι οι κοινές λέξεις μεταξύ των reviews συγχωνεύονται σε ένα κόμβο και έτσι μειώνουν τους κόμβους που χρησιμοποιούν τα 4-grams. Επιβεβαιώνουμε με αυτόν τον τρόπο το θόρυβο που δημιουργεί η εξαγωγή 4-grams. Αντίστοιχα, και οι ακμές που εμφανίζονται στους γράφους λέξεων είναι πολύ λιγότερες, εφόσον έχουμε πολύ λιγότερους κόμβους και έχουμε καταφέρει να συλλάβουμε το περιεχόμενο του κειμένου, καθώς ένα ζευγάρι λέξεων μπορεί να υπάρχει ήδη

<span id="page-67-0"></span>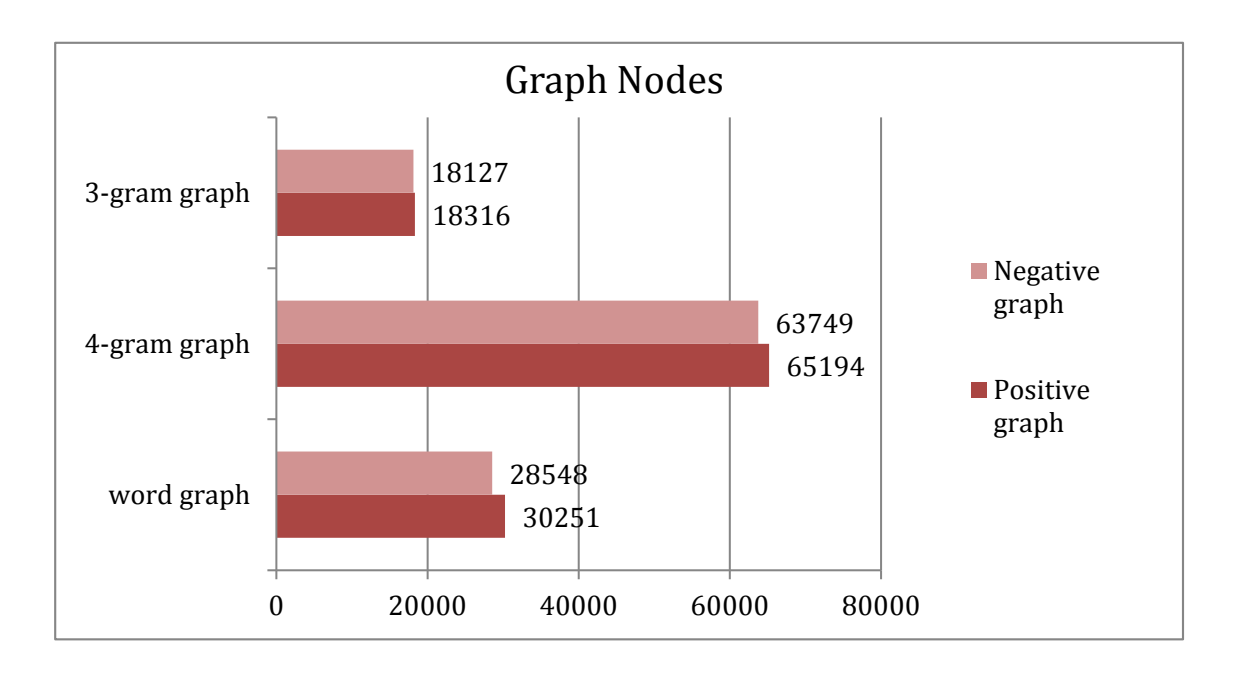

Σχήμα 4.14: Σύγκριση κόμβων γράφων πολικότητας με 800 reviews ο καθένας.

<span id="page-67-1"></span>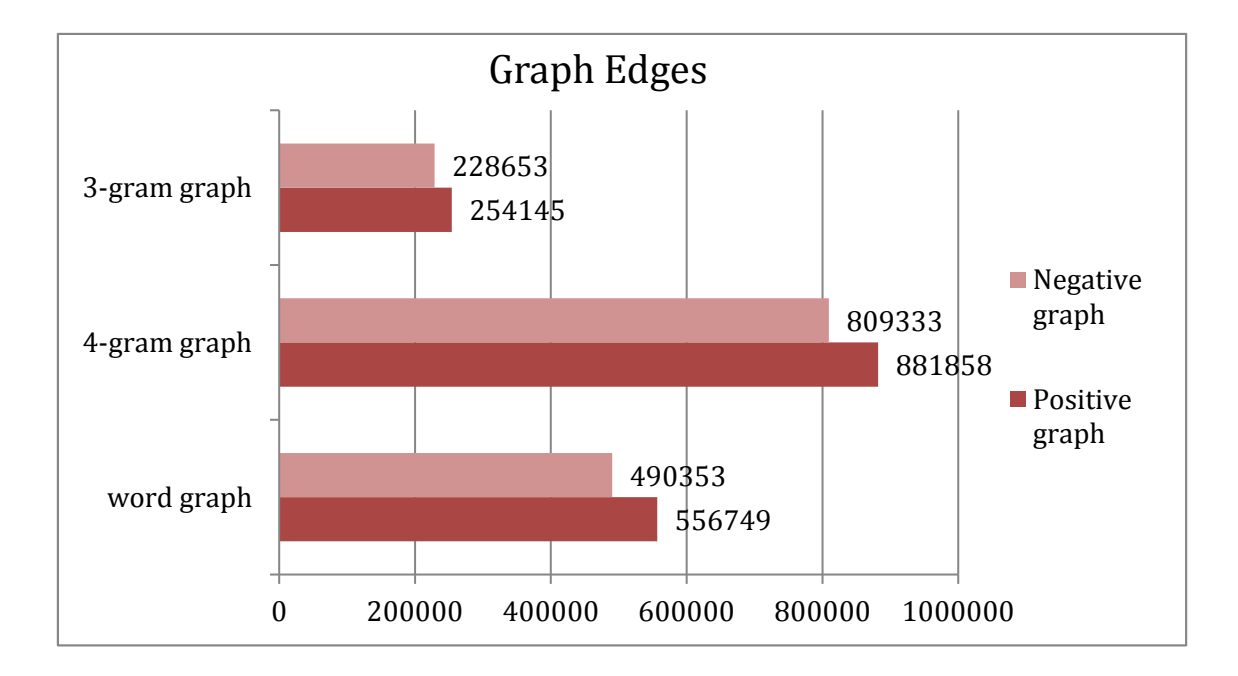

Σχήμα 4.15: Σύγκριση ακμών γράφων πολικότητας με 800 reviews ο καθένας.

στον γράφο με αποτέλεσμα να χρειάζεται ενημέρωση του βάρους της ακμής και όχι τοποθέτηση νέας ακμής. Η μέθοδος των 3-gram γράφων καταναλώνει πολύ λιγότερο χώρο λόγω της μικρής τιμής  $n$  η οποία συνεπάγεται πολύ λιγότερο συνδυασμό n-grams που μπορούν να εμφανιστούν στο γράφο. Με την χρήση των 3-grams χάνεται όμως, η δυνατότητα σύλληψης του περιεχομένου και οδηγούμαστε σε μικρότερη ακρίβεια παρόλο το μεγάλο πλήθος των reviews.

### 4.4.1.4 Περισσότερα reviews στους γράφους πολικότητας

Στην ενότητα αυτή μελετάμε την επίδοση της μεθόδου των γράφων λέξεων μεταβάλλοντας πλέον το πλήθος των reviews το κείμενο των οποίων αποθηκεύουν οι γράφοι πολικότητας (graph reviews). Ο λόγος που επιθυμούμε να αυξήσουμε το πλήθος των reviews των γράφων είναι επειδή όταν σταθεροποιήσαμε την τιμή τους σε 800 reviews στην Ενότητα [4.3.3](#page-59-1) είχαμε παρατηρήσαμε μεγαλύτερη ακρίβεια για μεγαλύτερο πλήθος reviews, αλλά επιλέξαμε τα 800 reviews με σκοπό να διευκολύνουμε την διεξαγωγή των επόμενων πειραμάτων της εργασίας αυτής. ΄Εχει ήδη αναφερθεί ότι η χρήση πολλών reviews στους γράφους δεν θα πρέπει να μας ενδιαφέρει, καθώς αυτοί δημιουργούνται μία φορά για την χρησιμοποίησή τους σε κάποια εφαρμογή. Η ενημέρωση των γράφων με επιπλέον δεδομένα - reviews εξαρτάται από την εφαρμογή και δεν αποτελεί μέρος της διαδικασίας ταξινόμησης κάθε κειμένου αλλά μπορεί να συμβαίνει ανά διαστήματα όταν το απαιτεί η εφαρμογή. Τα πειράματα που διεξήχθηκαν ήταν στην μορφή:

- 1.  $D_{win} = 6$  (γράφοι λέξεων)
- 2.  $D_{win} = n = 4$  (n-gram γράφοι)
- 3. training reviews: 2000
- 4. test reviews: 1000
- 5. classifier: weka.classifiers.bayes.NaiveBayes
- 6. remove: true
- 7. shuffle: true
- 8. preprocess: false

όπου το πλήθος των graph reviews παίρνει τις τιμές 100, 400, 800, 2000 και 4000 reviews. Για κάθε πλήθος των graph reviews διεξήχθηκαν τρία πειράματα από τα οποία υπολογίστηκε ο μέσος όρος της ακρίβειας. Τα αποτελέσματα δίνονται στο σχήμα [4.16.](#page-69-0)

Παρατηρούμε ότι η μέθοδος των γράφων λέξεων βελτιώνει την επίδοσή της όσο αυξάνεται το πλήθος των reviews που ενσωματώνουν οι γράφοι πολικότητας. Συγκεκριμένα η ακρίβεια που επιτυγχάνουν οι μέθοδοι έχει μεγαλύτερη διαφορά από αυτήν που παρουσίαζε για 800 graph reviews. Η σταδιακή βελτίωση της μεθόδου οφείλεται στην ενσωμάτωση περισσότερων reviews, επομένως, και περισσότερων λέξεων στους γράφους μαζί με τις γειτονικές, το οποίο έχει ως αποτελέσμα την σύλληψη του τρόπου με τον οποίο εκφράζονται

για ένα θέμα οι χρήστες. Η ιδέα αυτή μπορεί να θεωρηθεί πολύ κοντινή στην διαδικασία της μεθόδου bag of words η οποία μέσω της μηχανικής μάθησης 'μαθαίνει' από την χρήση περισσότερων reviews. Αντίθετα η μέθοδος των 4- gram γράφων φαίνεται να διακυμαινέται γύρω από μία τιμή ακρίβειας χωρίς να 'μαθαίνει' από την ενσωμάτωση περισσότερων reviews, ενώ η μέθοδος των 3-gram γράφων φαίνεται να χειροτερεύει. Να σημειωθεί ότι η μέθοδος bag of words τοποθετήθηκε στο διάγραμμα για την παρουσίαση της ακρίβειας που πετυχαίνει, καθώς δεν μεταβάλλει την ακρίβεια της με την αλλαγή των reviews των γράφων αφού δεν τους χρησιμοποιεί. Η ακρίβειά της μεταβάλλεται λόγω της χρήσης διαφορετικών training και test συνόλων. Στο διάγραμμα [4.17](#page-70-0) παρουσιάζουμε για διευκόλυνση τις ακριβείς τιμές του μέσου όρου της ακρίβειας κάθε μεθόδου (κάθε τιμή αντιστοιχεί σε μέσο όρο τριών πειραμάτων).

<span id="page-69-0"></span>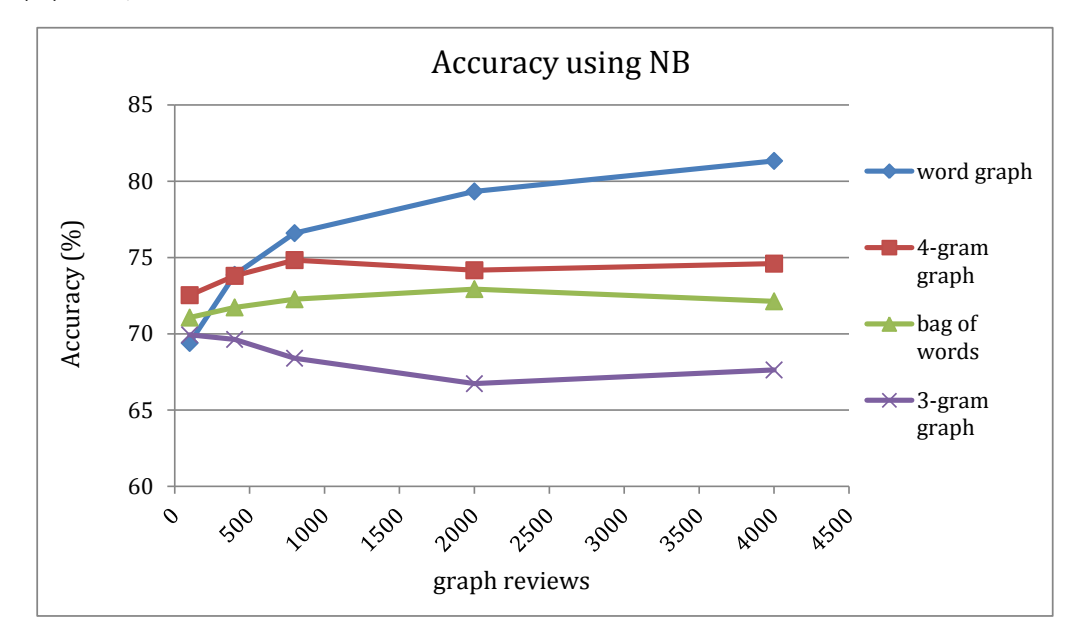

Σχήμα 4.16: Σύγκριση μεθόδων για διαφορετικό πλήθος reviews κάθε γράφου πολικότητας με χρήση naive Bayes. Σημείωση: Η μέθοδος bag of words δεν δημιουργεί γράφους και τοποθετήθηκε για λόγους πληρότητας.

Για να μελετήσουμε περισσότερο την χρήση του naive Bayes στους γράφους ερευνήσαμε την κατανομή των χαρακτηριστικών (features) δεδομένης της κλάσης, όπου όπως έχουμε αναφέρει ο κλασικός naive Bayes ταξινομητής (Ενότητα [2.5.1.4\)](#page-33-1) υποθέτει ότι είναι κανονική. Αρχικά υπολογίσαμε την κατανομή των χαρακτηριστικά των test instances των γράφων λέξεων με χρήση γλώσσας R. Παρουσιάζουμε την κατανομή κάθε ενός από τα 6 χαρακτηριστικά, PosCS, NegCS, PosNVS, NegNVS, PosVS, NegVS δεδομένης της κλάσης πολικότητας, όπου υπενθυμίζουμε ότι η αρνητική κλάση αντιστοιχεί σε 0 και η θετική κλάση σε 1. Η πρόθεση Pos αντιστοιχεί στον δείκτη ομοιότητας με τον γράφο θετικής πολικότητας, και αντίστοιχα η πρόθεση Neg με τον γράφο αρνητικής πολικότητας. Τα αποτελέσματα φαίνονται στα σχήματα [4.18](#page-70-1) έως [4.20.](#page-71-0)

<span id="page-70-0"></span>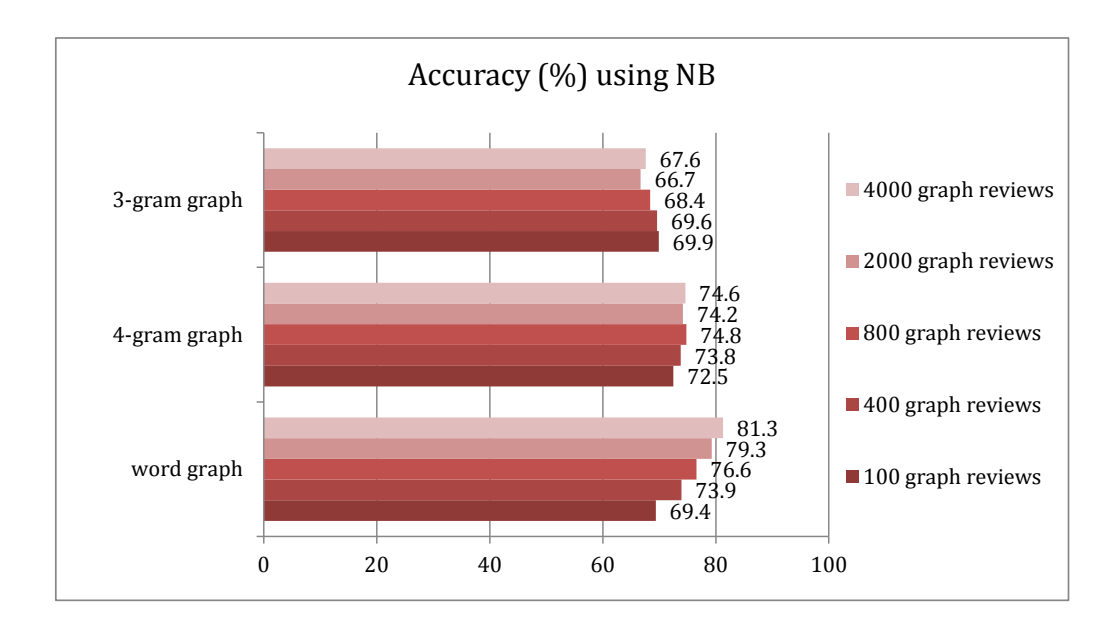

<span id="page-70-1"></span>Σχήμα 4.17: Τιμές ακρίβειας μεθόδων για διαφορετικό πλήθος reviews κάθε γράφου πολικότητας.

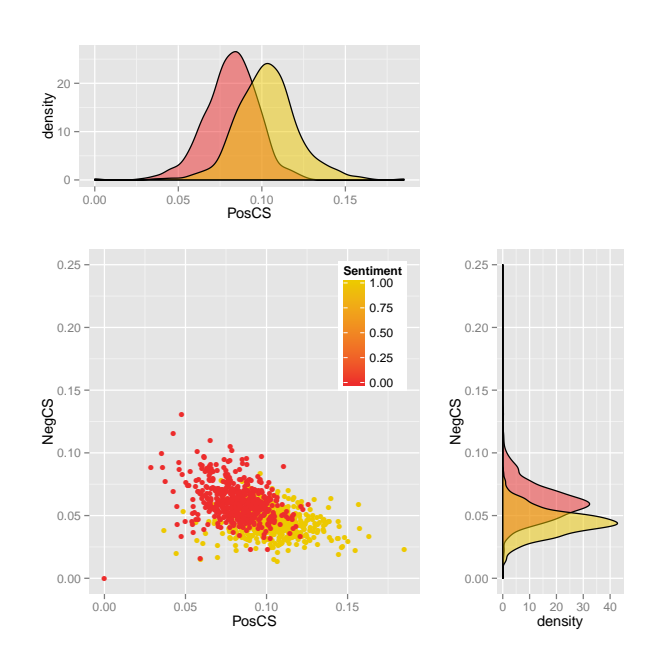

Σχήμα 4.18: Κατανομή των τυχαίων μεταβλητών Containment Similarity δεδομένης της κλάσης από τα δεδομένα των test instances.

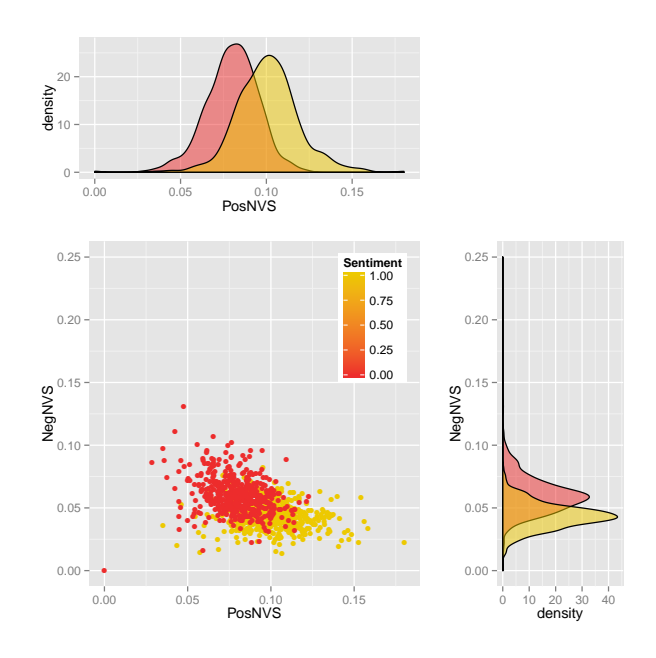

<span id="page-71-0"></span>Σχήμα 4.19: Κατανομή των τυχαίων μεταβλητών Normalized Value Similarity δεδομένης της κλάσης από τα δεδομένα των test instances.

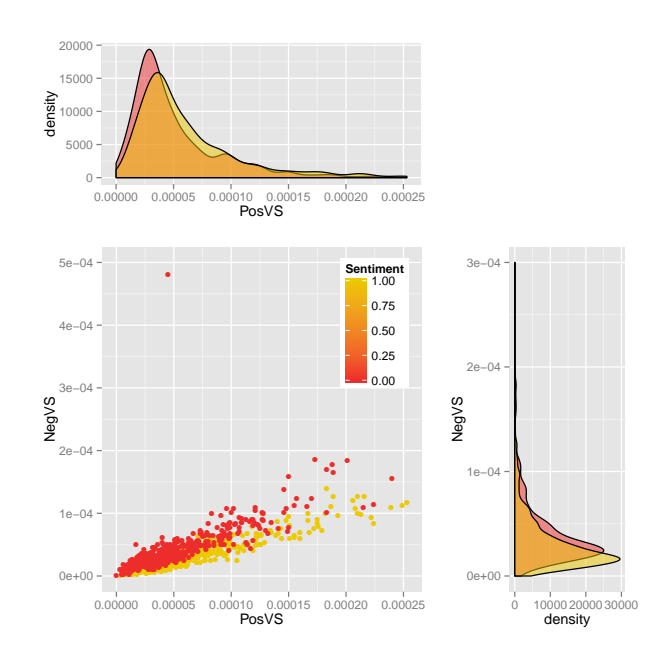

Σχήμα 4.20: Κατανομή των τυχαίων μεταβλητών Value Similarity δεδομένης της κλάσης από τα δεδομένα των test instances.
<span id="page-72-0"></span>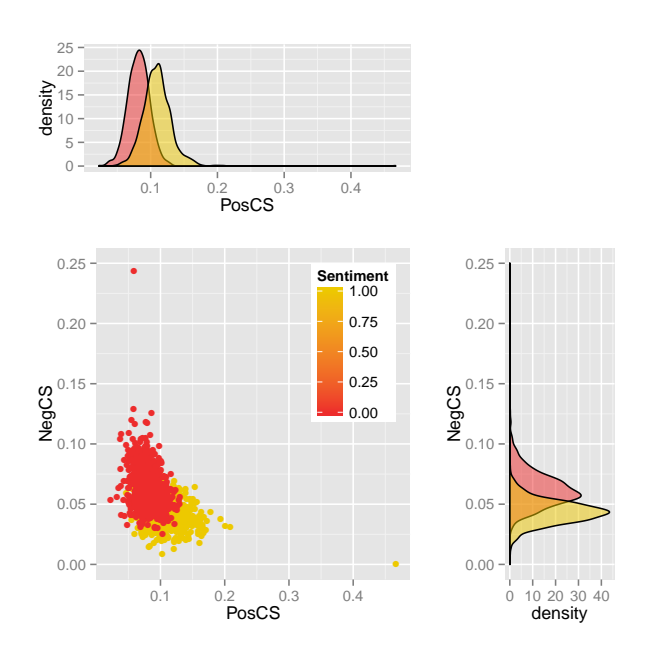

<span id="page-72-1"></span>Σχήμα 4.21: Κατανομή των τυχαίων μεταβλητών Containment Similarity δεδομένης της κλάσης από τα δεδομένα των training instances.

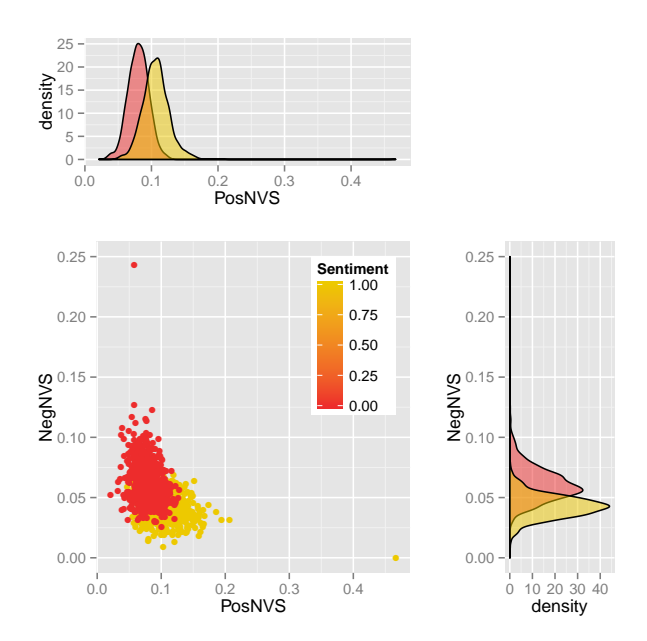

Σχήμα 4.22: Κατανομή των τυχαίων μεταβλητών Normalized Value Similarity δεδομένης της κλάσης από τα δεδομένα των training instances.

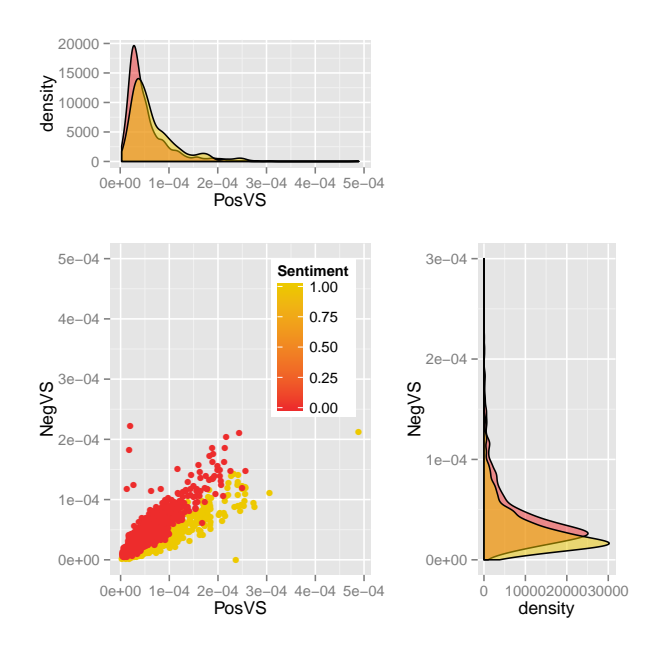

Σχήμα 4.23: Κατανομή των τυχαίων μεταβλητών Value Similarity δεδομένης της κλάσης από τα δεδομένα των training instances.

Παρατηρούμε ότι η κατανομή των χαρακτηριστικών δεδομένης της κλάσης είναι κανονική, με εξαίρεση την κατανομή του VS similarity η οποία όμως, δεν δημιουργεί μεγάλο πρόβλημα με την υπόθεση κανονικής κατανομής του naive Bayes. Για το λόγο αυτό η εφαρμογή του naive Bayes είναι καλή επιλογή με την προϋπόθεση ότι η κατανομή των χαρακτηριστικών στο training set να είναι και αυτή κανονική. Εφαρμόζοντας την ίδια διαδικασία για τα χαρακτηριστικά των training instances παρατηρήσαμε επίσης, κανονική κατανομή όπως φαίνεται στα σχήματα [4.21](#page-72-0) έως [4.22,](#page-72-1) με εξαίρεση και πάλι της κατανομής του VS similarity. Επομένως, ο αλγόριθμος naive Bayes εκπαιδεύτηκε βρίσκοντας την κατανομή για κάθε χαρακτηριστικό δεδομένης της κλάσης από τα training instances και στην συνέχεια την εφάρμοσε για την κατηγοριοποίηση των 2000 test instances, όπου πέτυχε 81.3% ακρίβεια. Επιπλέον, από τα διαγράμματα (π.χ. το διάγραμμα [4.21\)](#page-72-0) αξίζει να σημειωθεί ότι τα κείμενα που ανήκουν στην θετική κλάση (1), παρουσιάζουν μεγαλύτερα similarties με το θετικό γράφο (π.χ. PosCS), και αντίστοιχα για τα κείμενα που ανήκουν στην αρνητική κλάση (0), όπου παρουσιάζουν μεγαλύτερα similarities με τον αρνητικό γράφο (π.χ. NegCS). Παρόλα αυτά υπάρχει επικάλυψη μεταξύ των συνόλων των τιμών των ομοιότητων για τα θετικά και για τα αρνητικά reviews.

#### 4.4.2 Χρήση άλλων classifiers

Στην ενότητα αυτή συγκρίνουμε τις μεθόδους χρησιμοποιώντας το δέντρο αποφάσεων (J48) και τον multinomial naive Bayes. Στο διάγραμμα [4.24](#page-74-0) συγκεντρώσαμε τα αποτελέσματα των τρίων εκτελέσεων του παρακάτω πειράματος:

- 1.  $D_{win} = 6$  (γράφοι λέξεων)
- 2.  $D_{win} = n = 4$  (n-gram γράφοι)
- 3. graph reviews: 800
- 4. training reviews: 2000
- 5. test reviews: 1000
- 6. classifier: weka.classifiers.trees.J48
- 7. remove: true
- 8. shuffle: true
- 9. preprocess: false

<span id="page-74-0"></span>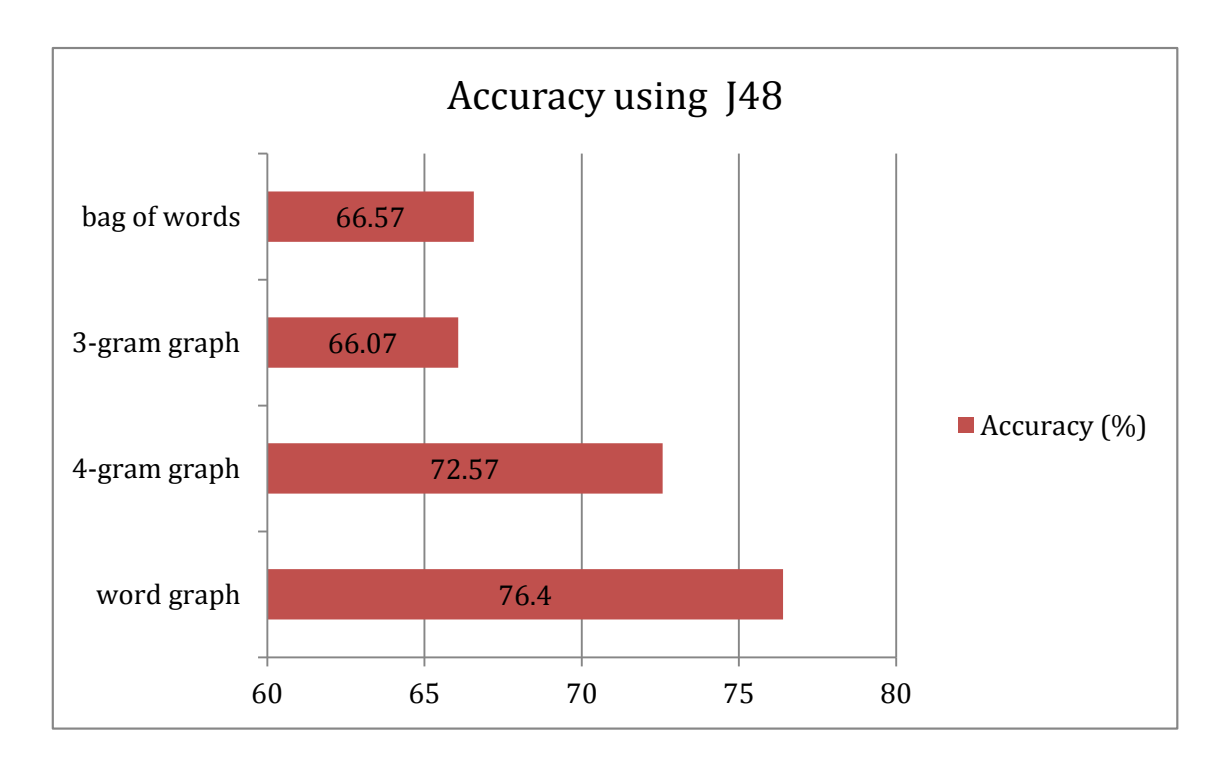

Σχήμα 4.24: Ακρίβεια που επιτυγχάνει κάθε μέθοδος με χρήση δέντρου αποφάσεων (J48).

Και σε αυτήν την περίπτωση παρατηρούμε ότι η μέθοδος των γράφων λέξεων πετυχαίνει τη μεγαλύτερη ακρίβεια. Αποδεικνύεται έτσι, ότι η μέθοδος των γράφων λέξεων οδήγησε σε

<span id="page-75-0"></span>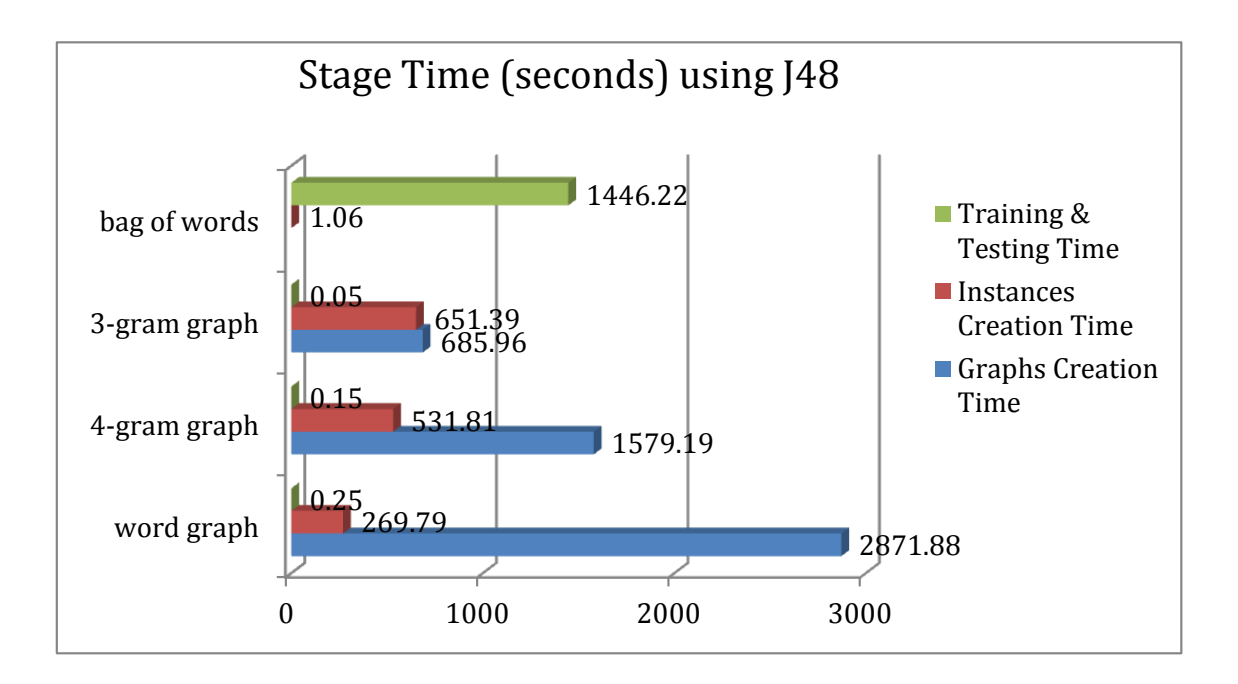

Σχήμα 4.25: Χρόνος κάθε σταδίου που καταναλώνει κάθε μέθοδος.

<span id="page-75-1"></span>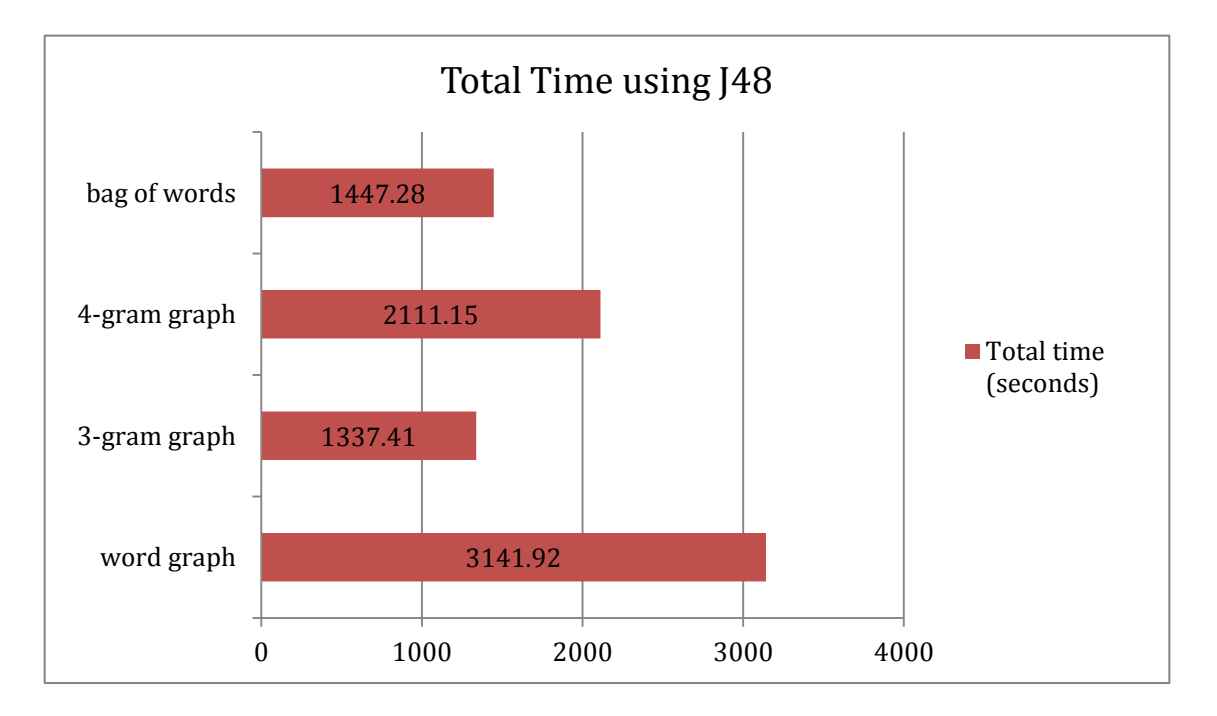

Σχήμα 4.26: Συνολικός χρόνος για κάθε μέθοδο.

περισσότερο διαχωρίσιμα σύνολα, το οποίο επιθυμεί ο αλγόριθμος του δέντρου αποφάσεων (Ενότητα [2.5.2\)](#page-34-0). Επομένως, συμπεραίνουμε και πάλι ότι η μέθοδος των n-grams δημιουργεί θόρυβο καθώς 'σπάει' τις λέξεις σε n-grams.

Στο σχήμα [4.25](#page-75-0) δίνουμε τους χρόνους κάθε σταδίου για κάθε μέθοδο. Παρατηρούμε μεγαλύτερη κατανάλωση χρόνου από την μέθοδο bag of words, όπως επιβεβαιώνει το σχήμα συνολικού χρόνου εκτέλεσης [4.26.](#page-75-1) Για τον λόγο αυτό και επειδή πετυχαίνει μικρότερη ακρίβεια από τον naive Bayes, δεν προτείνεται η χρήση του δέντρου αποφάσεων για την σύγκριση των τριών μεθόδων.

Για να μελετήσουμε την επίδοση με τον αλγόριθμο multinomial naive Bayes, διεξήχθηκαν τρεις εκτελέσεις του παρακάτω πειράματος:

- 1.  $D_{win} = 6$  (γράφοι λέξεων)
- 2.  $D_{win} = n = 4$  (n-gram γράφοι)
- 3. graph reviews: 800
- 4. training reviews: 2000
- 5. test reviews: 1000
- 6. classifier: weka.classifiers.bayes.NaiveBayesMultinomial
- 7. remove: true
- 8. shuffle: true
- 9. preprocess: false

Στο σχήμα [4.27](#page-77-0) δίνουμε τα αποτελέσματα του μέρου όρου της ακρίβειας των τριών πειραμάτων. Για την εφαρμογή του multinomial naive Bayes χρησιμοποιήσαμε την διακριτοποίηση των τιμών χαρακτηριστικών που παρουσιάστηκε στην ενότητα της πρώτης σύγκρισης (Ενότητα [3.1.1\)](#page-37-0). Ο αλγόριθμος multinomial naive Bayes χρησιμοποιεί μία υπόθεση για την κατανομή των τιμών των χαρακτηριστικών η οποία δεν αντιπροσωπεύει την κατανομή των διακριτών τιμών που προκύπτουν μετά την εφαρμογή της διακριτοποίησης στις συνεχείς τιμές των ομοιοτήτων. Για το σκοπό αυτό, δεν αποδεικνύεται κατάλληλη η χρήση του με αυτό το είδος διακριτοποίησης για τις μεθόδους των γράφων. Ο αλγόριθμος δημιουργήθηκε για την χρήση του με bag of words αναπαράσταση, όπου παρατηρούμε μεγάλη επίδοση και έτσι, η baseline μέθοδος παραμένει ανταγωνιστικό μοντέλο. Στο σχήμα [4.28](#page-77-1) δίνουμε τους χρόνους κάθε σταδίου για κάθε μέθοδο και στο σχήμα [4.29](#page-78-0) το συνολικό χρόνο για κάθε μέθοδο. ΄Οπως βλέπουμε η μέθοδος bag of words χρησιμοποιεί ελάχιστο χρόνο εκπαίδευσης για να επιτύχει ακρίβεια σχεδόν 80%.

<span id="page-77-0"></span>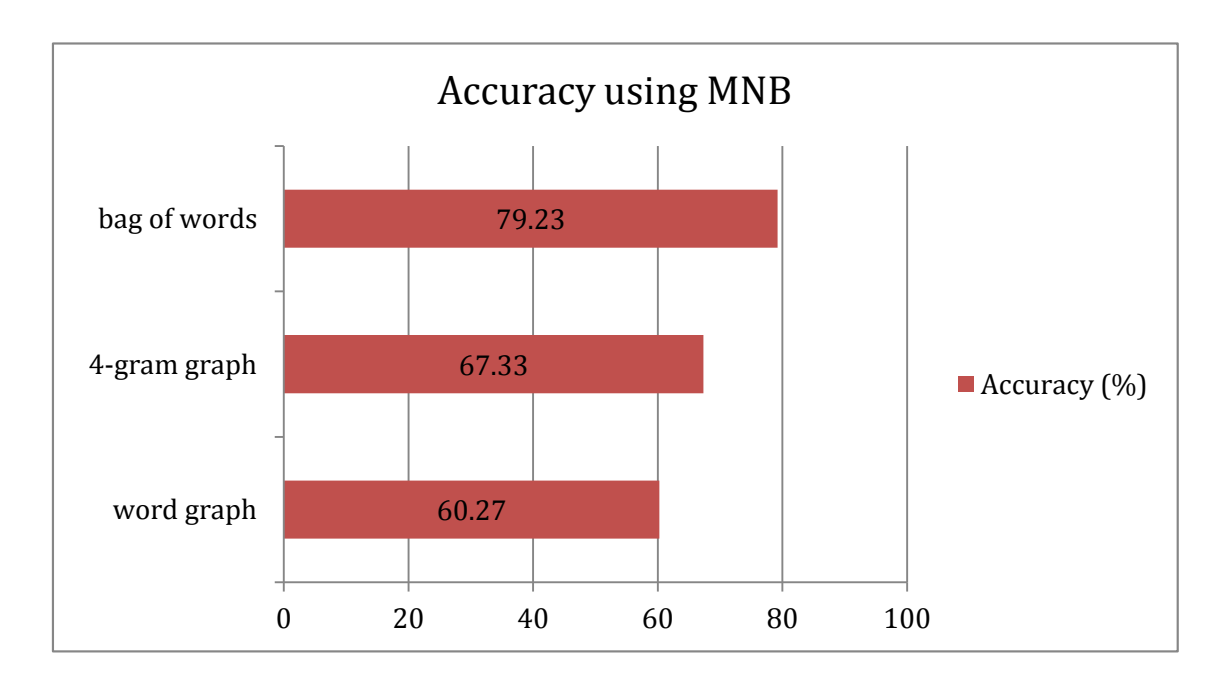

Σχήμα 4.27: Ακρίβεια που επιτυγχάνει κάθε μέθοδος με χρήση multinomial naive Bayes.

<span id="page-77-1"></span>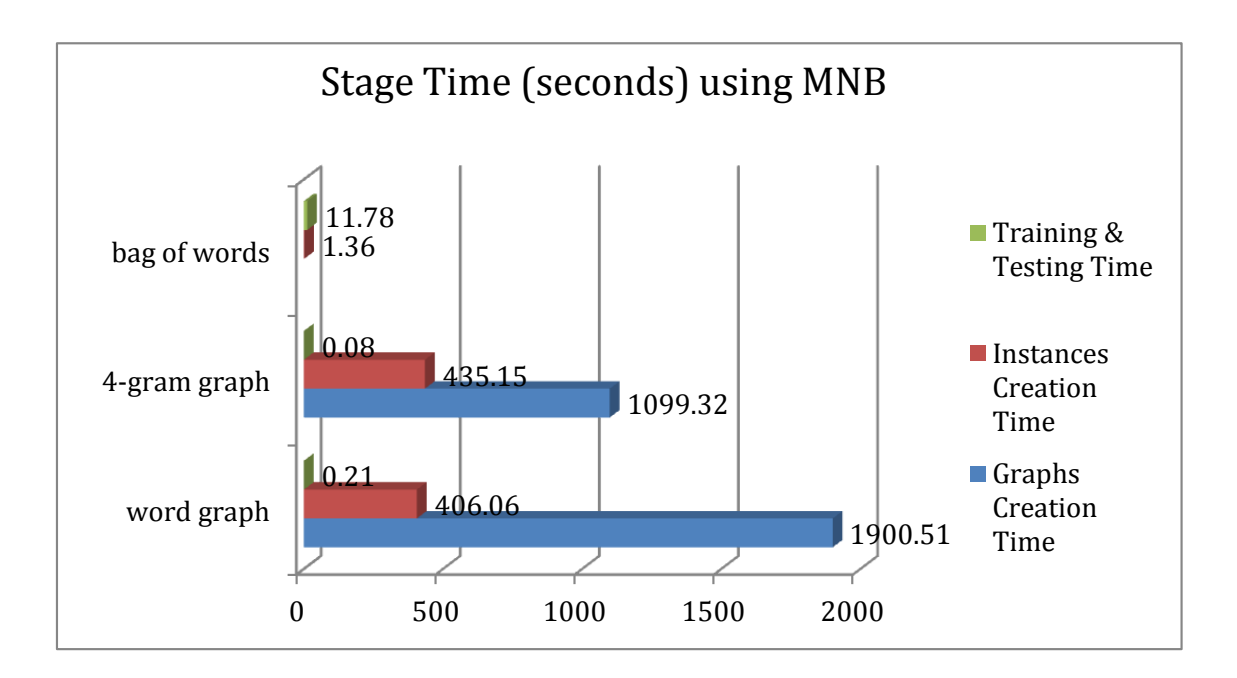

Σχήμα 4.28: Χρόνος κάθε σταδίου που καταναλώνει κάθε μέθοδος.

<span id="page-78-0"></span>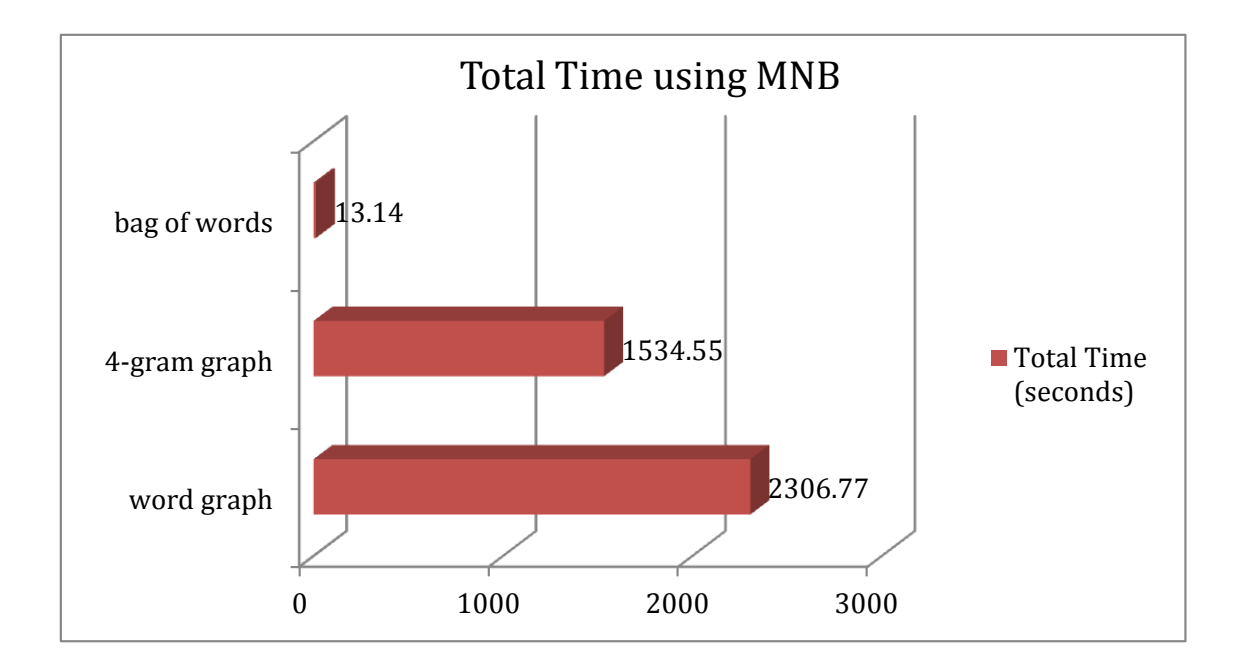

Σχήμα 4.29: Συνολικός χρόνος για κάθε μέθοδο.

#### 4.5 Προεπεξεργασία δεδομένων

Στην ενότητα αυτή μελετάμε πως επηρεάζει η προεπεξεργασία του κείμενου την ακρίβεια των τριών μεθόδων. Η διαδικασία αυτή περιλαμβάνει αφαίρεση ειδικών χαρακτήρων του κειμένου και εφαρμόζεται πριν την χρήση του από τις μεθόδους. Για την μελέτη αυτή χρησιμοποιήσαμε τις τιμές:

- 1.  $D_{win} = 6$  (γράφοι λέξεων)
- 2.  $D_{win} = n = 4$  (n-gram γράφοι)
- 3. graph reviews: 800
- 4. training reviews: 2000
- 5. test reviews: 1000
- 6. remove: true
- 7. shuffle: true

όπου ο ταξινομητής τέθηκε σε weka.classifiers.bayes.NaiveBayesMultinomial, weka.classifiers.trees.J48 και weka.classifiers.bayes.NaiveBayes και η παράμετρος preprocess σε true και false. Για κάθε συνδυασμό των τιμών αυτών τρέξαμε τρία πειράματα και υπολογίσαμε το μέσο όρο της ακρίβειας. Τα αποτέλεσματα δίνονται στο διάγραμμα [4.30.](#page-79-0)

Παρατηρούμε ότι η αφαίρεση ειδικών χαρακτήρων δεν βελτιώνει την επίδοση των γράφων. Αυτό μπορεί να οφείλεται στην σπουδαιότητα της χρήσης σημείων στίξης που δίνουν έμφαση ([\[24\]](#page-90-0)) αλλά και εκφράζουν συναίσθημα, σε συνδυασμό με το ότι οι μέθοδοι των γράφων βασίζονται στην ιδέα της αποθήκευσης της γειτνίασης χαρακτήρων ώστε να συλλάβουν το περιεχόμενο του κειμένου. Αντίθετα, η επίδοση της μεθόδου bag of words βελτιώνεται. Αυτό μπορεί να οφείλεται στην άμεση επίδραση της αφαίρεσης των ειδικών χαρακτήρων στα χαρακτηριστικά της μεθόδου bag of words. Συγκεκριμένα οι λέξεις αποτελούν τα χαρακτηριστικά και επομένως, η αφαίρεση τυχόν ειδικών χαρακτήρων που μπορεί να έχει μία λέξη οδήγησε στην αφαίρεση 'θορύβου' που πιθανόν επέφερε για την μέθοδο κατά τον υπολογισμό της συχνοτήτας εμφάνισής της.

<span id="page-79-0"></span>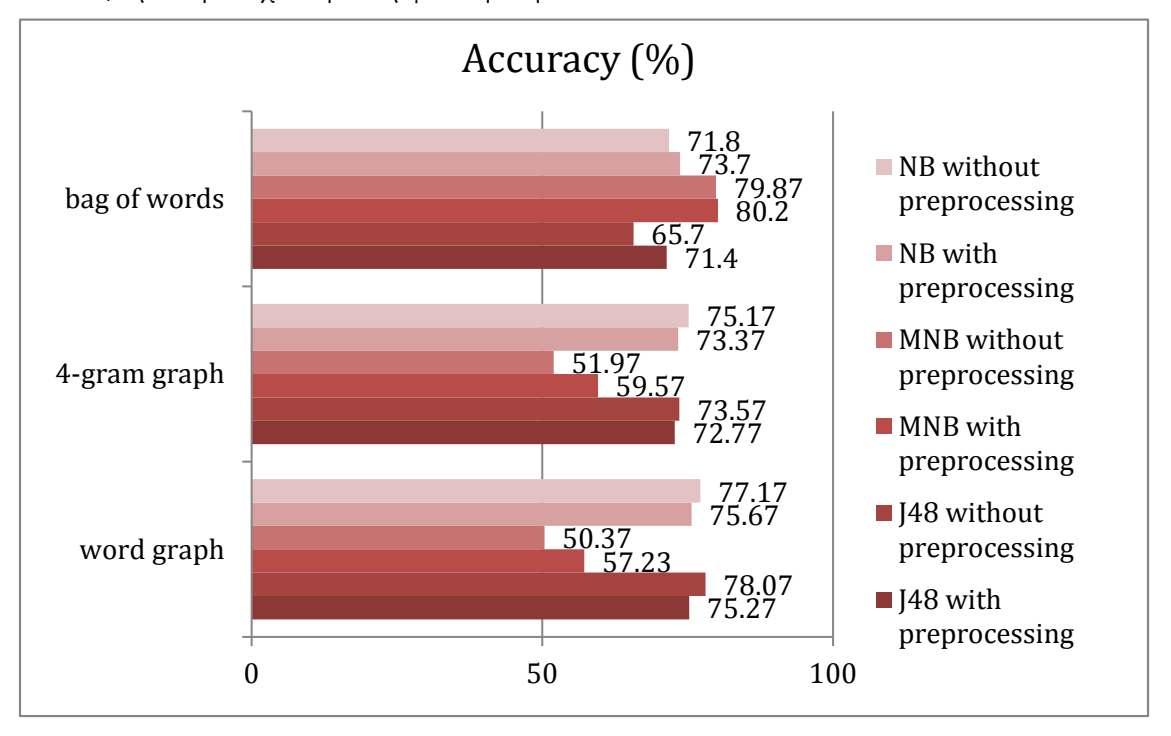

Σχήμα 4.30: Ακρίβεια για κάθε μέθοδο με και χωρίς προεπεξεργασία δεδομένων, όπου NB: naive Bayes, J48: Δέντρο Αποφάσεων, MNB: multinomial naive Bayes.

#### 4.6 Κοινός υπογράφος

Στην ενότητα αυτή μελετάμε την επιρροή του κοινού υπογράφου μεταξύ των γράφων πολικότητας στην ακρίβεια των μεθόδων. Ο κοινός υπογράφος αφαιρείται με σκοπό την 'πόλωση' των γράφων πολικότητας προς την αντίστοιχη πολικότητα που αντιπροσωπεύει ο καθένας (Ενότητα [3.3\)](#page-41-0). Για το σκοπό αυτό συγκρίθηκε η ακρίβεια των μεθόδων όταν αφαιρέσαμε τον κοινό υπογράφο σχετικά με την περίπτωση κατά την οποία χρησιμοποιήσαμε τους γράφους όπως δημιουργήθηκαν. Τα πειράματα είχαν τις εξής τιμές στις παραμέτρους:

- 1.  $D_{win} = 6$  (γράφοι λέξεων)
- 2.  $D_{win} = n = 4$  (n-gram γράφοι)
- 3. graph reviews: 800
- 4. training reviews: 2000
- 5. test reviews: 1000
- 6. classifier: weka.classifiers.bayes.NaiveBayes
- 7. shuffle: true
- 8. preprocess: false

όπου η παράμετρος remove τίθεται σε true για τη αφαίρεση του κοινού υπογράφου και σε false για την χρησιμοποίηση των γράφων με τον κοινό υπογράφο. Για την διεξαγωγή των δυο πειραμάτων με και χωρίς τον υπογράφο σε ίδια δεδομένα θέσαμε το seed με το οποίο επιλέγονται δεδομένα στην ίδια τιμή και για τα δυο πειράματα. Η διαδικασία των δυο πειραμάτων επαναλήφθηκε δυο φορές με σκοπό να πάρουμε το μέσο όρο της ακρίβειας. Στο διάγραμμα [4.31](#page-80-0) παρουσιάζουμε τον μέσο όρο της ακρίβειας των τριών πειραμάτων για κάθε περίπτωση.

<span id="page-80-0"></span>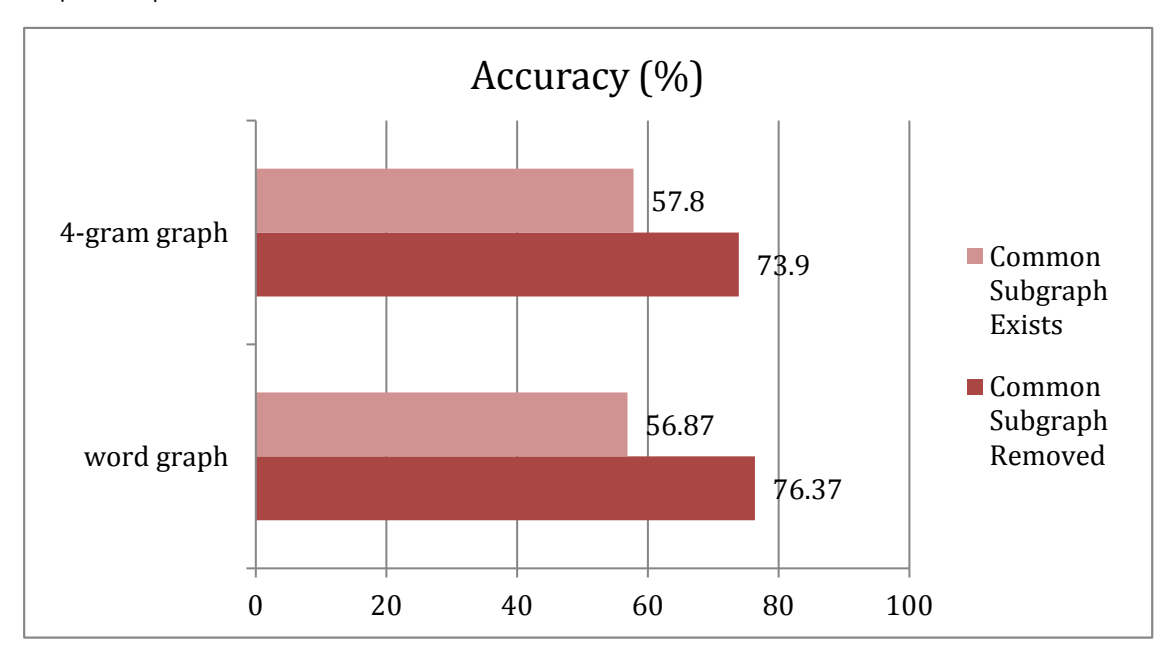

Σχήμα 4.31: Ακρίβεια που πετυχαίνει κάθε μέθοδος.

Παρατηρούμε ότι η παραμονή του κοινού υπογράφου προκαλεί την κατακόρυφη μείωση της ακρίβειας. Ο naive Bayes χρησιμοποιεί τη μέγιστη πιθανοφάνεια ως κριτήριο για την επιλογή της κλάσης. Στην περίπτωση που οι ομοιότητες που εξάγονται για τον γράφο ενός review με τους δυο γράφους πολικότητας είναι παρόμοιες, η πιθανοφάνεια που θα επιλεγεί είναι πιθανόν να είναι η αντίθετη από την σωστή. Η εξαγωγή παρόμοιων τιμών ομοιότητας μπορεί να συμβεί όταν οι γράφοι πολικότητας μοιράζονται κοινές λέξεις ή n-grams στους κόμβους τους, δηλαδή όταν έχουμε ύπαρξη κοινού υπογράφου. ΄Ετσι, η ακρίβεια που επιτυγχάνεται είναι πολύ μικρή και δεν είναι αντιπροσωπευτική για την επίδοση των μεθόδων των γραφών. Επομένως, είναι απαραίτητη η αφαιρεση του κοινού υπογράφου για την δημιουργία του ταξινομητή. ΄Οπως έχει αναφερθεί η αφαίρεση του κοινού υπογράφου επιτυγχάνεται με την αφαίρεση ακμών, το πλήθος των οποίων παρουσιάζεται για τις δυο πρειπτώσεις στο σχήμα [4.32.](#page-81-0)

<span id="page-81-0"></span>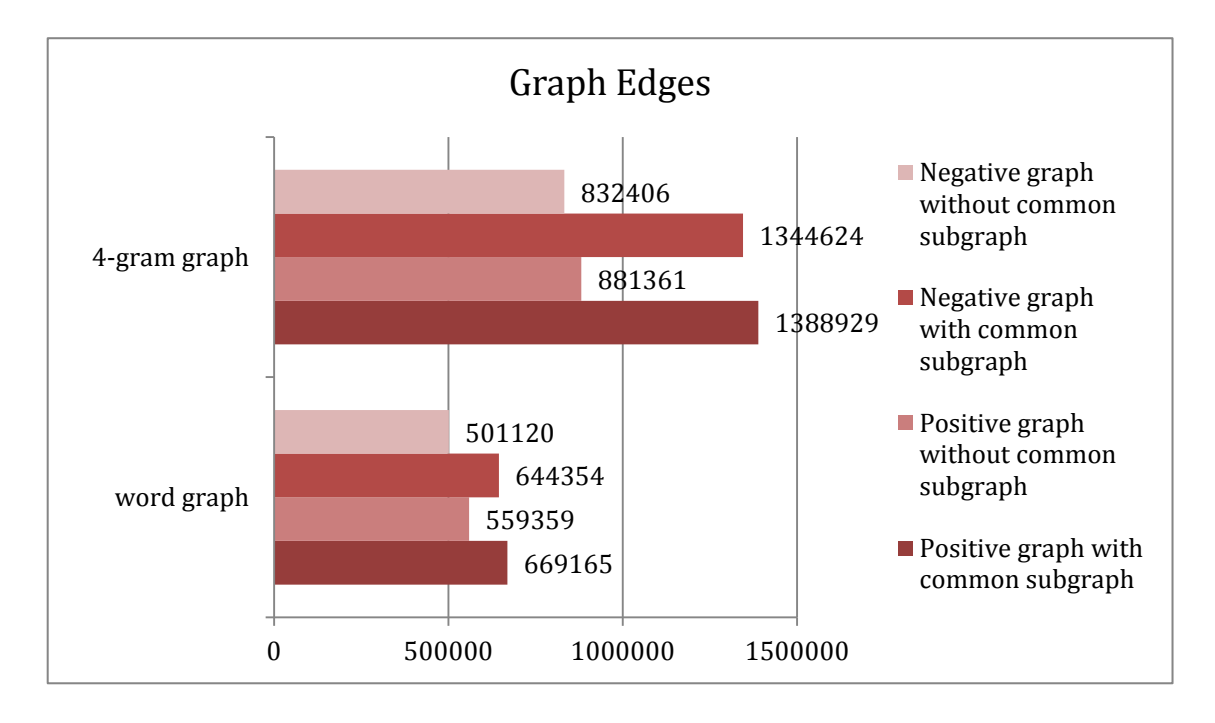

Σχήμα 4.32: Ακμές γράφων πολικότητας με ή χωρίς τον κοινό υπογράφο τους.

Για την καλύτερη κατανόηση του περιεχομένου που αποθηκεύουμε στους γράφους πολικότητας χρησιμοποιήθηκαν τα reviews του πειράματος για την δημιουργία δυο word clouds, ένα με τις λέξεις των reviews που ενσωμάτωσε ο θετικός γράφος και ένα με τις λέξεις των reviews που ενσωμάτωσε ο αρνητικός γράφος. Συγκεκριμένα με χρήση γλώσσας R έγινε αποθήκευση των κειμένων και φιλτράρισμα των ειδικών χαρακτήρων, καθώς και αφαίρεση stop words που περιλαμβάνουν λέξεις όπως the, ώστε να διακρίνουμε λέξεις πιο καθοριστικές για το συναίσθημα. Το αποτέλεσμα φαίνεται στο σχήμα [4.33](#page-83-0) όπου έχουν χρησιμοποιηθεί οι πιο συχνές λέξεις που εμφανίζονται στο 99.7% των κειμένων σε κάθε περίπτωση. Το μέγεθος μίας λέξης αντιπροσωπεύει τη συχνότητα εμφάνισής της στα κείμενα.

Παρατηρούμε ότι τη μεγαλύτερη συχνότητα εμφάνισης έχουν οι λέξεις movie, film, movies και films, όπως ήταν αναμενόμενο. Για το λόγο αυτό αφαιρούμε τις λέξεις αυτές και

το αποτέλεσμα φαίνεται στο σχήμα [4.34.](#page-84-0) Το cloud για τις λέξεις των αρνητικών reviews είναι μικρότερο. Αυτό φάνηκε και κατά την παρουσίαση του πλήθους των κόμβων του θετικού και του αρνητικού γράφου που παρουσιάστηκε στην ενότητα για το χώρο κατανάλωσης των γράφων [\(4.4.1.3,](#page-66-0) σχήμα [4.14\)](#page-67-0). Επιπλέον, παρατηρούμε την εμφάνιση λέξεων όπως like, love, great, good, best, excellent στο θετικό cloud και bad, boring, terrible, poor, awful, stupid, worst στο αρνητικό cloud. Το αρνητικό cloud περιλαμβάνει πολλές λέξεις που χρησιμοποιούνται για την εκδήλωση άρνησης, όπως doesn't, don't, didn't, isn't, can't και αυτό εξηγεί την εμφάνιση λέξεων θετικού συναισθήματος, όπως good, love, well, σε αυτό. Δηλαδή, είναι πιθανή η χρήση άρνησης με λέξεις θετικής πολικότητας, καθώς συνηθίζεται για την έκφραση αρνητικού συναισθήματος. Η χρήση άρνησης εξηγεί και την εμφάνιση λιγότερων λέξεων - κόμβων στον αρνητικό γράφο, σε αντίθεση με τον θετικό γράφο όπου φαίνεται να δηλώνει την χρήση περισσότερων λέξεων κατά την περιγραφή ενός θετικού συναισθήματος. Τέλος, παρατηρούμε την ύπαρξη κοινών λέξεων στα δυο clouds το οποίο επηρεάζει τις ομοιότητες που θα εξαχθούν με τους αντίστοιχους γράφους και επιβεβαιώνει την ανάγκη αφαίρεσης του κοινού υπογράφου μέσω αφαίρεσης ακμών (και όχι λέξεων κόμβων).

### 4.7 Σύγκριση δυο καλύτερων μοντέλων

Στην ενότητα αυτή χρησιμοποιούμε τα αποτελέσματα των προηγούμενων ενοτήτων για την σύγκριση των δυο καλύτερων μοντέλων και τελικά την εξαγωγή συμπεράσματος. ΄Οπως, είναι φυσικό η μέθοδος bag of words παραμένει ανταγωνιστική και ως προς τον χρόνο που καταναλώνει και ως προς την ακρίβεια που επιτυγχάνει. Από τις μεθόδους των γράφων καλύτερη αποδείχθηκε η μέθοδος των γράφων λέξεων και ως προς τον χώρο που καταναλώνει και ως προς την ακρίβεια που επιτυγχάνει. Επομένως, χρησιμοποιούμε τις παραμέτρους που επιτυγχάνουν την μεγαλύτερη ακρίβεια για κάθε μία από τις δυο μεθόδους.

- Bag of words:
	- 1. training reviews: 2000
	- 2. test reviews: 1000
	- 3. shuffle: true
	- 4. preprocess: true
	- 5. classifier: weka.classifiers.bayes.NaiveBayesMultinomial
- Γράφοι λέξεων:
	- 1.  $D_{win} = 6$
	- 2. graph reviews: 4000
	- 3. training reviews: 2000
	- 4. test reviews: 1000

<span id="page-83-0"></span>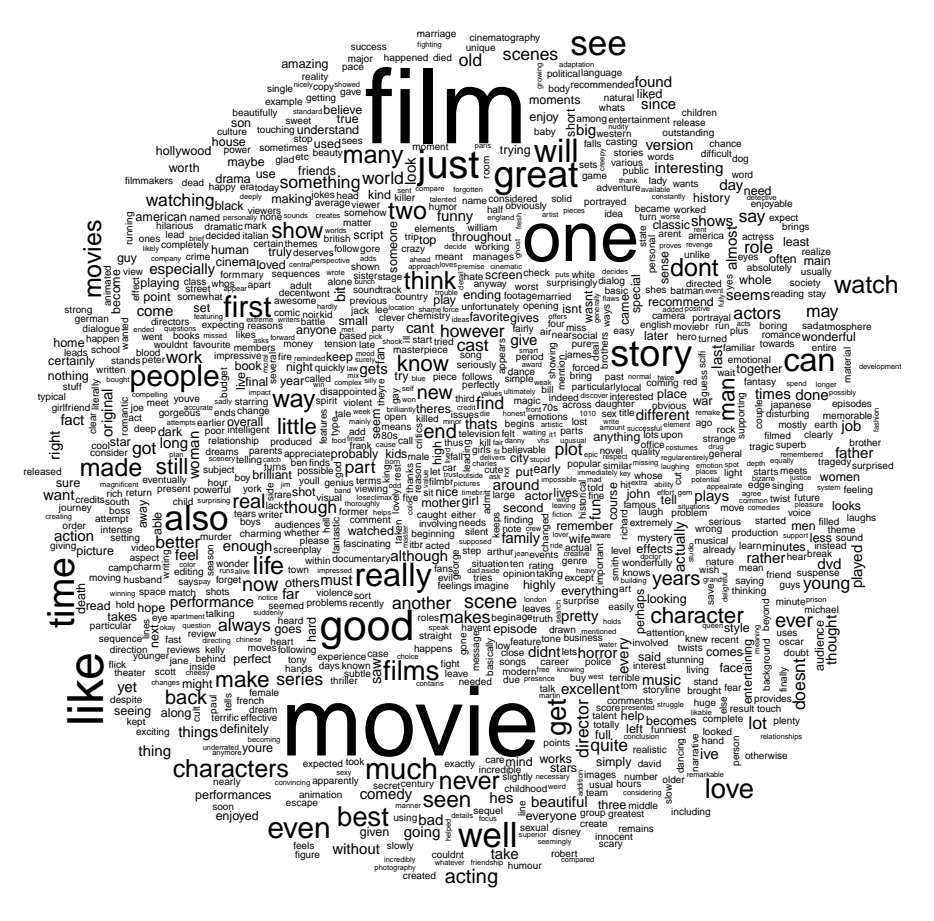

(αʹ) Word cloud των λέξεων του γράφου θετικής πολικότητας

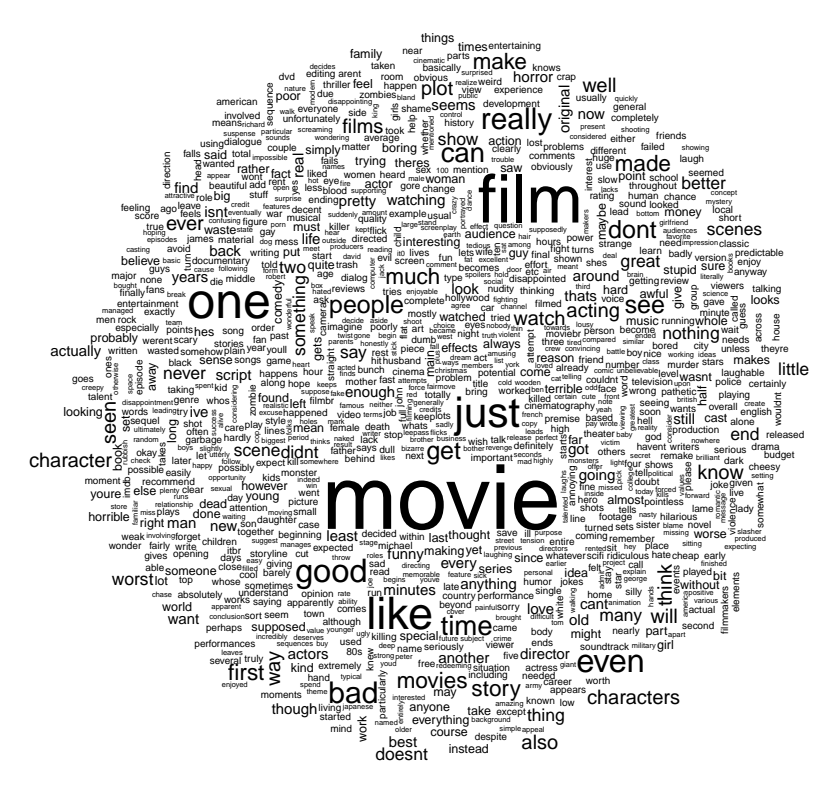

(βʹ) Word cloud των λέξεων του γράφου αρνητικής πολικότητας

Σχήμα 4.33: Word clouds των λέξεων που τοποθετούμε στους γράφους πολικότητας από θετικά και αρνητικά reviews

<span id="page-84-0"></span>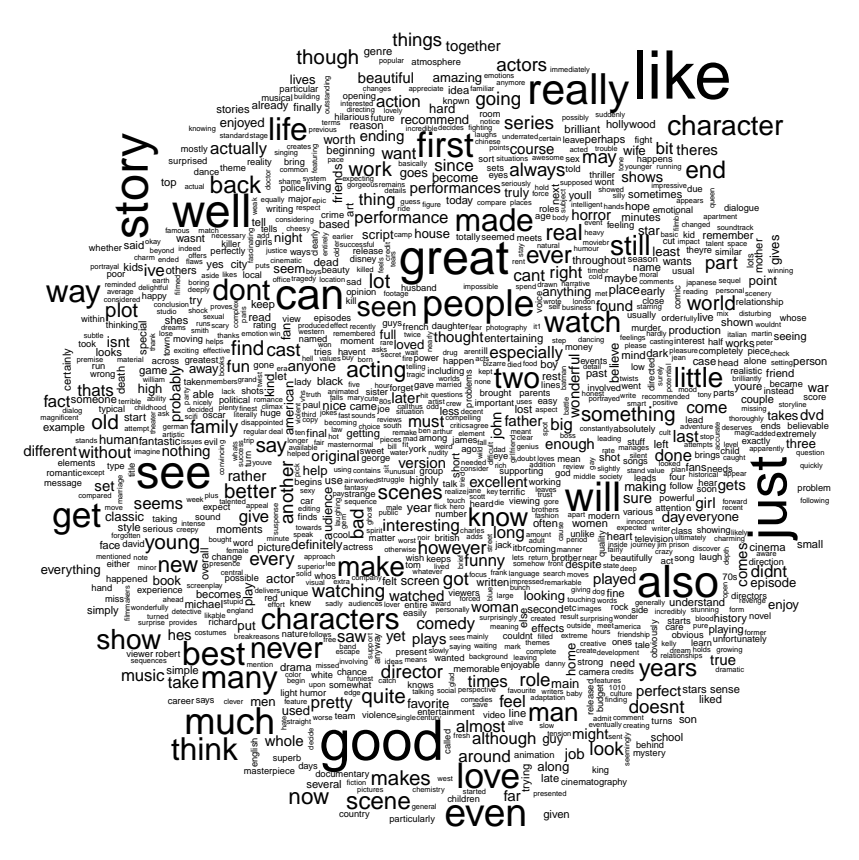

(α΄) Word cloud των λέξεων του γράφου θετικής πολικότητας, έχοντας αφαιρέσει τις λέξεις "movie", "movies", "film", "film", "one", "time" αφαιρέσει τις λέξεις "movie", "movies", "film", "film", "one", "time"

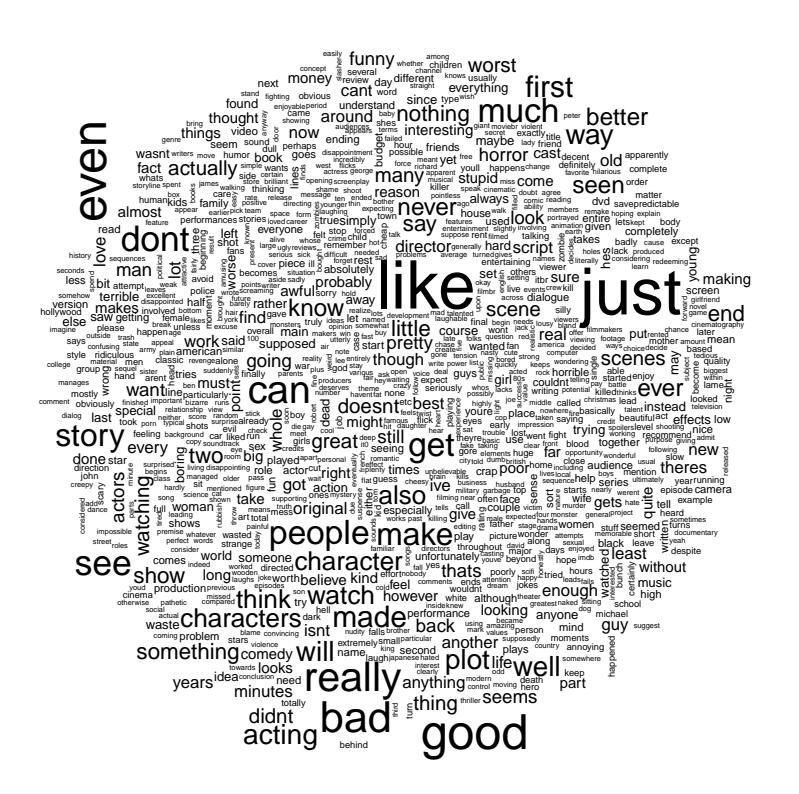

(βʹ) Word cloud των λέξεων του γράφου αρνητικής πολικότητας, έχοντας αφαιρέσει τις λέξεις "movie", "movies", "film", "film", "one", "time"

Σχήμα 4.34: Word clouds των λέξεων που τοποθετούμε στους γράφους πολικότητας από θετικά και αρνητικά reviews

<span id="page-85-0"></span>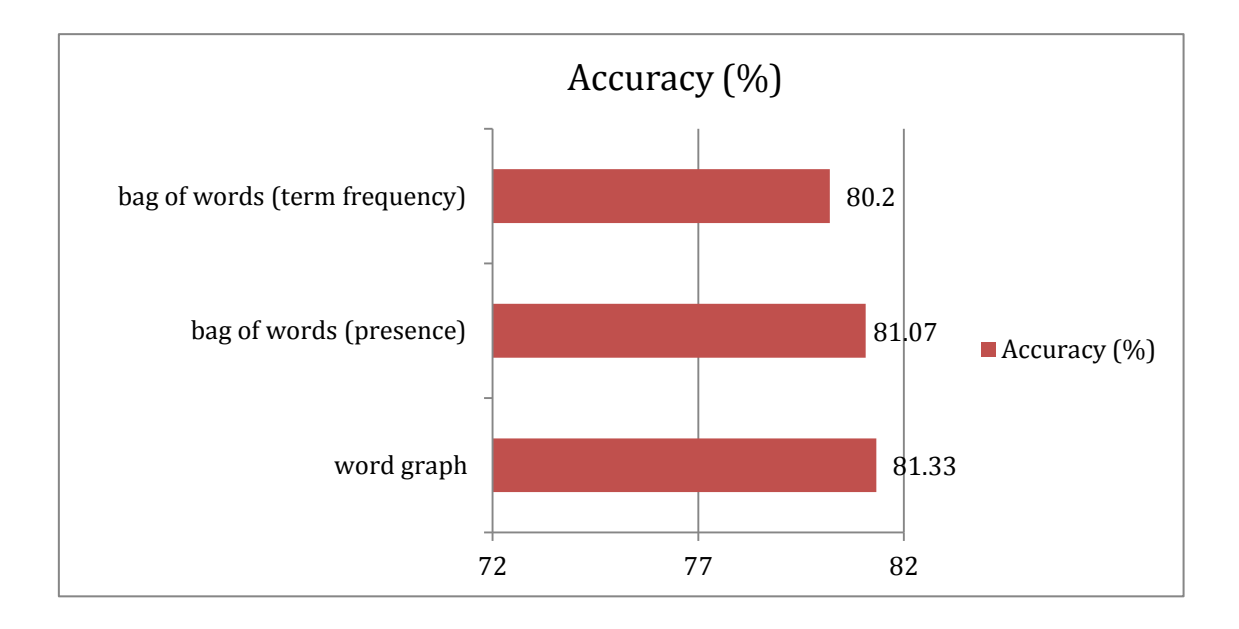

Σχήμα 4.35: Ακρίβεια για τις δυο καλύτερες μεθόδους.

- 5. remove: true
- 6. shuffle: true
- 7. preprocess: false
- 8. classifier: weka.classifiers.bayes.NaiveBayes

Στον κάθε γράφο πολικότητας ενσωματώσαμε 4000 reviews, καθώς για αυτό το σύνολο παρατηρήσαμε υψηλή ακρίβεια. Τα αποτελέσματα παρουσιάζονται στο διάγραμμα [4.35.](#page-85-0) Επιπλέον, για την διεξαγωγή του ίδιου πειράματος με διαφορετική μέθοδο, θέσαμε το σεεδ με το οποίο επιλέγονται reviews στην ίδια τιμή, ώστε να είναι δυνατή η παράλληλη σύγκριση των μεθόδων.

Παρατηρούμε ότι η μέθοδος των γράφων ξεπερνάει σε ακρίβεια την μέθοδο bag of words με την χρήση συχνότητας εμφάνισης λέξεων και με την χρήση παρουσίας λέξεων ως χαρακτηριστικά. Η διαφορά, όμως, είναι πολύ μικρή και μπορεί να μεταβληθεί με χρήση μεγαλύτερου training set, καθώς γνωρίζουμε από την σχετική βιβλιογραφία ότι η μέθοδος bag of words επιτυγχάνει 83% ακρίβεια όταν χρησιμοποιούνται ως χαρακτηριστικά μεταβλητές που δηλώνουν παρουσία λέξεων. Επομένως, θεωρούμε τις δυο μεθόδους ισάξιες.

Επιπλέον, στο διάγραμμα [4.36](#page-86-0) δίνουμε τους χρόνους του κάθε σταδίου. Η μέθοδος των γράφων καταναλώνει πολύ μεγάλο χρόνο για την δημιουργία των γράφων πολικότητας, όπως ήδη έχουμε αναφέρει. Αυτό το στάδιο μπορεί και πάλι να μην ληφθεί υπόψη αν σκεφτούμε ότι οι γράφοι δημιουργούνται μία φορά και στην συνέχεια φορτώνονται στην μνήμη. Αντίθετα η μέθοδος bag of words καταναλώνει πολύ λιγότερο χρόνο. Επιπλέον, οι χρόνοι επαίδευσης και ελέγχου περιλαμβάνουν 2000 reviews και 1000 reviews αντίστοιχα, επομένως, ο χρόνος για την ταξινόμηση ενός μόνο review θα είναι ελάχιστος και από τις δυο μεθόδους. Επομένως, οι μέθοδοι μπορούν να θεωρηθούν ισάξιες και ως προς το χρόνο ταξινόμησης.

<span id="page-86-0"></span>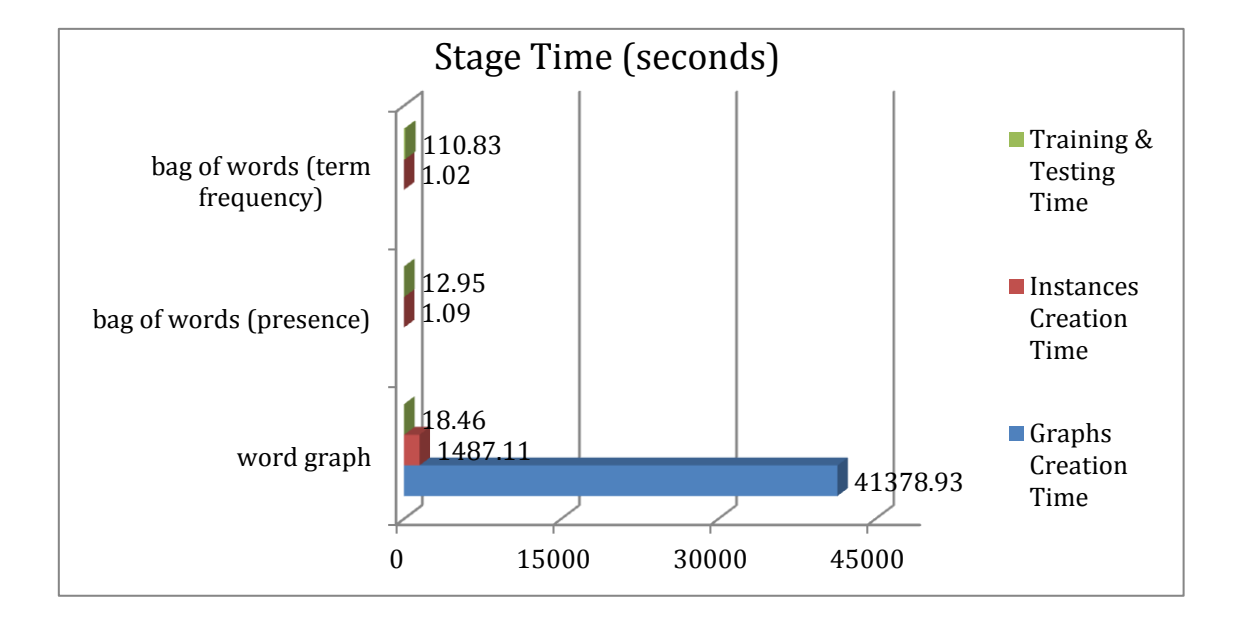

Σχήμα 4.36: Χρόνος κάθε σταδίου για τις δυο καλύτερες μεθόδους.

#### 4.8 Συμπέρασμα

Στην εργασία αυτή μελετήσαμε την εφαρμογή μίας προσέγγισης ανάλυσης συναισθήματος σε κείμενα κριτικής ταινιών που είναι μεγαλύτερα από τα κείμενα των tweets με τα οποία έχει ήδη μελετηθεί στη σχετική βιβλιογραφία. Με μία αλλαγή της μεθόδου αυτής ώστε να χρησιμοποιεί λέξεις πετύχαμε ακρίβεια 81%. ΄Ετσι, συμπεραίνουμε τη σπουδαιότητα της χρήσης λέξεων για την σύλληψη του περιεχομένου με σκοπό την εξαγωγή του συναισθήματος του κειμένου. Η αρχική μέθοδος των n-gram γράφων δημιουργήθηκε με σκοπό να χρησιμοποιείται σε πολύγλωσσα κείμενα ως language independent tool. Στην περίπτωσή μας, επεκτείναμε την μέθοδο για να την βελτιώσουμε από το θόρυβο που προκαλούν τα n-grams αλλά και επειδή είχαμε στην διάθεσή μας αγγλικά κείμενα. Ωστόσο, η χρήση λέξεων δεν συνεπάγεται άρση του χαρακτηριστικού language independence, καθώς η μέθοδος υποθέτει μόνο την ύπαρξη κενών στο κείμενο με βάση τα οποία εξάγει χωριστές οντότητες, οι οποίες συνήθως είναι λέξεις. Από την άλλη πλευρά, μπορούμε να εφαρμόσουμε την μέθοδο σε αγγλικά και να επεκτείνουμε για προσαρμογή σε τυχόν διαφορετικής φιλοσοφίας γλώσσα, όπως και στην εφαρμογή σημασιολογικών μεθόδων. Τέλος, να σημειωθεί ότι οι n-gram γράφοι έχουν υλοποιηθεί και για την χρήση n-grams λέξεων. Παρόλα αυτά δεν χρησιμοποιήσαμε αυτήν την προσέγγιση για την χρήση λέξεων καθώς έχει αποδειχθεί γενικότερα καλύτερη η χρήση n-grams χαρακτήρων στην εργασία [\[8\]](#page-88-0) στην οποία στηρίχτηκε η μελέτη της εργασίας αυτής. ΄Ετσι, προτιμήθηκε η ενσωμάτωση μίας μικρής αλλαγής στον κώδικα των character n-gram γράφων για την αποφυγή αφαίρεσης κάποιων χαρακτήρων που εφαρμόζει η μέθοδος word n-grams και για την επίτευξη παράλληλης σύγκρισης.

#### 4.9 Μελλοντικές Εργασίες

Η μελέτη της μεθόδου των γράφων λέξεων μπορεί να επεκταθεί ενσωματώνοντας την κλάση ουδέτερης πολικότητας στο πρόβλημα. Η κλάση ουδέτερης πολικότητας θεωρείται σημαντική για την ανάλυση συναισθήματος ([\[15\]](#page-89-0)). Επιπλέον, μπορούμε να βελτιώσουμε την επίδοση της μεθόδου με χρήση multinomial naive Bayes μελετώντας έναν καλύτερο τρόπο διακριτοποίησης των συνεχών τιμών των χαρακτηριστικών. Στην συνέχεια, μπορούμε να χρησιμοποιήσουμε τρόπους για την αντιμετώπιση του προβλήματος που δημιουργεί η υπόθεση ανεξαρτησίας των χαρακτηριστικών που περιλαμβάνει ο αλγόριθμος του naive Bayes (Ενότητα [2.5.1.3\)](#page-31-0) ([\[28\]](#page-90-1)). Επιπλέον, μπορούμε να μελετήσουμε την ενσωμάτωση reviews στους γράφους με ratings 9, 10 για τα θετικά και 0, 1 για τα αρνητικά, δηλαδή με κείμενα που να περιέχουν πιθανόν πιο έντονη έκφραση της πολικότητάς τους.

## Βιβλιογραφία

- [1] Fotis Aisopos, George Papadakis, Konstantinos Tserpes, and Theodora Varvarigou. Content vs. context for sentiment analysis: a comparative analysis over microblogs. In Proceedings of the 23rd ACM conference on Hypertext and social media, pages 187–196. ACM, 2012.
- [2] Fotis Aisopos, George Papadakis, Konstantinos Tserpes, and Theodora Varvarigou. Textual and contextual patterns for sentiment analysis over microblogs. In Proceedings of the 21st international conference companion on World Wide Web, pages 453–454. ACM, 2012.
- [3] Fotis Aisopos, George Papadakis, and Theodora Varvarigou. Sentiment analysis of social media content using n-gram graphs. In *Proceedings of the 3rd ACM SIGMM* international workshop on Social media, pages 9–14. ACM, 2011.
- [4] Christopher M Bishop. Pattern recognition and machine learning. Springer, 2006.
- [5] Erik Cambria, Bjorn Schuller, Yunqing Xia, and Catherine Havasi. New avenues in opinion mining and sentiment analysis. IEEE Intelligent Systems,  $(2):15-21$ , 2013.
- [6] Pedro Domingos and Michael Pazzani. On the optimality of the simple bayesian classifier under zero-one loss. Machine learning, 29(2-3):103–130, 1997.
- [7] George Giannakopoulos and Vangelis Karkaletsis. N-gram graphs: Representing documents and document sets in summary system evaluation. In *Proceedings of* Text Analysis Conference TAC2009 (To appear), 2009.
- <span id="page-88-0"></span>[8] George Giannakopoulos, Vangelis Karkaletsis, George Vouros, and Panagiotis Stamatopoulos. Summarization system evaluation revisited: N-gram graphs. ACM Transactions on Speech and Language Processing (TSLP), 5(3):5, 2008.
- [9] David J Hand and Keming Yu. Idiot's bayes-not so stupid after all? International statistical review, 69(3):385–398, 2001.
- [10] Trevor Hastie, Robert Tibshirani, and Jerome Friedman. Unsupervised learning. Springer, 2009.
- [11] Minqing Hu and Bing Liu. Mining and summarizing customer reviews. In Proceedings of the tenth ACM SIGKDD international conference on Knowledge discovery and data mining, pages 168–177. ACM, 2004.
- [12] Minqing Hu and Bing Liu. Mining opinion features in customer reviews. In AAAI, volume 4, pages 755–760, 2004.
- [13] George H John and Pat Langley. Estimating continuous distributions in bayesian classifiers. In Proceedings of the Eleventh conference on Uncertainty in artificial intelligence, pages 338–345. Morgan Kaufmann Publishers Inc., 1995.
- [14] Hyun Duk Kim, Kavita Ganesan, Parikshit Sondhi, and ChengXiang Zhai. Comprehensive review of opinion summarization. 2011.
- <span id="page-89-0"></span>[15] Moshe Koppel and Jonathan Schler. The importance of neutral examples for learning sentiment. Computational Intelligence, 22(2):100–109, 2006.
- [16] David D Lewis. Naive (bayes) at forty: The independence assumption in information retrieval. In Machine learning: ECML-98, pages 4–15. Springer, 1998.
- [17] Andrew L. Maas, Raymond E. Daly, Peter T. Pham, Dan Huang, Andrew Y. Ng, and Christopher Potts. Learning word vectors for sentiment analysis. In Proceedings of the 49th Annual Meeting of the Association for Computational Linguistics: Human Language Technologies, pages 142–150, Portland, Oregon, USA, June 2011. Association for Computational Linguistics.
- [18] Christopher D Manning, Prabhakar Raghavan, Hinrich Schütze, et al. *Introduction* to information retrieval, volume 1. Cambridge university press Cambridge, 2008.
- [19] Christopher D Manning and Hinrich Schütze. Foundations of statistical natural language processing. MIT press, 1999.
- [20] James H Martin and Daniel Jurafsky. Speech and language processing. International Edition, 2000.
- [21] Bo Pang and Lillian Lee. A sentimental education: Sentiment analysis using subjectivity summarization based on minimum cuts. In Proceedings of the 42nd annual meeting on Association for Computational Linguistics, page 271. Association for Computational Linguistics, 2004.
- [22] Bo Pang and Lillian Lee. Seeing stars: Exploiting class relationships for sentiment categorization with respect to rating scales. In Proceedings of the 43rd Annual Meeting on Association for Computational Linguistics, pages 115–124. Association for Computational Linguistics, 2005.
- [23] Bo Pang and Lillian Lee. Opinion mining and sentiment analysis. Foundations and trends in information retrieval, 2(1-2):1–135, 2008.
- <span id="page-90-0"></span>[24] Bo Pang, Lillian Lee, and Shivakumar Vaithyanathan. Thumbs up?: sentiment classification using machine learning techniques. In Proceedings of the ACL-02 conference on Empirical methods in natural language processing-Volume 10, pages 79–86. Association for Computational Linguistics, 2002.
- [25] Ana-Maria Popescu and Orena Etzioni. Extracting product features and opinions from reviews. In Natural language processing and text mining, pages 9–28. Springer, 2007.
- [26] Rudy Prabowo and Mike Thelwall. Sentiment analysis: A combined approach. Journal of Informetrics, 3(2):143–157, 2009.
- [27] Veselin Raychev and Preslav Nakov. Language-independent sentiment analysis using subjectivity and positional information. In RANLP, pages 360–364, 2009.
- <span id="page-90-1"></span>[28] Jason D Rennie, Lawrence Shih, Jaime Teevan, David R Karger, et al. Tackling the poor assumptions of naive bayes text classifiers. In ICML, volume 3, pages 616–623. Washington DC), 2003.
- [29] Stuart J. Russell and Peter Norvig. Artificial Intelligence: A Modern Approach. Pearson Education, 2 edition, 2003.
- [30] Harry Zhang. The optimality of naive bayes. AA, 1(2):3, 2004.

# Παράρτημα Αʹ

## Παράρτημα

```
package sentimentanalysis;
   import java.io.BufferedReader;
   import java.io. FileNotFoundException;
   import java.io. FileReader;
  import java.io. IOException;
  import java.io. ObjectInputStream;
  import java.io. ObjectOutputStream;
  import java.io. PrintWriter;
  import java.io. Serializable;
10 import java.io. UnsupportedEncodingException;
11
\|12\| import gr.demokritos.iit.jinsect.utils;
13
14
15 public class ReviewWordGraph implements Serializable {
16
\|17\| private static final long serialVersionUID = 1L;
18 private DocumentWordGraph reviewGraph;
|19| private boolean preprocess;
20
\|21\| public ReviewWordGraph (int window, boolean preprocess) {
22 reviewGraph = new DocumentWordGraph (window);
\begin{array}{c|ccccc}\n & & & \text{this. preprocess} & = \text{preprocess ;}\n\end{array}\begin{array}{c|c}\n & \text{ } \\
 & \text{ } \\
 & \text{ } \\
 & \text{ } \\
 & \text{ } \\
 & \text{ } \\
 & \text{ } \\
 & \text{ } \\
 & \text{ } \\
 & \text{ } \\
 & \text{ } \\
 & \text{ } \\
 & \text{ } \\
 & \text{ } \\
 & \text{ } \\
 & \text{ } \\
 & \text{ } \\
 & \text{ } \\
 & \text{ } \\
 & \text{ } \\
 & \text{ } \\
 & \text{ } \\
 & \text{ } \\
 & \text{ } \\
 & \text{ } \\
 & \text{ } \\
 & \text{ } \\
 & \text{ } \\
 & \text{ } \\
 & \text{ } \\
 & \text{ } \\
 & \text{ } \\
 & \text{ } \\
 & \text{ } \\
 & \text{ } \\
25
26 public void createGraph (String reviewFile) throws IOException {
_{27} BufferedReader reader = new BufferedReader (new
                             FileReader ( reviewFile ) ) ;
28
                         if ( preprocess ) {
30 30 String imdbReview =
                                        removeSpecialCharacters ( reader . readLine () ) ;
\|31\| reviewGraph.setDataString (imdbReview);
\begin{array}{c|c}\n 32 & \text{else}\n \end{array}33 as a reviewGraph . setDataString (reader . readLine () ) ;
\begin{array}{c} 34 \end{array} reader . close ();
35 }
36
37 37 private String removeSpecialCharacters (String review) {
38
39 String pattern = "\\w|\\s";
40 char [] reviewCharacters = review .toCharArray ();
\|A_4\| char [] filtered Review = new char [review.length ()];
\begin{array}{rcl} \text{42} \end{array} int size = 0;
                        for (int index = 0; index < review.length (); index ++)
```

```
if (String.valueOf(reviewCharacters[index]).matches(pattern))
                                            filteredReview [size++] = reviewCharacters [index];
\vert 47 \vert char [] return Review = new char [size];
\| for (int i = 0; i < size; i++)
\Vert \mathbf{u}_\text{49} \Vert = \Vert \mathbf{u}_\text{49} \Vert = \Vert \mathbf{u}_\text{49} \Vert = \Vert \mathbf{u}_\text{49} \Vert = \Vert \mathbf{u}_\text{49} \Vert = \Vert \mathbf{u}_\text{49} \Vert = \Vert \mathbf{u}_\text{49} \Vert = \Vert \mathbf{u}_\text{49} \Vert = \Vert \mathbf{u}_\text{49} \Vert = \Vert \mathbf{u}_\text{49} \Vert = \Vert \mathbf{u}_\text{49} \Vert = \Vert \mathbf{u}_\text{49} \Vert = \Vert \mathbf{u}_\text{49} \Vert51 || String imdbReview = String.valueOf (returnReview);
\begin{bmatrix} 52 \\ 53 \end{bmatrix} return imdbReview.toLowerCase();
53 }
55 public void merge (ReviewWordGraph g, double weight) {
56 reviewGraph . merge (g . getGraph (), weight);
57 }
59 public DocumentWordGraph [] removeCommonSubgraph ( DocumentWordGraph g2 ) {
61 DocumentWordGraph newGraphs [] = new DocumentWordGraph [2];
\begin{array}{lll} \left\Vert \circ\right\Vert & \qquad \qquad \texttt{newGraphs [0]} \quad = \texttt{(DocumentWordGraph)} \texttt{ reviewGraph.clone();} \end{array}\begin{array}{c|c|c|c|c|c} \hline \text{convGraphs [1]} & = & (\text{DocumentWordGraph}) & \text{g2. clone ()}; \end{array}\begin{array}{rcl} \text{65} & \text{65} \end{array} DocumentWordGraph commonSubgraph = newGraphs [0].intersectGraph (
\begin{bmatrix} 66 \end{bmatrix} newGraphs [1]);
68 \vert newGraphs [0] = newGraphs [0]. allNotIn (commonSubgraph);
\begin{bmatrix} 69 \end{bmatrix} newGraphs [1] = newGraphs [1]. allNotIn (commonSubgraph);
\lceil 70 \rceil commonSubgraph = newGraphs [0]. intersectGraph (newGraphs [1]);
\begin{array}{c|c|c|c} \hline \hline \hline \end{array} return newGraphs;
\begin{array}{c|c}\n & \text{73}\n\end{array}\|\tau_{5}\| public void printToFile (String filepath)
\lVert \texttt{Tr}(\mathbf{x}) \rVert = \texttt{Tr}(\mathbf{x}) throws FileNotFoundException, UnsupportedEncodingException {
77|| PrintWriter writer = new PrintWriter (filepath, "UTF-8");
\sigma<sup>78</sub> writer.println(utils.graphToDot(reviewGraph.getGraphLevel(0), true));</sup>
\|\mathbf{writer}.\mathsf{close}();
80 }
82 || public void printToSystemOutput () {
83 System.out.println (utils.graphToDot (reviewGraph.getGraphLevel (0),
             true);
85 }
\left\| \mathbf{s}\right\| private void writeObject(ObjectOutputStream out) throws IOException {
88 88 assembly continued to the contract ( review Graph ) ;
89 }
91 private void readObject (ObjectInputStream in)
92 12 1 22 throws IOException, ClassNotFoundException {
93 || reviewGraph = (DocumentWordGraph) in readObject();
94 }
96 || public DocumentWordGraph getGraph () {
97 return reviewGraph;
98 }
100 public int getNoOfNodes () {
101 return reviewGraph.getGraphLevel (0).getVerticesCount ();
\vert \vert \vert
```
 $50$ 

54

58

60

64

67

71

74

81

 $86$ 

90

95

99

```
92
```

```
104 public int getNoOfEdges () {
105 return reviewGraph.getGraphLevel (0).getEdgesCount ();<br>106 }
106 }
107
108 public void setGraph (DocumentWordGraph newGraph) {<br>reviewGraph = newGraph;
                                  \begin{array}{rcl} \uparrow\quad & \uparrow\quad & \uparrow110111
112 public boolean isPreprocess () {
\begin{array}{c|c} \n & \text{return } \text{preprocess;} \\
 & \text{113} & \text{114} \\
 & \text{115} & \text{116} & \text{116} \\
 & \text{117} & \text{118} & \text{119} \\
 & \text{119} & \text{110} & \text{110} & \text{110} \\
 & \text{110} & \text{111} & \text{110} & \text{110} & \text{110} \\
 & \text{111} & \text{112} & \text{112} & \text{110} & \text{110} & \text{110} \\
\end{array}114 }
115
116 public void setPreprocess (boolean preprocess) {
117 this preprocess = preprocess;
118 }
119 }
```

```
package sentimentanalysis;
  import java.io.BufferedReader;
  import java.io. FileNotFoundException;
  import java.io.FileReader;
  import java.io.IOException;
  import java.io. ObjectInputStream;
  import java.io. ObjectOutputStream;
  import java.io. PrintWriter;
  import java.io. Serializable;
_{10} import java.io. UnsupportedEncodingException;
11
12 import gr.demokritos.iit.jinsect.utils;
13 import gr.demokritos.iit.jinsect.documentModel.representations.DocumentNGramGraph;
14
15
16 public class ReviewNGramGraph implements Serializable {
17
\begin{array}{rcl} 18 \parallel & \text{private static final long serial} \end{array} \text{0.11:} \begin{array}{rcl} 11 \parallel & \text{0.12:} \end{array}19 private DocumentNGramGraph reviewGraph;
20 private boolean preprocess;
21
22 public ReviewNGramGraph (int nSize, boolean preprocess) {
23 \parallel 23 reviewGraph = new DocumentNGramGraph (nSize, nSize, nSize);
\|u\| this preprocess = preprocess;
25 }
26
27 public void createGraph (String reviewFile) throws IOException {
\begin{array}{rcl} 28 \parallel \end{array} BufferedReader reader = new BufferedReader (new
                        FileReader (reviewFile));
29
30 if (preprocess) {
\left\| \begin{array}{ccc} 31 \end{array} \right\| String imdbReview =
                                  removeSpecialCharacters ( reader . readLine () ) ;
32 reviewGraph . setDataString (imdbReview) ;
\vert 33 \vert else
34 reviewGraph . setDataString (reader . readLine () ) ;
\begin{array}{c} 35 \mid \\ 35 \mid \end{array} reader.close();
36 }
37
38 private String removeSpecialCharacters (String review) {
39
40 String pattern = "\\w|\\s";
41 char \begin{bmatrix} 1 & 1 & 1 \end{bmatrix} review Characters = review . to CharArray ();
\begin{array}{rcl} \text{char} \left[ \begin{array}{c} 1 \end{array} \right. & \text{char} \left[ \begin{array}{c} 1 \end{array} \right. & \text{if } \text{interedReview = new} \right. & \text{char} \left[ \text{review } \text{. length } \text{()} \right] \text{;} \end{array}\| \| int size = 0;
44 \parallel for (int index = 0; index < review.length(); index ++)
45 | if (String . value Of ( review Characters [index ]) . matches (pattern ) )
46 filteredReview [size++] = reviewCharacters [index];
47
\|A_4\| char [] return Review = new char [size];
\begin{array}{c|cccccc} \hline \text{49} & \text{for} & \text{(int i = 0; i < size; i++)} \end{array}\begin{array}{rcl} \texttt{[5]} & = & \texttt{[5]} \end{array} \begin{array}{rcl} \texttt{[5]} & = & \texttt{[5]} \end{array}51
52 String imdbReview = String . valueOf (returnReview);
53 return imdbReview . toLowerCase ();
54 }
55
56 public void merge (ReviewNGramGraph g, double weight) {
           reviewGraph . merge (g . getGraph (), weight);
58 }
```

```
59
             public DocumentNGramGraph [] removeCommonSubgraph (DocumentNGramGraph g2) {
61
\begin{array}{rcl} \text{62}\parallel \text{53}\parallel \text{63}\parallel \text{64}\parallel \text{65}\parallel \text{66}\parallel \text{67}\parallel \text{68}\parallel \text{67}\parallel \text{68}\parallel \text{68}\parallel \text{69}\parallel \text{69}\parallel \text\begin{vmatrix} 63 \end{vmatrix} newGraphs [0] = (DocumentNGramGraph) reviewGraph.clone();
\|\mathfrak{g}_{64}\| newGraphs [1] = (DocumentNGramGraph) g2.clone();
65
66 DocumentNGramGraph commonSubgraph = newGraphs [0]. intersectGraph (
\begin{array}{c|c|c|c|c} \hline \text{67} & \text{newGraphs [1])} \end{array}68
69 \vert newGraphs [0] = newGraphs [0]. allNotIn (commonSubgraph);
\lceil 70 \rceil newGraphs [1] = newGraphs [1]. allNotIn (commonSubgraph);
\lVert \text{subgraph} = \text{newGraphs [0].} intersectGraph (newGraphs [1]);
72
73 return newGraphs ;
\begin{array}{c|c}\n74 & \rightarrow \end{array}75
\|\tau_{6}\| public void printToFile (String filepath)
\lvert \tau \tau \rvert throws FileNotFoundException, UnsupportedEncodingException {
78 PrintWriter writer = new PrintWriter ( filepath , "UTF -8") ;
79 writer.println(utils.graphToDot(reviewGraph.getGraphLevel(0), true));
80 writer.close();
81 }
82
83 || public void printToSystemOutput () {
\|s_4\| System . out . println (utils . graphToDot (reviewGraph . getGraphLevel (0),
\begin{array}{c|c|c|c|c} \hline & \text{true} \end{array});
86 }
87
88 || public DocumentNGramGraph getGraph () {
89 return reviewGraph;
90 }
91
92 public int getNoOfNodes () {
93 return reviewGraph.getGraphLevel (0).getVerticesCount ();
94 }
95
96 public int getNoOfEdges () {
97 return reviewGraph . getGraphLevel (0) . getEdgesCount ();
98 }
9<sup>°</sup>100 public void setGraph (DocumentNGramGraph newGraph) {
|101| reviewGraph = newGraph;
|102| }
103
104 public boolean isPreprocess () {
105 return preprocess;
106 }
107
108 public void setPreprocess (boolean preprocess) {
|109| this . preprocess = preprocess;
110 }
111
112 private void writeObject (ObjectOutputStream out) throws IOException {
113 out.writeObject (reviewGraph);
114 }
115
116 private void readObject (ObjectInputStream in)
117 117 throws IOException, ClassNotFoundException {
118 reviewGraph = (DocumentNGramGraph) in.readObject();
```
**}**  $120 ||$  }

```
package sentimentanalysis;
 2
   import java.io. FileInputStream;
   import java.io.FileNotFoundException;
   import java.io. FileOutputStream;
  import java.io.IOException;
  import java.io. ObjectInputStream;
   import java.io. ObjectOutputStream;
   import java.io. UnsupportedEncodingException;
10 import java.util. ArrayList;
11
_{12} public class ModelWordGraph {
13
14 private ReviewWordGraph reviewsGraph;
15 private int noReviews;
\begin{array}{c|c} 16 \end{array} private int window;
17 private ArrayList < String > reviewFilenames;
18
19 public ModelWordGraph () { }
20
21 public ModelWordGraph (int noReviews, int window) {
22 this no Reviews = no Reviews;
\begin{array}{rcl} 23 \mid \\ 23 \mid \end{array} this window = window:
\begin{array}{rcl} 24 \end{array} reviewsGraph = null;
\begin{array}{rcl} 25 \mid \\ 25 \mid \end{array} reviewFilenames = null;
26 }
27
28 public void createModelGraph (String reviewFilepath,
29 ArrayList < String > reviewFilenames, boolean preprocess)
30 30 throws IOException {
31
\begin{array}{rcl} \text{32} & \text{33} \\ \text{32} & \text{34} \end{array} ReviewWordGraph reviewGraph = new ReviewWordGraph (window,
                            preprocess ) ;
33 reviewsGraph = new ReviewWordGraph (window, preprocess);
34 \parallel this reviewFilenames = new ArrayList < String > ();
35
36 int mergedReviews = 0;
37 37 \left| \right| \left| \right| \left| \right| \left| \right| \left| \right| \left| \right| \left| \right| \left| \right| \left| \right| \left| \right| \left| \right| \left| \right| \left| \right| \left| \right| \left| \right| \left| \right| \left| \right| \left| \right| \left| \right| \left| \right| \left| \right| \left| \right| \left| \right| 38 reviewGraph . createGraph ( reviewFilepath . concat ( s ) ) ;
39 as a reviews Graph . merge ( reviewGraph , 1 / (1 + merged Reviews ) ) ;
40 this reviewFilenames . add (s) ;
41 and the same of the set of the set of the set of the set of the set of the set of the set of the set of the set of the set of the set of the set of the set of the set of the set of the set of the set of the set of the s
\begin{array}{c|c}\n a_2 \end{array} break ;
\begin{array}{c|c}\n & \text{43}\n\end{array}44 }
45
46 6 COUPPRESSWARTINGS ("unchecked")
47 public void loadModelGraph (String inputGraphFile)
48 throws ClassNotFoundException, IOException {
49
\begin{bmatrix} 50 \end{bmatrix} FileInputStream input = new FileInputStream (inputGraphFile);
\begin{array}{rcl} \text{51} & \text{51} & \text{51} \\ \text{52} & \text{53} & \text{55} \\ \text{553} & \text{56} & \text{57} \\ \text{576} & \text{58} & \text{58} \\ \text{587} & \text{59} & \text{59} \\ \text{597} & \text{59} & \text{59} \\ \text{587} & \text{59} & \text{59} \\ \text{597} & \text{59} & \text{59} \\ \text{598} & \text{59} & \text{59} \\ \text{599} & \text{59} & \52
53 53 108 noReviews = inputGraphStream.readInt ();
54 window = inputGraphStream.readInt();
55 reviewsGraph = (( ReviewWordGraph ) inputGraphStream . readObject () ) ;
56 reviewFilenames = ( ArrayList < String >) inputGraphStream . readObject () ;
57 || inputGraphStream.close();
58 }
```

```
public void storeModelGraph (String outputGraphFile) throws IOException {
                     FileOutputStream output = new FileOutputStream ( outputGraphFile ) ;
\begin{array}{rcl} \text{62} \end{array} \begin{array}{rcl} \text{ObjectOutputStream} & \text{outputStream} & \text{outputGraphStream} & = & \text{new} \end{array}ObjectOutputStream ( output ) ;
\mathfrak{soa}[\text{outputGraphStream.writeInt(noReview)}];\begin{array}{c|c} \text{65} & \text{outputGraphStream.writeInt} \end{array}66 66 counting to the Counting Counting Counting Counting Counting Counting Counting Counting Counting Counting County County County County County County County County County County County County County County County Coun
\begin{array}{c|c} \left\Vert \begin{array}{ccc} \left\Vert \sigma\right\Vert \end{array} \right. \end{array} outputGraphStream . writeObject (reviewFilenames);
\begin{array}{c} 68 \mid \\ 68 \mid \end{array} outputGraphStream.close();
69 }
\lVert \text{sublic}\ \text{ReviewWordGraph}[\text{]} removeCommonSubgraph (ReviewWordGraph graph2) {
72 DocumentWordGraph [] wordGraphs =
Tall the viewsGraph . removeCommonSubgraph (graph2 . getGraph () ) ;
\mathcal{T}^{4} reviewsGraph.setGraph (wordGraphs [0]);
\begin{array}{|c|c|}\n \hline\n & \text{graph2.setGraph (wordGraphs [1])};\n \hline\n \end{array}77 ReviewWordGraph [] newGraphs = new ReviewWordGraph [2];
78 newGraphs [0] = reviewsGraph ;
79 newGraphs [1] = graph2 ;
80 80 return new Graphs;
81 }
83 public void printToFile (String filepath)
\vert s_4 \vert \vert throws FileNotFoundException, UnsupportedEncodingException {
85 \parallel reviewsGraph.printToFile (filepath);
86 }
88 88 bublic void printToSystemOutput () {
89 || reviewsGraph.printToSystemOutput ();
90 }
92 public ReviewWordGraph getReviewsGraph ()
93 | return reviewsGraph;
94 }
96 public int getNoOfNodes () {
97 || return reviewsGraph.getNoOfNodes();
98 }
100 public int getNoOfEdges () {
101 return reviewsGraph.getNoOfEdges();
|102| }
104 public int getWindow () {
\begin{array}{c|c} \hline 105 & \text{return} & \text{window}; \end{array}106 }
108 public int getNoReviews () {
109 return noReviews;
110 }
112 public void setReviewsGraph (ReviewWordGraph newReviewsGraph) {
113 \vert reviewsGraph = newReviewsGraph;
114 }
116 public ArrayList < String > getReviewFilenames () {
117<br>118 118 return reviewFilenames;
```
70

76

82

87

91

95

 $9<sup>°</sup>$ 

103

107

111

115

<sup>118</sup> }

 $\left\Vert \mathbf{119}\right\Vert \mathbf{1}$ 

```
package sentimentanalysis;
2
  import gr.demokritos.iit.jinsect.documentModel.representations.DocumentNGramGraph;
4
  import java.io. FileInputStream;
  import java.io. FileNotFoundException;
  import java.io. FileOutputStream;
  import java.io.IOException;
  import java.io. ObjectInputStream;
10 | import java.io.ObjectOutputStream;
11 import java.io. UnsupportedEncodingException;
12 import java.util. ArrayList;
13
14 public class ModelNGramGraph {
15
16 private ReviewNGramGraph reviewsGraph;
17 private int noReviews;
\| private int nSize;
19 private ArrayList < String > reviewFilenames;
20
21 || public ModelNGramGraph () { }
22
23 public ModelNGramGraph (int noReviews, int nSize) {
\|u_2\| this no Reviews = no Reviews;
25 this nSize = nSize;26 reviewsGraph = null;27 reviewFilenames = null ;
28 }
29
30 public void createModelGraph (String reviewFilepath,
31 ArrayList <String> reviewFilenames, boolean preprocess)
32 assembly throws IOException {
33
\left\|34\right\| ReviewNGramGraph reviewGraph = new ReviewNGramGraph (nSize,
                    preprocess ) ;
35 reviewsGraph = new ReviewNGramGraph (nSize, preprocess);
36 \parallel this reviewFilenames = new ArrayList < String > ();
37
\begin{array}{rcl} \text{38} \parallel & \text{39} \parallel & \text{30} \parallel \end{array}39 for (String s: reviewFilenames) {
\left\vert \begin{array}{ccc} 40 \ 40 \end{array} \right\vert reviewGraph . createGraph (reviewFilepath . concat (s)) ;
41 and the viewsGraph . merge ( reviewGraph , 1 / (1 + mergedReviews ) ;
42 || this reviewFilenames . add (s);
43 if (++mergedReviews >= noReviews)
\Delta 44 break ;
\begin{array}{c|c}\n & \text{45}\n\end{array}46 }
47
48 6 COUPPRESSWARNINGS ("unchecked")
49 public void loadModelGraph (String inputGraphFile)
50 throws IOException , ClassNotFoundException {
51
\begin{bmatrix} 52 \\ 1 \end{bmatrix} FileInputStream input = new FileInputStream (inputGraphFile);
53 ObjectInputStream inputGraphStream = new ObjectInputStream (input);
54
55 55 100 noReviews = inputGraphStream.readInt ();
\begin{array}{rcl} \texttt{[5]} & \texttt{inputGraphStream.readInt()}; \end{array}\sigma57\parallel reviewsGraph = ((ReviewNGramGraph) inputGraphStream.readObject());
58 reviewFilenames = ( ArrayList < String >) inputGraphStream . readObject () ;
                 inputGraphStream.close();
```

```
public void storeModelGraph (String outputGraphFile) throws IOException {
\|\text{FileOutputStream output} = \text{new FileOutput} (outputGraphFile);
64 ObjectOutputStream outputGraphStream = new
                      ObjectOutputStream ( output ) ;
66 66 counst and Could ContraphStream . writeInt (noReviews) ;
\begin{array}{ccc} \left\Vert \begin{array}{ccc} \textrm{outputGraphStream.} & \textrm{writeInt(} & \textrm{nsize)} \end{array} \right\Vert, \end{array}outputGraphStream. writeObject (reviewsGraph);
69 outputGraphStream . writeObject (reviewFilenames);
\begin{array}{cc} 70 \parallel \end{array} outputGraphStream.close();
\begin{array}{c|c}\n71 & \rightarrow \end{array}73 public ReviewNGramGraph [] removeCommonSubgraph ( ReviewNGramGraph graph2 ) {
\sigma<sup>75</sub> || DocumentNGramGraph [] wordGraphs =</sup>
\begin{array}{ccc} \pi_6 & \pi_7 \end{array} reviewsGraph . removeCommonSubgraph (graph2 . getGraph () ) ;
77 reviewsGraph . setGraph ( wordGraphs [0]) ;
                   graph2.setGraph (wordGraphs [1]);
                   ReviewNGramGraph [] newGraphs = new ReviewNGramGraph [2];
\|81\| newGraphs [0] = reviewsGraph;
\begin{array}{rcl} \text{82}\parallel & \text{newGraphs [1]} & = \text{graph2}; \end{array}return newGraphs;
84 }
86 public void printToFile (String filepath)
\left\vert \text{S7}\right\vert strates throws FileNotFoundException , UnsupportedEncodingException {
88 reviewsGraph . printToFile (filepath);
89 }
91 public void printToSystemOutput () {
92 reviewsGraph.printToSystemOutput ();
93 }
95 || public ReviewNGramGraph getReviewsGraph () {
96 | return reviewsGraph;
97 | \bigcup99 public int getNoOfNodes () {
100 return reviewsGraph.getNoOfNodes();
101 }
103 || public int getNoOfEdges () {
104 return reviewsGraph.getNoOfEdges();
105 }
_{107} public int getNSize() {
108 return nSize;
109 }
111 public int getNoReviews () {
112 return noReviews;
113 }
115 | public void setReviewsGraph (ReviewNGramGraph newReviewsGraph) {
116 reviewsGraph = newReviewsGraph;
117 }
```

```
60 }
 61
 65
 72
 74
 79
 85
90
94
98
102
```
110

114

```
_{119}\vert\qquad \qquad \text{public ArrayList} \texttt{String>} \text{ getReviewFilenames }() \texttt{ } \{\begin{array}{ccc} 120 \end{array} return reviewFilenames;
\begin{array}{c|c}\n & 121 & \rightarrow \end{array}122 }
```

```
package sentimentanalysis;
  import gr.demokritos.iit.jinsect.documentModel.representations.DocumentNGramGraph;
  import gr.demokritos.iit.jinsect.structs.*;
  import java.util.*;
  import salvo. jesus.graph.*;
  10 public class DocumentWordGraph extends DocumentNGramGraph {
\|12\| private static final long serialVersionUID = 1L;
13
14 public DocumentWordGraph (int windowSize) {
15 super (windowSize, windowSize, windowSize);
16 }
18 public void createGraphs () {
19
20 20 String susableString = (new StringBuilder ()).
21 append (DataString).toString ();
22
\|23\| if (TextPreprocessor != \|m\|)
\|24\| sUsableString = TextPreprocessor.preprocess (sUsableString);
25
26 \parallel String [] extractedWords = sUsableString . split ("\\s+");
27 int length = extractedWords.length;
28 String sCurNGram = null;29 HashMap<String, Double> hTokenAppearence = new HashMap<String,
                    Double > ();
30
31 for (int iCur = 0; iCur < length; iCur ++) {
\texttt{SCurNGram} = \texttt{extractedWords} [iCur];
33
34 if(hTokenAppearence.containsKey(sCurNGram))
35 as \vert because the set of the set of the set of the set of the hole of the hole set of the hole set of the hole set of the hole set of the hole set of the hole set of the hole set of the hole set of the hole set of the
36 Double . valueOf (
\left\Vert \begin{array}{c} \frac{37}{2} \end{array} \right\Vert38 + 1.0 D ) ) ;
\begin{array}{c|c|c|c|c} \hline \text{39} & \text{else} \end{array}40 hTokenAppearence .put (sCurNGram ,
                                   Double. valueOf (1.0D) ) ;
\vert 41 \vert 3
43 Vector < String > Preceding Neighbours = new Vector < String > ();
44 UniqueVertexGraph gGraph = getGraphLevelByNGramSize (MinSize);
\vert \vert sCurNGram = "";
47 for (int iCur = 0; iCur < length; iCur ++) {
\begin{array}{rcl} \text{48} & \text{48} \\ \text{48} & \text{58} \end{array} sCurNGram = extractedWords [iCur];
49
50 50 if (WordEvaluator != null & &
                            ! WordEvaluator . evaluateWord ( sCurNGram ) )
\begin{array}{c|c|c|c} \text{51} & \text{52} & \text{53} & \text{55} \\ \hline \end{array}53 String a Final Neighbours [];
\inf (Normalizer != null)
55 aFinalNeighbours = (String [])
                                   Normalizer . normalize (null ,
                                                PrecedingNeighbours.toArray ());
```
5

7

9

11

17

42

46

```
else {
                                                       aFinalNeighbours = newString [ PrecedingNeighbours . size () ];
                                                       PrecedingNeighbours.toArray (aFinalNeighbours);
 60 }
\begin{array}{c|c} \hline \text{62} & \text{62} \end{array} createEdgesConnecting (gGraph, sCurNGram,
63 Arrays. asList ( a Final Neighbours ) , \Delta Arrays. asList ( a Final Neighbours ) ,
                                                                        hTokenAppearence ) ;
 65 | Constant Contract Contract PrecedingNeighbours . add ( sCurNGram ) ;
\left\| \begin{matrix} 67 \end{matrix} \right\| \left\| \begin{matrix} 67 \end{matrix} \right\| \left\| \begin{matrix} 16 \end{matrix} \right\| \left\| \begin{matrix} 16 \end{matrix} \right\| \left\| \begin{matrix} 16 \end{matrix} \right\| \left\| \begin{matrix} 16 \end{matrix} \right\| \left\| \begin{matrix} 16 \end{matrix} \right\| \left\| \begin{matrix} 16 \end{matrix} \right\| \left\| \begin{matrix} 16 \end{matrix} \right\|68 PrecedingNeighbours . removeElementAt (0);
 69 }
71 int iNeighboursLen = PrecedingNeighbours . size () ;
\begin{array}{ccc} \text{minimize} & \text{minimize} & \text{73 createEdgesConnecting (gGraph, sCurNGram,
The PrecedingNeighbours, hTokenAppearence);
 \begin{array}{c|c}\n & \text{ } & \text{ } \\
\hline\n\end{array}\sigma_{77} public void mergeGraph (DocumentNGramGraph dgOtherGraph,
 \begin{array}{ccc} 78 \parallel \end{array} double fWeightPercent) {
 \begin{array}{rcl} \text{80} & \text{if} \ (\text{dgOtherGraph} \ == \ \text{this}) \end{array}\begin{array}{c|c|c|c} \hline \text{softmax} & \text{return} \end{array}\begin{array}{lclclcl} \text{83} & \text{for (int iCurlv1 = MinSize; iCurlv1 <= MaxSize; iCurlv1++) } \end{array}\|84\| UniqueVertexGraph gGraph = getGraphLevelByNGramSize (MinSize);
85 || UniqueVertexGraph gOtherGraph
 \log \left| \frac{\log \left( \frac{1}{\log \left( \frac{1}{\log \if(gOtherGraph == null)\begin{array}{c|c|c|c} \hline & \text{return:} \end{array}90 Iterator (2) Iterator (2) inter = g0therGraph .getEdgeSet ().iterator ();
91 ArrayList < String > lOtherNodes = new ArrayList < String >() ;
92 String sHead;
93 double dWeight;
\mathfrak{g}_{4} for (; iIter.hasNext();
\cos\left(\frac{1}{2}S\right) createWeightedEdgesConnecting (gGraph, sHead,
\|\theta_{\theta} and \|\theta_{\theta}\| are the contract of the contract of the contract of the contract of the contract of the contract of the contract of the contract of the contract of the contract of the contract of the contract of 
                                                                                                  dWeight ,
\mathbf{FW}\mathbf{e} is a set of \mathbf{FW}\mathbf{e} is the set of \mathbf{FW}\mathbf{e} is the set of \mathbf{FW}\mathbf{e} is the set of \mathbf{FW}\mathbf{e} is the set of \mathbf{FW}\mathbf{e} is the set of \mathbf{FW}\mathbf{e} is the set of \mathbf{FW}\mathbf{e} is th
99 WeightedEdge weCurItem = (WeightedEdge)iIter.next();
100 sHead = weCurItem.getVertexA().getLabel();
101 String sTail = weCurItem.getVertexB().getLabel();
102 dWeight = weCurItem.getWeight ();
\frac{103}{103} lOtherNodes.clear ();
\left\| \begin{array}{ccc} 104 \ 10 \end{array} \right\| in the state of \left\| \begin{array}{ccc} 10 \end{array} \right\| and \left\{ \begin{array}{ccc} 10 \end{array} \right\} ;
\vert \vert \vert106 }
107 }
109 public DocumentWordGraph intersectGraph (DocumentWordGraph dgOtherGraph) {
111 DocumentWordGraph gRes = new DocumentWordGraph (CorrelationWindow);
112 EdgeCachedLocator ecl = new EdgeCachedLocator (1000);
113 label0:
```
64

66

70

76

79

82

89

98

108

```
114 for(int iCurLvl = MinSize; iCurLvl <= MaxSize; iCurLvl++) {
115 UniqueVertexGraph gGraph = getGraphLevelByNGramSize(iCurLvl);
116 UniqueVertexGraph gOtherGraph =
117 dgOtherGraph.getGraphLevelByNGramSize(iCurLvl);
118 UniqueVertexGraph gNewGraph =
119 gRes.getGraphLevelByNGramSize(iCurLvl);
120
\inf(g0therGraph == null)
\begin{array}{c|c|c|c} \text{122} & \text{122} & \text{123} & \text{125} \end{array}123
124 Iterator \langle ? \rangle ifter = g0therGraph .getEdgeSet ().iterator ();
\log do {
126 WeightedEdge weCurItem;
127 || String sHead;
128 String sTail;
129 WeightedEdge eEdge;
\log do {
\left| \begin{array}{c} 131 \\ 131 \end{array} \right| if (!iIter.hasNext ())
\begin{array}{c|c|c|c|c} \hline \text{132} & \text{132} \end{array}133 weCurItem = (WeightedEdge)iIter.next();
\begin{array}{rcl} \texttt{134} & \texttt{134} \end{array} sHead = weCurItem.getVertexA().getLabel();
135 stail = weCurItem.getVertexB().getLabel();
\left\vert \cos \theta \right\vert = \left\vert \cos \theta \right\vert eEdge =
                                      ( WeightedEdge ) ecl . locateEdgeInGraph ( gGraph ,
\frac{137}{137} weCurItem .getVertexA(),
                                                   weCurItem . getVertexB () ) ;
\| 138 } while (eEdge == null);
139
\mathbf{t}_{140} try {
141 List < String > 1 = new ArrayList < String > ();
\begin{array}{c|c|c|c|c} \hline 1.42 & 1.40 & 1.40 & 1.40 & 1.40 & 1.40 & 1.40 & 1.40 & 1.40 & 1.40 & 1.40 & 1.40 & 1.40 & 1.40 & 1.40 & 1.40 & 1.40 & 1.40 & 1.40 & 1.40 & 1.40 & 1.40 & 1.40 & 1.40 & 1.40 & 1.40 & 1.40 & 1.40 & 1.40 & 1.40 & 1.40 & 1.40 & 1.40 & 1.4\begin{array}{c|c|c|c|c|c} \hline \text{143} & \text{double dTargetWeight} & = & 0.5 \text{D} & * \end{array}( eEdge . getWeight () +
\frac{1}{144} weCurItem .getWeight ());
145 createWeightedEdgesConnecting (gNewGraph , \frac{1}{45}sHead, 1,
\frac{146}{ } dTargetWeight,
                                                   dTargetWeight, 1.0D);
\frac{1}{147} } catch (Exception e) {
\begin{bmatrix} 148 \\ 149 \end{bmatrix} e.printStackTrace ();
\left| \frac{149}{149} \right| }
\| 150 } while (true);
\begin{array}{c|c|c|c|c} \hline 151 & & & \end{array}152
153 return gRes;
154 }
155
156 public DocumentWordGraph allNotIn (DocumentWordGraph dgOtherGraph) {
157
158 || EdgeCachedLocator eclLocator =
159 169 new EdgeCachedLocator (Math.max (length (),
160 dgOtherGraph . length () ) ) ;
161 | DocumentWordGraph dgClone = (DocumentWordGraph) clone ();
162 label0:
163 for(int iCurLvl = MinSize; iCurLvl <= MaxSize; iCurLvl++) {
164
165 UniqueVertexGraph gCloneLevel =
166 dgClone.getGraphLevelByNGramSize(iCurLvl);
167 UniqueVertexGraph gOtherGraphLevel =
168 dgOtherGraph.getGraphLevelByNGramSize(iCurLvl);
```

```
169
                     if(gOtherGraphLevel == null)\begin{array}{c|c|c|c} \hline \end{array} continue;
173 Iterator < Object > iIter =
\left| \begin{array}{c} 174 \end{array} \right|\mathsf{qClonel} . getEdgeSet (). toArray ()
\begin{array}{c|c|c|c|c|c} \hline 176 & \text{do} & \text{f} \end{array}177 WeightedEdge weCurItem;
178 Edge eEdge;
\frac{179}{\text{do}}\left| \begin{array}{ccc} 180^\circ \end{array} \right| if (!iIter.hasNext ())
\begin{array}{c|c} \text{181} & \text{181} \\ \hline \end{array}182 weCurItem = (WeightedEdge)iIter.next();
\begin{array}{c|c|c|c|c} \hline 183 & \text{eEdge} \end{array}\left\vert \text{184}\right\vert \left\vert \text{184}\right\vert\mathbf{1}_{185} gOtherGraphLevel, \mathbf{gOtherGraphLevel},
\frac{186}{186} weCurItem .getVertexA(),
\mathbb{E}\left[\left\lVert \mathbf{r}_{\mathbf{S}^T}\right\rVert\right] we curicle the set Vertex B());
188 } while ( eEdge == null ) ;
\mathbf{t}_{190} try {
191 gCloneLevel.removeEdge (weCurItem);
192 eclLocator . resetCache ();
193 } catch (Exception ex) {
194 ex.printStackTrace ();
\left| \right| }
\begin{array}{c|c|c|c|c|c} \hline \end{array} while (true);
197 }
199 return dgClone;
200 }
202 @SuppressWarnings ("unchecked")
203 public Object clone () {
204 DocumentWordGraph gRes = new DocumentWordGraph ( CorrelationWindow ) ;
205 gRes . DataString = DataString ;
206 gRes.DegradedEdges.putAll ((HashMap<?, ?>)DegradedEdges.clone());
207 gRes. NGramGraphArray = new UniqueVertexGraph [NGramGraphArray.length];
208 int iCnt = 0;
209 UniqueVertexGraph auniquevertexgraph [] = NGramGraphArray;211 \left|\right| int i = auniquevertexgraph. length;
212 \| for (int j = 0; j < i; j ++) {
213 UniqueVertexGraph uCur = auniquevertexgraph [j];
\begin{array}{lcl} \text{diag}(1,0) & \text{diag}(1,0) \end{array} gRes . NGramGraphArray [iCnt + +] = (UniqueVertexGraph)uCur . clone () ;
215 }
217 gRes. Normalizer = Normalizer;
218 gRes. TextPreprocessor = TextPreprocessor;
219 gRes. WordEvaluator = WordEvaluator;
220 return gRes;
\| }
222 | 3
```
189

198

 $20<sup>1</sup>$ 

 $210$ 

```
package sentimentanalysis;
2
  import java.io. File;
  import java.io. FileInputStream:
  import java.io. FileNotFoundException;
  import java.io. FileWriter;
  import java.io.IOException;
  import java.io. InputStream;
  import java.text.DecimalFormat;
10 import java.text.NumberFormat;
||\texttt{import java.util.ArrayList};12 import java.util. Properties;
13
14 public class ModelGraphs {
15
\| private int noOfNGramGraphsReviews;
17 private int noOfWordGraphsReviews;
18
19 private int nSize;
20 private int window;
21
22 private boolean remove;
\| 23 private boolean shuffle;
\vert 24 private boolean preprocess;
25
26 private long seed;
27 private int minPosRating;
28 private int maxPosRating;
29 private int minNegRating;
30 private int maxNegRating;
31
32 private String posGraphFilepath;
33 private String negGraphFilepath;
34
35 private int graphRangeId;
36 private File resultsDirectory;
37 private File infoFile;
38
39 private String posNGramGraphBinaryFile;
40 private String negNGramGraphBinaryFile;
41 private String posWordGraphBinaryFile;
42 private String negWordGraphBinaryFile;
43
44 private ArrayList < String > posGraphFilenames;
45 private ArrayList < String > negGraphFilenames ;
46
47 || public static void main (String [] args) throws IOException {
\begin{array}{c|cc} \n & \text{if} & \text{(args.length != 3)} \\
 & & \n \end{array}\begin{array}{c|c|c|c} \hline \text{49} & \text{return;} \end{array}50
\begin{array}{c|c|c|c|c} \hline \text{51} & \text{InputStream reader} & = \text{new FileInputStream}(\text{args [0]}); \\\hline \end{array}\begin{array}{rcl} \text{52} & \text{52} \\ \text{53} & \text{54} \\ \text{55} & \text{56} \end{array}53
\inf (args [0]. contains (".xml"))
55 properties . loadFromXML (reader) ;
\begin{array}{c|c}\n56 \\
\end{array} else
57 properties . load (reader);
58
59 boolean stage1 = Boolean.parseBoolean (args [1]);
                   60 boolean allStages = Boolean . parseBoolean ( args [2]) ;
```
```
62 System . out . println (" Running First Stage of Sentiment "
63 + "Classification: Creating Graphs \n");
65 ||                                   long start = System.currentTimeMillis();
\begin{array}{c|c|c|c|c|c} \hline \text{67} & \text{ModelGraphs} & \text{object} & = & \text{new ModelGraphs ()} \text{;} \end{array}\|\theta\| object.setParameters (properties, true);
\begin{array}{ccc} \hline \text{70}\parallel \end{array} object.createResultsDirectory();
\begin{array}{ccc} \text{71} & \text{} & \text{} \end{array} object.setFiles (allStages);
\lVert \texttt{S} \rVert object.findGraphFilenames (object.getNoOfWordGraphsReviews (), stage1);
75 long wordGraphs = System . currentTimeMillis () ;
77 object . createWordGraphs ( allStages , stage1 ) ;
79 100 mg nGramGraphs = System.currentTimeMillis ();
81 81 object.createNGramGraphs (allStages, stage1);
83 long end = System . currentTimeMillis () ;
\begin{array}{rcl} \text{85} \parallel \text{58} \parallel \text{69} \end{array} NumberFormat formatter = new DecimalFormat ("#0.00000");
\lVert s \rVert FileWriter output = new FileWriter (object.getInfoFile(), true);
89 89 coutput . write ("Time for word graphs: ");
90 output . write (formatter . format ((nGramGraphs - wordGraphs) / 1000d)
\begin{array}{c|c|c|c|c|c} \hline \hline \rule{0pt}{1em} & \quad \quad & \quad + & \quad \quad & \mathbf{seconds\backslash n} \end{array}\|\theta_2\| output . write ("Time for n-gram graphs: ");
93 output .write (formatter .format ((end - nGramGraphs) / 1000d)
\mathbb{R}^{94} + " seconds \n\n");
95 \parallel output . write ("windowSize is" + object . getWindow () + "\n\n");
96 ||                                   output.write ("\nExecution time is ");
97 output .write (formatter .format ((end - start) / 1000d) + " seconds \langle n'' \rangle;
98 output . close ();
100 System.out.println ("\nwindowSize is" + object.getWindow () + "\n\n");
101 System . out . println ("\nExecution time is ");
\begin{array}{|l|} \hline 102 \hline \end{array} System . out . println (formatter . format ((end - start) / 1000d) + "
                       seconds"):
\begin{array}{c|c|c|c} \text{104} & \text{return;} \end{array}105 }
107 public void setParameters (Properties properties,
108 boolean onlyThisStage) {
110 System.out.println ("Setting parameters...");
111 setNoOfWordGraphsReviews (Integer.parseInt (
112 properties . getProperty ("noOfGraphReviews")) ) ;
113 setNoOfNGramGraphsReviews (Integer . parseInt (
114 properties . getProperty ("noOfGraphReviews")) );
116 setnSize (Integer.parseInt (properties.getProperty ("nSize")));
117 setWindow (Integer.parseInt (properties.getProperty ("windowSize")));
119 || setMinPosRating (Integer.parseInt (
```

```
64
 66
 68
 72
 74
 76
 78
 80
 82
 84
 86
 88
 99
103
106
109
115
118
```

```
120 properties . getProperty ("minPositiveRating") ) );
121 setMaxPosRating (Integer.parseInt (10)
122 properties . getProperty ("maxPositiveRating")) ;
123 setMinNegRating (Integer.parseInt (
124 properties . getProperty ("minNegativeRating")));
125 || setMaxNegRating (Integer.parseInt (
126 properties . getProperty ("maxNegativeRating")));
128 if (properties.getProperty ("seed") != null)
129 setSeed (Long.parseLong (properties.getProperty ("seed")));
\vert 130 else
131 setSeed ( -1) ;
\left\vert \begin{array}{ccc} 132 \end{array} \right\vert setShuffle (Boolean . parseBoolean (properties . getProperty ("shuffle")));
133 setRemove (Boolean . parseBoolean (properties . getProperty ("remove")));
134 | SetPreprocess (Boolean . parseBoolean (
135 | properties.getProperty ("preprocess")));
137 setPosGraphFilepath ( properties . getProperty ( " positive GraphFilepath " ) ) ;
138 setNegGraphFilepath ( properties . getProperty ( " negativeGraphFilepath " ) ) ;
139 }
\| 141 public void createResultsDirectory () {
\begin{array}{c|c|c|c|c} & \text{System.out.println("Creating directory for results...");} \end{array}\begin{array}{rcl} \text{143} \parallel \text{143} \parallel \text{143} \parallel \text{143} \parallel \text{144} \parallel \text{145} \end{array}\|144\| if (isRemove())
r and r removing r = "R";
\begin{array}{c|c|c|c|c} \text{146} & \text{if (isPreprocess ())} \end{array}147 preprocessing = "P";
149 results = getWindow() + "_" + removing + "_" + preprocessing + "_";
\begin{array}{ccc} \text{150}\end{array} results += getnSize() + "_" + removing + "_" + preprocessing +
\begin{array}{c} \text{151} \end{array} " \begin{array}{c} \text{Graphs "}; \\ \end{array}153 setResultsDirectory (new File ( results ) ) ;
154 getResultsDirectory ().mkdir ();
155 }
157 || public void setFiles (boolean allStages) {
158 System.out.println ("Setting the output filenames...");
160 graphRangeId = 0;
161 String filePrefix = getResultsDirectory () + "/";
|162| String fileSuffix = "_" + getNoOfWordGraphsReviews() +
                      " _posWordGraph ";
\left| \begin{array}{ccc} 164 \end{array} \right| if (allStages) {
165 | SetPosNGramGraphBinaryFile (filePrefix +
                               " BinaryPositiveNGramGraph "
166 + getNoOfNGramGraphsReviews ());
167 setNegNGramGraphBinaryFile(filePrefix +
                               " BinaryNegativeNGramGraph "
168 \vert 168 \vert + getNoOfNGramGraphsReviews ());
169 | setPosWordGraphBinaryFile (filePrefix +
                               " BinaryPositiveWordGraph "
170 + getNoOfWordGraphsReviews () ;
171 setNegWordGraphBinaryFile (filePrefix +
                               " BinaryNegativeWordGraph "
                                            + getNoOfWordGraphsReviews () ) ;
\begin{array}{ccc} \texttt{173}\mid & \texttt{317}\mid & \texttt{327}\mid & \texttt{437}\mid & \texttt{537}\mid & \texttt{537}\mid & \texttt{647}\mid & \texttt{657}\mid & \texttt{667}\mid & \texttt{677}\mid & \texttt{687}\mid & \texttt{777}\mid & \texttt{887}\mid & \texttt{897}\mid & \texttt{897}\mid & \texttt{897}\mid & \texttt{897}\mid & \texttt{897}\mid & \texttt{897}\mid & \texttt{897}\mid & \texttt{897}\mid & \texttt174 } else {
```
136

140

148

152

156

159

```
175 while (new File (filePrefix + graphRangeId +
                          fileSuffix ) . isFile () )
                              graphRangeId ++;
178 setPosWordGraphBinaryFile ( filePrefix + graphRangeId +
                          fileSuffix);
180 fileSuffix = "_" + getNoOfWordGraphsReviews() +
                          " _negWordGraph ";
                       setNegWordGraphBinaryFile (filePrefix + graphRangeId +
                          fileSuffix);
183 assembly to the fileSuffix = "_" + getNoOfNGramGraphsReviews () +
                          " _posNGramGraph ";
184 | setPosNGramGraphBinaryFile (filePrefix + graphRangeId +
                          fileSuffix);
186 fileSuffix = "_" + getNoOfNGramGraphsReviews() +
                          " _negNGramGraph ";
187 setNegNGramGraphBinaryFile (filePrefix + graphRangeId +
                          fileSuffix);
189 fileSuffix = "_" + getNoOfWordGraphsReviews();
_{190} fileSuffix += "_" + getNoOfNGramGraphsReviews() +
                          " _Info .txt";
191 | SetInfoFile (new File (filePrefix + graphRangeId +
                          fileSuffix));
\left| \begin{array}{ccc} 192 \end{array} \right| }
\vert }
\frac{195}{195} public void findGraphFilenames (int noOfReviews, boolean stage)
196 throws IOException {
198 System.out.println ("Selecting reviews for graphs...");
200 | FilenamePattern pattern;
201 pattern = new FilenamePattern (getMinPosRating (), getMaxPosRating ());
202 setPosGraphFilenames (pattern . findFilenames (getPosGraphFilepath (),
203 no of Reviews, is Shuffle (), get Seed ()));
205 pattern = new FilenamePattern (getMinNegRating (), getMaxNegRating ());
_{206} setNegGraphFilenames (pattern . findFilenames (getNegGraphFilepath (),
207 no of Reviews, is Shuffle (), get Seed ()));
\begin{array}{c|c|c|c|c} \hline 209 & \text{if (stage) } \end{array}210 xriteFilenames (getPosGraphFilenames (),
                          " FilenamesForPosGraph_ " +
211\parallel 211\parallelgetNoOfWordGraphsReviews () + ".txt") ;
212 and the value of the vertex writeFilenames (getNegGraphFilenames (),
                          " FilenamesForNegGraph_ " +
213 graphRangeId + "_" +
                                        getNoOfWordGraphsReviews () + ".txt") ;
_{214} } else {
215 writeFilenames (getPosGraphFilenames (),
                          " FilenamesForPosGraph .txt") ;
216 and the verteful enames (getNegGraphFilenames (),
                          " FilenamesForNegGraph .txt") ;
\begin{array}{c|c|c|c|c} 217 & & & \end{array}218 }
```
179

182

185

188

194

197

199

204

```
220 public void writeFilenames (ArrayList < String > filenames, String outputFile)
221 \parallel throws IOException {
223 || FileWriter writer = new FileWriter (
\begin{array}{cccc} 224 \end{array} new File (getResultsDirectory () + "/" + outputFile),
                                                true):
226 for (String s: filenames)
\begin{array}{ccc} \text{227} \parallel & \text{227} \parallel & \text{\| 229 writer.close();
230 }
232 public void createWordGraphs (boolean allStages, boolean stage1)
233 and throws FileNotFoundException, IOException {
235 System.out.println ("Creating positive and negative model "
\begin{array}{ccc} \text{236} \end{array} + "word graphs...");
238 ModelWordGraph posGraph = createWordGraph (getPosGraphFilepath (),
239 and 239 getPosGraphFilenames () ;
\begin{array}{rcl} 240 \mid \end{array} ModelWordGraph negGraph = createWordGraph (getNegGraphFilepath (),
\mathbf{getNegGraphFilenames()};\begin{array}{c|c} 243 & \text{if (isRemove())} \end{array}244 WordGraphsSimilarities values =
245 1245 1245 1292 1245 1224 1234 1235 1236 1237 1238 1245 1258 127 1288 1292 1293 1294 1295 1297 1298 1298 12
                                                          negGraph ) ;
246 values.removeCommonSubGraphFromSentimentGraphs (isRemove ());
247 posGraph = values.getPosModelGraph ();
248 negGraph = values.getNegModelGraph ();
\begin{array}{c|c|c|c} 249 & \text{ } \end{array} }
251 | storeWordGraphs (posGraph, negGraph);
\begin{array}{c|c|c|c} \n & \text{if (allStages)} \n\end{array}254 String filePrefix = getResultsDirectory() + "/";
255 || String infoPos = "PositiveWordGraph";
256 | String infoNeg = "NegativeWordGraph";
257 String suffix = getNoOfWordGraphsReviews () + ".txt";
\begin{array}{c|c|c|c|c|c} & \text{if } & \text{if } & \text{if\begin{array}{c|c|c|c|c} \hline \multicolumn{1}{l}{260} & \multicolumn{1}{l}{\texttt{negGraph}}.\texttt{printToFile} (\texttt{filePrefix} + \texttt{infoNeg} + \texttt{suffix}); \end{array}\begin{array}{c|c|c|c|c|c|c|c|c} \hline \end{array} alse if (stage1) {
262 String filePrefix = getResultsDirectory () + "/";
263 String infoPos = "PositiveWordGraph_" + graphRangeId + "_";
264 \vert String infoNeg = "NegativeWordGraph_" + graphRangeId + "_";
265 265 String suffix = getNoOfWordGraphsReviews () + ".txt";
267 posGraph.printToFile (filePrefix + infoPos + suffix);
268 268 negGraph . printToFile (filePrefix + infoNeg + suffix);
\begin{array}{c|c}\n 269 & \text{ } \\
 \hline\n \end{array}270 }
272 public ModelWordGraph createWordGraph (String reviewsFilepath,
273 | 273 | 273 | 273 | 274 | 275 | 276 | 277 | 278 | 279 | 279 | 279 | 279 | 279 | 279 | 279 | 279 | 279 | 27
274|| throws FileNotFoundException, IOException {
                        ModelWordGraph graph;
```
222

225

 $228$ 

231

234

237

242

250

252

 $258$ 

266

271

```
111
```

```
graph = new ModelWordGraph ( getNoOfWordGraphsReviews (), getWindow () );
                 graph.createModelGraph (reviewsFilepath, reviewFilenames,
\begin{array}{c} 280 \end{array} is Preprocess ());
282 return graph;
283 }
285 public void storeWordGraphs (ModelWordGraph posGraph,
286 || ModelWordGraph negGraph )
287 assembly throws IOException {
289 FileWriter output = new FileWriter (getInfoFile (), true);
291 output.write ("Nodes of pos wordGraph: " + posGraph.getNoOfNodes ());
292 \parallel 0utput.write ("\nEdges of pos wordGraph: " + posGraph.getNoOfEdges ());
293\parallel output.write ("\nNodes of neg wordGraph: " + negGraph.getNoOfNodes());
294 \parallel output.write ("\nEdges of neg wordGraph: " + negGraph.getNoOfEdges ());
295 \vert output . write (\sqrt[n]{n});
296 output . close ();
298 posGraph.storeModelGraph ( getPosWordGraphBinaryFile () );
299 negGraph . storeModelGraph ( getNegWordGraphBinaryFile () ) ;
300 }
302 public void createNGramGraphs (boolean allStages, boolean stage1)
303 throws FileNotFoundException , IOException {
305 System.out.println ("Creating positive and negative model "
306 + \texttt{"n-gram graphs..."} ;
308 ModelNGramGraph posGraph = createNGramGraph ( getPosGraphFilepath () ,
309 309 getPosGraphFilenames () );
310 ModelNGramGraph negGraph = createNGramGraph (getNegGraphFilepath (),
311 getNegGraphFilenames () ) ;
313 if (isRemove()) {
314 | NGramGraphsSimilarities values =
315 new NGramGraphsSimilarities ( posGraph ,
                                           negGraph ) ;
\begin{array}{c|c} \text{316} & \text{316} \end{array} values.removeCommonSubGraphFromSentimentGraphs (isRemove ());
317 posGraph = values.getPosModelGraph ();
\begin{array}{rcl} \text{318} \mid \text{318} \mid \text{31319 }
321 storeNGramGraphs (posGraph, negGraph);
323 || String filePrefix = getResultsDirectory() + "/";
324 String fileSuffix = getNoOfNGramGraphsReviews () + ".txt";
\frac{326}{ } if (allStages) {
327 || String infoPos = "PositiveNGramGraph";
328 String infoNeg = "NegativeNGramGraph";
329 posGraph.printToFile(filePrefix + infoPos + fileSuffix);
330 assembly neggraph . printToFile (filePrefix + infoNeg + fileSuffix);
331 } else if ( stage1 ) {
332 String infoPos = "PositiveNGramGraph_" + graphRangeId + "_";
333\parallel String infoNeg = "NegativeNGramGraph_" + graphRangeId + "_";
334 posGraph.printToFile(filePrefix + infoPos + fileSuffix);
335 and the set of the printToFile (filePrefix + infoNeg + fileSuffix);
```

```
281284
288
290
297
301
304
307
312
320
322
325
```

```
336 }
337 }
339 public ModelNGramGraph createNGramGraph (String reviewsFilepath,
340 | ArrayList < String > reviewFilenames )
341 throws FileNotFoundException , IOException {
343 | ModelNGramGraph graph;
\begin{array}{rcl} \text{graph} & = & \text{new ModelNGramGraph (getNoOfNGramGraphsReviews ()),} \end{array}\frac{346}{100} graph.createModelGraph (reviewsFilepath, reviewFilenames,
347 is Preprocess ());
349 return graph;
350 }
352 public void storeNGramGraphs ( ModelNGramGraph posGraph ,
353 ModelNGramGraph negGraph )
354 throws IOException {
356 | FileWriter output = new FileWriter (getInfoFile (), true);
358 358 output . write ("Nodes of pos nGramGraph: " + posGraph .getNoOfNodes ());
\frac{359}{100} output.write ("\nEdges of pos nGramGraph: " +
                    posGraph . getNoOfEdges () ) ;
360 360 cutput.write ("\nNodes of neg nGramGraph: " +
                    negGraph . getNoOfNodes () ) ;
361 00tput.write ("\nEdges of neg nGramGraph: " +
                    negGraph . getNoOfEdges () ) ;
\begin{array}{c|c} 362 \end{array} output . write (\sqrt[n]{n});
\begin{array}{c} 363 \mid \\ 363 \mid \end{array} output . close ();
                 posGraph.storeModelGraph ( getPosNGramGraphBinaryFile () ) ;
366 | negGraph . storeModelGraph ( getNegNGramGraphBinaryFile ( ) ) ;
367 }
369 || public int getNoOfNGramGraphsReviews () {
370 return noOfNGramGraphsReviews;
371 }
\frac{373}{100} public void setNoOfNGramGraphsReviews (int noOfNGramGraphsReviews) {
374 this . noOfNGramGraphsReviews = noOfNGramGraphsReviews;
375 }
377 || public int getNoOfWordGraphsReviews () {
378 return noOfWordGraphsReviews;
379 }
\begin{array}{c|c} \text{381} \end{array} public void setNoOfWordGraphsReviews (int noOfWordGraphsReviews) {
\left\vert \text{382}\right\vert \right\vert this noOfWordGraphsReviews = noOfWordGraphsReviews;
383 }
385 public int getnSize () {
386 return nSize;
387 }
389 public void setnSize (int nSize) {
390 this nSize = nSize;391 }
```

```
34<sup>2</sup>344
348
351
355
357
364
368
37
376
380
384
```

```
393 public int getWindow () {
\begin{array}{c|c}\n 394 \\
 395\n\end{array} return window;
395 }
397 public void setWindow (int window) {
398 this window = window;
399 }
401 public boolean is Remove () {
402 return remove;
403
405 || public void setRemove (boolean remove) {
\| this remove = remove;
407 }
409 public boolean isShuffle() {
410 return shuffle;
| | |413 public void setShuffle (boolean shuffle) {
\begin{array}{c|c}\n & \text{this } . \text{ shuffle = shuffle}; \\
\hline\n & \downarrow\n\end{array}417 || public boolean isPreprocess () {
418 return preprocess;
419 }
421 public void setPreprocess ( boolean preprocess ) {
422 this . preprocess = preprocess ;
423 }
425 || public int getMinPosRating () {
426 | return minPosRating;
427 }
429 public void setMinPosRating (int minPosRating) {
430 this minPosRating = minPosRating;
| | |_{433} public int getMaxPosRating () {
\left\| \begin{array}{ccc} 434 \end{array} \right\| return maxPosRating:
435 }
437 public void setMaxPosRating (int maxPosRating) {
438 this maxPosRating = maxPosRating;
439 }
441 public int getMinNegRating () {
442 return minNegRating;
443 }
445 public void setMinNegRating (int minNegRating) {
446 this minNegRating = minNegRating;
447 }
449 || public int getMaxNegRating ()
450 return maxNegRating; \begin{array}{c} 450 \\ 451 \end{array}
```
 } 

 } 

```
453 public void setMaxNegRating (int maxNegRating) {
         this maxNegRating = maxNegRating;<br>}
455 }
457 || public String getPosGraphFilepath () {
458 return posGraphFilepath;
459 }
\|A_{461}\| public void setPosGraphFilepath (String posGraphFilepath) {
462 this . posGraphFilepath = posGraphFilepath;
463 }
465 public String getNegGraphFilepath ()
466 | return negGraphFilepath;
467 }
\frac{469}{100} public void setNegGraphFilepath (String negGraphFilepath) {
470 this negGraphFilepath = negGraphFilepath;
471 }
473 || public File getResultsDirectory ()
474 return resultsDirectory;
475 }
477 public void setResultsDirectory (File resultsDirectory) {
478 this resultsDirectory = resultsDirectory;
479 }
481 public String getPosNGramGraphBinaryFile () {
482 return posNGramGraphBinaryFile;
483 }
485 | public void setPosNGramGraphBinaryFile (String posNGramGraphBinaryFile) {
486 this . posNGramGraphBinaryFile = posNGramGraphBinaryFile;
487 }
489 public String getNegNGramGraphBinaryFile ()
490 return negNGramGraphBinaryFile;
491 }
_{493} public void setNegNGramGraphBinaryFile (String negNGramGraphBinaryFile) {
494 this . negNGramGraphBinaryFile = negNGramGraphBinaryFile ;
495 }
497 public String getPosWordGraphBinaryFile () {
498 return posWordGraphBinaryFile;
499 }
501 public void setPosWordGraphBinaryFile ( String posWordGraphBinaryFile ) {
502 this . posWordGraphBinaryFile = posWordGraphBinaryFile;
503 }
505 public String getNegWordGraphBinaryFile () {
506 | return negWordGraphBinaryFile;
507 }
509 public void setNegWordGraphBinaryFile ( String negWordGraphBinaryFile ) {
510 this . negWordGraphBinaryFile = negWordGraphBinaryFile;
511 }
```

```
456
460
464
468
472
476
480
484
488
492
496
500
504
508
```

```
513 public ArrayList < String > getPosGraphFilenames () {
514 return posGraphFilenames;<br>515 }
517 public void setPosGraphFilenames ( ArrayList < String > posGraphFilenames ) {
518 this . posGraphFilenames = posGraphFilenames;
519 }
521 public ArrayList < String > getNegGraphFilenames () {
522 return negGraphFilenames;
\begin{array}{c|c}\n & \text{3}\n\end{array}525 public void setNegGraphFilenames ( ArrayList < String > negGraphFilenames ) {
526 this . negGraphFilenames = negGraphFilenames ;
527 }
529 || public int getGraphRangeId() {
530 return graphRangeId;
| | |533 public void setGraphRangeId (int id) {
\begin{array}{c|cc} 534 & \text{this graphRangeId} = \text{id}; \\ 535 & \end{array}537 || public File getInfoFile () {
538 return infoFile;
\begin{array}{c|c}\n & \text{339}\n\end{array}541 public void setInfoFile (File infoFile) {
542 this . inforcile = inforcile;
543 }
545 public long getSeed () {
546 return seed;
547 }
549 public void setSeed ( long seed ) {
\begin{array}{rcl} 550 \end{array} this seed = seed;
551 }
```
}

```
package sentimentanalysis;
2
  import java.io.IOException;
4
  5 import
     gr . demokritos . iit . jinsect . documentModel . comparators . NGramCachedGraphComparator ;
  import gr.demokritos.iit.jinsect.structs.GraphSimilarity;
7
8
  9 public class WordGraphsSimilarities {
10
11 private GraphSimilarity posGraphSimilarities;
12 private ModelWordGraph posModelGraph;
13
14 private GraphSimilarity negGraphSimilarities;
15 private ModelWordGraph negModelGraph;
16
17 public WordGraphsSimilarities (String posGraphFile, String negGraphFile)
18 11 18 throws ClassNotFoundException, IOException {
||u_1|| posModelGraph = new ModelWordGraph ();
20 posModelGraph . loadModelGraph ( posGraphFile ) ;
21 negModelGraph = new ModelWordGraph ();
22 negModelGraph . loadModelGraph ( negGraphFile ) ;
23 }
24
25 public WordGraphsSimilarities (ModelWordGraph posModelGraph,
26|| ModelWordGraph negModelGraph {
27 27 this posModelGraph = posModelGraph;
28 28 this . negModelGraph = negModelGraph;
29 }
30
31 public void graphsSimilaritiesWith (ReviewWordGraph reviewGraph) {
32
33 NGramCachedGraphComparator reviewGraphComparator =
34 new NGramCachedGraphComparator ();
35
36 posGraphSimilarities = reviewGraphComparator . getSimilarityBetween (
\begin{array}{c|c} \text{37} \parallel \end{array} reviewGraph.getGraph (),
38 as a set Craph . getReviewsGraph () . getGraph () ) ;
39
\left\vert \cdot\right\vert and the set of the state \left\vert \cdot\right\vert and \left\vert \cdot\right\vert are \left\vert \cdot\right\vert are \left\vert \cdot\right\vert are \left\vert \cdot\right\vert are \left\vert \cdot\right\vert are \left\vert \cdot\right\vert are \left\vert \cdot\right\vert are \left\vert \cdot\right\vert are \left\vert \cdot\right\vert are \left\vert \cdot\right\vert 
41 and the contract of the contract of the contract of the contract of the contract of the contract of the contract of the contract of the contract of the contract of the contract of the contract of the contract of the con
42 negModelGraph . getReviewsGraph () . getGraph () );
43 }
45 public void removeCommonSubGraphFromSentimentGraphs ( boolean remove ) {
\begin{array}{c|ccccc}\n 46 & \text{if} & \text{(remove == false)}\n\end{array}\mathbf{r} and \mathbf{r} return ;
48 ReviewWordGraph [] newModels =
49 posModelGraph.removeCommonSubgraph ( \mathbf{p}50 \vert negModelGraph . getReviewsGraph () ) ;
51 || posModelGraph.setReviewsGraph (newModels [0]);
52 12 negModelGraph.setReviewsGraph (newModels [1]);
53 }
54
55 public GraphSimilarity getPosGraphSimilarities () {
56 | Teturn posGraphSimilarities;
57 }
58
           59 public GraphSimilarity getNegGraphSimilarities () {
```

```
60 return negGraphSimilarities;
61 }
\left\vert \circlearrowright \right\rangle public ModelWordGraph getPosModelGraph() {
\mathfrak{soa} return posModelGraph;
65 }
\left\vert \circ \right\rangle public ModelWordGraph getNegModelGraph() {
\cos return negModelGraph;
69 }
```
66

 $70$  }

```
package sentimentanalysis;
2
  import java.io.IOException;
4
  5 import
    gr . demokritos . iit . jinsect . documentModel . comparators . NGramCachedGraphComparator ;
  import gr.demokritos.iit.jinsect.structs.GraphSimilarity;
7
8
  9 public class NGramGraphsSimilarities {
10
|| private GraphSimilarity posGraphSimilarities;
12 private ModelNGramGraph posModelGraph;
13
14 private GraphSimilarity negGraphSimilarities;
15 private ModelNGramGraph negModelGraph;
16
17 public NGramGraphsSimilarities (String posGraphFile, String negGraphFile)
18 11 18 throws ClassNotFoundException, IOException {
19 posmodelGraph = new ModelNGramGraph ();
20 posModelGraph . loadModelGraph (posGraphFile) ;
21 negModelGraph = new ModelNGramGraph ();
22 negModelGraph . loadModelGraph ( negGraphFile ) ;
23 }
24
25 public NGramGraphsSimilarities ( ModelNGramGraph posModelGraph ,
26 ModelNGramGraph negModelGraph {
27 27 this posModelGraph = posModelGraph;
\| 28 this negModelGraph = negModelGraph;
29 }
30
31 public void graphsSimilaritiesWith (ReviewNGramGraph reviewGraph) {
32 NGramCachedGraphComparator reviewGraphComparator =
33 assembly new NGramCachedGraphComparator ();
34
35 posGraphSimilarities = reviewGraphComparator . getSimilarityBetween (
36 assembly that the vertex of the vertex of the vertex \mathbf{r} eview Graph (),
37 posModelGraph .getReviewsGraph () .getGraph () ) ;
38 negGraphSimilarities = reviewGraphComparator . getSimilarityBetween (
39 reviewGraph . getGraph (),
40 negModelGraph .getReviewsGraph () .getGraph () ) ;<br>41 megModelGraph .getReviewsGraph () .getGraph () ) ;
41 }
4243 public void removeCommonSubGraphFromSentimentGraphs ( boolean remove )
44 throws IOException {
\begin{array}{c|c|c|c|c|c} \n & \text{if (remove == false)} \n\end{array}r_{\text{e}} return;
47 \parallel ReviewNGramGraph [] newModels =
48 posModelGraph.removeCommonSubgraph (\frac{48}{100}49 negModelGraph .getReviewsGraph () ) ;
50 posmodelGraph.setReviewsGraph (newModels [0]);
51 || negModelGraph . setReviewsGraph (newModels [1]);
52 }
53
54 public GraphSimilarity getPosGraphSimilarities () {
55 || Teturn posGraphSimilarities;
56 }
57
         58 public GraphSimilarity getNegGraphSimilarities () {
               return negGraphSimilarities;
```

```
60 }
          62 public ModelNGramGraph getPosModelGraph () {
          return posModelGraph;<br>}
64 }
\left\vert \circ\circ\right\vert public ModelNGramGraph getNegModelGraph() {
\mathfrak{soq} return negModelGraph;
68 }
```
65

 $69$  }

```
package sentimentanalysis;
  import weka.core.Attribute;
  import weka.core.DenseInstance;
  import weka.core. Instances;
  import gr.demokritos.iit.jinsect.structs.GraphSimilarity;
6
  import java.io.BufferedReader;
  import java.io.BufferedWriter;
  import java.io. FileReader;
_{10} import java.io. FileWriter;
11 import java.io. IOException;
12 import java.util. ArrayList;
13
14
15 || public class AttributeRelationFile {
16
17 private String relationName;
18 private ArrayList <Attribute > attributes;
19 private Instances instances;
20
21 public AttributeRelationFile (String relationName) {
22 22 \hbox{this .relationName = relationName ;}23 }
24
25 public void createFile (WordGraphsSimilarities values, String posFilepath,
26 String negFilepath , ArrayList < String > posReviewFilenames ,
\left\| \begin{matrix} 27 \end{matrix} \right\| \left\| \begin{matrix} 27 \end{matrix} \right\| \left\| \begin{matrix} 4 \end{matrix} \right\| \left\| \begin{matrix} 4 \end{matrix} \right\| \left\| \begin{matrix} 4 \end{matrix} \right\| \left\| \begin{matrix} 4 \end{matrix} \right\| \left\| \begin{matrix} 4 \end{matrix} \right\| \left\| \begin{matrix} 4 \end{matrix} \right\| \left\| \begin{matrix} 4 \end{matrix} \right\| \left\| \begin{matrix} 428
29 createAttributes ();
\mathbf{1}_{30} addHeader ();
\left\| \begin{array}{ccc} 31 & 31 \end{array} \right\| addData (values, posFilepath, negFilepath, posReviewFilenames,
\begin{array}{c|c} \text{32} \end{array} negReviewFilenames);
33 }
34
35 public void createFile (NGramGraphsSimilarities values, String posFilepath,
36 String negFilepath , ArrayList < String > posReviewFilenames ,
37 37 37 ArrayList < String > negReviewFilenames ) throws IOException {
38
\begin{array}{c|c} \text{39} & \text{c} & \text{c} & \text{c} & \text{c} & \text{d} \end{array}\text{addHeader}();
\|A_4\| addData (values , posFilepath , negFilepath , posReviewFilenames ,
\begin{array}{ccc} \texttt{42}\parallel \end{array} : the meriton meriton is negreview \begin{array}{ccc} \texttt{newFilenames} \end{array} ;
43 }
44
45 public void createFile (String posFilepath, String negFilepath,
46 ArrayList < String > posReviewFilenames ,
47 ArrayList < String > negReviewFilenames ) throws IOException {
48
49 am createTextAttribute ();
\begin{array}{c|c} \text{50} & \text{and} & \text{Header ()} \end{array}\vert51 addData (posFilepath , negFilepath , posReviewFilenames ,
52 negReviewFilenames );
53 }
54
55 public void createFile (String file) throws IOException {
56 \vert createRelativeAttributes ();
\begin{array}{c|c} \text{57} \end{array} addHeader ();
\begin{array}{c|c} \text{58} \end{array} addData (file);
59 }
```

```
121
```

```
public void createFile (String file, int levels) throws IOException {
\alpha createAttributes ();
\mathfrak{addHeader}() :
\text{64} addData (file, levels);
65 }
\begin{bmatrix} 67 \end{bmatrix} private void createAttributes () {
68 attributes = new ArrayList < Attribute >() ;
69 attributes.add (new Attribute ("PositiveContainmentSimilarity"));
\lVert \text{Y}(\cdot) \rVert attributes . add (new Attribute ("PositiveNormalizedValueSimilarity"));
\lVert \text{Y} \rVert attributes . add (new Attribute ("PositiveValueSimilarity"));
\begin{array}{ll} \texttt{r}_2 \parallel \texttt{} \end{array} attributes . add (new Attribute ("NegativeContainmentSimilarity"));
\begin{array}{ccc} \text{73} \end{array} attributes.add (new Attribute ("NegativeNormalizedValueSimilarity"));
\mathbb{T}^{4} attributes . add (new Attribute ("NegativeValueSimilarity"));
75 ArrayList < String > sentimentValues = new ArrayList < String >() ;
\begin{array}{c|c} \hline \text{76} & \text{sentimentValues.add("0");} \end{array}\begin{array}{c|c} \hline \text{[77]}\end{array} sentimentValues.add ("1");
\begin{array}{ccc} \text{78} \parallel \text{19} \sim \text{78} \parallel \text{20} \sim \text{78} \sim \text{78\begin{array}{c|c}\n79 & \rightarrow \end{array}81 private void createTextAttribute () {
\begin{array}{c|c|c|c|c} \text{sattributes} & = & \text{new} & \text{ArrayList} < \text{Attribute} > \text{()}; \end{array}83 attributes.add (new Attribute ("TextReview", (ArrayList < String >)
                        null)):
                     ArrayList <q>String > sentimentValues = new ArrayList <q>String >();
\| sentimentValues.add ("0");
\| sentimentValues.add ("1");
\begin{array}{c|c} \text{||} \end{array} attributes.add(new Attribute("ReviewSentiment", sentimentValues));
88 }
90 private void createRelativeAttributes () {
\|91\| attributes = new ArrayList <Attribute > ();
92 attributes . add (new Attribute ("RelativeContainmentSimilarity"));
93 attributes.add (new Attribute ("RelativeNormalizedValueSimilarity"));
94 attributes.add (new Attribute ("RelativeValueSimilarity"));
95 ||                             ArrayList <String > sentimentValues = new ArrayList <String > ();
\mathfrak{so} sentiment Values . add ("0");
\|\gamma\| sentimentValues.add ("1");
98 attributes.add (new Attribute ("Sentiment", sentimentValues));
99 }
_{101} let _{101} private void addHeader () {
\begin{vmatrix} 102 \end{vmatrix} instances = new Instances (relationName, attributes, 0);
103 }
105 private void addData (WordGraphsSimilarities values, String posFilepath,
106 String negFilepath, ArrayList < String > posReviewFilenames,
107 ArrayList < String > negReviewFilenames ) throws IOException {
109 addInstances (values . getPosModelGraph (), posFilepath,
110 posReviewFilenames, values, 1);
111 addInstances (values . getNegModelGraph (), negFilepath,
112 112 negReviewFilenames, values, 0);
113 }
115 private void addData (NGramGraphsSimilarities values, String posFilepath,
116||                             String negFilepath, ArrayList<String> posReviewFilenames,
117 ArrayList <String> negReviewFilenames) throws IOException {
119 addInstances (values .getPosModelGraph (), posFilepath,
```

```
66
 80
 89
100
104
108
114
```

```
120 posReviewFilenames, values, 1);
121 addInstances (values .getNegModelGraph (), negFilepath,
122 1022 negReviewFilenames, values, 0);
123 }
125 | private void addData (String posFilepath, String negFilepath,
126 | ArrayList < String > posReviewFilenames,
127 ArrayList <String > negReviewFilenames > throws IOException {
\begin{array}{ccc} \text{129} & \text{129} \end{array} addInstances (posFilepath, posReviewFilenames, 1);
130 addInstances (negFilepath, negReviewFilenames, 0);
131 }
133 private void addData (String file) throws IOException {
\begin{array}{|l|} \hline \text{135} \end{array} BufferedReader reader = new BufferedReader (new FileReader (file));
\begin{array}{|l|l|l|}\n \hline\n 136 & \text{for (int line = 0; line < -11; line++)}\n \hline\n \end{array}</math>\begin{array}{c|c} \text{137}\end{array} reader.readLine ();
\| 139 String line = reader. readLine ();
\| while (line != \|ull) {
\left\| \begin{array}{ccc} 141 \ 141 \end{array} \right\| String [] values = line.split \left( ", ");
\frac{1}{142} double \begin{bmatrix} 1 & 0 \end{bmatrix} double \begin{bmatrix} 1 & 0 \end{bmatrix} simValues = new double \begin{bmatrix} 0 & 1 \end{bmatrix} values . length \begin{bmatrix} 1 & 1 \end{bmatrix}\begin{array}{|l|l|} \hline 143 \end{array} for (int index = 0; index < values.length - 1; index ++)
144 simValues [index] = Double .parseDouble (values [index]);
\begin{array}{c|c|c|c|c} \n & \text{simValues [values.length - 1] =} \n\end{array}146 | Integer.parseInt (values [values.length - 1]);
\text{148} addInstance (simValues);
\begin{array}{c|c|c|c|c} \hline 1149 & \text{line} & = \text{reader.readLine} \end{array} :
\begin{array}{c|c|c|c|c} \hline 150 & \text{ } \end{array} }
\begin{array}{c} 151 \end{array} reader.close();
152 }
154 private void addData (String file, int levels) throws IOException {
155 BufferedReader reader = new BufferedReader (new FileReader (file));
\begin{array}{|l|l|l|}\n 156 & \text{for (int line = 0; line < 11; line++)}\n\end{array}\begin{array}{c|c} \text{157} \end{array} reader.readLine ();
159 double [] max = {0.0, 0.0, 0.0, 0.0, 0.0, 0.0};
\left\| \begin{array}{c} 161 \end{array} \right\| String line = reader. readLine ();
\| while (line != null) {
\left\{ \begin{array}{l} \text{163} \\ \text{163} \end{array} \right\} \left\{ \begin{array}{l} \text{String [} \text{I} \text{ values = line.split(", ")} \text{)} \end{array} \right\}\frac{164}{164} double [] simValues = new double [6];
\begin{array}{|l|l|} \hline 165 & \text{for (int index = 0; index < values.length - 1; index++)}\ \hline \end{array}166 simValues [index] = Double .parseDouble (values [index]);
\begin{array}{ccccccc} 168 & & & & \text{for} & (int i = 0; i < simValues.length; i++) \end{array}\left| \begin{array}{ccc} 169 \end{array} \right| \left| \begin{array}{ccc} 169 \end{array} \right| \left| \begin{array}{ccc} 169 \end{array} \right| \left| \begin{array}{ccc} 169 \end{array} \right|\max[i] = simValues [i]; \max[i] = simValues [i];
\lim_{n \to \infty} line = reader.readLine ();
\begin{array}{c|c|c|c|c} & & & & & \text{172} & \end{array}\begin{array}{c} 174 \mid \\ 174 \mid \end{array} reader.close();
175 reader = new BufferedReader (new FileReader (file));
\begin{array}{|l|l|} \hline \text{176} & \text{for (int line = 0; iline < 11; iline++)}\ \hline \end{array}\begin{array}{c|c} \text{177} \end{array} reader . readLine ();
                       line = reader.readLine () ;
```
128

132

134

138

147

153

158

160

167

173

```
\vert 180 while (1ine != null) {
                                String [] values = line . split (","');
\begin{array}{c|c|c|c|c|c} \hline & \multicolumn{1}{c|}{183} & \multicolumn{1}{c|}{183} & \multicolumn{1}{c|}{183} & \multicolumn{1}{c|}{183} & \multicolumn{1}{c|}{183} & \multicolumn{1}{c|}{183} & \multicolumn{1}{c|}{183} & \multicolumn{1}{c|}{183} & \multicolumn{1}{c|}{183} & \multicolumn{1}{c|}{183} & \multicolumn{1}{c|}{183} & \multicolumn{1}{c|}{183} & \multicolumn{1}{c|}{183} & \multicolumn\begin{array}{|l|l|} \hline 183 & 183 \hline \end{array} for (int index = 0; index < values.length - 1; index ++)
\begin{array}{rcl} \text{sumValues} \left[ \text{index} \right] & = & \text{Double.parseDouble} \left( \text{values} \left[ \text{index} \right] \right); \end{array}\begin{array}{|l|} \hline \text{185} & \text{59} \\ \hline \end{array} simValues [values . length - 1] =
186 Integer . parseInt (values [values . length - 1]);
188 addInstance (simValues, max, levels);
\begin{array}{c|c|c|c|c} \hline & \multicolumn{1}{r}{189} & \multicolumn{1}{r}{111} & \multicolumn{1}{r}{111} & \multicolumn{1}{r}{111} & \multicolumn{1}{r}{111} & \multicolumn{1}{r}{111} & \multicolumn{1}{r}{111} & \multicolumn{1}{r}{111} & \multicolumn{1}{r}{111} & \multicolumn{1}{r}{111} & \multicolumn{1}{r}{111} & \multicolumn{1}{r}{111} & \multicolumn{1}{r}{111} & \multicolumn{1}{r}{111} & \multicolumn{190 }
\begin{array}{c} 191 \end{array} reader.close();
\vert 192 }
194 private void addInstances (ModelWordGraph graph, String reviewsFilepath,
195 ArrayList < String > reviewFilenames , WordGraphsSimilarities
                                    values ,
196 196 int sentiment) throws IOException {
198 ReviewWordGraph reviewGraph = new ReviewWordGraph (graph .getWindow(),
199 graph .getReviewsGraph () .isPreprocess());
201 for (String s: reviewFilenames) {
\begin{CD} \begin{bmatrix} 202 \end{bmatrix} \end{CD} reviewGraph . createGraph ( reviewsFilepath . concat (s) ) ;
203 values.graphsSimilaritiesWith (reviewGraph);
204 addInstance (values . getPosGraphSimilarities (),
\frac{205}{100} values . getNegGraphSimilarities (), sentiment);
\begin{array}{c|c|c|c|c} \hline \end{array} 206 }
207 }
209 private void addInstances (ModelNGramGraph graph, String reviewsFilepath,
210 according to the Matters of the Matters of the Matters of ArrayList <String > reviewFilenames, NGramGraphsSimilarities
                                    values ,
211 211 int sentiment) throws IOException {
213 ReviewNGramGraph reviewGraph = new ReviewNGramGraph (graph .getNSize (),
214 graph.getReviewsGraph ().isPreprocess());
216 for (String s: reviewFilenames) {
217 reviewGraph . createGraph ( reviewsFilepath . concat (s ) ) ;
218 values.graphsSimilaritiesWith (reviewGraph);
219 addInstance (values . getPosGraphSimilarities (),
220 values . getNegGraphSimilarities (), sentiment);
\begin{array}{c|c|c|c} & & & & & \text{ } \end{array}\begin{array}{c|c}\n & 222 \\
\end{array} }
224 private void addInstances (String reviewsFilepath,
225 arrayList < String > reviewFilenames,
226 int sentiment ) throws IOException {
228 String reviewFile = null;229 BufferedReader reader = null;
231 for (String s: reviewFilenames) {
232 reviewFile = reviewsFilepath.concat(s);
233 reader = new BufferedReader (new FileReader (reviewFile));
234 addInstance (reader.readLine (), sentiment);
\begin{array}{c|c|c|c} \hline \text{235} & \text{35} & \text{236} \\ \hline \end{array}\begin{array}{c|c} 236 & \texttt{reader.close();} \end{array}
```
193

197

200

208

212

215

223

227

 $230$ 

<sup>237</sup> }

```
private void addInstance (GraphSimilarity posGraphSim,
\frac{240}{ } GraphSimilarity negGraphSim, int sentiment) {
\begin{array}{c|c} 242 \end{array} double [] instance = new double [instances.numAttributes ()];
\begin{array}{c|c} 244 \end{array} instance [0] = posGraphSim. ContainmentSimilarity;
\frac{245}{100} instance [1] = posGraphSim.ValueSimilarity/posGraphSim.SizeSimilarity;
246 instance [2] = posGraphSim. ValueSimilarity;
248 instance [3] = negGraphSim.ContainmentSimilarity;
249 instance [4] = negGraphSim . ValueSimilarity / negGraphSim . SizeSimilarity ;
250 instance [5] = negGraphSim . ValueSimilarity;
252 instance [6] = sentiment;
254 | instances.add (new DenseInstance (1.0, instance));
255 }
257 private void addInstance (String text, int sentiment) {
\begin{array}{c|c|c|c|c|c} \hline \text{259} & \text{double} \end{array} double [] instance = new double [instances.numAttributes ()];
\begin{vmatrix} 260 \end{vmatrix} instance [0] = instances.attribute (0).addStringValue (text):
\begin{array}{rcl} 261 \end{array} instance [1] = sentiment;
\begin{array}{|c|c|c|}\n\hline\n\text{262}\end{array} \begin{array}{|c|c|}\n\hline\n\text{163}\end{array} instances.add (new DenseInstance (1.0, instance));
263 }
\vert 265 private void addInstance (double [] simValues) {
\frac{266}{ } double [] instance = new double [instances.numAttributes()];
\begin{array}{|l|} 268 \end{array} instance [0] = dsim(simValues [0], simValues [3]);
\begin{array}{c|c} 269 & \text{instance} \end{array} \begin{array}{c} 1 \end{array} = dsim(simValues [1], simValues [4]);
\begin{array}{|c|c|c|c|c|}\hline \text{ } & \text{ } & \text{ } & \text{ } \text{.} \end{array} instance [2] = dsim(simValues [2], simValues [5]);
272 instance [3] = simValues [6];
274 instances . add (new DenseInstance (1.0 , instance ) ) ;
275 }
277 private void addInstance (double [] simValues, double [] max, int levels) {
\begin{array}{c|c} \hline \text{278}\end{array} double [] instance = new double [instances.numAttributes ()];
280 for (int i = 0; i < simValues.length - 1; i++)
\begin{array}{cc} 281 \end{array} instance [i] = Math.ceil ((simValues [i] / max [i]) * levels);
283 instance [instances.numAttributes () - 1] = simValues [simValues.length
                       -11:
285 285 instances.add (new DenseInstance (1.0, instance));
286 }
288 private int dsim (double posSim, double negSim) {
289 \left| \right| int equal = 0;
290 \left|\right| int positive = 1;
291 int negative = 2;
293 if (posSim < negSim) return negative;
294 else if (posSim > negSim) return positive;
295 else return equal ;
296 }
```
241

243

 $24'$ 

251

253

256

258

264

267

271

273

276

 $270$ 

282

284

287

```
125
```

```
298\vert public void storeToFile(String outputFile) throws IOException {
299 BufferedWriter writer = new BufferedWriter (new
                             FileWriter ( outputFile ) ) ;
300 writer.write (instances.toString ());
\begin{array}{c|c} \text{301} & \text{writer}. \text{float}() \text{;} \end{array}\begin{array}{c|c} \hspace{2.5cm} 302 & \hspace{2.5cm} \texttt{writer.close();} \end{array}305 public Instances getInstances () {
\begin{array}{c|cc} 306 & \text{return instances;} \\ 307 & \text{ } \end{array}
```
<sup>303</sup> } 304

<sup>307</sup> }  $308$  }

```
package sentimentanalysis;
2
  import java.io. File;
  import java.io.FileInputStream;
  import java.io. FileNotFoundException;
  import java.io. FileWriter;
  import java.io. IOException;
  import java.io. InputStream;
  import java.text.DecimalFormat;
10 import java.text.NumberFormat;
11 import java.util. ArrayList;
12 import java.util. Properties;
13
14 public class DataFiles {
15
\left\vert \right\vert private int noTrainReviews;
17 private int noTestReviews;
18 private int noOfNGramGraphsReviews;
19 private int noOfWordGraphsReviews;
20
21 private String nGramGraphsTrainFile;
|22| private String wordGraphsTrainFile;
\| 23 private String bagOfWordsTrainFile;
24
25 private String nGramGraphsTestFile ;
26 private String wordGraphsTestFile;
27 private String bagOfWordsTestFile;
28
29 private String posTrainFilepath;
30 private String negTrainFilepath;
31
32 private String posTestFilepath;
33 private String negTestFilepath;
34
35 private ArrayList < String > posGraphFilenames ;
36 private ArrayList < String > negGraphFilenames;
37 private ArrayList < String > posTrainFilenames ;
38 private ArrayList < String > negTrainFilenames;
39 private ArrayList < String > posTestFilenames;
40 private ArrayList < String > negTestFilenames;
41
\vert 42 private double pos Rate;
\|43 private boolean shuffle;
44 private long seed;
45
\vert 46 private int minPosRating;
47 private int maxPosRating;
48 | private int minNegRating;
49 private int maxNegRating ;
50
\| 51 private String posNGramGraphBinaryFile;
52 private String negNGramGraphBinaryFile;
53 private String posWordGraphBinaryFile;
54 private String negWordGraphBinaryFile;
55
56 private int id;
57
58 private File resultsDirectory;
59
         public static void main (String [] args)
```

```
throws IOException, ClassNotFoundException {
\delta if (args. length != 3)
\mathfrak{F}_{64} return ;
\begin{array}{rcl} \text{for } \mathbb{R}^d \text{ for } \mathbb{R}^d \text{ for\begin{array}{rcl} \vert & \vert & \vert & \vert & \vert \end{array} Properties properties = new Properties ();
\left\| \begin{array}{ccc} \text{if} & \text{(args [0].contains("..xml")) \end{array} \right\|\begin{array}{ccc} \hline \text{[} & \text{[} &\begin{array}{c|c}\n & \text{else}\n\end{array}\begin{aligned} \text{properties.load (reader)}; \end{aligned}74 boolean stage2 = Boolean . parseBoolean ( args [1]) ;
75 boolean allStages = Boolean . parseBoolean ( args [2]) ;
77 long start = System.currentTimeMillis();
\sigma_{79} System . out . println ("Running Second Stage of Sentiment "
80 + "Classification: Creating training and testing
                                                    files for"
                                                + " each approach \n");
\| 83 DataFiles object = new DataFiles ();
85 s5 object.setParameters (properties, true);
86 86 and the object. createResultsDirectory ();
87 object . setFiles ( allStages ) ;
89 89 object . findTrainFilenames (stage2);
90 object.findTestFilenames (stage2);
92 long wordGraphs = System.currentTimeMillis();
94 object.wordGraphsFilesARFF();
95 || long nGramGraphs = System.currentTimeMillis ();
96 object.nGramGraphsFilesARFF();
\mathfrak{g}[\mathfrak{g}[\mathfr98 ||                                 object.bagOfWordsFilesARFF();
\begin{array}{c|c|c|c|c} \hline \text{long end} & = & \text{System. currentTimeMillis ()}; \hline \end{array}102 NumberFormat formatter = new DecimalFormat ("#0.00000");
\left|\frac{103}{103}\right| String info = object.getNoOfWordGraphsReviews () + "_"
104 + object.getNoOfNGramGraphsReviews() + "_"
105 \vert + object.getNoTrainReviews () + "_"
106 \vert + object.getNoTestReviews ();
108 FileWriter output =
109 new FileWriter (new File (object.getResultsDirectory ()
110 + \frac{1}{10} + \frac{1}{10} + \frac{1}{10} + \frac{1}{10} + \frac{1}{10} + \frac{1}{10} + \frac{1}{10} + \frac{1}{10} + \frac{1}{10} + \frac{1}{10}+ " Info.txt") :
112 output . write ("Time for files of word graphs: ");
113 output .write (formatter .format ((nGramGraphs - wordGraphs) / 1000d)
\left| \begin{array}{ccc} 114 \\ \end{array} \right| + " seconds \n");
115 | output .write ("Time for files of n-gram graphs: ");
116 output . write (formatter . format ((bagOfWords - nGramGraphs) / 1000d)
117 + " seconds \n") ;
118 0utput.write ("Time for files of bagOfWords: ");
```

```
119 output .write (formatter .format ((end - bagOfWords) / 1000d)
120 + " seconds \n\n") ;
\begin{array}{c|c|c|c} \hline 121 & \text{output. write ("nExecution time is ")}; \hline \end{array}122 output . write (formatter . format ((end - start) / 1000d) + " seconds");
\begin{array}{c|c} \text{123} & \text{123} \end{array}\frac{125}{125} System . out . print ("\nExecution time is " +
\frac{1}{126} formatter format ((end - start) / 1000d) + "
                                    seconds"):
return ;
129 }
131 public void setParameters (Properties properties, boolean onlyThisStage)
132 throws ClassNotFoundException, IOException {
134 setNoTrainReviews (Integer.parseInt (
135 properties .getProperty ("noOfTrainReviews")) ) ;
136 setNoTestReviews ( Integer . parseInt (
137 properties . getProperty ("noOfTestReviews")) ;
139 setPosTrainFilepath ( properties . getProperty (" positiveTrainFilepath" ) );
140 \vert setNegTrainFilepath (properties . getProperty ("negativeTrainFilepath"));
_{141}\vert\vert setPosTestFilepath (properties .getProperty ("positiveTestFilepath"));
_{142}\big|\qquad \qquad \qquad \texttt{setNegTestFilepath}\,(\texttt{properties.getProperty}\,(\, \texttt{negativeTestFilepath}\, \, \texttt{')})\,;143 || setPosRate (Double .parseDouble (
144 properties . getProperty ("positiveRate") ) / 100 ) ;
146 if (properties.getProperty ("seed") != null)
147 setSeed (Long.parseLong (properties.getProperty ("seed")));
\begin{array}{c|c}\n & \text{else}\n\end{array}\begin{array}{c|c|c|c|c|c} \text{149} & \text{149} & \text{149} & \text{149} & \text{149} & \text{149} & \text{149} & \text{149} & \text{149} & \text{149} & \text{149} & \text{140} & \text{140} & \text{140} & \text{140} & \text{140} & \text{140} & \text{140} & \text{140} & \text{140} & \text{140} & \text{140} & \text{140} & \text{140} & \text{140} & \text{151 || setShuffle (Boolean . parseBoolean (
152 properties.getProperty ("shuffle")));
154 || if (onlyThisStage) {
155 System . out . println ("Setting parameters . . . ") ;
157 SetMinPosRating (Integer.parseInt (157 SetMinPosRating (Integer.parseInt (
158 properties . getProperty ("minPositiveRating")));
160 setMaxPosRating (Integer.parseInt (
161 | properties . getProperty ("maxPositiveRating") ) ) ;
163 setMinNegRating (Integer.parseInt (
164 properties . getProperty ("minNegativeRating")));
166 setMaxNegRating (Integer.parseInt (166
167 properties . getProperty ("maxNegativeRating")) ) ;
169 | SetPosWordGraphBinaryFile (
170 properties . getProperty ("posWordGraphFilepath"));
172 setNegWordGraphBinaryFile (
173 properties . getProperty ("negWordGraphFilepath"));
\left| \begin{array}{ccc} 175 \ 175 \end{array} \right| setPosWordGraphFilenames (getPosWordGraphBinaryFile ());
176 setNegWordGraphFilenames (getNegWordGraphBinaryFile ());
```
127

130

133

138

145

150

153

156

159

162

165

168

171

174

```
129
```

```
178 | SetPosNGramGraphBinaryFile (
                                     properties.getProperty ("posNGramGraphFilepath"));
181 || setNegNGramGraphBinaryFile (
182 properties . getProperty ("negNGramGraphFilepath") );
\begin{array}{c|c} 184 & \text{setPosNGramGraphFile names (getPosNGramGraphBinaryFile () )}; \end{array}185 | SetNegNGramGraphFilenames ( getNegNGramGraphBinaryFile ( ) ) ;
186 }
187 }
189 || public void createResultsDirectory () {
190 System.out.println ("Creating directory for results...");
192 | String [] resultsFolderInfo = getPosWordGraphBinaryFile().split("/");
194 String [] foldername =
195 resultsFolderInfo [resultsFolderInfo .length -
                                2] . split(".
197 String [] filename =
198 resultsFolderInfo [resultsFolderInfo .length -
                                1]. split ("__");
200 setNoOfWordGraphsReviews (Integer.parseInt (filename [1]) );
201 String window = foldername [0];
202 String remove = foldername [1];
203 || String preprocess = foldername [2];
204 String nSize = foldername [3];
206 String results = filename [0] + "_" + window + "_" + remove
207 + \frac{1}{2} + preprocess + \frac{1}{2};
209 resultsFolderInfo = getPosNGramGraphBinaryFile().split("/");
210 \vert filename = resultsFolderInfo [resultsFolderInfo .length -
                   1]. split("");
212 setNoOfNGramGraphsReviews (Integer.parseInt (filename [1]) ) ;
214 results += filename [0] + "_" + nSize + "_" + remove
\begin{array}{ccccccc} & & & & & & + & \text{""} & + & \text{preprocess} & + & \text{""} & + & \text{``Train} \& \text{TestFiles''}; \end{array}217 setResultsDirectory (new File (results));
218 getResultsDirectory (). mkdir ();
219 }
221 public void setFiles (boolean allStages) {
223 String filePrefix = getResultsDirectory () + "/";
\begin{array}{|l|} \hline \end{array} 224 String fileInfo = "_" + getNoOfWordGraphsReviews () + "_"
225 + getNoOfNGramGraphsReviews () + "_";
227 String fileTrainSuffix = getNoTrainReviews () +
                   " _TrainBagOfWords . arff ";
228 String fileTestSuffix = getNoTestReviews () + "_TestBagOfWords.arff";
229 id = 0;
\begin{array}{c|c|c|c} \n & \text{if (allStages)} \n\end{array}232 setBagOfWordsTrainFile (filePrefix + "Train" +
                          getNoTrainReviews ()
```
183

188

191

193

196

199

205

208

211

213

 $216$ 

220

222

226

```
130
```

```
\begin{pmatrix} 233 \end{pmatrix} + "BagOfWords . arff");
234 setBagOfWordsTestFile (filePrefix + "Test" +
                             getNoTestReviews ()
235 + " BagOfWords . arff ") ;
236 setWordGraphsTrainFile (filePrefix + "Train" +
                             getNoTrainReviews ()
\begin{array}{c|c|c|c|c} & \text{237} & \text{+} & \text{``WordGraph } \text{. } \texttt{arf1''} \text{)} \end{array}238 setWordGraphsTestFile (filePrefix + "Test" +
                             getNoTestReviews ()
\begin{bmatrix} 239 \end{bmatrix} + "WordGraph . arff");
\frac{240}{100} setnGramGraphsTrainFile (filePrefix + "Train" +
                             getNoTrainReviews ()
241 + "NGramGraph . arff");
242 setnGramGraphsTestFile (filePrefix + "Test" +
                             getNoTestReviews ()
\begin{array}{|c|c|c|c|}\n \hline\n & 243 & + & \texttt{NGramGraph}.\texttt{arf} ")\n \hline\n \end{array}\begin{array}{c|c}\n 244 & \text{else}\n \end{array}\begin{array}{ccc} 245 & \text{System.out.println("Setting the output filenames..."); \end{array}246 | Tile filepath = getResultsDirectory ();
247 247 \blacksquare File \blacksquare all Files = filepath . list Files ();
\frac{1}{248} if (allFiles != null)
\begin{array}{rcl} 249 \mid \end{array} and \begin{array}{rcl} 249 \mid \end{array} id = findIdOfLastFile (allFiles);
\frac{251}{100} setBagOfWordsTrainFile (filePrefix + id + fileInfo +
                             fileTrainSuffix);
\begin{array}{ccccccc} & & & & \texttt{setBagOfWordsTestFile} \texttt{(filePrefix + id + fileInfo +} \end{array}fileTestSuffix ) ;
254 fileTrainSuffix = getNoTrainReviews () +
                             " _TrainWordGraph . arff ";
255\parallel fileTestSuffix = getNoTestReviews() + "_TestWordGraph.arff";
\frac{256}{100} setWordGraphsTrainFile (filePrefix + id + fileInfo +
                             fileTrainSuffix);
\frac{257}{1000} setWordGraphsTestFile(filePrefix + id + fileInfo +
                             fileTestSuffix ) ;
259 and the set of the fileTrainSuffix = getNoTrainReviews () +
                             " _TrainNGramGraph . arff ";
260 and the metal of the fileTestSuffix = getNoTestReviews () + "_TestNGramGraph.arff";
261 setnGramGraphsTrainFile (filePrefix + id + fileInfo +
                             fileTrainSuffix);
262 setnGramGraphsTestFile (filePrefix + id + fileInfo +
                             fileTestSuffix ) ;
\begin{array}{c|c|c|c|c} \hline 263 & \text{ } \end{array} }
264 }
266 private int findIdOfLastFile (File [] allFiles) {
267 long lastMod = Long . MIN_VALUE ;
268 File last = null;
269 \parallel for (File file : allFiles)
\inf (file.lastModified () > lastMod) {
271 ast = file;
272 astMod = file.lastModified ();
\begin{array}{c|c|c|c|c} \hline \text{273} & \text{ } \end{array}275 if (last != null)
276 return Integer.parseInt (last.getName ().split ("_") [0]) + 1;
277 else
\begin{array}{c|c}\n \hline\n & \text{return } 0; \\
 & \text{return } 0;\n\end{array}279 }
```
253

258

265

```
131
```

```
public void findTrainFilenames (boolean stage2) throws IOException {
                       System . out . println ("Selecting reviews for the training corpus . . . ");
284 FilenamePattern filePattern =
285 | 285 | 285 | 285 | 285 | 285 | 285 | 286 | 287 | 288 | 289 | 289 | 289 | 289 | 289 | 289 | 289 | 289 | 28
                                              getMaxPosRating () ) ;
287 setPosTrainFilenames (
                                          filePattern.findFilenames (getPosTrainFilepath (),
289 (int) (getNoTrainReviews () *
                                                                 getPosRate () ) ,
290 getPosGraphFilenames (), isShuffle (),
                                                                 getSeed () ) ) ;
292 filePattern =
293 new FilenamePattern (getMinNegRating (),
                                              getMaxNegRating () ) ;
295 || setNegTrainFilenames (
296 filePattern . findFilenames (getNegTrainFilepath (),
\frac{1}{297} (int) (getNoTrainReviews () * (1 -
                                                                 getPosRate () ) ) ,
298 298 getNegGraphFilenames (), isShuffle (),
                                                                 getSeed () ) ) ;
\begin{array}{c|c|c|c|c} \hline \end{array} soo if (stage2) {
\texttt{surface} \leftarrow \texttt{writeFilenames}\left(\texttt{getPosTrainFilenames}\left(\right), \texttt{ "FilenamesForTrain\_"}\right)+ id
\begin{array}{ccccccc} \left| \begin{array}{ccc} 302 \end{array} \right| & \left| \begin{array}{ccc} 1 & 0 & 0 \\ 0 & 1 & 0 \end{array} \right| & \left| \begin{array}{ccc} 2 & 0 & 0 \\ 0 & 1 & 0 \end{array} \right| & \left| \begin{array}{ccc} 2 & 0 & 0 \\ 0 & 1 & 0 \end{array} \right| & \left| \begin{array}{ccc} 2 & 0 & 0 \\ 0 & 1 & 0 \end{array} \right| & \left| \begin{array}{ccc} 2 & 0 & 0 \\ 0 & 1 & 0 \end{array} \right| & \left| \begin{array}{ccc303 + getNoOfNGramGraphsReviews () + "_"
\begin{array}{c|c|c|c|c|c} \hline \end{array} + getNoTrainReviews () + ".txt");
\begin{array}{|l|} \hline & \text{surface} \end{array} and \begin{array}{c} \hline \text{written } \text{values} \end{array} , writeFilenames (getNegTrainFilenames (), "FilenamesForTrain_"
                                    + id
306 \parallel + "+ " + ' ' + ' ' \downarrow \uparrow \downarrow \uparrow \downarrow \uparrow \downarrow \uparrow \downarrow \downarrow \downarrow \downarrow \downarrow \downarrow \downarrow \downarrow \downarrow \downarrow \downarrow \downarrow \downarrow \downarrow \downarrow \downarrow \downarrow \downarrow \downarrow \downarrow \downarrow 
307 + "" + getNoOfNGramGraphsReviews ()
308 + "_" + getNoTrainReviews () + ".txt") ;
309 } else {
310 writeFilenames (getPosTrainFilenames (),
                                    " FilenamesForTrain .txt") ;
\begin{array}{c|c} \text{small} \end{array} and \begin{array}{c} \text{writeFilenames (getNegTrainFilenames ()}, \end{array}" FilenamesForTrain .txt") ;
\begin{array}{c|c|c|c|c} \hline 312 & \text{ } \end{array} }
313 }
315 public void findTestFilenames (boolean stage2) throws IOException {
316 System.out.println ("Selecting reviews for the testing corpus...");
318 FilenamePattern filePattern =
319 | new FilenamePattern (getMinPosRating (),
                                              getMaxPosRating () ) ;
320 setPosTestFilenames (
321 \parallel filePattern . findFilenames (getPosTestFilepath (),
\frac{322}{ } (int) (getNoTestReviews () * posRate),
323 323 isShuffle (), getSeed ()));
325 filePattern =
326 and the set of the set of the set of the set of the set of the set of the set of the set of the set of the set of the set of the set of the set of the set of the set of the set of the set of the set of the set of the s
                                              getMaxNegRating () ) ;
327 setNegTestFilenames (
```
 $283$ 

286

291

294

299

314

317

```
132
```

```
331
346
349
352
355
358
361
367
371
375
```

```
328 filePattern . findFilenames ( getNegTestFilepath () ,
\frac{1}{329} (int) (getNoTestReviews () * (1 -
                                                                          posRate ) ) ,
330 330 isShuffle (), getSeed ()));
\begin{array}{c|c|c|c|c} \n & \text{if (stage2) { }} \n\end{array}333 writeFilenames ( getPosTestFilenames () , " FilenamesForTest_ " +
                                         id
\begin{array}{ccc} 334 \end{array} + \begin{array}{ccc} \blacksquare \ \blacksquare \end{array} + \begin{array}{ccc} \blacksquare \ \blacksquare \end{array} + \begin{array}{ccc} \blacksquare \ \blacksquare \end{array} + \begin{array}{ccc} \blacksquare \end{array} are tholoring the set of \blacksquare\begin{array}{ccccccc} \text{335} & & & & \text{4} & \text{``} & \text{``} & \text{\begin{array}{ccccccc} \text{336} \end{array} + "_" + getNoTestReviews() + ".txt");
337 writeFilenames (getNegTestFilenames (), "FilenamesForTest_" +
                                         id
338 + "_" + getNoOfWordGraphsReviews ()
\begin{array}{ccccccc} \text{339} & & & & \text{49} & \text{49} & \text{40} & \text{40\begin{array}{ccccccc} \text{340}\end{array} + "_" + getNoTestReviews() + ".txt");
\begin{array}{c|c|c|c|c|c} \hline \end{array} and \begin{array}{c|c|c|c} \textbf{341} & \textbf{342} & \textbf{343} & \textbf{345} & \textbf{346} & \textbf{456} & \textbf{566} & \textbf{666} & \textbf{666} & \textbf{666} & \textbf{666} & \textbf{666} & \textbf{666} & \textbf{666} & \textbf{666} & \textbf{666} & \textbf{666} & \textbf{666} & \textbf{666} & \textbf{342 writeFilenames ( getPosTestFilenames () ,
                                         " FilenamesForTest .txt") ;
343 writeFilenames ( getNegTestFilenames () ,
                                         " FilenamesForTest .txt") ;
344 }
345 }
347 public void writeFilenames (ArrayList < String > filenames, String outputFile)
348 \vert throws IOException {
350 FileWriter writer = new FileWriter (
\begin{array}{ccc} \text{351}\parallel\end{array} and \begin{array}{ccc} \text{351}\parallel\end{array} new File (getResultsDirectory () + "/" + outputFile ),
                                                    true):
353 for (String s: filenames)
\begin{array}{ccc} \text{354} & \text{253} \\ \end{array} writer.write (s + "\n");
\| 356 \| writer.close();
357 }
359 public void wordGraphsFilesARFF()
360 360 throws ClassNotFoundException, IOException {
362 System . out . println ("Creating training and testing files by comparing
                              "
363 + " reviews to model word graphs ...") ;
364 WordGraphsSimilarities values =
365 new
                                                    WordGraphsSimilarities ( getPosWordGraphBinaryFile () ,
366 366 366 getNegWordGraphBinaryFile () ) ;
\begin{array}{rcl} \text{368} \end{array} attributeRelationFile train = createTrainFileARFF (values);
369 \vert train.storeToFile (getWordGraphsTrainFile ());
370 \text{train} = \text{null};
\left\vert \text{372}\right\vert attributeRelationFile test = createTestFileARFF (values);
373 test.storeToFile(getWordGraphsTestFile());
374 }
376 public AttributeRelationFile createTrainFileARFF (WordGraphsSimilarities
                   values )
377 377 throws FileNotFoundException, IOException {
```

```
379 \parallel 4ttributeRelationFile file =
380 new
                                          AttributeRelationFile (" Sentiment_of_Similarities_of_ "
\begin{array}{c} 381 \end{array} + "ImdbReviewWordGraphs");
383 \parallel file.createFile (values, getPosTrainFilepath (), getNegTrainFilepath (),
\begin{array}{ccc} \text{384} \end{array} and the set \begin{array}{ccc} \text{384} \end{array} are \begin{array}{ccc} \text{384} \end{array} are \begin{array}{ccc} \text{384} \end{array} are \begin{array}{ccc} \text{384} \end{array} are \begin{array}{ccc} \text{384} \end{array} are \begin{array}{ccc} \text{384} \end{array} are \begin{array}{ccc} \text{384} \end{array} are \begin{array\begin{array}{ccc} 386 \end{array} return file;
387 }
389 public AttributeRelationFile createTestFileARFF ( WordGraphsSimilarities
               values )
390 390 throws FileNotFoundException, IOException {
392 AttributeRelationFile file =
393 new
                                          AttributeRelationFile (" Sentiment_of_Similarities_of_ "
394 + " ImdbReviewWordGraphs ") ;
396 file.createFile (values, getPosTestFilepath (), getNegTestFilepath (),
397 getPosTestFilenames (), getNegTestFilenames ());
\begin{array}{c|c}\n 399\n \end{array} return file;
400 }
402 || public void nGramGraphsFilesARFF()
403 throws ClassNotFoundException , IOException {
405 System . out . println (" Creating training and testing files by comparing
                         "
406 + " reviews to model n- gram graphs ...") ;
407 \parallel \blacksquare \blacksquare 
\log new
                                          NGramGraphsSimilarities ( getPosNGramGraphBinaryFile () ,
409 getNegNGramGraphBinaryFile ());
411 411 411 411 411 411 411 411 411 411 411 411 411 411 411 411 411 411 411 411 411 411 411 411 411 411 411 411 411 411 411 411 411 411 411 411 411412|| train.storeToFile (getnGramGraphsTrainFile ());
413 train = null ;
\frac{415}{100} attributeRelationFile test = createTestFileARFF (values);
416 test.storeToFile (getnGramGraphsTestFile ());
417 }
419 public AttributeRelationFile createTrainFileARFF ( NGramGraphsSimilarities
               values )
420 \vert throws FileNotFoundException, IOException {
\|A_2\| are altribute Relation File \|A\| =
423 new
                                          AttributeRelationFile (" Sentiment_of_Similarities_of_ "
\begin{array}{ccc} 424 & + & \texttt{lmdbReviewNGramGraphs ")}; \end{array}425 \parallel file.createFile (values, getPosTrainFilepath (), getNegTrainFilepath (),
426 qetPosTrainFilenames (), getNegTrainFilenames () ;
428 return file;
429 }
```
385

388

391

395

398

401

404

410

414

418

421

427

```
431 public AttributeRelationFile createTestFileARFF ( NGramGraphsSimilarities
              values )
432 throws FileNotFoundException, IOException {
434 434 434 41\left| \begin{array}{c} n \neq n \end{array} \right|AttributeRelationFile (" Sentiment_of_Similarities_of_ "
436 + "ImdbReviewNGramGraphs");
\frac{437}{1000} file.createFile (values, getPosTestFilepath (), getNegTestFilepath (),
438 getPosTestFilenames (), getNegTestFilenames () );
440 return file;
441 }
443 || public void bagOfWordsFilesARFF()
444 \parallel throws FileNotFoundException, IOException {
446 System.out.println ("Creating training and testing files with bag of "
447 + "words approach...");
449 AttributeRelationFile train = bag0fWordsTrainFileARFF ();
450 \vert train . storeToFile (getBagOfWordsTrainFile () );
\| \| train = \|ull ;
453 AttributeRelationFile test = bagOfWordsTestFileARFF();
454 test . storeToFile ( getBagOfWordsTestFile () ) ;
455 }
457 public AttributeRelationFile bagOfWordsTrainFileARFF ()
458 throws FileNotFoundException , IOException {
460 460 460 460 460 460 460 460 460 460 460 460 460 460 460 460 460 460 460 460 460 460 460 460 460 460 460 460 460 460 460 460 460 460 460 460 460\left\vert \mathbf{n} \right\vert new
                                       AttributeRelationFile (" Sentiment_of_ImdbReviewsText ") ;
463 file.createFile(getPosTrainFilepath(), getNegTrainFilepath(),
464 getPosTrainFilenames () , getNegTrainFilenames () ) ;
466 return file;
467 }
469 public AttributeRelationFile bagOfWordsTestFileARFF ()
470 \vert throws FileNotFoundException, IOException {
472 472 472 472 412 412 412 412\begin{array}{|c|c|c|}\n\hline\n\text{1} & \text{1} & \text{1AttributeRelationFile (" Sentiment_of_ImdbReviewsText ") ;
\begin{array}{ccc} \texttt{475} & \texttt{67} & \texttt{475} \end{array} file.createFile(getPosTestFilepath(), getNegTestFilepath(),
476 getPosTestFilenames (), getNegTestFilenames ());
478 return file;
479 }
481 public int getNoTrainReviews () {
482 | return noTrainReviews;
483 }
485 public void setNoTrainReviews (int noTrainReviews) {
                   this noTrainReviews = noTrainReviews;
```
439

442

 $445$ 

448

 $45<sup>2</sup>$ 

456

459

462

465

468

471

474

47

480

```
135
```

```
487 }
            489 public int getNoTestReviews () {
490 return noTestReviews;
491 }
493 public void setNoTestReviews (int noTestReviews) {
\begin{array}{rcl} \texttt{[1]} & \texttt{[1]} & \texttt{495 }
497 || public String getPosTrainFilepath () {
498 return posTrainFilepath;
499 }
501 public void setPosTrainFilepath (String posTrainFilepath) {
\begin{array}{c|cccc}\n 502 & & & & \text{this.} \texttt{posTrainFilepath = posTrainFilepath}; \\
 \hline\n 503 & & & \end{array}505 public String getNegTrainFilepath () {
506 || return negTrainFilepath;
507 }
509 public void setNegTrainFilepath ( String negTrainFilepath ) {
510 this.negTrainFilepath = negTrainFilepath;
511 }
513 public String getPosTestFilepath () {
514 return posTestFilepath;
515 }
517 public void setPosTestFilepath (String posTestFilepath) {
518 \vert this . posTestFilepath = posTestFilepath;
519 }
521 public String getNegTestFilepath () {
522 return negTestFilepath;
\begin{array}{c|c}\n & \text{3}\n\end{array}525 public void setNegTestFilepath ( String negTestFilepath ) {
\begin{array}{c|cc} 526 & \text{this . negative} \end{array} \begin{array}{c|cc} 527 & \text{this . negative} \end{array}529 || public double getPosRate () {
530 return posRate;
531 }
533 public void setPosRate (double posRate) {
\begin{array}{c|cc} 534 & \text{this.} \texttt{posRate} & = \texttt{posRate}; \\ 535 & \text{} & \text{} \end{array}535 }
537 public boolean isShuffle() {
538 return shuffle;
539 }
541 public void setShuffle (boolean shuffle) {
542 this shuffle = shuffle;
543 }
545 public int getMinPosRating () {
546 return minPosRating;
```

```
488
492
496
500
503504
508
512
516
520
524
527 }
528
532
536
540
```

```
547 }
549 public void setMinPosRating (int minPosRating ) {
550 this minPosRating = minPosRating;
551 }
553 public int getMaxPosRating () {
\begin{array}{c|c}\n 554 & \text{return } \texttt{maxPosRating} \text{;}\n\end{array}555 }
557 public void setMaxPosRating (int maxPosRating ) {
558 \parallel this maxPosRating = maxPosRating;
559 }
561 public int getMinNegRating () {
\begin{array}{c|c} \text{562} \end{array} return minNegRating;
563 }
565 public void setMinNegRating (int minNegRating) {
566 \parallel this . minNegRating = minNegRating;
567 }
569 || public int getMaxNegRating () {
570 r return maxNegRating;
571 }
573 public void setMaxNegRating (int maxNegRating) {
574 this maxNegRating = maxNegRating;
575 }
577 public String getPosNGramGraphBinaryFile () {
578 return posNGramGraphBinaryFile;
579 }
581 public void setPosNGramGraphBinaryFile ( String posNGramGraphBinaryFile ) {
582 this . posNGramGraphBinaryFile = posNGramGraphBinaryFile;
583 }
585 public String getNegNGramGraphBinaryFile () {
586 return negNGramGraphBinaryFile;<br>587
587 }
589 public void setNegNGramGraphBinaryFile ( String negNGramGraphBinaryFile ) {
590 \parallel this . negNGramGraphBinaryFile = negNGramGraphBinaryFile;
591 }
593 public String getPosWordGraphBinaryFile () {
594 return posWordGraphBinaryFile;
595 }
597 public void setPosWordGraphBinaryFile ( String posWordGraphBinaryFile ) {
598 this . posWordGraphBinaryFile = posWordGraphBinaryFile ;
599 }
601 public String getNegWordGraphBinaryFile () {
602 return negWordGraphBinaryFile;
603 }
605 public void setNegWordGraphBinaryFile ( String negWordGraphBinaryFile ) {
\cos this negWordGraphBinaryFile = negWordGraphBinaryFile;
```

```
548
552
556
560
564
568
572
576
580
584
588
592
596
600604
```

```
607 }
          public void setPosWordGraphFilenames (String posWordGraphFilepath)
610 throws ClassNotFoundException , IOException {
\begin{array}{rcl} \text{\small{612}} \end{array} ModelWordGraph model = new ModelWordGraph ();
613 model . loadModelGraph (posWordGraphFilepath);
615 | SetPosGraphFilenames (model.getReviewFilenames ());
616 }
618 public void setNegWordGraphFilenames ( String negWordGraphFilepath )
619 throws ClassNotFoundException , IOException {
\begin{bmatrix} 621 \end{bmatrix} ModelWordGraph model = new ModelWordGraph ();
622 \parallel model.loadModelGraph (negWordGraphFilepath);
\begin{array}{ll} \text{{\tt 624}} \end{array} \hspace{1.5cm} \text{{\tt setNegGraphFilenames (model.getReviewFilenames ())} \; ;625 }
627 public void setPosNGramGraphFilenames (String posNGramGraphFilepath)
628 throws ClassNotFoundException , IOException {
630 ModelNGramGraph model = new ModelNGramGraph ();
631 model.loadModelGraph (posNGramGraphFilepath);
633 | SetPosGraphFilenames (model . getReviewFilenames () ) ;
634 }
636 public void setNegNGramGraphFilenames (String negNGramGraphFilepath)
637 \parallel throws ClassNotFoundException, IOException {
639 ModelNGramGraph model = new ModelNGramGraph ();
640 model.loadModelGraph (negNGramGraphFilepath);
\left\vert \begin{array}{ccc} 642 & \text{setNegGraphFilenames (model . getReviewFilenames ()) ;} \end{array} \right.643 }
645 public ArrayList < String > getPosGraphFilenames () {
646 return posGraphFilenames;<br>647 }
647 }
649 public void setPosGraphFilenames ( ArrayList < String > posGraphFilenames ) {
\begin{array}{rcl} \text{\tiny{650}} \end{array} \begin{array}{rcl} \text{\tiny{650}} \end{array} this . posGraphFilenames = posGraphFilenames;
651 }
653 public ArrayList < String > getNegGraphFilenames () {
\left\vert \text{softmax} \right\vert return negGraphFilenames;
655 }
\frac{657}{} public void setNegGraphFilenames (ArrayList < String > negGraphFilenames) {
                   this. negGraphFilenames = negGraphFilenames;
659 }
661 public int getId () {
662 return id;
663 }
665 || public void setId (int id) {
                   this.id = id;
```

```
608
611
614
617
620
623
626
629
632
635
638
641
644
648
652
656
660
664
```

```
667 }
            669 public int getNoOfNGramGraphsReviews () {
\begin{array}{c|c} \text{670} & \text{670} \end{array}671 }
\frac{673}{1000} public void setNoOfNGramGraphsReviews (int noOfNGramGraphsReviews) {
\left\| \begin{array}{rcl} \text{574} & \text{58.6} \end{array} \right\| this . noOfNGramGraphsReviews = noOfNGramGraphsReviews ;
675 }
\sigma<sub>677</sub> public int getNoOfWordGraphsReviews () {
678 return noOfWordGraphsReviews;
679 }
\frac{681}{1000} public void setNoOfWordGraphsReviews (int noOfWordGraphsReviews) {
\begin{array}{rcl} \text{682} \end{array} this noOfWordGraphsReviews = noOfWordGraphsReviews;
683 }
685 || public File getResultsDirectory () {
686 return resultsDirectory;
687 }
689 public void setResultsDirectory (File resultsDirectory) {
690 this.resultsDirectory = resultsDirectory;
691 }
693 public String getnGramGraphsTrainFile ()
\begin{array}{c|c} 694 \end{array} return nGramGraphsTrainFile;
\begin{bmatrix} 697 \end{bmatrix} public void setnGramGraphsTrainFile (String nGramGraphsTrainFile) {
698 this . nGramGraphsTrainFile = nGramGraphsTrainFile;
699 }
701 public String getWordGraphsTrainFile () {
\begin{array}{ccc} 702 \end{array} return wordGraphsTrainFile;
\begin{array}{c|c}\n & \text{703}\n\end{array}\sigma<sub>705</sub> public void setWordGraphsTrainFile (String wordGraphsTrainFile) {
\begin{array}{c|cc}\n\hline\n\text{706} & \text{this wordGraphsTrainFile} = \text{wordGraphsTrainFile};\n\end{array}707 }
709 public String getBagOfWordsTrainFile () {
\begin{array}{ccc} 710 \end{array} return bag0fWordsTrainFile;
711 }
\begin{array}{c|c} \hline \text{713} \end{array} public void setBagOfWordsTrainFile (String bagOfWordsTrainFile) {
714 this bagOfWordsTrainFile = bagOfWordsTrainFile;
715 }
717 || public String getnGramGraphsTestFile () {
\lvert \text{return nGramGraphsTestFile};
719 }
\begin{array}{r|l} \hline \text{public void setnGramGraphsTestFile (String nGramGraphsTestFile) } \end{array}\begin{array}{rcl} \texttt{This} \texttt{.nGramGraphsTestFile} & = \texttt{.nGramGraphsTestFile} \texttt{.} \end{array}723 }
725 public String getWordGraphsTestFile () {
\begin{array}{c|c} \hline \text{726} \end{array} return wordGraphsTestFile;
```

```
668
672
676
680
684
688
692
695 }
696
700
704
708
712
716
720
724
```

```
727 }
\sigma_{729} public void setWordGraphsTestFile (String wordGraphsTestFile) {
\begin{array}{rcl} \hline \text{730} \end{array} this wordGraphsTestFile = wordGraphsTestFile;
731 }
733 public String getBagOfWordsTestFile () {
r_{34} return bag0fWordsTestFile;
735 }
737 public void setBagOfWordsTestFile (String bagOfWordsTestFile) {
\begin{array}{rcl} \text{738} \end{array} this bagOfWordsTestFile = bagOfWordsTestFile;
739 }
741 public ArrayList < String > getPosTrainFilenames () {
742 return posTrainFilenames ;
\begin{array}{c|c} \hline \text{745} & \text{pubic void setPosTrainFilenames (ArrayList(String > posTrainFilenames) )} \end{array}\tau<sup>746</sub> \vert this . posTrainFilenames = posTrainFilenames ;</sup>
747 }
749 public ArrayList < String > getNegTrainFilenames () {
750 return negTrainFilenames ;
753 public void setNegTrainFilenames ( ArrayList < String > negTrainFilenames ) {
\begin{array}{rcl} \text{754} \end{array} this negTrainFilenames = negTrainFilenames;
755 }
757 public ArrayList < String > getPosTestFilenames () {
758 return posTestFilenames;
759 }
\lvert \tau_{761} \rvert public void setPosTestFilenames (ArrayList < String > posTestFilenames) {
762 this . posTestFilenames = posTestFilenames ;
763 }
765 public ArrayList < String > getNegTestFilenames () {
\begin{array}{c|c}\n 766 \\
 767\n\end{array} return negTestFilenames;
767 }
\sigma_{769} public void setNegTestFilenames (ArrayList < String > negTestFilenames) {
\begin{array}{rcl} \text{tridi} & \text{otherwise} \end{array} this negTestFilenames = negTestFilenames;
\begin{array}{c|c}\n771 & \rightarrow \end{array}\begin{array}{c|c} \hline \text{773} & \text{pubic long getsed()} \end{array}\begin{array}{c|c} \n\text{774} & \text{774} \\
\hline\n\end{array} return seed;
775 }
\begin{array}{c|c|c|c|c|c} \hline \text{public void setSeed (long seed) & \text{if} \end{array}T778 this seed = seed;
779 }
```

```
732
736
740
743 }
744
748
751 }
752
756
760
764
768
772
776
780 || }
```

```
package sentimentanalysis;
  import java.io.BufferedReader;
  import java.io. File;
  import java.io. FileInputStream;
  import java.io. FileOutputStream;
  import java.io. FileReader;
 \frac{1}{\sin\theta} import java.io.IOException;
  import java.io. ObjectInputStream;
  import java.io. ObjectOutputStream;
10
||\texttt{import weak}.\texttt{classifiers.*};12 import weka. classifiers. meta. FilteredClassifier;
13 import weka.core. Instances;
||u|| import weka.core.tokenizers. WordTokenizer;
15 import weka.filters.unsupervised.attribute.StringToWordVector;
16
17 | public class SentimentClassifier {
18
19 private String classifierName;
20 private String trainFile;
21 private String filter;
|22| private Classifier classifier;
\begin{array}{c|c} 23 \parallel \end{array} private FilteredClassifier filteredClassifier;
24
25 || public SentimentClassifier () { }
26
27 public SentimentClassifier (String classifierName, String trainFile) {
\| 28 this . classifier Name = classifier Name;
\| 29 this trainfile = trainfile;
30 filter = null;\begin{array}{c|c}\n31 & \\
\end{array}32
33 public SentimentClassifier (String classifierName, String trainFile,
\left\vert \frac{34}{4}\right\vert String filter) {
35 this . classifierName = classifierName ;
36 this trainFile = trainFile;
37 this filter = filter;
38 }
39
40 public void createClassifierInstance ()
\|A_4\| throws InstantiationException, IllegalAccessException,
42<sup>2</sup> 42<sup>4</sup> ClassNotFoundException {
\begin{array}{c|c} \hline \text{43} \end{array} classifier = (Classifier)
                      Class . forName ( classifierName ) . newInstance () ;
44 }
45
46 public void trainClassifier () throws Exception {
47 if (filter == null) {
48 Instances trainInstances = null;
\left\| \begin{array}{ccc} \text{49} \end{array} \right\| if (classifierName.equals(
50 " weka . classifiers . bayes . NaiveBayesMultinomial ") )
                                                {
\begin{array}{c|c|c|c} \text{51} & \text{train} \end{array}discretizeSimilarityValues (trainFile);
\begin{array}{c|c|c|c|c|c} \hline 52 & \text{else} & \text{else} & \text{else} \end{array}53 BufferedReader reader =
\begin{array}{c|c|c|c|c} \text{54} & \text{new} & \text{BufferedReader (new)} \end{array}FileReader (trainFile));
                           trainInstances = new Instances (reader);<br>}
\begin{array}{c|c|c|c|c} \hline \multicolumn{1}{c|}{56} & & \multicolumn{1}{c|}{36} \end{array}
```

```
57 trainInstances . setClassIndex ( trainInstances . numAttributes ()
                                            -1) :
                                        classifier.buildClassifier (trainInstances);
 59 }
 60 }
62 public void trainClassifier ( boolean preprocess ) throws Exception {
\begin{array}{c|c|c|c|c|c} \hline \text{63} & \text{if (filter == "StringTowordVector")} \end{array}\mathfrak{g}_{64} BufferedReader reader = new BufferedReader (
65 new FileReader (trainFile) ):
66 Instances trainInstances = new Instances (reader);
\begin{array}{ccc} \left\Vert \begin{array}{ccc} \left\Vert \epsilon\right\Vert \end{array}\right\Vert \end{array} trainInstances.setClassIndex (trainInstances.numAttributes ()
                                            -1);68 stringToWordVector (preprocess);
69 filteredClassifier .buildClassifier (trainInstances);
 \begin{array}{c|c}\n70 & \rightarrow \end{array}\begin{array}{c|c}\n71 & & \end{array}73 || private void stringToWordVector (boolean preprocess) {
 \begin{array}{rcl} \hline \tau_4 \parallel \hline \end{array} filteredClassifier = new FilteredClassifier ();
 \begin{array}{ccc} \text{75} \end{array} \begin{array}{ccc} \text{75} \end{array} \begin{array}{ccc} \text{76} \end{array} \begin{array}{ccc} \text{77} \end{array} \begin{array}{ccc} \text{78} \end{array} \begin{array}{ccc} \text{79} \end{array} \begin{array}{ccc} \text{79} \end{array} \begin{array}{ccc} \text{79} \end{array} \begin{array}{ccc} \text{79} \end{array} \begin{array}{ccc} \text{79} \end{array} \begin{array}{ccc} \text{\tau77 StringToWordVector filter = new StringToWordVector ();
 \begin{CD} \text{78}\big\|\text{39}\big\|\text{40} \end{CD} filter.setAttributeIndices("1,2");
 \begin{aligned} \text{filler.setWordsToKeep (100000)}; \end{aligned}\| so filter . setLowerCaseTokens (true);
82 as a set of the set of the set of the set of the set of the set of the set of the set of the set of the set of the set of the set of the set of the set of the set of the set of the set of the set of the set of the set o
 \begin{array}{rcl} \text{83} \parallel \text{83} \parallel \text{84} \parallel \text{85} \parallel \text{86} \parallel \text{86} \parallel \text{87} \parallel \text{88} \parallel \text{88} \parallel \text{87} \parallel \text{88} \parallel \text{884 tokenizer.setDelimiters (" ");
85 filter . setTokenizer ( tokenizer ) ;
 \begin{array}{lll} \text{86} & \text{otherwise} \end{array} \begin{array}{lll} \text{filter} \text{ .} & \text{setLowerCaseTokens (false)} \text{ ;} \end{array}\begin{array}{c|c}\n 87 & \rightarrow \end{array}\| s8 filter. set Output Word Counts (true);
 \begin{array}{c} \text{||} \qquad \qquad \text{filteredClassifier.setFilter} \text{(filter)} \, ; \end{array}90 }
92 public Instances discretizeSimilarityValues (String file)
93 as throws IOException {
\mathfrak{g}_5 as a set of \mathsf{AttributeRelationFile} discreteValuesFile =
96 new AttributeRelationFile ("Sentiment of Discrete"
 \begin{array}{c|c|c|c|c} \hline 97 & \hline \end{array}" Similarities_of_ImdbReviewGraphs ") ;
99 \parallel discreteValuesFile.createFile (file);
100 String foldername = new File (file).getParent ();
\left\vert \frac{101}{101} \right\vert String filename = new File(file).getName();
\left| \begin{array}{c} 102 \\ 102 \end{array} \right| String prefix = filename.split("\\.")[0];
103 \parallel String newFile = foldername + \frac{n}{r} + prefix + "_discretized.arff";
104 discreteValuesFile.storeToFile(newFile);
105 || if (prefix.contains ("Train"))
\vert 106 trainFile = newFile;
107 return discreteValuesFile.getInstances();
108 }
110 public void storeSentimentClassifier (String outputClassifierFile)
111 throws IOException {
\begin{array}{rcl} \text{113} \parallel \text{111} \end{array} FileOutputStream output = new FileOutputStream (outputClassifierFile);
```

```
61
72
76
81
91
94
98
```

```
114 ObjectOutputStream outputClassifierStream =
115 new ObjectOutputStream (output);
117 outputClassifierStream.writeObject (classifierName);
118 outputClassifierStream.writeObject (trainFile);
119 outputClassifierStream.writeObject (filter);
120 outputClassifierStream.writeObject(classifier);
121 outputClassifierStream.writeObject(filteredClassifier);
\|122\| outputClassifierStream.close();
123 }
125 public void loadSentimentClassifier (String inputClassifierFile)
126 126 throws IOException, ClassNotFoundException {
128 \parallel FileInputStream input = new FileInputStream (inputClassifierFile);
129 ObjectInputStream inputClassifierStream = new
                   ObjectInputStream ( input ) ;
\begin{array}{rcl} \text{131} \end{array} classifierName = (String) inputClassifierStream.readObject();
132 trainFile = (String) inputClassifierStream.readObject();
133 filter = (String) inputClassifierStream.readObject();
\begin{array}{rcl} \text{134} \end{array} classifier = (Classifier) inputClassifierStream.readObject();
135 filteredClassifier =
136 (FilteredClassifier)
                                 inputClassifierStream . readObject () ;
137 || inputClassifierStream.close();
138 }
140 public String getClassifierName () {
\begin{array}{c|c} \hline 141 & \text{return classifierName}; \end{array}142 }
144 public String getTrainFile () {
\begin{array}{c|c}\n 145 & \text{return } \text{trainFile};\n \end{array}146 }
148 public String getFilter () {
149 return filter;
150 }
\vert 152 public Classifier getClassifierInstance () {
153 return classifier:
154 }
156 public FilteredClassifier getFilteredClassifierInstance () {
157 return filteredClassifier;
158 }
```
124

127

130

139

143

147

151

155

 $159$  }

```
143
```
```
package sentimentanalysis;
   import java.io.BufferedReader;
   import java.io. FileReader;
   import java.io. FileWriter;
   import java.io.IOException;
   import weka.classifiers. Evaluation;
   import weka.core. Instances;
11 public class ClassifierEvaluation {
\|13\| private Evaluation evaluation;
14 private SentimentClassifier classifier;
15 private String testFile;
17 || public ClassifierEvaluation () { }
19 \parallel public ClassifierEvaluation (SentimentClassifier classifier,
20 20 20 String testFile ) {
21 this classifier = classifier;
22 this testFile = testFile;
23 }
25 public ClassifierEvaluation (String classifierFile, String testFile)
26 26 throws ClassNotFoundException, IOException {
28 classifier = new SentimentClassifier ();
29 classifier.loadSentimentClassifier (classifierFile);
\| 30 this test File = test File;
\begin{array}{c|c}\n31 & \\
\end{array}33 public void evaluateClassifier () throws Exception {
\begin{array}{rcl} 35 \parallel \end{array} BufferedReader reader = new BufferedReader (
36 new FileReader ( classifier . getTrainFile () ) ) ;
37 Instances trainInstances = new Instances (reader);
\begin{array}{|l|} \hline \text{38} \text{ }\text{ }} \end{array} trainInstances.setClassIndex (trainInstances.numAttributes () - 1);
\begin{array}{rcl} \text{39} & \text{50} \\ \text{50} & \text{60} \\ \text{51} & \text{60} \\ \text{52} & \text{60} \\ \text{53} & \text{60} \\ \text{54} & \text{60} \\ \text{55} & \text{60} \\ \text{56} & \text{60} \\ \text{57} & \text{60} \\ \text{58} & \text{60} \\ \text{59} & \text{60} \\ \text{58} & \text{60} \\ \text{59} & \text{60} \\ \text{59} & \text{60} \\ \text{59} & \text{60} \\ \text\|A_4\| Instances testInstances = \|m\|;
42 if (! testFile . contains ("Bag ") &&
43 (classifier.getClassifierName()).equals (
\begin{CD} \texttt{#44} @>>> \texttt{#44} @>>> \texttt{#44} \end{CD} \texttt{#44} @>>> \texttt{#44} @>>> \text{
\left| \begin{array}{ccc} 45 & \text{ } \\ 45 & \text{ } \end{array} \right|classifier . discretizeSimilarityValues ( testFile ) ;
                         46 } else {
47 reader = new BufferedReader (new FileReader (testFile));
\begin{array}{c|c|c|c|c} \hline \text{48} & \text{48} & \text{48} \end{array}49 }
\begin{array}{ccc} \texttt{testInstead}.\texttt{setClassIndex} \texttt{(testInstances.numAttributes() - 1)}; \end{array}53 if (classifier.getFilter () == null)
\begin{array}{ccc} \texttt{54} & \texttt{64} \end{array} evaluation.evaluateModel(classifier.getClassifierInstance(),
\begin{array}{c|c} 555 \end{array} strategies of the strategies of the strategies of the strategies of the strategies of the strategies of the strategies of the strategies of the strategies of the strategies of the strategies of the st
                         56 else
                                    evaluation. evaluateModel (
```
7

10

12

16

18

24

27

32

34

40

50

```
classifier.getFilteredClassifierInstance(),
                                                                     testInstances ) ;
 59 }
61 public void printAccuracyToSystemOutput () {
\begin{array}{ll} \text{62}\parallel \end{array} System.out.println (evaluation.toSummaryString ("\nResults\n============"
\begin{array}{c} \text{63} \parallel + \text{ } " == \ \text{n} \cdot \text{n} \end{array}64 }
66 public void printAccuracyToFile (String filepath) throws IOException {
\begin{array}{rcl} \text{67} \parallel \text{67} \parallel \text{68} \end{array} \begin{array}{rcl} \text{67} \parallel \text{68} \end{array} \begin{array}{rcl} \text{68} \parallel \text{69} \end{array} \begin{array}{rcl} \text{69} \parallel \text{69} \end{array}68 writer.write ( evaluation . to Summary String (\sqrt{n}) has \ln n = = = = = = = = \ln \ln n,
false) );
70 writer.close();
 \begin{array}{c|c}\n71 & & \end{array} }
73 || public void printAccuracyToFile (String filepath, String method)
74 throws IOException {
75 FileWriter writer = new FileWriter ( filepath , true ) ;
\lVert \pi_6 \rVert writer . write ( evaluation . to Summary String (" \n Results " + method +
                                 " \ n = 0"+ " =========\n\times n \n\times n', false ) );
\|\mathbf{w}\| writer.write ("\n");
\|v\| writer.close();
 80 }
82 public void printConfMatrixToSystemOutput () throws Exception {
83 System.out.println ( evaluation.to Matrix String (" \n Results \n =========== "
\begin{array}{c} \mathbb{R}^d \parallel \qquad \qquad \mathbb{R}^d \parallel \mathbb{R}^d \parallel \mathbb{R}^85 }
\lVert s\lVert public void printConfMatrixToFile (String filepath) throws Exception {
\begin{array}{c} \text{88} \\ \text{88} \end{array} \begin{array}{c} \text{88} \\ \text{89} \end{array} \begin{array}{c} \text{89} \\ \text{80} \end{array} \begin{array}{c} \text{81} \\ \text{82} \end{array} \begin{array}{c} \text{81} \\ \text{82} \end{array} \begin{array}{c} \text{81} \\ \text{82} \end{array} \begin{array}{c} \text{81} \\ \text{82} \end{array} \begin{array}{c} \text{83} \\ \text{84} \end{array89 writer.write ( evaluation . to Matrix String (" \ nResults \n = = = = = = = = = \ n \n") ) ;
90 || writer . write (\sqrt[n]{n});
\|\mathbf{y}_1\| writer.close();
 92 | \big| }
94 public void printConfMatrixToFile (String filepath, String method)
95 throws Exception {
96 \parallel FileWriter writer = new FileWriter (filepath, true);
\|g_7\| writer.write (evaluation.toMatrixString ("\nResults " + method + "\n=="
\begin{array}{c} \text{98} \parallel \\ \text{99} \end{array} + " =======\n\n") ) ;
\|99\| writer.write ("\n");
|100|| writer.close();
101 }
```

```
60
 65
 72
 81
 86
 93
102|| }
```

```
package sentimentanalysis;
   import java.io. File;
   import java.io. FileInputStream;
   import java.io. FileWriter;
   import java.io. InputStream;
   import java.text.DecimalFormat;
   import java.text.NumberFormat;
   import java.util. Properties;
11 || public class Classifiers {
12
13 private String nGramGraphsTrainFile;
14 private String wordGraphsTrainFile;
15 private String bagOfWordsTrainFile;
16
17 private String nGramGraphsTestFile;
18 private String wordGraphsTestFile;
19 private String bagOfWordsTestFile;
20
21 private String wekaClassifierName;
22 private String classifierName;
23
\vert 24 private int noTrainReviews;
25 private int noTestReviews;
27 private int noOfNGramGraphsReviews;
28 private int noOfWordGraphsReviews;
29
30 private boolean preprocess;
\| 32 private int id;
\|34\| private String nGramGraphsClassifierBinaryFile;
35 private String wordGraphsClassifierBinaryFile;
36 private String bagOfWordsClassifierBinaryFile;
37
38 private File resultsDirectory;
39 private String resultsFile;
41 public static void main (String [] args) throws Exception {
\frac{1}{42} if (args.length != 2)
\begin{array}{c|c}\n & \text{return:} \\
 & \text{return:} \\
 & \text{return:} \\
 & \text{if} \\
 & \text{if} \\
 & \text{if} \\
 & \text{if} \\
 & \text{if} \\
 & \text{if} \\
 & \text{if} \\
 & \text{if} \\
 & \text{if} \\
 & \text{if} \\
 & \text{if} \\
 & \text{if} \\
 & \text{if} \\
 & \text{if} \\
 & \text{if} \\
 & \text{if} \\
 & \text{if} \\
 & \text{if} \\
 & \text{if} \\
 & \text{if} \\
 & \text{if} \\
 & \text{if} \\
 & \text{if} \\
 & \text{if} \\
 & \text{if} \\
 & \text{if} \\
 & \text{44
45 || InputStream reader = new FileInputStream (args [0]);
46 Properties properties = new Properties ();
\frac{48}{1} if (args [0]. contains (". xml"))
49 || properties.loadFromXML (reader) ;
\vert 50 else
\begin{aligned} \text{top}{=}\text{1} \quad \text{top}{=}\text{1} \quad \text{1} \quad \text{1} \quad52
\begin{array}{rcl} \text{53} & \text{53} \\ \text{55} & \text{6} \end{array} boolean allStages = Boolean.parseBoolean(args [1]);
55 long start = System . currentTimeMillis () ;
56
57 System.out.println ("Running Third Stage of Sentiment"
58 + " Classification : Creating classifiers and
                                                     evaluation for"
                                                + " each approach \n");
```

```
\begin{array}{c|c|c|c|c|c} \hline \text{61} & \text{61} & \text{62} & \text{63} & \text{6\begin{array}{c|c} \hline \text{63} & \text{otherwise} \end{array} \text{true} );
\|\delta_4\| object.createResultsDirectory();
\vert 65 \vert 0bject . set Files (all Stages);
\|\delta<sup>7</sub> System.out.println ("Creating classifiers for each pair of training"</sup>
68 + " and testing set ...") ;
70 long wordGraphs = System.currentTimeMillis();
\begin{array}{ccc} \hline \gamma_1 \parallel \end{array} \qquad \qquad \qquad \texttt{object.createClassifierForWordGraphs ()};72 long nGramGraphs = System . currentTimeMillis () ;
73 object.createClassifierForNGramGraphs ();
\begin{array}{rcl} \text{74} \parallel \text{74} \parallel \text{7\begin{array}{|l|} \hline \end{array} \hbox{\tt object.} createClassifierForBagOfWords() ;
77 System . out . println ("Evaluating each classifier ...");
78 and \begin{bmatrix} 78 \\ 10 \end{bmatrix} and \begin{bmatrix} 10 \end{bmatrix} wordGraphs2 = System.currentTimeMillis ();
\begin{CD} \hbox{[78]} \ \hbox{[88]} \ \hbox{[88]} \end{CD} \hbox{[88]} \hbox{[9]} \hbox{[9]} \text{[9]} \text{[9]} \text{[1] } \text{[1] } \text{[1] } \text{[1] } \text{[1] } \text{[1] } \text{[1] } \text{[1] } \text{[1] } \text{[1] } \text{[1] } \text{[1] } \text{[1] } \text{[1] } \text{[1] } \text{[1] } \text{[1] } \text{[1] } \text{[1] } \text{[1] } \text{[1] }80 80 long nGramGraphs2 = System.currentTimeMillis ();
\begin{array}{lll} \text{all} \end{array} similar the valuateClassifierForNGramGraphs ();
\begin{array}{c|c|c|c|c} \hline \text{so} & \text{long} & \text{bag of Words2 = System. currentTimeMillis ()}; \hline \end{array}\begin{array}{lll} \text{83} & \text{otherwise} \end{array}85 long end = System . currentTimeMillis () ;
\begin{array}{l|l} \text{sumberFormat formatter = new DecimalFormat("#0.00000");} \end{array}89 || FileWriter output = new FileWriter (new File (
90 object.getResultsFile ()), true);
\vert 92 output .write ("Time for classifier of word graphs: ");
93 output . write (formatter . format ((nGramGraphs - wordGraphs) / 1000d)
\mathbb{R}^{94} + " seconds \n");
95 output.write ("Time for classifier of n-gram graphs: ");
96 output . write (formatter . format ((bagOfWords - nGramGraphs) / 1000d)
97 + " seconds \n") ;
98 |                         output.write ("Time for classifier of bagOfWords: ");
99 output . write (formatter . format ((wordGraphs2 - bagOfWords) / 1000d)
100 + " seconds \n\n") ;
102 output.write ("Time for evaluating classifier of word graphs: ");
103 output . write (formatter . format ((nGramGraphs2 - wordGraphs2) / 1000d)
104 + " seconds \n") ;
105 output . write ("Time for evaluating classifier of n-gram graphs: ");
106 output . write (formatter . format ((bagOfWords2 - nGramGraphs2) / 1000d)
107 + " seconds \n") ;
\vert 108 output.write ("Time for evaluating classifier of bagOfWords: ");
109 output . write (formatter . format ((end - bagOfWords2) / 1000d)
110 + " seconds \n") ;
\begin{array}{c|c|c|c|c} \hline 112 & \text{output. write ("nExecution time is ")}; \hline \end{array}113 output . write (formatter . format ((end - start) / 1000d) + " seconds");
\begin{array}{c|c} \n & \text{output} \cdot \text{close} \text{()}; \n\end{array}116 System.out.print ("\nExecution time is " +
\begin{array}{c|c|c|c|c} \hline 117 & \text{formatter format (end - start) / 1000d) + "} \end{array}seconds");
```

```
60
 62
 66
 69
 76
 84
 86
 88
 91
101
111
115
118
```

```
119 }
121 | public void setParameters (Properties props, boolean onlyThisStage) {
\begin{array}{ll} \texttt{122}\mid \end{array} setWekaClassifierName (props .getProperty ("classifierName"));
\begin{array}{rcl} \text{123}\parallel \text{123}\parallel \text{133}\parallel \text{143}\parallel \text{153}\parallel \text{163}\parallel \text{173}\parallel \text{173}\parallel \text{183}\parallel \text{173}\parallel \text{173}\parallel \text{1\vert_{124} \vert String classifierName = classifier [classifier.length - 1];
\vert 125 setClassifierName (classifierName);
127 a if (onlyThisStage) {
128 System . out . println ("Setting parameters . . . ");
129 setBagOfWordsTrainFile (props .getProperty ("bagOfWordsTrainFile"));
130 setnGramGraphsTrainFile (
131 props.getProperty ("nGramGraphsTrainFile") );
132 setWordGraphsTrainFile (props . getProperty ("wordGraphsTrainFile"));
\left\vert \frac{134}{2}\right\vert setBagOfWordsTestFile (props.getProperty ("bagOfWordsTestFile"));
135\parallel setnGramGraphsTestFile (props.getProperty ("nGramGraphsTestFile"));
136 setWordGraphsTestFile (props.getProperty ("wordGraphsTestFile"));
\left| \frac{137}{2} \right| }
138 }
_{140} public void createResultsDirectory() {
\left\{ \begin{array}{l} \left. \begin{array}{l} 141 \end{array} \right| \end{array} \right. System.out.println ("Creating directory for results...");
\left\vert \mathbf{1}_{42}\right\vert String results;
144 \vert String [] folderInfo = getnGramGraphsTestFile ().split ("/");
\left| \begin{array}{cccc} 145 \end{array} \right| String [] filename = folderInfo [folderInfo .length - 1].split ("_");
\frac{146}{146} setNoTestReviews (Integer.parseInt (filename [3]));
148 148 folderInfo = getnGramGraphsTestFile ().split ("/");
\frac{1}{149} String [] foldername = folderInfo [folderInfo length - 2].split ("_");
150 filename = folderInfo [ folderInfo . length - 1]. split ("_") ;
152 setId (Integer.parseInt (filename [0]) );
153 setNoOfWordGraphsReviews (Integer.parseInt (filename [1]) ) ;
154 setNoOfNGramGraphsReviews (Integer.parseInt (filename [2]));
155 setNoTrainReviews (Integer.parseInt (filename [3]));
156 | String preprocess = foldername [3];
\left| \begin{array}{ccc} 157 \end{array} \right| if (preprocess.equals ("NP"))
158 \vert setPreprocess (false);
\begin{array}{ccc} \text{159} \\ \end{array}\vert 160 setPreprocess (true);
\begin{array}{ccccccc} 162 & & & & \text{results = foldername [0] + " " " + foldername [1] + " " " \end{array}\begin{array}{cccc} 163 & 163 & 163 \end{array} + foldername \begin{bmatrix} 2 \end{bmatrix} + \begin{bmatrix} 2 \end{bmatrix} + \begin{bmatrix} 1 \end{bmatrix} + foldername \begin{bmatrix} 3 \end{bmatrix} + \begin{bmatrix} 1 \end{bmatrix}\begin{array}{cccc} 164 & + & \texttt{foldername [4]} & + & \texttt{foldername [5]} & + & \texttt{""} \end{array}165 + foldername [6] + "_" + foldername [7] + "_" +
                                             classifierName ;
167 setResultsDirectory (new File (results));
168 qetResultsDirectory ().mkdir ();
169 }
171 public void setFiles (boolean allStages) {
172 String filePrefix = getResultsDirectory() + "/Binary"
\left| \begin{array}{ccc} 173 \end{array} \right| + getClassifierName ();
\frac{175}{175} if (allStages) {
176 | setBagOfWordsClassifierBinaryFile (filePrefix
                                                   + " ClassifierBagOfWords" );
```

```
148
```
126

133

139

143

147

151

161

166

170

```
setWordGraphsClassifierBinaryFile (filePrefix
                                                 + " ClassifierWordGraphs");
                              setnGramGraphsClassifierBinaryFile (filePrefix\begin{array}{c|c|c|c|c} \hline & \multicolumn{3}{c|}{\text{181}} & \multicolumn{3}{c|}{\text{181}} & \multicolumn{3}{c|}{\text{181}} & \multicolumn{3}{c|}{\text{181}} & \multicolumn{3}{c|}{\text{181}} & \multicolumn{3}{c|}{\text{181}} & \multicolumn{3}{c|}{\text{181}} & \multicolumn{3}{c|}{\text{181}} & \multicolumn{3}{c|}{\text{181}} & \multicolumn{3}{c|}{\text{181}} & \multicolumn{3}{c|}{\text{181}} & \multic182 setResultsFile ( getResultsDirectory () + "/" + " Results.txt" );
\begin{array}{c|c|c|c|c|c} \hline & & & & \text{else} \end{array}\left\{ \begin{array}{l} 184 \end{array} \right\} System.out.println ("Setting the output filenames...");
\begin{array}{c|c|c|c|c|c|c} \hline & \text{String fileSuffix = id + " " " +} \end{array}186 getNoOfWordGraphsReviews () + "_" +
                                                 getNoOfNGramGraphsReviews () + "_" +
188 1991 188 getNoTrainReviews () + "_" + 188 getNoTrainReviews () + "_" + 188 getNoTrainReviews () + "_" + 188 getNoTrainReviews () + \sim 188 getNoTrainReviews () + \sim 188 getNoTrainReviews () + \sim 188 getNoTrainRevi
                                                    getNoTestReviews () ;
190 setBagOfWordsClassifierBinaryFile (filePrefix +
                                  " ClassifierBagOfWords_ "
\frac{1}{191}192 setWordGraphsClassifierBinaryFile (filePrefix +
                                  " ClassifierWordGraphs_ "
\frac{1}{193} \left| \frac{1}{193} \right|194 setnGramGraphsClassifierBinaryFile(filePrefix +
                                  " ClassifierNGramGraphs_ "
\frac{1}{195} \vert196 setResultsFile(getResultsDirectory() + "/" + fileSuffix
\frac{1}{197} \Big|198 }
199 }
|_{201}| public void createClassifierForBagOfWords () throws Exception {
\frac{203}{100} SentimentClassifier sentimentClassifier =
204 new SentimentClassifier ( getWekaClassifierName (),
205 and 205 getBagOfWordsTrainFile (),
                                                              " StringToWordVector ") ;
207 SentimentClassifier.createClassifierInstance();
\begin{array}{ccc} \text{{\tt ?08}} & \text{{\tt s}} & \text{{\tt s}} & \text{{_{209} sentimentClassifier .storeSentimentClassifier (
210 200 getBagOfWordsClassifierBinaryFile ());
211 }
213 public void createClassifierForNGramGraphs () throws Exception {
215 SentimentClassifier sentimentClassifier =
216 and the sentiment Classifier ( getWekaClassifierName ( ),
217 getnGramGraphsTrainFile ());
\begin{array}{ll} \texttt{219} & \texttt{sentimentClassifier}.\texttt{createClassifierInstance();} \end{array}\begin{array}{c|c} 220 & \text{sentimentClassifier.trainClassifier()}; \end{array}\begin{array}{ll} \text{{\tt Z21}} \end{array} sentimentClassifier . storeSentimentClassifier (
222 getnGramGraphsClassifierBinaryFile ());
223 }
225 public void createClassifierForWordGraphs () throws Exception {
227 SentimentClassifier sentimentClassifier =
228 \parallel 228 new Sentiment Classifier ( get We ka Classifier Name ( ),
```
 $200$ 

202

206

212

214

218

224

```
\mathbb{Z}^{229} getWordGraphsTrainFile ());
                   sentimentClassifier.createClassifierInstance () ;
232 SentimentClassifier . trainClassifier () ;
233 SentimentClassifier.storeSentimentClassifier (
\texttt{getWordGraphsClassifierBinaryFile()} );
235 }
237 public void evaluateClassifierForWordGraphs () throws Exception {
238 ClassifierEvaluation evaluation =
239 and 239 new ClassifierEvaluation (2008)
240 getWordGraphsClassifierBinaryFile (),
\mathbb{R}^{241} getWordGraphsTestFile ());
\begin{array}{c|c} 243 & \text{evaluation}. \text{evaluation} \end{array}\begin{array}{c|c} \textbf{244} & \textbf{244} \\ \hline \textbf{245} & \textbf{346} \end{array} \quad \textbf{246} \quad \textbf{247} \quad \textbf{248} \quad \textbf{249} \quad \textbf{248} \quad \textbf{249} \quad \textbf{249} \quad \textbf{249} \quad \textbf{249} \quad \textbf{249} \quad \textbf{249} \quad \textbf{249} \quad \textbf{249} \quad \textbf{249} \quad \textbf{249} \quad \textbf{249} \quad \textbf{24245 }
247 public void evaluateClassifierForNGramGraphs () throws Exception {
248 ClassifierEvaluation evaluation =
249 120 new ClassifierEvaluation (
\begin{array}{c|c} \text{250} & \text{250} \end{array}\begin{array}{c|c} \text{251} & \text{251} \end{array}\begin{array}{c|c} \text{253} \end{array} evaluation . evaluateClassifier ();
254 evaluation.printAccuracyToFile (getResultsFile (), "NGramGraphs");
255 }
257 public void evaluateClassifierForBagOfWords () throws Exception {
258 ClassifierEvaluation evaluation =
259 and 259 new ClassifierEvaluation (100 mew ClassifierEvaluation (100 mew ClassifierEvaluation (100 mew ClassifierEvaluation (100 mew ClassifierEvaluation (100 mew ClassifierEvaluation (100 mew ClassifierEvaluation (100 
\mathbb{Z}^{260} getBagOfWordsClassifierBinaryFile (),
\mathbb{R}^{261} getBagOfWordsTestFile());
\begin{array}{c|c} 263 & \text{evaluation}. \textbf{evaluation} \end{array}264 evaluation . printAccuracyToFile (getResultsFile (), "BagOfWords");
265 }
267 || public String getnGramGraphsTrainFile () {
           return nGramGraphsTrainFile;
269 }
271 public void setnGramGraphsTrainFile (String nGramGraphsTrainFile) {
272 this . nGramGraphsTrainFile = nGramGraphsTrainFile;
273 }
275 public String getWordGraphsTrainFile () {
                   return wordGraphsTrainFile;
277 }
\vert 279 public void setWordGraphsTrainFile (String wordGraphsTrainFile) {
280 this wordGraphsTrainFile = wordGraphsTrainFile;
281 }
283 public String getBagOfWordsTrainFile () {
284 | THE RETE IS TO PEREOF THE SET ASSESS return bag0fWordsTrainFile;
285 }
287 public void setBagOfWordsTrainFile (String bagOfWordsTrainFile) {
                   this . bagOfWordsTrainFile = bagOfWordsTrainFile;
```

```
230
236
242246
252256
262266
27027
278
28286
```

```
291 public String getnGramGraphsTestFile() {
292 return nGramGraphsTestFile;
293 }
295 public void setnGramGraphsTestFile (String nGramGraphsTestFile) {
296 this . nGramGraphsTestFile = nGramGraphsTestFile;
297 }
299 public String getWordGraphsTestFile () {
300 return wordGraphsTestFile;
301 }
303 public void setWordGraphsTestFile (String wordGraphsTestFile) {
304 this . wordGraphsTestFile = wordGraphsTestFile ;
305 }
307 public String getBagOfWordsTestFile () {
308 return bagOfWordsTestFile;
309 }
311 public void setBagOfWordsTestFile (String bagOfWordsTestFile) {
\begin{array}{rcl} \text{312}\end{array} this bagOfWordsTestFile = bagOfWordsTestFile;
313 }
315 public String getWekaClassifierName () {
316 return wekaClassifierName;
317 }
319 public void setWekaClassifierName (String wekaClassifierName) {
\begin{array}{rcl} \text{320} & \text{520} \\ \text{5320} & \text{621} \\ \text{541} & \text{631} \\ \text{5531} & \text{641} \\ \text{5611} & \text{651} \\ \text{5711} & \text{661} \\ \text{5811} & \text{671} \\ \text{5911} & \text{671} \\ \text{5811} & \text{671} \\ \text{5911} & \text{671} \\ \text{5911} & \text{671} \\ \text{5911} & \text{671} \\ \text{5911} & \321 }
323 public String getClassifierName () {
324 return classifierName;
325 }
327 public void setClassifierName (String classifierName) {
\begin{array}{c|cccc}\n\text{328} \\
\text{329} \\
\text{330}\n\end{array} this classifierName = classifierName;
329 }
331 public int getNoTrainReviews () {
\begin{array}{c|c} \text{332} \end{array} return noTrainReviews;
333 }
335 public void setNoTrainReviews (int noTrainReviews) {
\begin{array}{c|ccccc}\n & & \text{this . noTrainReview s = noTrainReview s};\n\end{array}337 }
339 public int getNoTestReviews () {
340 return noTestReviews;
341 }
343 public void setNoTestReviews (int noTestReviews ) {
344 this . noTestReviews = noTestReviews;
345 }
347 public int getNoOfNGramGraphsReviews () {
348 return noOfNGramGraphsReviews;
```

```
289 }
290
294
298
302
306
310
314
318
322
326
330
334
338
342
346
```

```
\begin{array}{c|c|c|c|c|c} \text{sublic void setNoOfNGramGraphsReviews (int noOfNGramGraphsReviews) & \textbf{if} & \textbf{if} & \\left| \begin{array}{rcl} 352 \end{array} \right| this noOfNGramGraphsReviews = noOfNGramGraphsReviews;
353 }
355 public int getNoOfWordGraphsReviews () {
356 return noOfWordGraphsReviews;
357 }
359 public void setNoOfWordGraphsReviews (int noOfWordGraphsReviews) {
360 this . no of WordGraphs Reviews = no Of WordGraphs Reviews;
361 }
\begin{array}{c|c} \n\text{363} & \text{588} \\
\text{588} & \text{588} \\
\text{588} & \text{588} \\
\text{588} & \text{588} \\
\text{588} & \text{588} \\
\text{588} & \text{588} \\
\text{588} & \text{588} \\
\text{588} & \text{588} \\
\text{588} & \text{588} \\
\text{588} & \text{588} \\
\text{588} & \text{588} \\
\text{588} & \text{588} \\
\text{588} & \text{588} \\
\\begin{array}{rcl} 364 \end{array} this . id = id;
365 }
367 || public File getResultsDirectory () {
368 return resultsDirectory;
369 }
371 public void setResultsDirectory (File resultsDirectory) {
\left\vert \frac{372}{1000} \right\vert this resultsDirectory = resultsDirectory;
373 }
375 || public boolean isPreprocess () {
376 return preprocess;
377 }
379 public void setPreprocess (boolean preprocess) {
\begin{array}{rcl} \text{380} \parallel \text{ & \text{this.} \text{preprocess} \text{ = } \text{preprocess ;} \end{array}381 }
383 public String getnGramGraphsClassifierBinaryFile () {
384 return nGramGraphsClassifierBinaryFile;
385 }
387 public void setnGramGraphsClassifierBinaryFile (
                                    388 String nGramGraphsClassifierBinaryFile ) {
389 this .nGramGraphsClassifierBinaryFile =
                             nGramGraphsClassifierBinaryFile ;
390 }
392 public String getWordGraphsClassifierBinaryFile () {
393 1933 return wordGraphsClassifierBinaryFile;
394 }
396 public void setWordGraphsClassifierBinaryFile (
397 String wordGraphsClassifierBinaryFile ) {
\left| \begin{array}{rcl} \texttt{this.} \texttt{wordsTaphsClassifierBinaryFile} & = \texttt{wordGraphsClassifierBinaryFile}; \end{array} \right.399 }
401 public String getBagOfWordsClassifierBinaryFile () {
402 return bagOfWordsClassifierBinaryFile;
403 }
405 public void setBagOfWordsClassifierBinaryFile (
406 | String bagOfWordsClassifierBinaryFile ) {
{}_{407}\big\vert\hspace{1.8cm} this .bag<code>OfWordsClassifierBinaryFile</code> = bag<code>OfWordsClassifierBinaryFile</code> ;
```

```
349 }
350
354
358
362
366
370
374
37
382
386
391
395
400404
```

```
408 }
409
410 public String getResultsFile () {<br>\begin{bmatrix} 411 \end{bmatrix} public String getResultsFile;
                  return resultsFile;<br>}
412 }
413
414 public void setResultsFile (String resultsFile) {
415 \begin{bmatrix} 415 \\ 416 \end{bmatrix} this resultsFile = resultsFile;
416 }
417
418 public int getId() {
\begin{array}{c|c} \hline \text{419} & & \text{7} \text{ return } \text{id} \text{;} \\ \hline \text{420} & & \text{3} \end{array}420 }
421 }
```

```
package sentimentanalysis;
2
   import java.io. File;
  import java.io. FileInputStream;
  import java.io. FileWriter;
  import java.io.IOException;
  import java.io. InputStream;
  import java.text.DecimalFormat;
  import java.text.NumberFormat;
10 import java.util. Calendar;
11 import java.util. Date;
12 import java.util. Properties;
13
14 public class Run {
15
\left\| \right\| private File resultsDirectory;
17
\|18\| public static boolean allStages = false;
19 public static boolean stage1 = false;
|20| public static boolean stage2 = false;
21 public static boolean stage3 = false;
22
23 public static void main (String [] args) throws Exception {
24
\begin{array}{c|cc} 25 \end{array} if (args. length != 1)
\begin{array}{c|c|c|c} \text{26} & \text{return;} \end{array}27
\begin{array}{rcl} 28 \mid & \text{Run run} = \text{new Run} \setminus \text{Fun} \end{array}29
30 InputStream reader = new FileInputStream (args [0]);
31 Properties properties = new Properties ();
\frac{32}{1} if (args [0]. contains (".xml"))
33 properties . loadFromXML (reader) ;
\begin{array}{c|c}\n 34 & \text{else}\n \end{array}\begin{array}{c|c} \text{35} & \text{35} \end{array} properties . load (reader);
36
37 \parallel String nSize = properties .getProperty ("nSize");
38 String noTrainReviews = properties.getProperty ("noOfTrainReviews");
39 String classifier = properties.getProperty ("classifierName");
40
41 if (nSize != null \& noTrainReviews != null \& classifier != null)
42 || run . all Stages (properties);
43
44 else if (noTrainReviews == null \& classifier == null)
\begin{array}{c|c} \n & \text{run.stage1(args)}\end{array};
46
47 else if (nSize == null && classifier == null)
\begin{array}{c|c} \text{48} & \text{run. stage2 (args)} \end{array}49
|50| else if (nSize == null && noTrainReviews == null)
\begin{array}{c|c} \text{51} & \text{trans} \\ \text{52} & \text{trans} \\ \text{53} & \text{trans} \\ \text{54} & \text{trans} \\ \text{55} & \text{trans} \\ \text{56} & \text{trans} \\ \text{57} & \text{trans} \\ \text{58} & \text{trans} \\ \text{59} & \text{trans} \\ \text{50} & \text{trans} \\ \text{51} & \text{trans} \\ \text{52} & \text{trans} \\ \text{53} & \text{trans} \\ \text{56} & \text{trans} \\ \text{57} & \text{trans} \\ \text{58} & \text{trans} \\ \text{52 }
53
\|\mathbf{S}_4\| public void createResultsDirectory (ModelGraphs graphs, DataFiles files,
55 Classifiers classes ) {
56 \parallel System.out.println ("Creating directory for results...");
57
58 Date date = new Date ();
\begin{array}{rcl} \text{59} \parallel \text{50} \parallel \text{66} \end{array} Calendar calendar = Calendar .getInstance () ;
                      calendar.setTime (date);
```

```
int day = calendar.get(Calendar.DAY_OF_MONTH);\begin{array}{rcl} \text{62}\end{array} int month = calendar .get (Calendar .MONTH) + 1;
 63 int year = calendar . get ( Calendar . YEAR ) ;
 64 int hours = calendar.get (Calendar.HOUR_OF_DAY);
 \begin{array}{c|c|c|c|c|c} \hline \text{65} & \text{in} & \text{minutes} & = & \text{calendar.} & \text{get}(\text{Calendar.} & \text{MINUTE}); \hline \end{array}\begin{array}{rcl} \text{66} \end{array} int seconds = calendar.get (Calendar.SECOND);
 68 \parallel String removing = "NR", preprocessing = "NP", shuffling = "NS",
 \begin{array}{c|c|c|c|c} \hline \hline \text{69} & \text{results ;} \end{array}\begin{array}{c|c|c|c|c} \hline \text{70} & \text{if} & \text{(graphs.} is \texttt{Remove()}) \hline \end{array}71 removing = "R";
 \begin{array}{ccc} \text{72}\parallel\end{array} if (graphs.isPreprocess())
 \begin{array}{c|c|c|c|c|c} \hline \hline \end{array} preprocessing = "P";
 74 if (graphs.isShuffle())
 \begin{array}{c|c|c|c|c|c} \hline \hline \end{array} shuffling = "S";
                                   77 results = graphs . getNoOfWordGraphsReviews () + "_" +
                                         graphs . getWindow () ;
 \begin{array}{ccc} 78 \parallel \end{array} results += "_" + removing + "_" + preprocessing + "_" + shuffling;
 \begin{array}{ccc} \hline \gamma_9 \parallel \end{array} results \pm "_" + graphs.getNoOfNGramGraphsReviews() + "_";
 80 \parallel results += graphs.getnSize() + "_" + removing + "_" + preprocessing;
 \begin{array}{ccc} \text{s} & \text{s} & \text{if} & \text{if}\begin{array}{ccc} \text{82}\parallel & \text{83}\parallel & \text{84}\parallel & \text{85}\parallel & \text{86}\parallel & \text{87}\parallel & \text{88}\parallel & \text{88}\parallel & \text{89}\parallel & \text{89}\parallel & \text{81}\parallel & \text{81}\parallel & \text{82}\parallel & \text{82}\parallel & \text{83}\parallel & \text{86}\parallel & \text{86}\parallel & \text{87}\parallel & \text{88}\parallel & \text{89}\parallel & \text{81}\parallel & \text{81}\parallel & \text{82}\parallel & \text{82}\parallel & \text{83}\parallel & \text{85}\parallel & \text{86classes . getClassifierName () ;
                                   results += "_" + day + "" + month + "" + year;
                                   results += "_" + hours + "." + minutes + "." + seconds;
 86 setResultsDirectory (new File (results));
 \begin{array}{c} \text{87}\parallel \text{87}\parallel \text{88}\parallel \text{88}\parallel \text{89}\parallel \text{89}\parallel \text{89}\parallel \text{80}\parallel \text{80}\parallel \text{88 }
 90 public void stage1 (String [] args) throws IOException {
 92 stage1 = true;
 93 String [] arg = new String [3];
 94 arg [0] = \arg 0;\log arg [1] = String . value Of (stage 1);
 \log \left\| \begin{array}{ccc} 0.8 & 0.01 & 0.01 & 0.01 & 0.01 & 0.01 & 0.01 & 0.01 & 0.01 & 0.01 & 0.01 & 0.01 & 0.01 & 0.01 & 0.01 & 0.01 & 0.01 & 0.01 & 0.01 & 0.01 & 0.01 & 0.01 & 0.01 & 0.01 & 0.01 & 0.01 & 0.01 & 0.01 & 0.01 & 0.01 & 0.01 & 0.01 & 0.01 & 0.01 & \begin{array}{c} \begin{array}{c} \text{98} \\ \text{99} \\ \text{99} \end{array} \\ \begin{array}{c} \end{array} \end{array}99 }
101 public void stage2 (String [] args) throws ClassNotFoundException, IOException
                         {
102 stage2 = true;
\begin{array}{rcl} \text{103} \end{array} String [] arg = new String [3];
\begin{array}{rcl} 104 \end{array} arg [0] = args [0];
\log arg [1] = String . value Of (stage 2);
\begin{array}{rcl} \text{106} \end{array} arg [2] = String . value Of (all Stages);
108 | DataFiles.main(arg);
_{109} }
111 public void stage3 ( String [] args ) throws Exception {
112 stage3 = true;
113 String [] arg = new String [2];
\arg [0] = \arg [0];\begin{array}{rcl} \text{and} & \text{arg [1]} = \text{String} \cdot \text{valueOf} \text{ (allStages)} \, ; \end{array}\begin{array}{c|c} \hline & \text{117} & \text{117} \end{array}
```
110

116

67

76

85

 $89$ 

91

97

```
118 }
120 public void allStages (Properties properties) throws Exception {
\begin{array}{rcl} \text{121} \end{array} allStages = true;
123 System.out.println ("Running all Stages of Sentiment"
\begin{array}{c|c|c|c|c} \hline & & & & \text{+} & \text{"Classification\\ \hline \end{array}126 long start = System.currentTimeMillis ();
\begin{array}{rcl} \text{128} \end{array} ModelGraphs graphs = new ModelGraphs ();
\begin{array}{rcl} \textbf{129} \parallel \textbf{129} \parallel \text\begin{array}{c|c|c|c|c} \hline \text{130} & \text{130} & \text{131} & \text{131} & \text{131} & \text{131} & \text{131} & \text{131} & \text{131} & \text{131} & \text{131} & \text{131} & \text{131} & \text{131} & \text{131} & \text{131} & \text{131} & \text{131} & \text{131} & \text{131} & \text{131} & \text{131} & \text{131} & \text{131} & \text{131} & \text132 setParameters (properties, graphs, files, classifiers);
\begin{array}{c|c} \hline \text{133} & \text{133} \end{array} setFiles (graphs, files, classifiers);
135 graphsStage ( graphs, classifiers . getResultsFile ( ) ) ;
136 filesStage ( graphs, files, classifiers. getResultsFile ( ) );
137 classifiersStage (files, classifiers);
139 long end = System.currentTimeMillis ();
\begin{array}{ccc} \hbox{141}\parallel \hbox{141}\parallel \end{array} NumberFormat formatter = new DecimalFormat ("#0.00000");
\begin{array}{c|c|c|c|c|c} \hline 142 & \text{FileWriter output} & \text{new Filter (new File)} \end{array}143 classifiers . getResultsFile ()), true);
145 0utput.write ("\nExecution time is " +
                                              formatter . format ((end - start) / 1000 d) + "
                                                  seconds");
\begin{array}{c|c} \n & \text{output} \cdot \text{close} \text{()}; \n\end{array}148 System.out.print ("\nExecution time is " +
\begin{array}{c|c|c|c|c} \hline 149 & \text{formatter form} ( (end & - start) & / & 1000d) & + \end{array}seconds");
150 }
152 private void setParameters (Properties properties, ModelGraphs graphs,
153 DataFiles files, Classifiers classifiers )
154 throws ClassNotFoundException, IOException {
156 graphs . setParameters (properties, false);
157 files.setParameters (properties, false);
158 classifiers.setParameters (properties, false);
\begin{array}{ccc} \hline 160 \end{array} createResultsDirectory (graphs, files, classifiers);
162 graphs . setResultsDirectory (getResultsDirectory ()) ;
163 files.setResultsDirectory (getResultsDirectory () );
\left\vert \begin{array}{ccc} 164 & \text{classifiers . } \text{setResultsDirectory (getResultsDirectory () )}; \end{array} \right.165 }
167 private void setFiles (ModelGraphs graphs, DataFiles files,
168 classifiers classifiers (168 classifiers) {
\| 169 graphs . setFiles (allStages);
170 170 files . setFiles (allStages);
171 classifiers.setFiles (allStages);
172 }
174 private void graphsStage (ModelGraphs graphs, String file)
                                   throws IOException {
```
122

125

127

131

134

138

140

144

151

155

159

161

166

```
156
```

```
graphs . findGraphFilenames ( graphs . getNoOfWordGraphsReviews (), false);
\begin{array}{c|c|c|c|c} & \text{long wordsraphs} & = & \text{System.currentTimeMillis ()}; \end{array}180 180 graphs.createWordGraphs (allStages, stage1);
\begin{array}{c|c|c|c|c} & \text{long of } \texttt{ramGraphs} & = & \texttt{System. currentTimeMillis ()}; \end{array}183 graphs.createNGramGraphs (allStages, stage1);
\begin{array}{rcl} 184 \end{array} long end = System.currentTimeMillis();
\frac{186}{186} NumberFormat formatter = new DecimalFormat ("#0.00000");
187 FileWriter output = new FileWriter (new File (file), true);
188 | OUTPUT . write ("Time for word graphs: ");
189 output.write (formatter.format ((nGramGraphs - wordGraphs) / 1000d)
190 + " seconds \n") ;
\begin{array}{ccc} \text{191} \end{array} output . write ("Time for n-gram graphs: ");
192 output . write (formatter . format ((end - nGramGraphs) / 1000d)
\begin{array}{ccc} \text{193} \parallel & & \text{193} \parallel \\ \end{array}\begin{array}{c|c} \text{194} & \text{output} \text{.close} \end{array}195 }
197 private void filesStage (ModelGraphs graphs, DataFiles files, String file)
198 198 throws IOException, ClassNotFoundException {
200 files.setPosWordGraphBinaryFile (graphs.getPosWordGraphBinaryFile ());
201 files.setNegWordGraphBinaryFile (graphs.getNegWordGraphBinaryFile ());
202 \parallel files . setPosNGramGraphBinaryFile (graphs . getPosNGramGraphBinaryFile ());
203 files . setNegNGramGraphBinaryFile ( graphs . getNegNGramGraphBinaryFile () ) ;
204 \parallel files . setPosGraphFilenames (graphs . getPosGraphFilenames ());
\vert 205 files . setNegGraphFilenames (graphs . getNegGraphFilenames ());
206 and files . setMinPosRating ( graphs . getMinPosRating ( ) ) ;
207 files.setMaxPosRating (graphs.getMaxPosRating ());
208 and tiles . setMinNegRating (graphs . getMinNegRating ());
209 files.setMaxNegRating (graphs.getMaxNegRating ());
211 211 121 121 121 121 121 121 121 121 121 121212 files . findTestFilenames (false);
213 long wordGraphs = System . currentTimeMillis () ;
214 \parallel files . wordGraphsFilesARFF();
215 | long nGramGraphs = System.currentTimeMillis ();
216 files.nGramGraphsFilesARFF();
217 long bagOfWords = System.currentTimeMillis();
218 and 110 files.bag0fWordsFilesARFF();
\begin{array}{c|c|c|c|c} \hline 219 & \text{long end} & = \text{System. currentTimeMillis ()}; \hline \end{array}220 | NumberFormat formatter = new DecimalFormat ("#0.00000");
221 FileWriter output = new FileWriter (new File (file), true);
222 b output .write ("Time for files of word graphs: ");
223 output.write (formatter.format ((nGramGraphs - wordGraphs) / 1000d)
\begin{array}{c|c|c|c|c} & & & & \text{3.224} & \text{3.2224} & \text{4.2224} & \text{5.2224} & \text{6.2224} & \text{7.2224} & \text{7.2224} & \text{7.2224} & \text{7.2224} & \text{7.2224} & \text{7.2224} & \text{7.2224} & \text{7.2224} & \text{7.2224} & \text{7.2224} & \text{7.2224} & \text{7.2224} & \text{7.2224} & \text{7\vert 225 \vert 0utput.write ("Time for files of n-gram graphs: ");
226 \vert output . write (formatter . format ((bagOfWords - nGramGraphs) / 1000d)
227 + " seconds \n");
228 output.write ("Time for files of bagOfWords: ");
229 output . write (formatter . format ((end - bagOfWords) / 1000d)
\begin{array}{c|c|c|c|c|c} \hline \end{array} = 230 + " seconds \n");
231 output . close ();
232 }
234 private void classifiersStage (DataFiles files, Classifiers classifiers)
235 and 235
```

```
157
```
178

181

185

196

100

210

```
236 classifiers.setBagOfWordsTrainFile(files.getBagOfWordsTrainFile());
                  classifiers.setBagOfWordsTestFile (files.getBagOfWordsTestFile());
_{238}\vert classifiers.setWordGraphsTrainFile(files.getWordGraphsTrainFile());
\begin{array}{r|c} \text{239} & \text{classifiers.} \text{setWordGraphsTestFile} & \text{file.} \text{getWordGraphsTestFile} \text{()}; \end{array}240 classifiers.setnGramGraphsTrainFile (files.getnGramGraphsTrainFile ());
241\|\ classifiers . setnGramGraphsTestFile (files . getnGramGraphsTestFile ());
243 System.out.println ("Creating classifiers for each pair of training"
\begin{pmatrix} 244 \end{pmatrix} + " and testing set...");
245 long wordGraphs = System . currentTimeMillis () ;
246 classifiers.createClassifierForWordGraphs();
247 long nGramGraphs = System.currentTimeMillis();
248 classifiers.createClassifierForNGramGraphs ();
249 long bagOfWords = System.currentTimeMillis ();
250 classifiers.createClassifierForBagOfWords();
\begin{array}{ccc} \text{{\tt 252}} \end{array} \hspace{0.25cm} | \hspace{0.25cm} \text{{\tt System.out.println("Evaluating each classifier \dots '')};253 long wordGraphs2 = System.currentTimeMillis();
254 classifiers . evaluateClassifierForWordGraphs () ;
255 255 long nGramGraphs2 = System.currentTimeMillis();
256 classifiers.evaluateClassifierForNGramGraphs();
257 257 long bagOfWords2 = System.currentTimeMillis ();
258 classifiers.evaluateClassifierForBagOfWords();
\begin{array}{c|c|c|c|c} & \text{long end} & = & \text{System. currentTimeMillis ()}; \end{array}260 \vert NumberFormat formatter = new DecimalFormat ("#0.00000");
262 FileWriter output =
263 new FileWriter (new
                                     File (classifiers.getResultsFile()), true);
\vert 265 \vert 0utput. write ("Time for classifier of word graphs: ");
266 output . write ( formatter . format (( nGramGraphs - wordGraphs ) / 1000 d )
\vert 267 \vert + " seconds \n");
268 \vert 0utput.write ("Time for classifier of n-gram graphs: ");
269 output . write (formatter . format ((bagOfWords - nGramGraphs) / 1000d)
270 + " seconds \n") ;
271 output .write ("Time for classifier of bagOfWords: ");
272 output . write (formatter . format ((wordGraphs2 - bagOfWords) / 1000d)
\begin{array}{ccc} \text{273} \parallel & + & \text{"} & \text{seconds \backslash n"} \end{array};
275 \vert 275 output .write ("Time for evaluating classifier of word graphs: ");
276 \vert 0utput.write (formatter.format ((nGramGraphs2 - wordGraphs2) / 1000d)
\begin{array}{ccc} 277 \mid & + \mid " \text{ seconds} \setminus \text{n"} \end{array};
278 output.write ("Time for evaluating classifier of n-gram graphs: ");
279 output .write (formatter .format ((bagOfWords2 - nGramGraphs2) / 1000d)
\begin{array}{c|c|c|c|c|c} \hline \end{array} : \begin{array}{c|c|c|c} + & \text{seconds} \setminus \text{n} \end{array}281 \vert 281 output . write ("Time for evaluating classifier of bagOfWords: ");
282 \vert 0utput . write (formatter . format ((end - bag0fWords2) / 1000d)
\begin{array}{ccc} \text{283} \parallel & & \text{4} & \text{5} \end{array}\begin{array}{c|c} 284 \end{array} output . close ();
285 }
287 || public File getResultsDirectory () {
288 return resultsDirectory;
289 }
291 public void setResultsDirectory (File resultsDirectory) {
292 this resultsDirectory = resultsDirectory;
293 }
```
251

261

264

274

286

290

<sup>294</sup> }

```
158
```

```
package sentimentanalysis;
  import java.io.File;
  import java.util. ArrayList;
  import java.util. Random:
  public class FilenamePattern {
            private String patternForMatching;
11 public FilenamePattern (int minRating, int maxRating) {
\begin{array}{c} \|13\| \end{array} patternForMatching = "(\hat{\ } \backslash \{d\{1,5\}[\_](\text{''};15 for (int rating = minRating; rating < maxRating + 1; rating ++)
\Vert 16 patternForMatching + rating + "|";
18 patternForMatching = patternForMatching . substring (0, 0)19 patternForMatching . length () -1) + ").txt$)";
20 }
22 public ArrayList < String > findFilenames ( String reviewFilepath,
\begin{array}{c|c|c|c|c} & \text{in} & \text{noOfReviews} & \text{boolean shiftle} \end{array} {
\begin{array}{rcl} 25 \end{array} \begin{array}{rcl} 25 \end{array} \begin{array}{rcl} 25 \end{array} \begin{array}{rcl} 25 \end{array} \begin{array}{rcl} 25 \end{array} \begin{array}{rcl} 25 \end{array} \begin{array}{rcl} 25 \end{array} \begin{array}{rcl} 25 \end{array} \begin{array}{rcl} 25 \end{array} \begin{array}{rcl} 25 \end{array} \begin{array}{rcl} 25 \end{array} \begin{array}{rcl} 25\| 26 \| String [] allFiles = filepath.list();
\begin{array}{c|c|c|c} \text{28} & \text{if (shuffle)} \end{array}\begin{array}{rcl} \text{29} \parallel \text{~~} \text{~~} \text{~~} \text{allFiles = shuffle(allFiles)} \, ; \end{array}31 \| ArrayList < String > to Fill Array = new ArrayList < String > ();
32 int size = 0;
\begin{array}{c|c|c|c|c|c} \text{33} & \text{for (String s: allFiles)} \end{array}\frac{34}{1} (match (s)) {
\text{col}(s) s<sub>35</sub> to FillArray . add (s) ;
36 if (++size >= noOfReviews)
\frac{37}{8} break;
\begin{array}{c|c|c|c|c} \hline \text{38} & \text{ } \end{array}39 return toFillArray;
40 }
42 public ArrayList < String > findFilenames ( String reviewFilepath,
43 int noOfReviews, boolean shuffle, long randomSeed) {
\begin{array}{c|cc} 45 & \text{if} & \text{randomSeed} & \text{==} & -1 \end{array}\|A_6\| return findFilenames (reviewFilepath, noOfReviews, shuffle);
48 || File filepath = new File (reviewFilepath);
\|49\| String [] allFiles = filepath.list();
\begin{array}{c|c|c|c} \n 51 & \text{if (shuffle)} \n \end{array}\begin{array}{rcl} \texttt{allFiles} & = & \texttt{shuffle}(\texttt{allFiles, randomSeed}); \end{array}54 | ArrayList < String > to Fill Array = new ArrayList < String > ();
55 int size = 0;
56 for (String s: allFiles)
\begin{bmatrix} 57 \end{bmatrix} if (match (s)) {
\text{toFillArray.add(s)};
\inf (++size >= noOfReviews)
                                                 break;
```
8

10

12

14

17

21

24

27

30

41

44

47

50

```
61 | }
            return toFillArray;<br>}
63 }
65 public ArrayList < String > findFilenames ( String filepath , int noOfReviews ,
66 ArrayList < String > not Matching Array, boolean shuffle > {
\begin{array}{rcl} \text{68} \parallel \text{} \end{array} File reviewFilepath = new File (filepath);
\|\cos\theta\| String [] allFiles = reviewFilepath.list();
70 ArrayList < String > toFillArray = new ArrayList < String >() ;
\begin{array}{ccc} 71 \end{array} int size = 0;
\begin{array}{c|c|c|c|c} \hline \text{73} & \text{if (shuffle)} \end{array}74 allFiles = shuffle ( allFiles ) ;
\begin{array}{c|cc}\n\hline\n\end{array} \begin{array}{c|cc}\n\text{for (String s: allFiles)}\n\end{array}\begin{array}{ccc} \text{if} & \text{((} \text{!notMatchingArray} \text{ . contains(s))} \text{ \&} \text{ match(s))} \text{ } \text{ } \text{ } \text{ } \text{ } \end{array}\|\tau_8\| to FillArray . add (s);
\left\| \begin{array}{ccc} \text{1f} & (+ \text{size} >= \text{noOfReviews} \end{array} \right\|\begin{array}{c|c|c|c|c} \hline & \text{break} & \text{break} \end{array}81 | }
\vert 82 return to Fill Array;
83 }
85 public ArrayList < String > findFilenames ( String filepath , int noOfReviews ,
86 ArrayList < String > notMatchingArray, boolean shuffle,
87 and om Seed ) {
\begin{array}{c|cc} \text{89} & \text{if} & \text{randomSeed} & \text{==} & \text{-1)} \end{array}90 90 return findFilenames (filepath, noOfReviews,
\left\| \begin{array}{ccc} \text{91} & \text{92} & \text{93} \end{array} \right\|93 || File reviewFilepath = new File (filepath);
\left\| \begin{array}{ccc} 94 \end{array} \right\| String [] allFiles = reviewFilepath.list();
95 | ArrayList < String > to Fill Array = new ArrayList < String > ();
96 int size = 0;
98 if (shuffle)
\begin{array}{rcl} \text{99} & \text{allFiles} & = \text{shuffle}(\text{allFiles, randomSeed}); \end{array}_{101} for (String s: allFiles)
\left| \begin{array}{ccc} 102 \\ 102 \end{array} \right| if ((!notMatchingArray.contains(s)) && match(s)) {
\begin{array}{c|c|c|c|c} \hline 103 & \text{toFillArray.add(s)}; \end{array}\inf (++size >= noOfReviews)
\vert 105\vert break;
106 }
\begin{array}{c|c} 107 \end{array} return toFillArray;
108 }
110 private String [] shuffle ( String [] filenames ) {
\begin{array}{rcl} \text{111} \end{array} Random randomIndex = new Random ();
113 for (int i = 0; i < filenames.length; i++) {
114 int randomPosition = randomIndex.nextInt(filenames.length);
\left\| \begin{array}{ccc} 115 & \text{String } \text{temp} = \text{filename[} \end{array} \right\|;116 \vert filenames [i] = filenames [randomPosition];
117 filenames [randomPosition] = temp;
\begin{array}{c|c|c|c|c} \hline 118 & & & \end{array}\begin{array}{c|c}\n & \text{return } \text{filename}; \\
\hline\n & \text{ return } \text{filename} \n\end{array}
```

```
64
 67
 72
 75
 84
 88
 92
 97
100
109
112
```
<sup>120</sup> }

```
122 private String [] shuffle (String [] filenames, long randomSeed) {
\begin{array}{|l|} \hline 123 \parallel \end{array} Random randomIndex = new Random();
124 randomIndex.setSeed (randomSeed);
\begin{array}{|l|l|} \hline 126 \hline \end{array} for (int i = 0; i < filenames.length; i++) {
127 \vert int randomPosition = randomIndex.nextInt(filenames.length);
\begin{array}{rcl} 128 \parallel \end{array} String temp = filenames [i];
\begin{array}{rcl} \text{129} \parallel \text{120} \parallel \text{121} \end{array} filenames [1] = filenames [randomPosition];
130 filenames [randomPosition] = temp;
\begin{array}{c|c|c|c|c} \hline 131 & & & \end{array}132 return filenames;
133 }
135 private boolean match ( String reviewFilename ) {
136 if (reviewFilename.matches (patternForMatching))
137 return true;
138 else
139 return false;
140 }
142 public String getPatternForMatching () {
143 return patternForMatching; \begin{bmatrix} 144 \end{bmatrix}144 }
145\vert }
```
125

134